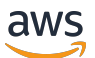

API Reference

# **AWS CodeBuild**

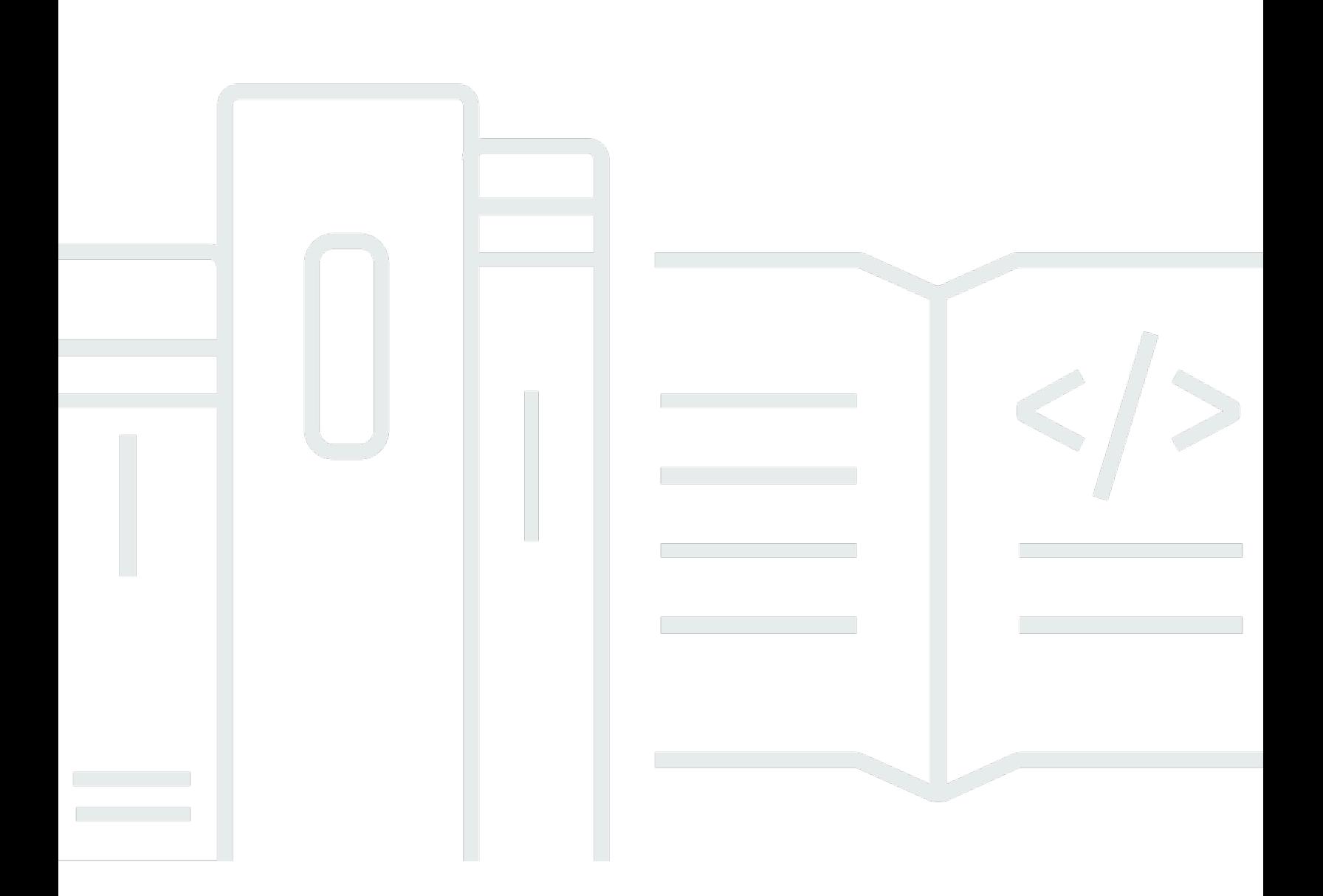

#### **API Version 2016-10-06**

Copyright © 2024 Amazon Web Services, Inc. and/or its affiliates. All rights reserved.

### **AWS CodeBuild: API Reference**

Copyright © 2024 Amazon Web Services, Inc. and/or its affiliates. All rights reserved.

Amazon's trademarks and trade dress may not be used in connection with any product or service that is not Amazon's, in any manner that is likely to cause confusion among customers, or in any manner that disparages or discredits Amazon. All other trademarks not owned by Amazon are the property of their respective owners, who may or may not be affiliated with, connected to, or sponsored by Amazon.

## **Table of Contents**

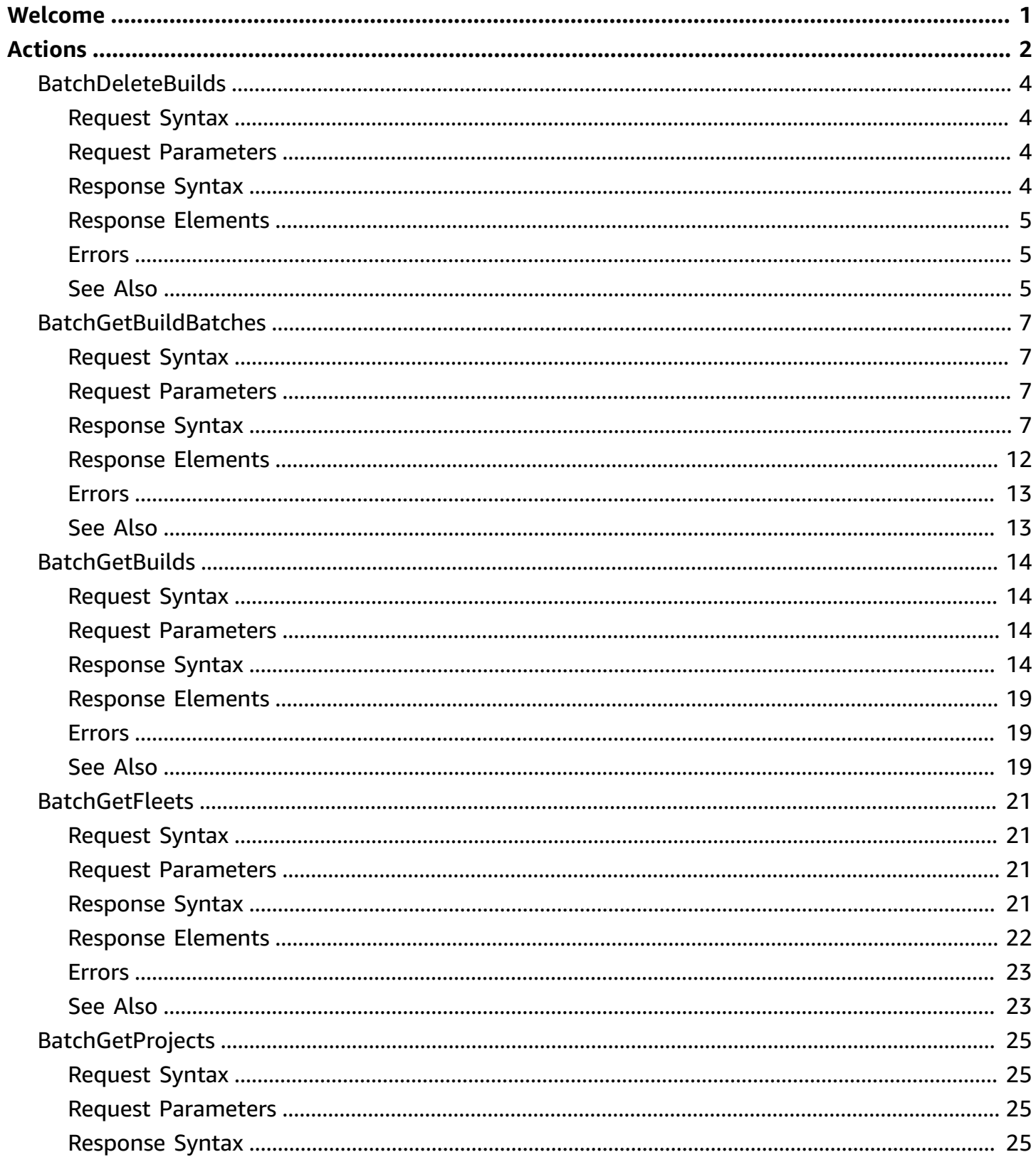

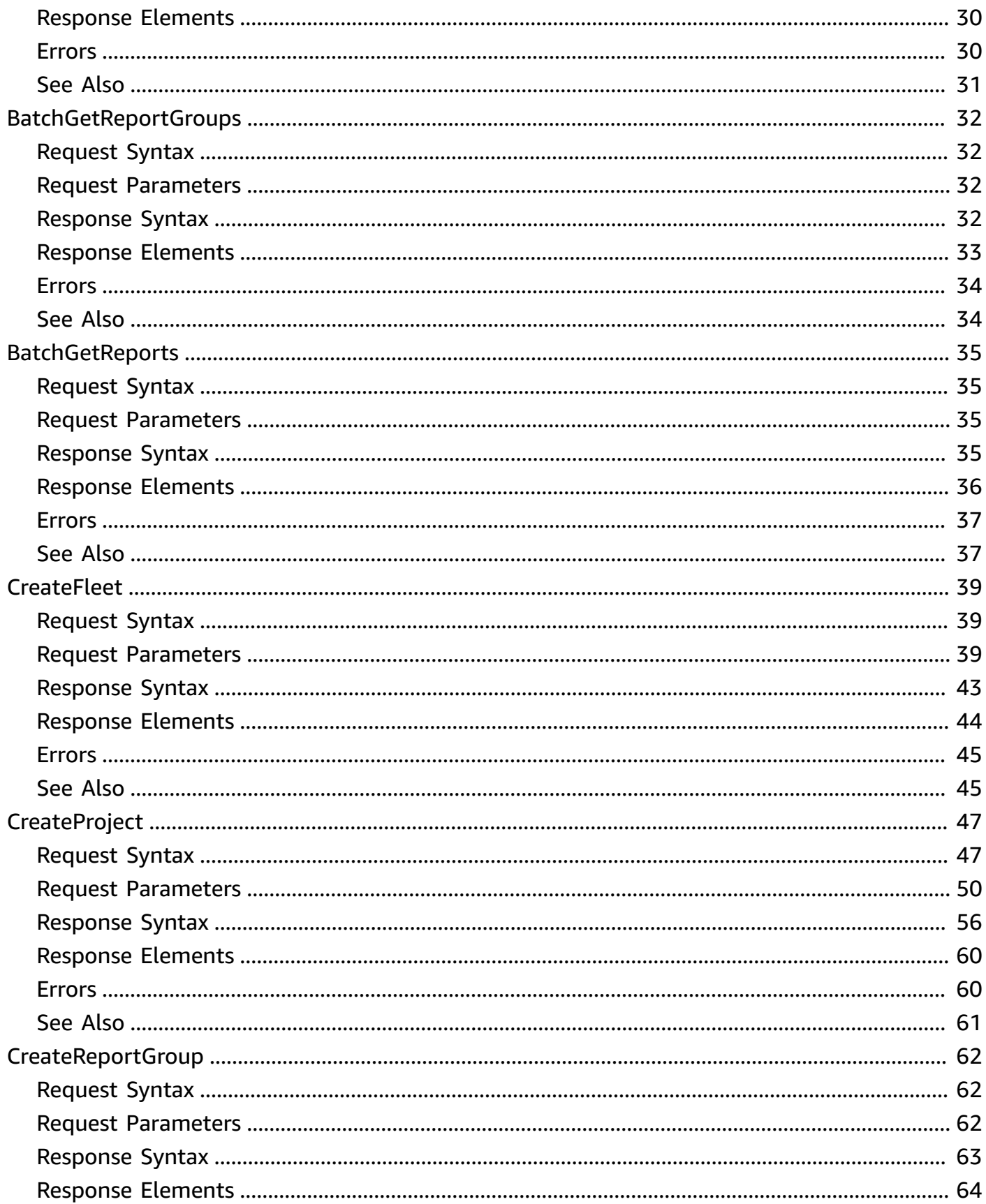

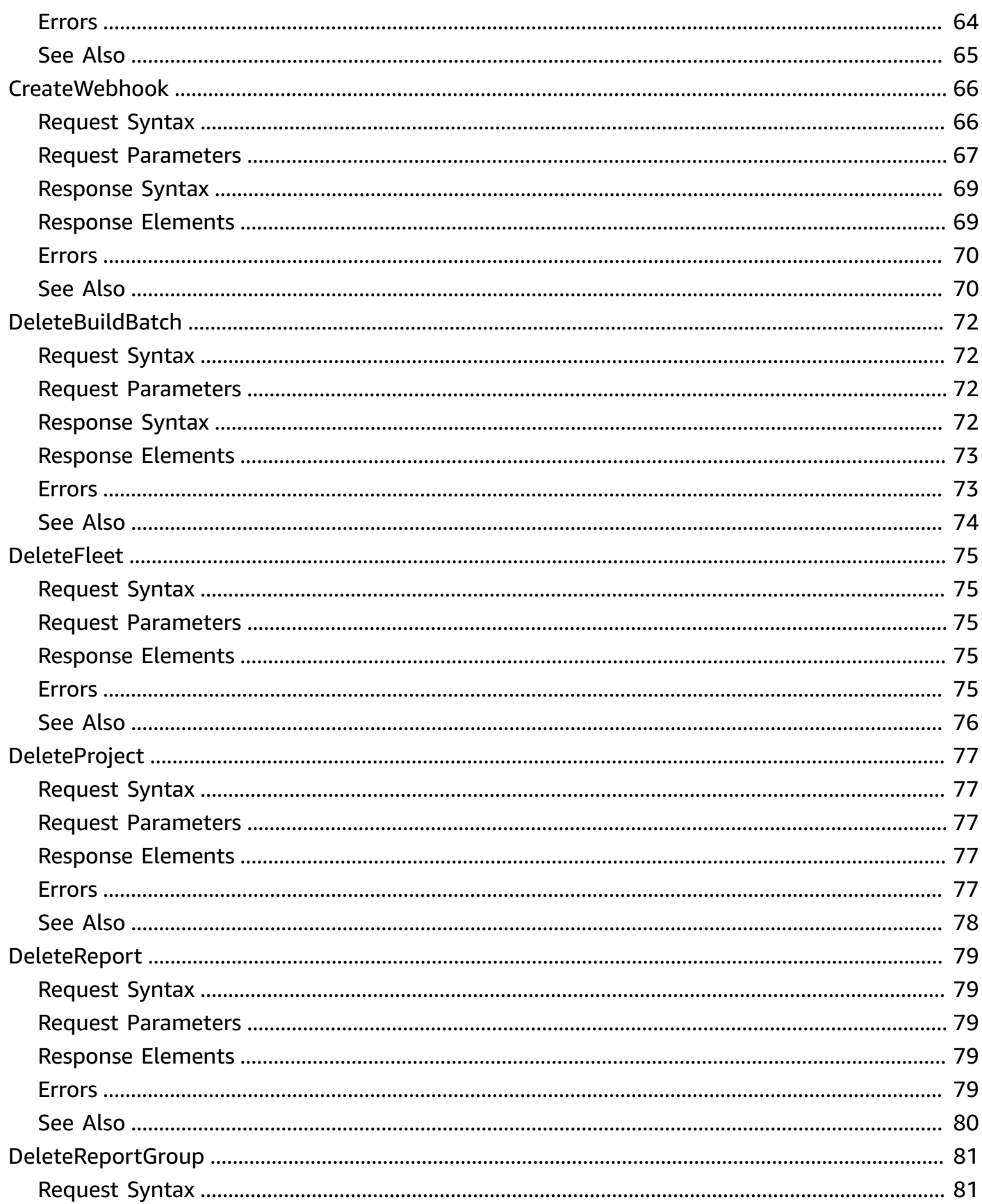

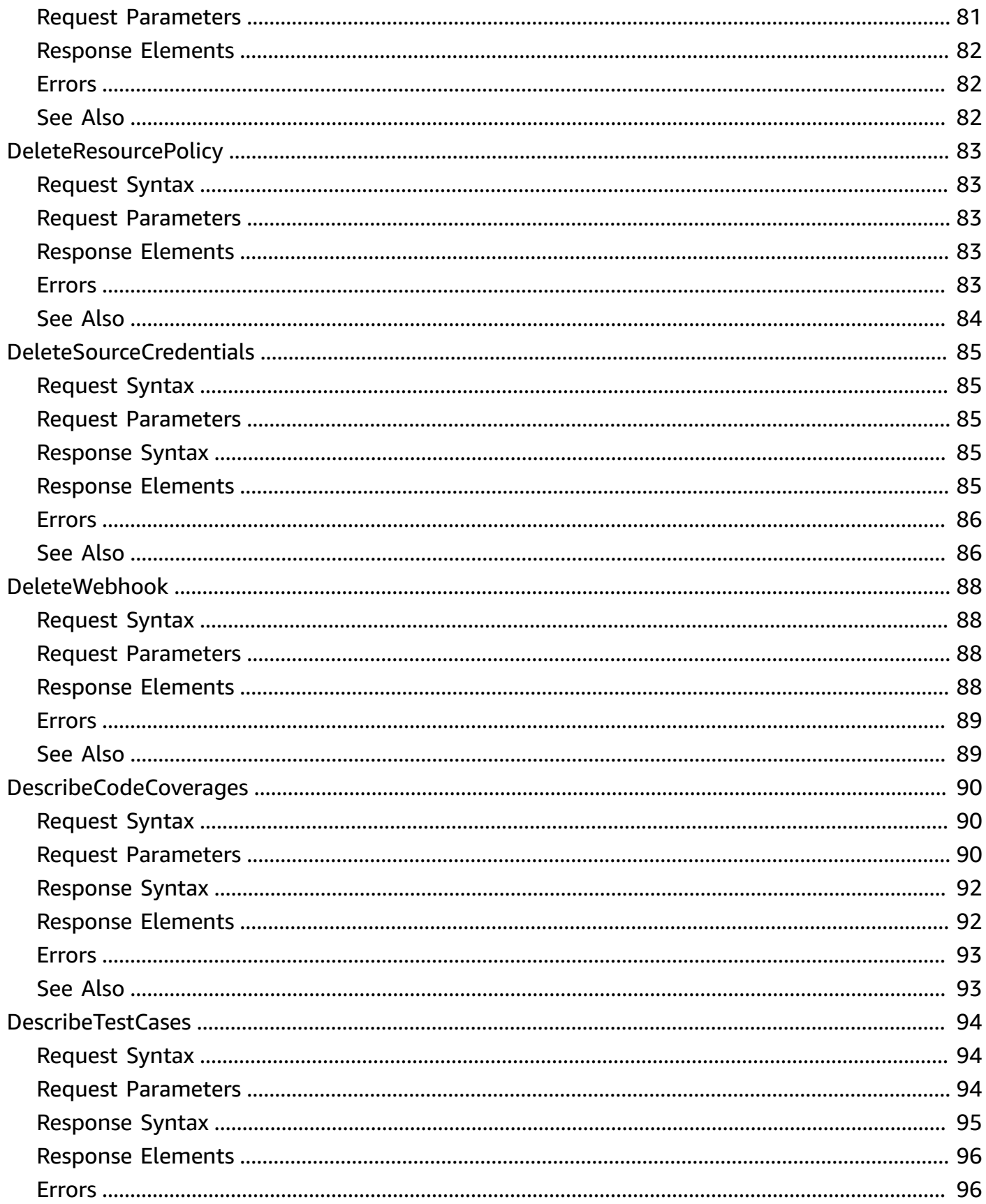

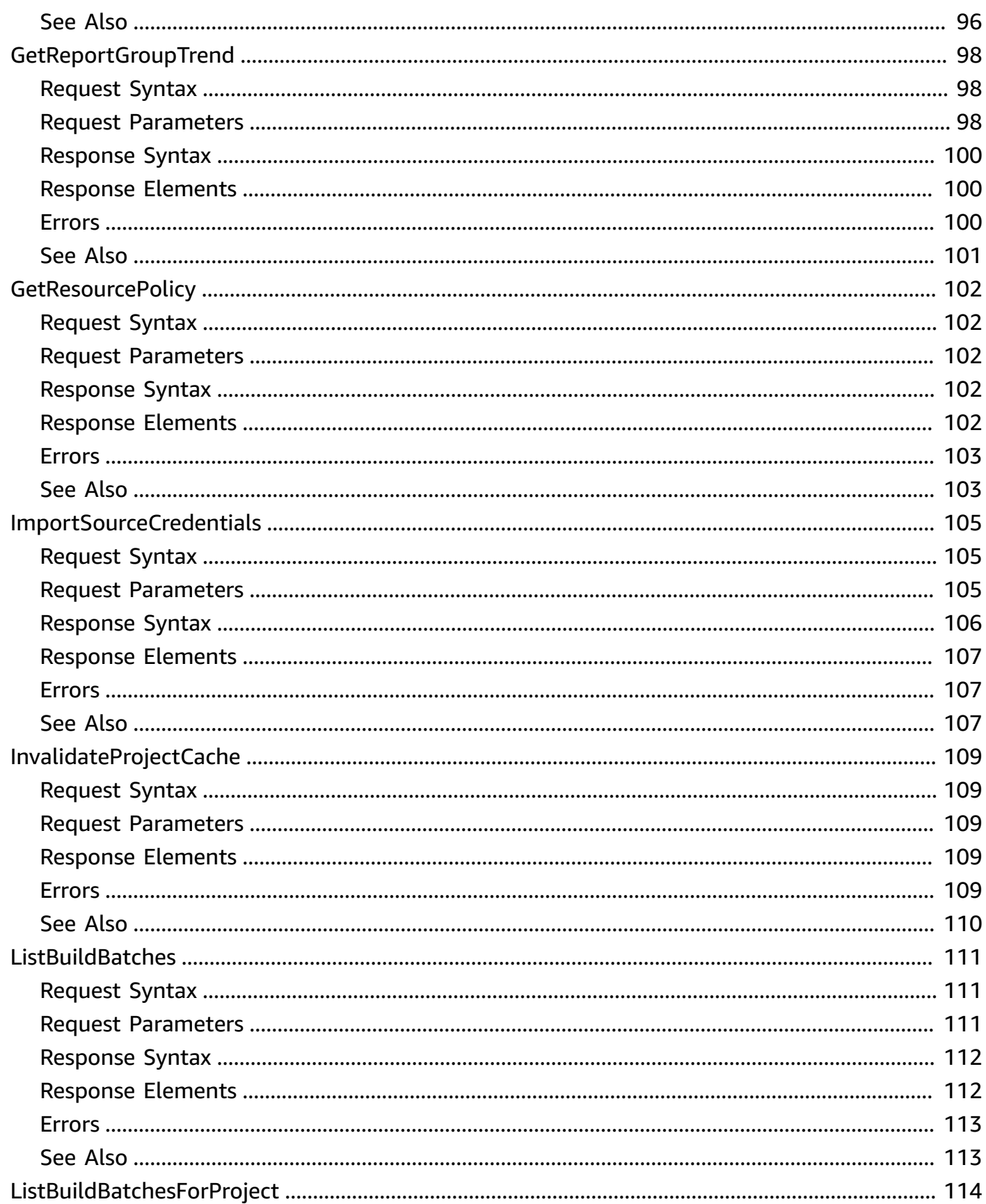

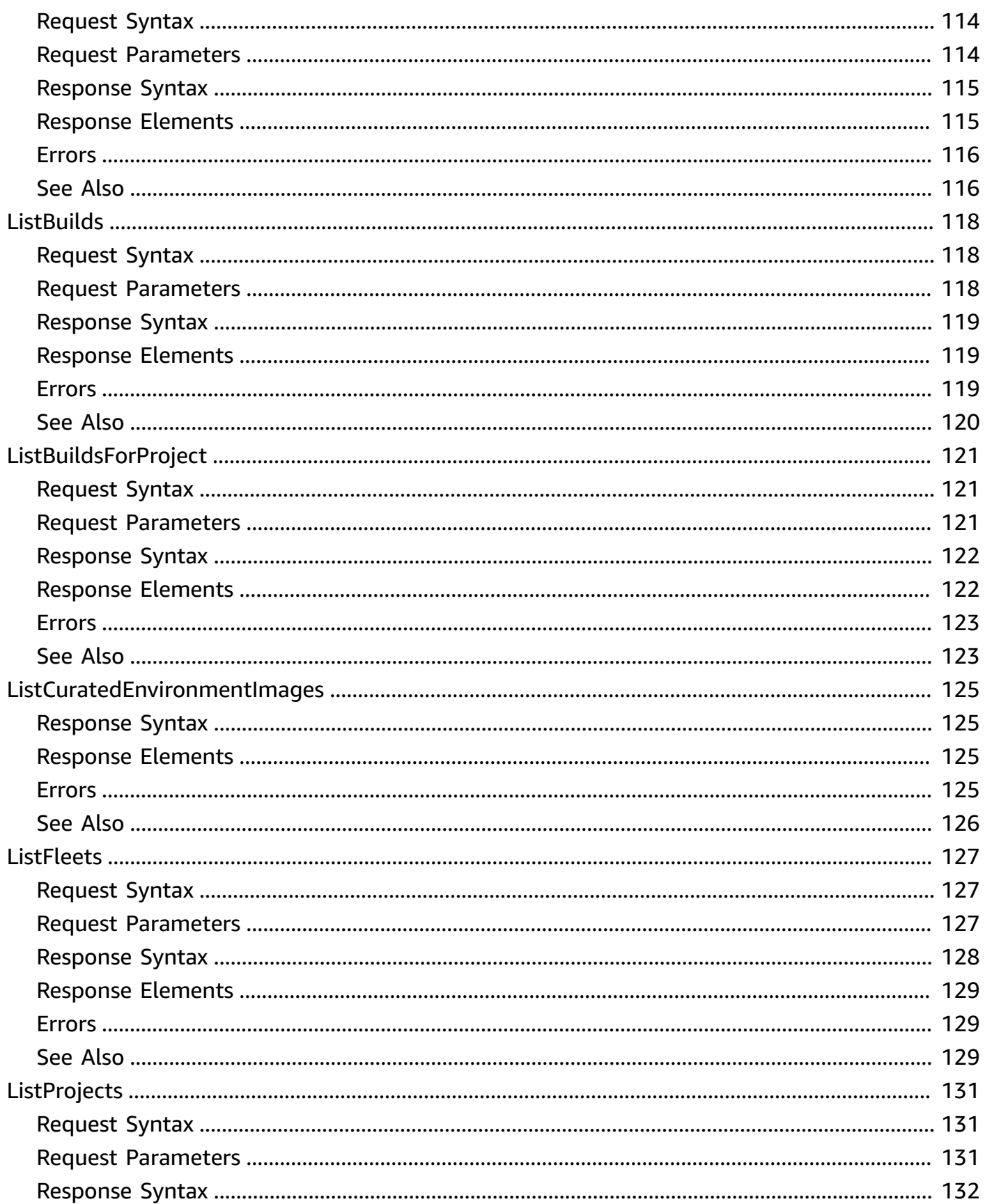

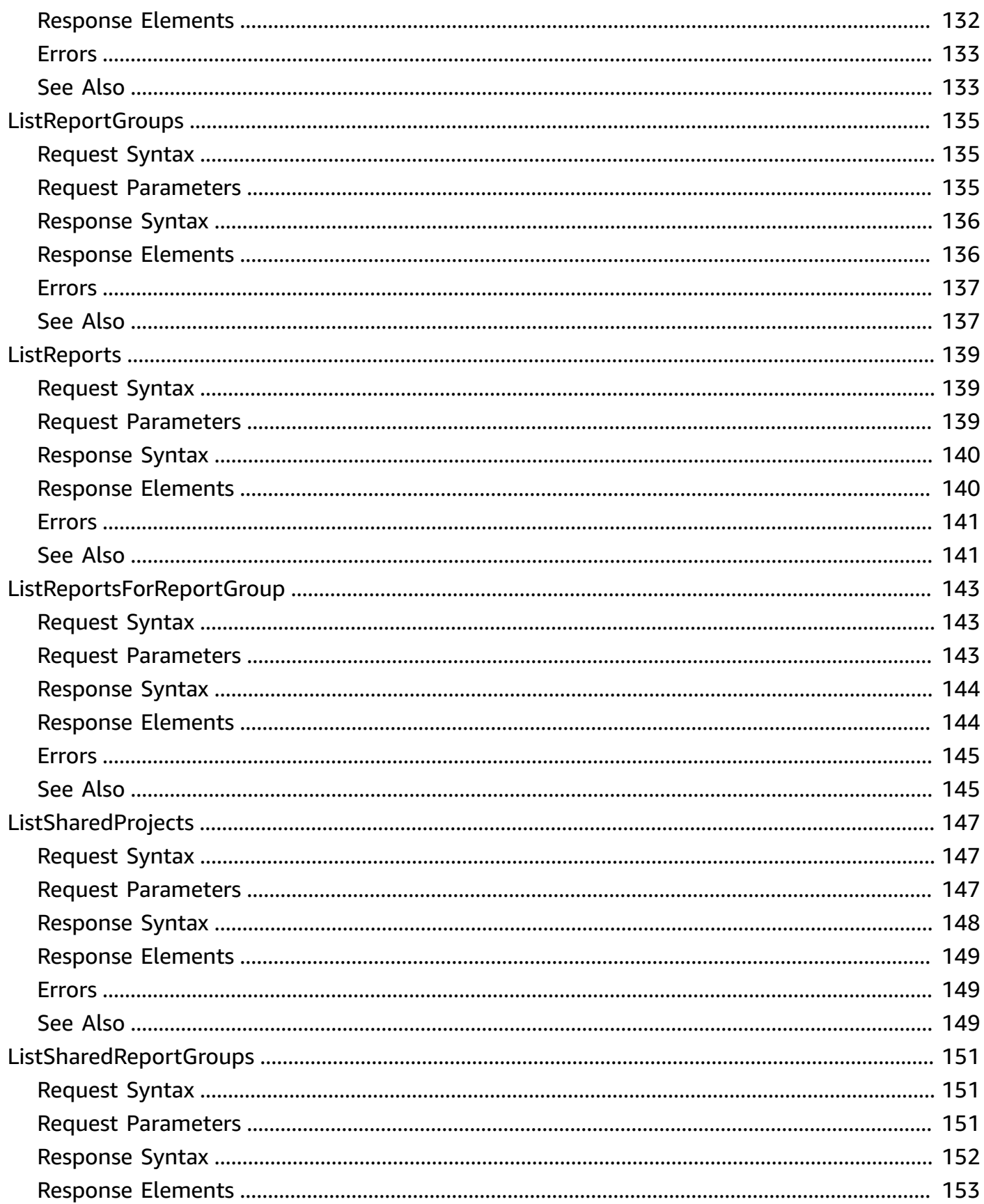

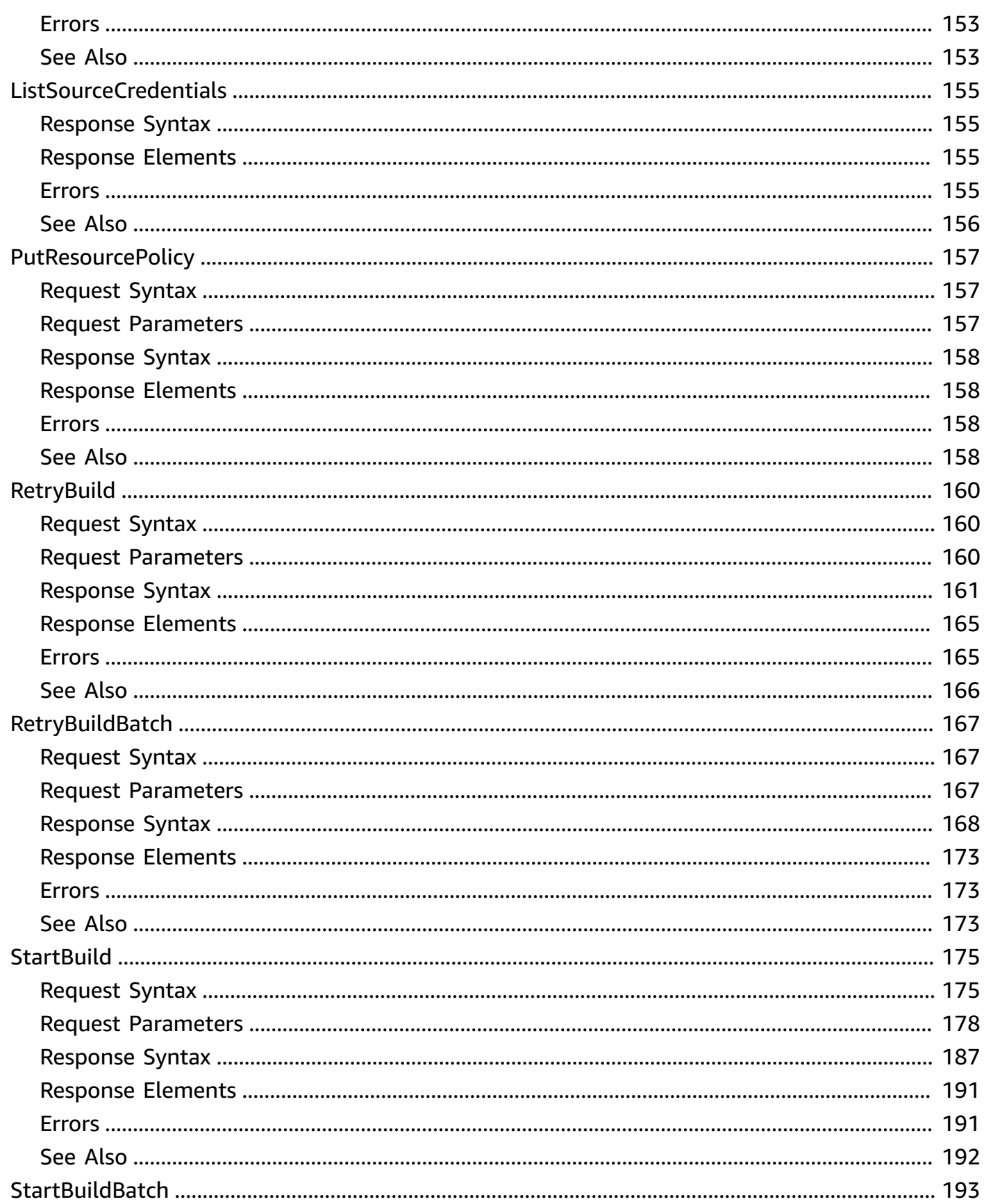

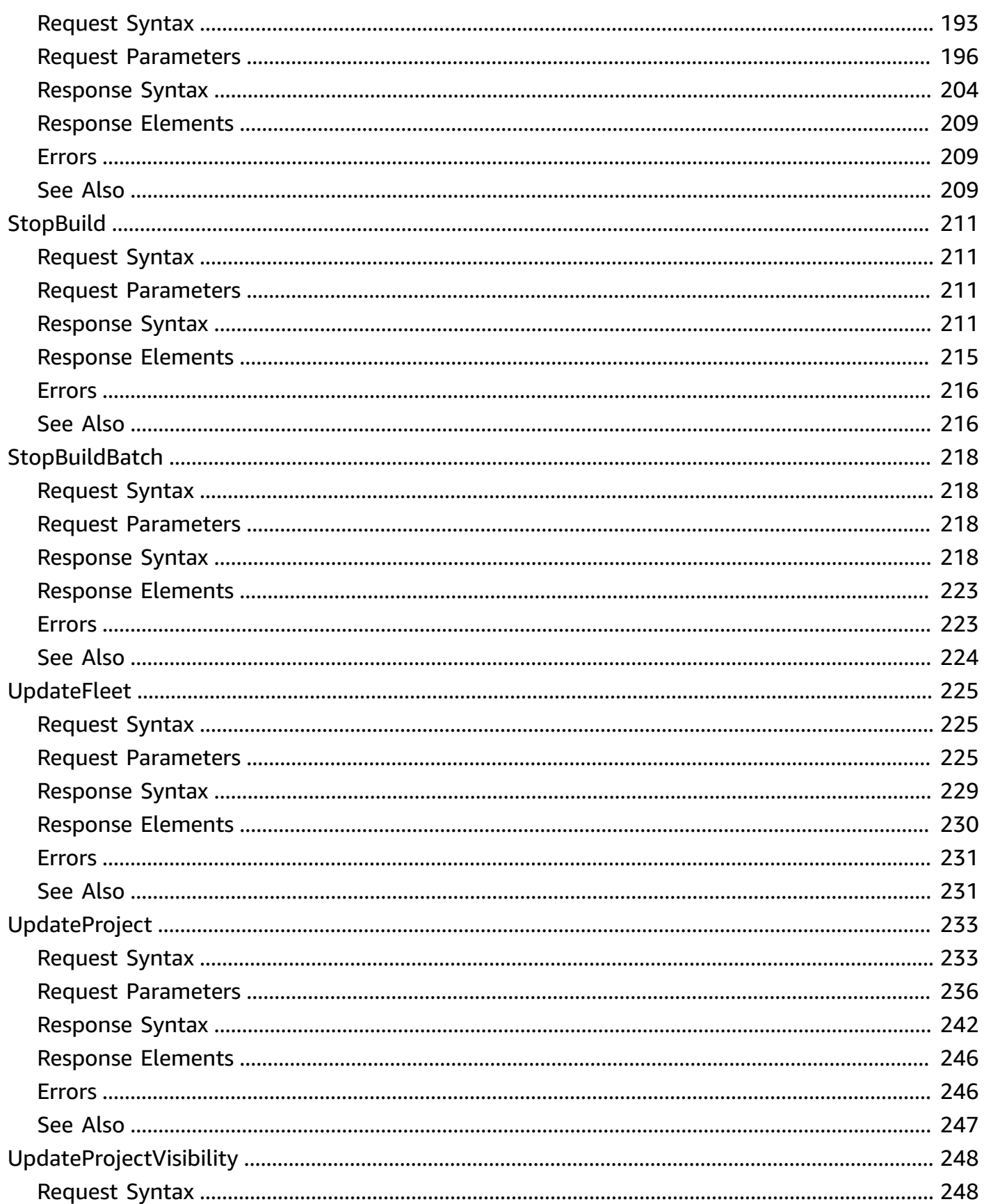

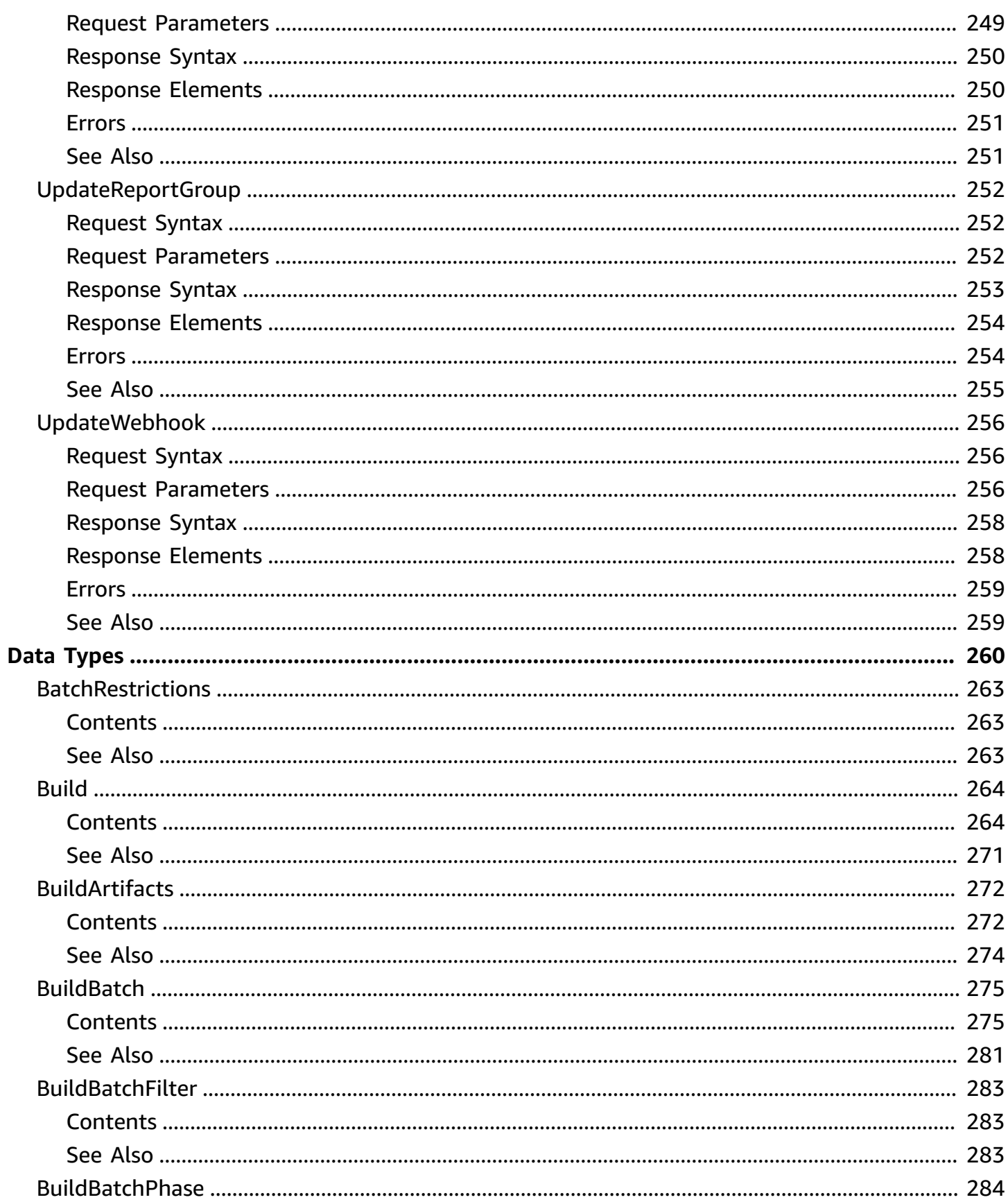

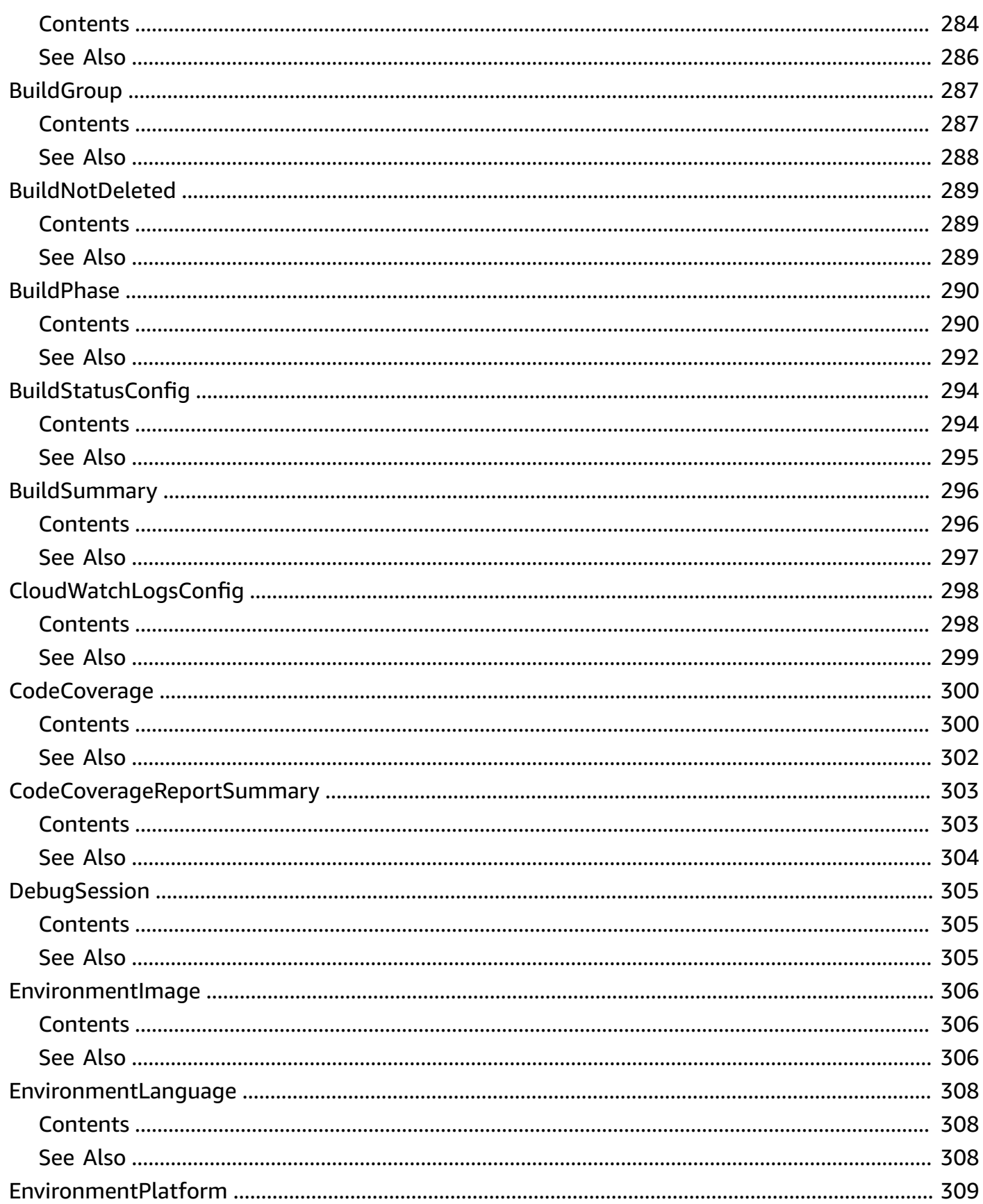

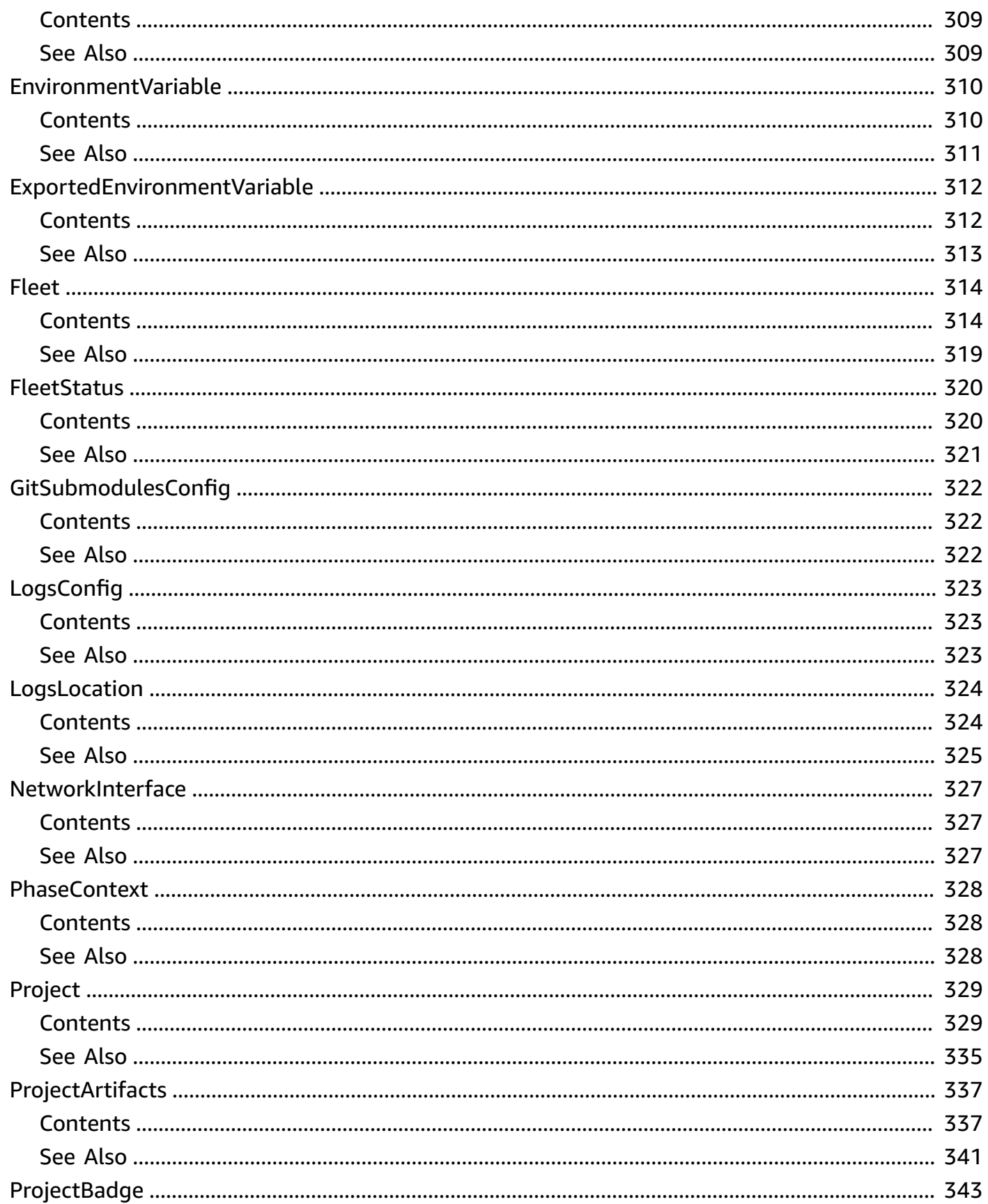

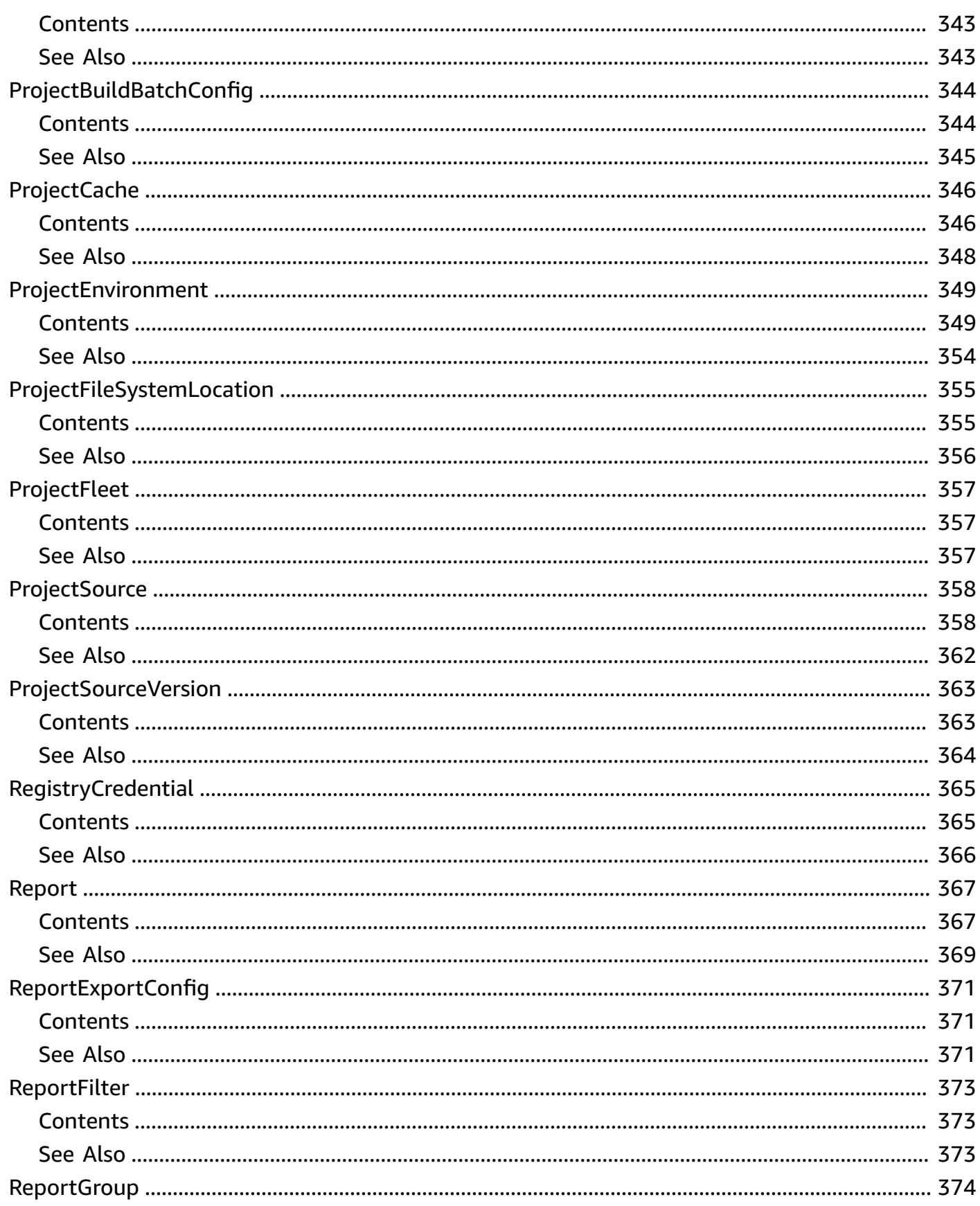

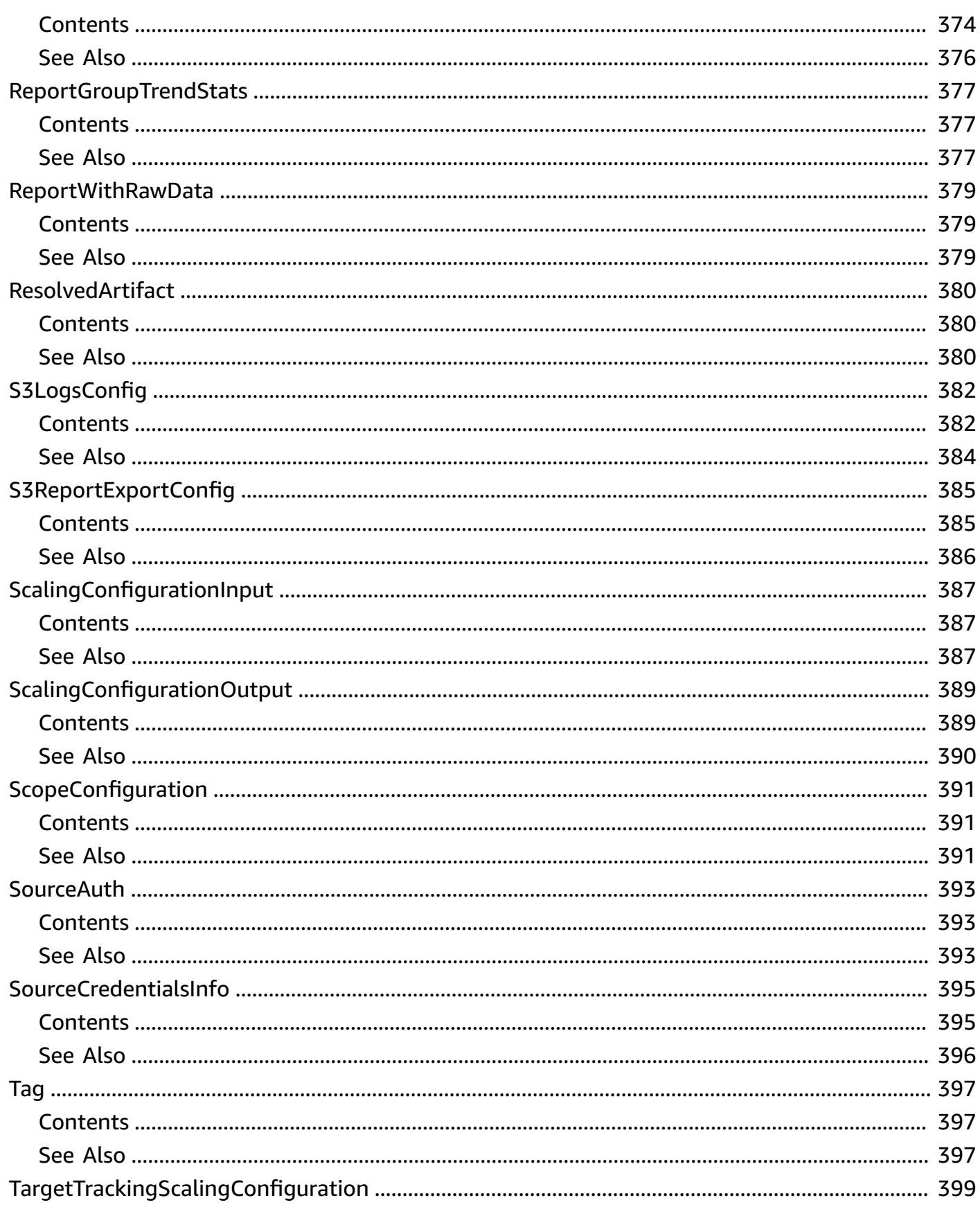

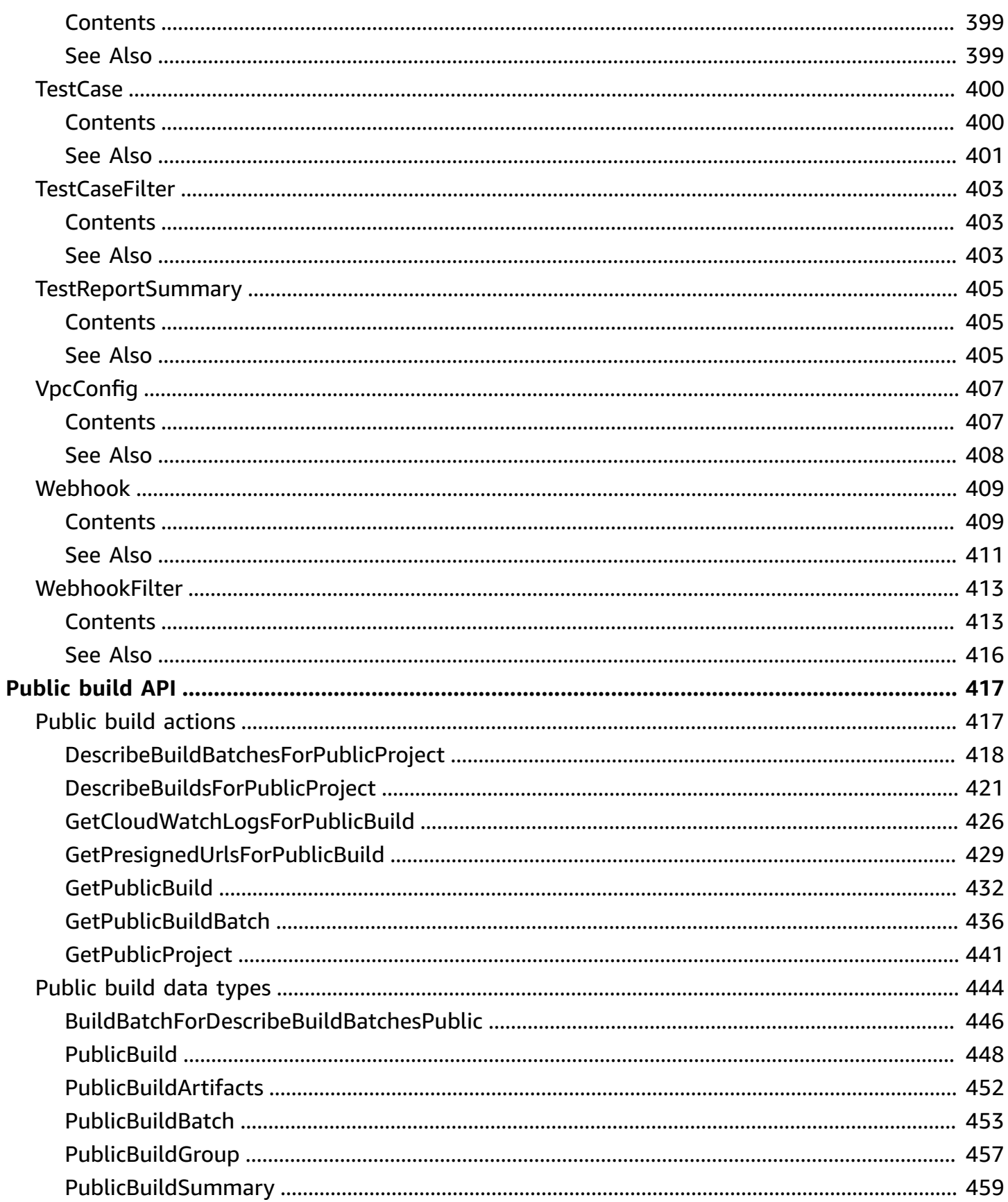

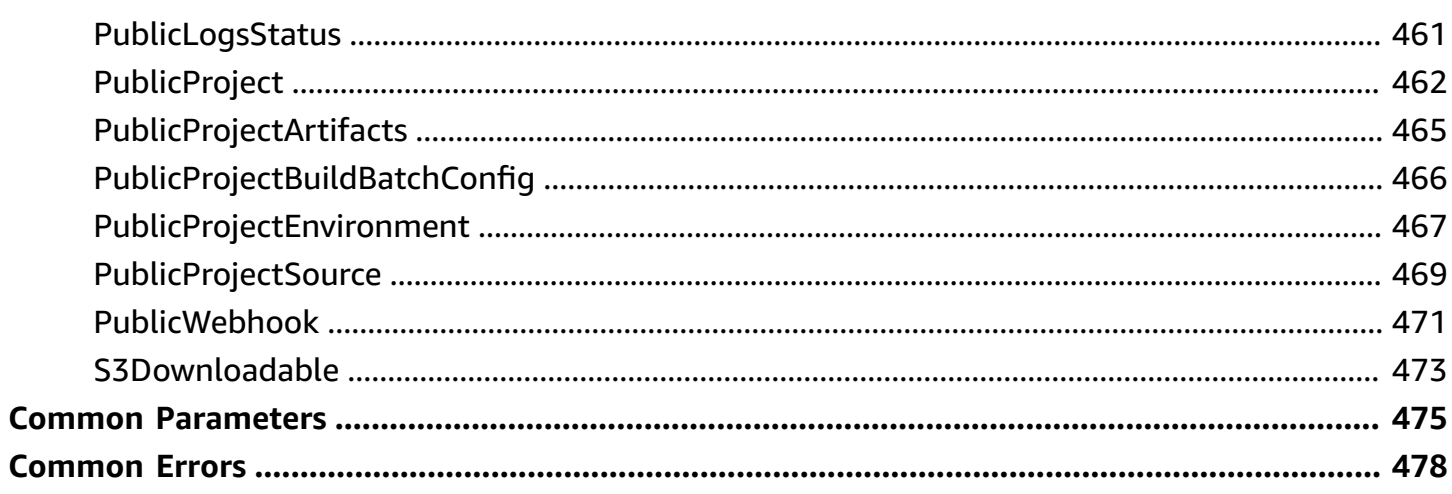

## <span id="page-18-0"></span>**Welcome**

AWS CodeBuild is a fully managed build service in the cloud. CodeBuild compiles your source code, runs unit tests, and produces artifacts that are ready to deploy. CodeBuild eliminates the need to provision, manage, and scale your own build servers. It provides prepackaged build environments for the most popular programming languages and build tools, such as Apache Maven, Gradle, and more. You can also fully customize build environments in CodeBuild to use your own build tools. CodeBuild scales automatically to meet peak build requests. You pay only for the build time you consume. For more information about CodeBuild, see the *AWS [CodeBuild](https://docs.aws.amazon.com/codebuild/latest/userguide/welcome.html) User Guide.*

This document was last published on July 2, 2024.

## <span id="page-19-0"></span>**Actions**

The following actions are supported:

- [BatchDeleteBuilds](#page-21-0)
- [BatchGetBuildBatches](#page-24-0)
- [BatchGetBuilds](#page-31-0)
- [BatchGetFleets](#page-38-0)
- **[BatchGetProjects](#page-42-0)**
- [BatchGetReportGroups](#page-49-0)
- [BatchGetReports](#page-52-0)
- [CreateFleet](#page-56-0)
- [CreateProject](#page-64-0)
- [CreateReportGroup](#page-79-0)
- [CreateWebhook](#page-83-0)
- [DeleteBuildBatch](#page-89-0)
- [DeleteFleet](#page-92-0)
- [DeleteProject](#page-94-0)
- [DeleteReport](#page-96-0)
- [DeleteReportGroup](#page-98-0)
- [DeleteResourcePolicy](#page-100-0)
- [DeleteSourceCredentials](#page-102-0)
- [DeleteWebhook](#page-105-0)
- [DescribeCodeCoverages](#page-107-0)
- [DescribeTestCases](#page-111-0)
- [GetReportGroupTrend](#page-115-0)
- [GetResourcePolicy](#page-119-0)
- [ImportSourceCredentials](#page-122-0)
- [InvalidateProjectCache](#page-126-0)
- [ListBuildBatches](#page-128-0)
- [ListBuildBatchesForProject](#page-131-0)
- [ListBuilds](#page-135-0)
- [ListBuildsForProject](#page-138-0)
- [ListCuratedEnvironmentImages](#page-142-0)
- [ListFleets](#page-144-0)
- [ListProjects](#page-148-0)
- [ListReportGroups](#page-152-0)
- [ListReports](#page-156-0)
- [ListReportsForReportGroup](#page-160-0)
- [ListSharedProjects](#page-164-0)
- [ListSharedReportGroups](#page-168-0)
- [ListSourceCredentials](#page-172-0)
- [PutResourcePolicy](#page-174-0)
- [RetryBuild](#page-177-0)
- [RetryBuildBatch](#page-184-0)
- [StartBuild](#page-192-0)
- [StartBuildBatch](#page-210-0)
- [StopBuild](#page-228-0)
- [StopBuildBatch](#page-235-0)
- [UpdateFleet](#page-242-0)
- [UpdateProject](#page-250-0)
- [UpdateProjectVisibility](#page-265-0)
- [UpdateReportGroup](#page-269-0)
- [UpdateWebhook](#page-273-0)

## <span id="page-21-0"></span>**BatchDeleteBuilds**

Deletes one or more builds.

### <span id="page-21-1"></span>**Request Syntax**

```
{ 
    "ids": [ "string" ]
}
```
### <span id="page-21-2"></span>**Request Parameters**

For information about the parameters that are common to all actions, see Common [Parameters](#page-492-0).

The request accepts the following data in JSON format.

#### **(i)** Note

In the following list, the required parameters are described first.

#### <span id="page-21-4"></span>**[ids](#page-21-1)**

The IDs of the builds to delete.

Type: Array of strings

Array Members: Minimum number of 1 item. Maximum number of 100 items.

Length Constraints: Minimum length of 1.

Required: Yes

### <span id="page-21-3"></span>**Response Syntax**

```
{ 
    "buildsDeleted": [ "string" ], 
    "buildsNotDeleted": [ 
        { 
           "id": "string",
```

```
 "statusCode": "string" 
        } 
     ]
}
```
### <span id="page-22-0"></span>**Response Elements**

If the action is successful, the service sends back an HTTP 200 response.

The following data is returned in JSON format by the service.

#### <span id="page-22-3"></span>**[buildsDeleted](#page-21-3)**

The IDs of the builds that were successfully deleted.

Type: Array of strings

Array Members: Minimum number of 1 item. Maximum number of 100 items.

Length Constraints: Minimum length of 1.

#### <span id="page-22-4"></span>**[buildsNotDeleted](#page-21-3)**

Information about any builds that could not be successfully deleted.

Type: Array of [BuildNotDeleted](#page-306-0) objects

### <span id="page-22-1"></span>**Errors**

For information about the errors that are common to all actions, see [Common](#page-495-0) Errors.

#### **InvalidInputException**

The input value that was provided is not valid.

HTTP Status Code: 400

### <span id="page-22-2"></span>**See Also**

For more information about using this API in one of the language-specific AWS SDKs, see the following:

- AWS [Command](https://docs.aws.amazon.com/goto/aws-cli/codebuild-2016-10-06/BatchDeleteBuilds) Line Interface
- [AWS](https://docs.aws.amazon.com/goto/DotNetSDKV3/codebuild-2016-10-06/BatchDeleteBuilds) SDK for .NET
- [AWS](https://docs.aws.amazon.com/goto/SdkForCpp/codebuild-2016-10-06/BatchDeleteBuilds) SDK for C++
- [AWS](https://docs.aws.amazon.com/goto/SdkForGoV2/codebuild-2016-10-06/BatchDeleteBuilds) SDK for Go v2
- [AWS](https://docs.aws.amazon.com/goto/SdkForJavaV2/codebuild-2016-10-06/BatchDeleteBuilds) SDK for Java V2
- AWS SDK for [JavaScript](https://docs.aws.amazon.com/goto/SdkForJavaScriptV3/codebuild-2016-10-06/BatchDeleteBuilds) V3
- [AWS](https://docs.aws.amazon.com/goto/SdkForPHPV3/codebuild-2016-10-06/BatchDeleteBuilds) SDK for PHP V3
- AWS SDK for [Python](https://docs.aws.amazon.com/goto/boto3/codebuild-2016-10-06/BatchDeleteBuilds)
- AWS SDK for [Ruby](https://docs.aws.amazon.com/goto/SdkForRubyV3/codebuild-2016-10-06/BatchDeleteBuilds) V3

## <span id="page-24-0"></span>**BatchGetBuildBatches**

Retrieves information about one or more batch builds.

### <span id="page-24-1"></span>**Request Syntax**

```
{ 
    "ids": [ "string" ]
}
```
### <span id="page-24-2"></span>**Request Parameters**

For information about the parameters that are common to all actions, see Common [Parameters](#page-492-0).

The request accepts the following data in JSON format.

#### **(i)** Note

In the following list, the required parameters are described first.

#### <span id="page-24-4"></span>**[ids](#page-24-1)**

An array that contains the batch build identifiers to retrieve.

Type: Array of strings

Array Members: Minimum number of 0 items. Maximum number of 100 items.

Length Constraints: Minimum length of 1.

Required: Yes

### <span id="page-24-3"></span>**Response Syntax**

```
{ 
    "buildBatches": [ 
        { 
           "arn": "string", 
           "artifacts": { 
               "artifactIdentifier": "string",
```

```
 "bucketOwnerAccess": "string", 
              "encryptionDisabled": boolean, 
              "location": "string", 
              "md5sum": "string", 
              "overrideArtifactName": boolean, 
              "sha256sum": "string" 
          }, 
          "buildBatchConfig": { 
              "batchReportMode": "string", 
              "combineArtifacts": boolean, 
              "restrictions": { 
                 "computeTypesAllowed": [ "string" ], 
                 "maximumBuildsAllowed": number
             }, 
              "serviceRole": "string", 
             "timeoutInMins": number
          }, 
          "buildBatchNumber": number, 
          "buildBatchStatus": "string", 
          "buildGroups": [ 
\{\hspace{.1cm} \} "currentBuildSummary": { 
                    "arn": "string", 
                    "buildStatus": "string", 
                    "primaryArtifact": { 
                        "identifier": "string", 
                        "location": "string", 
                        "type": "string" 
                    }, 
                    "requestedOn": number, 
                    "secondaryArtifacts": [ 
\{ \} "identifier": "string", 
                           "location": "string", 
                           "type": "string" 
 } 
\sim 100 \sim 100 \sim 100 \sim 100 \sim 100 \sim 100 \sim }, 
                 "dependsOn": [ "string" ], 
                 "identifier": "string", 
                 "ignoreFailure": boolean, 
                 "priorBuildSummaryList": [ 
\{ "arn": "string",
```

```
 "buildStatus": "string", 
                             "primaryArtifact": { 
                                 "identifier": "string", 
                                 "location": "string", 
                                 "type": "string" 
\}, \}, \}, \}, \}, \}, \}, \}, \}, \}, \}, \}, \}, \}, \}, \}, \}, \}, \}, \}, \}, \}, \}, \}, \}, \}, \}, \}, \}, \}, \}, \}, \}, \}, \}, \}, \},
                             "requestedOn": number, 
                             "secondaryArtifacts": [ 
 { 
                                     "identifier": "string", 
                                     "location": "string", 
                                     "type": "string" 
 } 
\sim 100 \sim 100 \sim 100 \sim 100 \sim 100 \sim 100 \sim 100 \sim 100 \sim 100 \sim 100 \sim 100 \sim 100 \sim 100 \sim 100 \sim 100 \sim 100 \sim 100 \sim 100 \sim 100 \sim 100 \sim 100 \sim 100 \sim 100 \sim 100 \sim 
 } 
 ] 
 } 
             ], 
             "buildTimeoutInMinutes": number, 
             "cache": { 
                 "location": "string", 
                 "modes": [ "string" ], 
                 "type": "string" 
             }, 
             "complete": boolean, 
             "currentPhase": "string", 
             "debugSessionEnabled": boolean, 
             "encryptionKey": "string", 
             "endTime": number, 
             "environment": { 
                 "certificate": "string", 
                 "computeType": "string", 
                 "environmentVariables": [ 
\overline{a} "name": "string", 
                         "type": "string", 
                         "value": "string" 
 } 
                ], 
                 "fleet": { 
                     "fleetArn": "string" 
                 }, 
                 "image": "string", 
                 "imagePullCredentialsType": "string",
```

```
 "privilegedMode": boolean, 
              "registryCredential": { 
                 "credential": "string", 
                 "credentialProvider": "string" 
             }, 
              "type": "string" 
          }, 
          "fileSystemLocations": [ 
             { 
                 "identifier": "string", 
                 "location": "string", 
                 "mountOptions": "string", 
                 "mountPoint": "string", 
                 "type": "string" 
             } 
          ], 
          "id": "string", 
          "initiator": "string", 
          "logConfig": { 
              "cloudWatchLogs": { 
                 "groupName": "string", 
                 "status": "string", 
                 "streamName": "string" 
             }, 
              "s3Logs": { 
                 "bucketOwnerAccess": "string", 
                 "encryptionDisabled": boolean, 
                 "location": "string", 
                 "status": "string" 
             } 
          }, 
          "phases": [ 
              { 
                 "contexts": [ 
\{ "message": "string", 
                       "statusCode": "string" 
 } 
                 ], 
                 "durationInSeconds": number, 
                 "endTime": number, 
                 "phaseStatus": "string", 
                 "phaseType": "string", 
                 "startTime": number
```

```
 } 
          ], 
          "projectName": "string", 
          "queuedTimeoutInMinutes": number, 
          "resolvedSourceVersion": "string", 
          "secondaryArtifacts": [ 
             { 
                 "artifactIdentifier": "string", 
                 "bucketOwnerAccess": "string", 
                 "encryptionDisabled": boolean, 
                 "location": "string", 
                 "md5sum": "string", 
                 "overrideArtifactName": boolean, 
                 "sha256sum": "string" 
 } 
          ], 
          "secondarySources": [ 
\{\hspace{.1cm} \} "auth": { 
                    "resource": "string", 
                    "type": "string" 
                 }, 
                 "buildspec": "string", 
                 "buildStatusConfig": { 
                    "context": "string", 
                    "targetUrl": "string" 
                 }, 
                 "gitCloneDepth": number, 
                 "gitSubmodulesConfig": { 
                    "fetchSubmodules": boolean
                 }, 
                 "insecureSsl": boolean, 
                 "location": "string", 
                 "reportBuildStatus": boolean, 
                 "sourceIdentifier": "string", 
                 "type": "string" 
 } 
          ], 
          "secondarySourceVersions": [ 
\{\hspace{.1cm} \} "sourceIdentifier": "string", 
                 "sourceVersion": "string" 
 } 
          ],
```

```
 "serviceRole": "string", 
           "source": { 
               "auth": { 
                  "resource": "string", 
                  "type": "string" 
               }, 
               "buildspec": "string", 
               "buildStatusConfig": { 
                  "context": "string", 
                  "targetUrl": "string" 
              }, 
               "gitCloneDepth": number, 
               "gitSubmodulesConfig": { 
                  "fetchSubmodules": boolean
              }, 
               "insecureSsl": boolean, 
               "location": "string", 
               "reportBuildStatus": boolean, 
               "sourceIdentifier": "string", 
               "type": "string" 
           }, 
           "sourceVersion": "string", 
           "startTime": number, 
           "vpcConfig": { 
               "securityGroupIds": [ "string" ], 
               "subnets": [ "string" ], 
               "vpcId": "string" 
           } 
        } 
    ], 
    "buildBatchesNotFound": [ "string" ]
}
```
### <span id="page-29-0"></span>**Response Elements**

If the action is successful, the service sends back an HTTP 200 response.

The following data is returned in JSON format by the service.

#### <span id="page-29-1"></span>**[buildBatches](#page-24-3)**

An array of BuildBatch objects that represent the retrieved batch builds.

Type: Array of [BuildBatch](#page-292-0) objects

Array Members: Minimum number of 0 items. Maximum number of 100 items.

#### <span id="page-30-2"></span>**[buildBatchesNotFound](#page-24-3)**

An array that contains the identifiers of any batch builds that are not found.

Type: Array of strings

Array Members: Minimum number of 0 items. Maximum number of 100 items.

Length Constraints: Minimum length of 1.

#### <span id="page-30-0"></span>**Errors**

For information about the errors that are common to all actions, see [Common](#page-495-0) Errors.

#### **InvalidInputException**

The input value that was provided is not valid.

HTTP Status Code: 400

### <span id="page-30-1"></span>**See Also**

For more information about using this API in one of the language-specific AWS SDKs, see the following:

- AWS [Command](https://docs.aws.amazon.com/goto/aws-cli/codebuild-2016-10-06/BatchGetBuildBatches) Line Interface
- [AWS](https://docs.aws.amazon.com/goto/DotNetSDKV3/codebuild-2016-10-06/BatchGetBuildBatches) SDK for .NET
- [AWS](https://docs.aws.amazon.com/goto/SdkForCpp/codebuild-2016-10-06/BatchGetBuildBatches) SDK for C++
- [AWS](https://docs.aws.amazon.com/goto/SdkForGoV2/codebuild-2016-10-06/BatchGetBuildBatches) SDK for Go v2
- [AWS](https://docs.aws.amazon.com/goto/SdkForJavaV2/codebuild-2016-10-06/BatchGetBuildBatches) SDK for Java V2
- AWS SDK for [JavaScript](https://docs.aws.amazon.com/goto/SdkForJavaScriptV3/codebuild-2016-10-06/BatchGetBuildBatches) V3
- [AWS](https://docs.aws.amazon.com/goto/SdkForPHPV3/codebuild-2016-10-06/BatchGetBuildBatches) SDK for PHP V3
- AWS SDK for [Python](https://docs.aws.amazon.com/goto/boto3/codebuild-2016-10-06/BatchGetBuildBatches)
- AWS SDK for [Ruby](https://docs.aws.amazon.com/goto/SdkForRubyV3/codebuild-2016-10-06/BatchGetBuildBatches) V3

## <span id="page-31-0"></span>**BatchGetBuilds**

Gets information about one or more builds.

### <span id="page-31-1"></span>**Request Syntax**

```
{ 
    "ids": [ "string" ]
}
```
### <span id="page-31-2"></span>**Request Parameters**

For information about the parameters that are common to all actions, see Common [Parameters](#page-492-0).

The request accepts the following data in JSON format.

#### **A** Note

In the following list, the required parameters are described first.

#### <span id="page-31-4"></span>**[ids](#page-31-1)**

The IDs of the builds.

Type: Array of strings

Array Members: Minimum number of 1 item. Maximum number of 100 items.

Length Constraints: Minimum length of 1.

Required: Yes

### <span id="page-31-3"></span>**Response Syntax**

```
{ 
     "builds": [ 
\overline{\mathcal{L}} "arn": "string", 
             "artifacts": { 
                 "artifactIdentifier": "string",
```

```
 "bucketOwnerAccess": "string", 
              "encryptionDisabled": boolean, 
              "location": "string", 
              "md5sum": "string", 
              "overrideArtifactName": boolean, 
              "sha256sum": "string" 
          }, 
          "buildBatchArn": "string", 
          "buildComplete": boolean, 
          "buildNumber": number, 
          "buildStatus": "string", 
          "cache": { 
              "location": "string", 
              "modes": [ "string" ], 
              "type": "string" 
          }, 
          "currentPhase": "string", 
          "debugSession": { 
              "sessionEnabled": boolean, 
              "sessionTarget": "string" 
          }, 
          "encryptionKey": "string", 
          "endTime": number, 
          "environment": { 
              "certificate": "string", 
              "computeType": "string", 
              "environmentVariables": [ 
\overline{a} "name": "string", 
                    "type": "string", 
                    "value": "string" 
 } 
              ], 
              "fleet": { 
                 "fleetArn": "string" 
              }, 
              "image": "string", 
              "imagePullCredentialsType": "string", 
              "privilegedMode": boolean, 
              "registryCredential": { 
                 "credential": "string", 
                 "credentialProvider": "string" 
              }, 
              "type": "string"
```

```
 }, 
           "exportedEnvironmentVariables": [ 
\{\hspace{.1cm} \} "name": "string", 
                 "value": "string" 
 } 
           ], 
           "fileSystemLocations": [ 
\{\hspace{.1cm} \} "identifier": "string", 
                 "location": "string", 
                 "mountOptions": "string", 
                 "mountPoint": "string", 
                 "type": "string" 
 } 
           ], 
           "id": "string", 
           "initiator": "string", 
           "logs": { 
              "cloudWatchLogs": { 
                 "groupName": "string", 
                 "status": "string", 
                 "streamName": "string" 
              }, 
              "cloudWatchLogsArn": "string", 
              "deepLink": "string", 
              "groupName": "string", 
              "s3DeepLink": "string", 
              "s3Logs": { 
                 "bucketOwnerAccess": "string", 
                 "encryptionDisabled": boolean, 
                 "location": "string", 
                 "status": "string" 
              }, 
              "s3LogsArn": "string", 
              "streamName": "string" 
           }, 
           "networkInterface": { 
              "networkInterfaceId": "string", 
              "subnetId": "string" 
           }, 
           "phases": [ 
\{\hspace{.1cm} \} "contexts": [
```

```
\{ "message": "string", 
                       "statusCode": "string" 
 } 
                ], 
                "durationInSeconds": number, 
                "endTime": number, 
                 "phaseStatus": "string", 
                 "phaseType": "string", 
                "startTime": number
 } 
          ], 
          "projectName": "string", 
          "queuedTimeoutInMinutes": number, 
          "reportArns": [ "string" ], 
          "resolvedSourceVersion": "string", 
          "secondaryArtifacts": [ 
\{\hspace{.1cm} \} "artifactIdentifier": "string", 
                "bucketOwnerAccess": "string", 
                 "encryptionDisabled": boolean, 
                 "location": "string", 
                 "md5sum": "string", 
                 "overrideArtifactName": boolean, 
                "sha256sum": "string" 
             } 
          ], 
          "secondarySources": [ 
\{\hspace{.1cm} \} "auth": { 
                    "resource": "string", 
                    "type": "string" 
                }, 
                 "buildspec": "string", 
                 "buildStatusConfig": { 
                    "context": "string", 
                    "targetUrl": "string" 
                }, 
                 "gitCloneDepth": number, 
                 "gitSubmodulesConfig": { 
                    "fetchSubmodules": boolean
                }, 
                 "insecureSsl": boolean, 
                 "location": "string",
```

```
 "reportBuildStatus": boolean, 
                 "sourceIdentifier": "string", 
                 "type": "string" 
 } 
          ], 
          "secondarySourceVersions": [ 
\{\hspace{.1cm} \} "sourceIdentifier": "string", 
                 "sourceVersion": "string" 
 } 
          ], 
          "serviceRole": "string", 
          "source": { 
              "auth": { 
                 "resource": "string", 
                 "type": "string" 
              }, 
              "buildspec": "string", 
              "buildStatusConfig": { 
                 "context": "string", 
                 "targetUrl": "string" 
             }, 
              "gitCloneDepth": number, 
              "gitSubmodulesConfig": { 
                 "fetchSubmodules": boolean
             }, 
              "insecureSsl": boolean, 
              "location": "string", 
              "reportBuildStatus": boolean, 
              "sourceIdentifier": "string", 
              "type": "string" 
          }, 
          "sourceVersion": "string", 
          "startTime": number, 
          "timeoutInMinutes": number, 
          "vpcConfig": { 
              "securityGroupIds": [ "string" ], 
              "subnets": [ "string" ], 
              "vpcId": "string" 
          } 
       } 
    ], 
    "buildsNotFound": [ "string" ]
```
}

# **Response Elements**

If the action is successful, the service sends back an HTTP 200 response.

The following data is returned in JSON format by the service.

#### **[builds](#page-31-0)**

Information about the requested builds.

Type: Array of [Build](#page-281-0) objects

#### **[buildsNotFound](#page-31-0)**

The IDs of builds for which information could not be found.

Type: Array of strings

Array Members: Minimum number of 1 item. Maximum number of 100 items.

Length Constraints: Minimum length of 1.

### **Errors**

For information about the errors that are common to all actions, see [Common](#page-495-0) Errors.

#### **InvalidInputException**

The input value that was provided is not valid.

HTTP Status Code: 400

### **See Also**

- AWS [Command](https://docs.aws.amazon.com/goto/aws-cli/codebuild-2016-10-06/BatchGetBuilds) Line Interface
- [AWS](https://docs.aws.amazon.com/goto/DotNetSDKV3/codebuild-2016-10-06/BatchGetBuilds) SDK for .NET
- [AWS](https://docs.aws.amazon.com/goto/SdkForCpp/codebuild-2016-10-06/BatchGetBuilds) SDK for C++
- [AWS](https://docs.aws.amazon.com/goto/SdkForGoV2/codebuild-2016-10-06/BatchGetBuilds) SDK for Go v2
- [AWS](https://docs.aws.amazon.com/goto/SdkForJavaV2/codebuild-2016-10-06/BatchGetBuilds) SDK for Java V2
- AWS SDK for [JavaScript](https://docs.aws.amazon.com/goto/SdkForJavaScriptV3/codebuild-2016-10-06/BatchGetBuilds) V3
- [AWS](https://docs.aws.amazon.com/goto/SdkForPHPV3/codebuild-2016-10-06/BatchGetBuilds) SDK for PHP V3
- AWS SDK for [Python](https://docs.aws.amazon.com/goto/boto3/codebuild-2016-10-06/BatchGetBuilds)
- AWS SDK for [Ruby](https://docs.aws.amazon.com/goto/SdkForRubyV3/codebuild-2016-10-06/BatchGetBuilds) V3

# **BatchGetFleets**

Gets information about one or more compute fleets.

# <span id="page-38-1"></span>**Request Syntax**

```
{ 
    "names": [ "string" ]
}
```
# **Request Parameters**

For information about the parameters that are common to all actions, see Common [Parameters](#page-492-0).

The request accepts the following data in JSON format.

#### **(i)** Note

In the following list, the required parameters are described first.

#### <span id="page-38-0"></span>**[names](#page-38-1)**

The names or ARNs of the compute fleets.

Type: Array of strings

Array Members: Minimum number of 1 item. Maximum number of 100 items.

Length Constraints: Minimum length of 1.

Required: Yes

# <span id="page-38-2"></span>**Response Syntax**

```
{ 
     "fleets": [ 
        { 
            "arn": "string", 
            "baseCapacity": number,
```

```
 "computeType": "string", 
          "created": number, 
          "environmentType": "string", 
          "fleetServiceRole": "string", 
          "id": "string", 
          "lastModified": number, 
          "name": "string", 
          "overflowBehavior": "string", 
          "scalingConfiguration": { 
             "desiredCapacity": number, 
             "maxCapacity": number, 
             "scalingType": "string", 
             "targetTrackingScalingConfigs": [ 
\overline{a} "metricType": "string", 
                    "targetValue": number
 } 
 ] 
          }, 
          "status": { 
             "context": "string", 
             "message": "string", 
             "statusCode": "string" 
          }, 
          "tags": [ 
             { 
                "key": "string", 
                 "value": "string" 
 } 
          ], 
          "vpcConfig": { 
             "securityGroupIds": [ "string" ], 
             "subnets": [ "string" ], 
             "vpcId": "string" 
          } 
       } 
   ], 
    "fleetsNotFound": [ "string" ]
```
# **Response Elements**

If the action is successful, the service sends back an HTTP 200 response.

}

The following data is returned in JSON format by the service.

#### <span id="page-40-0"></span>**[fleets](#page-38-2)**

Information about the requested compute fleets.

Type: Array of [Fleet](#page-331-3) objects

Array Members: Minimum number of 1 item. Maximum number of 100 items.

#### <span id="page-40-1"></span>**[fleetsNotFound](#page-38-2)**

The names of compute fleets for which information could not be found.

Type: Array of strings

Array Members: Minimum number of 1 item. Maximum number of 100 items.

Length Constraints: Minimum length of 1.

### **Errors**

For information about the errors that are common to all actions, see [Common](#page-495-0) Errors.

#### **InvalidInputException**

The input value that was provided is not valid.

HTTP Status Code: 400

### **See Also**

- AWS [Command](https://docs.aws.amazon.com/goto/aws-cli/codebuild-2016-10-06/BatchGetFleets) Line Interface
- [AWS](https://docs.aws.amazon.com/goto/DotNetSDKV3/codebuild-2016-10-06/BatchGetFleets) SDK for .NET
- [AWS](https://docs.aws.amazon.com/goto/SdkForCpp/codebuild-2016-10-06/BatchGetFleets) SDK for C++
- [AWS](https://docs.aws.amazon.com/goto/SdkForGoV2/codebuild-2016-10-06/BatchGetFleets) SDK for Go v2
- [AWS](https://docs.aws.amazon.com/goto/SdkForJavaV2/codebuild-2016-10-06/BatchGetFleets) SDK for Java V2
- AWS SDK for [JavaScript](https://docs.aws.amazon.com/goto/SdkForJavaScriptV3/codebuild-2016-10-06/BatchGetFleets) V3
- [AWS](https://docs.aws.amazon.com/goto/SdkForPHPV3/codebuild-2016-10-06/BatchGetFleets) SDK for PHP V3
- AWS SDK for [Python](https://docs.aws.amazon.com/goto/boto3/codebuild-2016-10-06/BatchGetFleets)
- AWS SDK for [Ruby](https://docs.aws.amazon.com/goto/SdkForRubyV3/codebuild-2016-10-06/BatchGetFleets) V3

# **BatchGetProjects**

Gets information about one or more build projects.

## <span id="page-42-1"></span>**Request Syntax**

```
{ 
    "names": [ "string" ]
}
```
# **Request Parameters**

For information about the parameters that are common to all actions, see Common [Parameters](#page-492-0).

The request accepts the following data in JSON format.

#### **A** Note

In the following list, the required parameters are described first.

#### <span id="page-42-0"></span>**[names](#page-42-1)**

The names or ARNs of the build projects. To get information about a project shared with your AWS account, its ARN must be specified. You cannot specify a shared project using its name.

Type: Array of strings

Array Members: Minimum number of 1 item. Maximum number of 100 items.

Length Constraints: Minimum length of 1.

Required: Yes

# <span id="page-42-2"></span>**Response Syntax**

```
{ 
    projects": [
\overline{\mathcal{L}} "arn": "string", 
             "artifacts": {
```

```
 "artifactIdentifier": "string", 
              "bucketOwnerAccess": "string", 
              "encryptionDisabled": boolean, 
              "location": "string", 
              "name": "string", 
              "namespaceType": "string", 
              "overrideArtifactName": boolean, 
              "packaging": "string", 
              "path": "string", 
              "type": "string" 
          }, 
          "badge": { 
              "badgeEnabled": boolean, 
              "badgeRequestUrl": "string" 
          }, 
          "buildBatchConfig": { 
              "batchReportMode": "string", 
              "combineArtifacts": boolean, 
              "restrictions": { 
                 "computeTypesAllowed": [ "string" ], 
                 "maximumBuildsAllowed": number
             }, 
              "serviceRole": "string", 
              "timeoutInMins": number
          }, 
          "cache": { 
              "location": "string", 
              "modes": [ "string" ], 
             "type": "string" 
          }, 
          "concurrentBuildLimit": number, 
          "created": number, 
          "description": "string", 
          "encryptionKey": "string", 
          "environment": { 
              "certificate": "string", 
              "computeType": "string", 
              "environmentVariables": [ 
\overline{a} "name": "string", 
                    "type": "string", 
                    "value": "string" 
 } 
             ],
```

```
 "fleet": { 
                 "fleetArn": "string" 
              }, 
              "image": "string", 
              "imagePullCredentialsType": "string", 
              "privilegedMode": boolean, 
              "registryCredential": { 
                 "credential": "string", 
                 "credentialProvider": "string" 
              }, 
              "type": "string" 
          }, 
           "fileSystemLocations": [ 
\{\hspace{.1cm} \} "identifier": "string", 
                 "location": "string", 
                 "mountOptions": "string", 
                 "mountPoint": "string", 
                 "type": "string" 
              } 
           ], 
           "lastModified": number, 
           "logsConfig": { 
              "cloudWatchLogs": { 
                 "groupName": "string", 
                 "status": "string", 
                 "streamName": "string" 
              }, 
              "s3Logs": { 
                 "bucketOwnerAccess": "string", 
                 "encryptionDisabled": boolean, 
                 "location": "string", 
                 "status": "string" 
 } 
           }, 
           "name": "string", 
           "projectVisibility": "string", 
           "publicProjectAlias": "string", 
           "queuedTimeoutInMinutes": number, 
           "resourceAccessRole": "string", 
           "secondaryArtifacts": [ 
\{\hspace{.1cm} \} "artifactIdentifier": "string", 
                 "bucketOwnerAccess": "string",
```

```
 "encryptionDisabled": boolean, 
                 "location": "string", 
                 "name": "string", 
                 "namespaceType": "string", 
                 "overrideArtifactName": boolean, 
                 "packaging": "string", 
                 "path": "string", 
                 "type": "string" 
 } 
           ], 
           "secondarySources": [ 
\{\hspace{.1cm} \} "auth": { 
                     "resource": "string", 
                     "type": "string" 
                 }, 
                 "buildspec": "string", 
                 "buildStatusConfig": { 
                     "context": "string", 
                     "targetUrl": "string" 
                 }, 
                 "gitCloneDepth": number, 
                 "gitSubmodulesConfig": { 
                     "fetchSubmodules": boolean
                 }, 
                 "insecureSsl": boolean, 
                 "location": "string", 
                 "reportBuildStatus": boolean, 
                 "sourceIdentifier": "string", 
                 "type": "string" 
              } 
           ], 
           "secondarySourceVersions": [ 
              { 
                 "sourceIdentifier": "string", 
                 "sourceVersion": "string" 
 } 
           ], 
           "serviceRole": "string", 
           "source": { 
              "auth": { 
                 "resource": "string", 
                 "type": "string" 
              },
```

```
 "buildspec": "string", 
             "buildStatusConfig": { 
                "context": "string", 
                "targetUrl": "string" 
             }, 
             "gitCloneDepth": number, 
             "gitSubmodulesConfig": { 
                "fetchSubmodules": boolean
             }, 
             "insecureSsl": boolean, 
             "location": "string", 
             "reportBuildStatus": boolean, 
             "sourceIdentifier": "string", 
             "type": "string" 
          }, 
          "sourceVersion": "string", 
          "tags": [ 
             { 
                "key": "string", 
                "value": "string" 
 } 
          ], 
          "timeoutInMinutes": number, 
          "vpcConfig": { 
             "securityGroupIds": [ "string" ], 
             "subnets": [ "string" ], 
             "vpcId": "string" 
          }, 
          "webhook": { 
             "branchFilter": "string", 
             "buildType": "string", 
             "filterGroups": [ 
\blacksquare\{ "excludeMatchedPattern": boolean, 
                      "pattern": "string", 
                      "type": "string" 
 } 
 ] 
             ], 
             "lastModifiedSecret": number, 
             "manualCreation": boolean, 
             "payloadUrl": "string", 
             "scopeConfiguration": {
```

```
 "domain": "string", 
                   "name": "string", 
                   "scope": "string" 
               }, 
               "secret": "string", 
                "url": "string" 
            } 
        } 
    ], 
    "projectsNotFound": [ "string" ]
}
```
### **Response Elements**

If the action is successful, the service sends back an HTTP 200 response.

The following data is returned in JSON format by the service.

#### <span id="page-47-0"></span>**[projects](#page-42-2)**

Information about the requested build projects.

Type: Array of [Project](#page-346-4) objects

#### <span id="page-47-1"></span>**[projectsNotFound](#page-42-2)**

The names of build projects for which information could not be found.

Type: Array of strings

Array Members: Minimum number of 1 item. Maximum number of 100 items.

Length Constraints: Minimum length of 1.

### **Errors**

For information about the errors that are common to all actions, see [Common](#page-495-0) Errors.

#### **InvalidInputException**

The input value that was provided is not valid.

HTTP Status Code: 400

# **See Also**

- AWS [Command](https://docs.aws.amazon.com/goto/aws-cli/codebuild-2016-10-06/BatchGetProjects) Line Interface
- [AWS](https://docs.aws.amazon.com/goto/DotNetSDKV3/codebuild-2016-10-06/BatchGetProjects) SDK for .NET
- [AWS](https://docs.aws.amazon.com/goto/SdkForCpp/codebuild-2016-10-06/BatchGetProjects) SDK for C++
- [AWS](https://docs.aws.amazon.com/goto/SdkForGoV2/codebuild-2016-10-06/BatchGetProjects) SDK for Go v2
- [AWS](https://docs.aws.amazon.com/goto/SdkForJavaV2/codebuild-2016-10-06/BatchGetProjects) SDK for Java V2
- AWS SDK for [JavaScript](https://docs.aws.amazon.com/goto/SdkForJavaScriptV3/codebuild-2016-10-06/BatchGetProjects) V3
- [AWS](https://docs.aws.amazon.com/goto/SdkForPHPV3/codebuild-2016-10-06/BatchGetProjects) SDK for PHP V3
- AWS SDK for [Python](https://docs.aws.amazon.com/goto/boto3/codebuild-2016-10-06/BatchGetProjects)
- AWS SDK for [Ruby](https://docs.aws.amazon.com/goto/SdkForRubyV3/codebuild-2016-10-06/BatchGetProjects) V3

# **BatchGetReportGroups**

Returns an array of report groups.

### <span id="page-49-1"></span>**Request Syntax**

```
{ 
    "reportGroupArns": [ "string" ]
}
```
### **Request Parameters**

For information about the parameters that are common to all actions, see Common [Parameters](#page-492-0).

The request accepts the following data in JSON format.

#### **(i)** Note

In the following list, the required parameters are described first.

#### <span id="page-49-0"></span>**[reportGroupArns](#page-49-1)**

An array of report group ARNs that identify the report groups to return.

Type: Array of strings

Array Members: Minimum number of 1 item. Maximum number of 100 items.

Length Constraints: Minimum length of 1.

Required: Yes

### <span id="page-49-2"></span>**Response Syntax**

```
{ 
     "reportGroups": [ 
        { 
            "arn": "string", 
            "created": number,
```

```
 "exportConfig": { 
              "exportConfigType": "string", 
              "s3Destination": { 
                 "bucket": "string", 
                 "bucketOwner": "string", 
                 "encryptionDisabled": boolean, 
                 "encryptionKey": "string", 
                 "packaging": "string", 
                 "path": "string" 
 } 
           }, 
           "lastModified": number, 
           "name": "string", 
           "status": "string", 
           "tags": [ 
\{\hspace{.1cm} \} "key": "string", 
                 "value": "string" 
 } 
           ], 
           "type": "string" 
       } 
    ], 
    "reportGroupsNotFound": [ "string" ]
}
```
### **Response Elements**

If the action is successful, the service sends back an HTTP 200 response.

The following data is returned in JSON format by the service.

#### <span id="page-50-0"></span>**[reportGroups](#page-49-2)**

The array of report groups returned by BatchGetReportGroups.

Type: Array of [ReportGroup](#page-391-4) objects

Array Members: Minimum number of 1 item. Maximum number of 100 items.

<span id="page-50-1"></span>**[reportGroupsNotFound](#page-49-2)**

An array of ARNs passed to BatchGetReportGroups that are not associated with a ReportGroup.

Type: Array of strings

Array Members: Minimum number of 1 item. Maximum number of 100 items.

Length Constraints: Minimum length of 1.

## **Errors**

For information about the errors that are common to all actions, see [Common](#page-495-0) Errors.

#### **InvalidInputException**

The input value that was provided is not valid.

HTTP Status Code: 400

# **See Also**

- AWS [Command](https://docs.aws.amazon.com/goto/aws-cli/codebuild-2016-10-06/BatchGetReportGroups) Line Interface
- [AWS](https://docs.aws.amazon.com/goto/DotNetSDKV3/codebuild-2016-10-06/BatchGetReportGroups) SDK for .NET
- [AWS](https://docs.aws.amazon.com/goto/SdkForCpp/codebuild-2016-10-06/BatchGetReportGroups) SDK for C++
- [AWS](https://docs.aws.amazon.com/goto/SdkForGoV2/codebuild-2016-10-06/BatchGetReportGroups) SDK for Go v2
- [AWS](https://docs.aws.amazon.com/goto/SdkForJavaV2/codebuild-2016-10-06/BatchGetReportGroups) SDK for Java V2
- AWS SDK for [JavaScript](https://docs.aws.amazon.com/goto/SdkForJavaScriptV3/codebuild-2016-10-06/BatchGetReportGroups) V3
- [AWS](https://docs.aws.amazon.com/goto/SdkForPHPV3/codebuild-2016-10-06/BatchGetReportGroups) SDK for PHP V3
- AWS SDK for [Python](https://docs.aws.amazon.com/goto/boto3/codebuild-2016-10-06/BatchGetReportGroups)
- AWS SDK for [Ruby](https://docs.aws.amazon.com/goto/SdkForRubyV3/codebuild-2016-10-06/BatchGetReportGroups) V3

# **BatchGetReports**

Returns an array of reports.

# <span id="page-52-1"></span>**Request Syntax**

```
{ 
    "reportArns": [ "string" ]
}
```
## **Request Parameters**

For information about the parameters that are common to all actions, see Common [Parameters](#page-492-0).

The request accepts the following data in JSON format.

#### **(i)** Note

In the following list, the required parameters are described first.

#### <span id="page-52-0"></span>**[reportArns](#page-52-1)**

An array of ARNs that identify the Report objects to return.

Type: Array of strings

Array Members: Minimum number of 1 item. Maximum number of 100 items.

Length Constraints: Minimum length of 1.

Required: Yes

### <span id="page-52-2"></span>**Response Syntax**

```
{ 
     "reports": [ 
\overline{\mathcal{L}} "arn": "string", 
             "codeCoverageSummary": {
```

```
 "branchCoveragePercentage": number, 
              "branchesCovered": number, 
              "branchesMissed": number, 
              "lineCoveragePercentage": number, 
              "linesCovered": number, 
              "linesMissed": number
           }, 
           "created": number, 
           "executionId": "string", 
           "expired": number, 
           "exportConfig": { 
              "exportConfigType": "string", 
              "s3Destination": { 
                  "bucket": "string", 
                  "bucketOwner": "string", 
                  "encryptionDisabled": boolean, 
                  "encryptionKey": "string", 
                  "packaging": "string", 
                 "path": "string" 
 } 
           }, 
           "name": "string", 
           "reportGroupArn": "string", 
           "status": "string", 
           "testSummary": { 
              "durationInNanoSeconds": number, 
              "statusCounts": { 
                 "string" : number
              }, 
              "total": number
           }, 
           "truncated": boolean, 
           "type": "string" 
       } 
    ], 
    "reportsNotFound": [ "string" ]
}
```
### **Response Elements**

If the action is successful, the service sends back an HTTP 200 response.

The following data is returned in JSON format by the service.

#### <span id="page-54-0"></span>**[reports](#page-52-2)**

The array of Report objects returned by BatchGetReports.

Type: Array of [Report](#page-384-4) objects

Array Members: Minimum number of 1 item. Maximum number of 100 items.

#### <span id="page-54-1"></span>**[reportsNotFound](#page-52-2)**

An array of ARNs passed to BatchGetReportGroups that are not associated with a Report.

Type: Array of strings

Array Members: Minimum number of 1 item. Maximum number of 100 items.

Length Constraints: Minimum length of 1.

### **Errors**

For information about the errors that are common to all actions, see [Common](#page-495-0) Errors.

#### **InvalidInputException**

The input value that was provided is not valid.

HTTP Status Code: 400

# **See Also**

- AWS [Command](https://docs.aws.amazon.com/goto/aws-cli/codebuild-2016-10-06/BatchGetReports) Line Interface
- [AWS](https://docs.aws.amazon.com/goto/DotNetSDKV3/codebuild-2016-10-06/BatchGetReports) SDK for .NET
- [AWS](https://docs.aws.amazon.com/goto/SdkForCpp/codebuild-2016-10-06/BatchGetReports) SDK for C++
- [AWS](https://docs.aws.amazon.com/goto/SdkForGoV2/codebuild-2016-10-06/BatchGetReports) SDK for Go v2
- [AWS](https://docs.aws.amazon.com/goto/SdkForJavaV2/codebuild-2016-10-06/BatchGetReports) SDK for Java V2
- AWS SDK for [JavaScript](https://docs.aws.amazon.com/goto/SdkForJavaScriptV3/codebuild-2016-10-06/BatchGetReports) V3
- [AWS](https://docs.aws.amazon.com/goto/SdkForPHPV3/codebuild-2016-10-06/BatchGetReports) SDK for PHP V3
- AWS SDK for [Python](https://docs.aws.amazon.com/goto/boto3/codebuild-2016-10-06/BatchGetReports)
- AWS SDK for [Ruby](https://docs.aws.amazon.com/goto/SdkForRubyV3/codebuild-2016-10-06/BatchGetReports) V3

# **CreateFleet**

Creates a compute fleet.

# <span id="page-56-0"></span>**Request Syntax**

```
{ 
    "baseCapacity": number, 
    "computeType": "string", 
    "environmentType": "string", 
    "fleetServiceRole": "string", 
    "name": "string", 
    "overflowBehavior": "string", 
    "scalingConfiguration": { 
        "maxCapacity": number, 
        "scalingType": "string", 
        "targetTrackingScalingConfigs": [ 
\overline{\mathcal{L}} "metricType": "string", 
               "targetValue": number
 } 
        ] 
    }, 
   tags": [
        { 
           "key": "string", 
           "value": "string" 
        } 
    ], 
    "vpcConfig": { 
        "securityGroupIds": [ "string" ], 
        "subnets": [ "string" ], 
        "vpcId": "string" 
    }
}
```
# **Request Parameters**

For information about the parameters that are common to all actions, see Common [Parameters](#page-492-0).

The request accepts the following data in JSON format.

#### **A** Note

In the following list, the required parameters are described first.

#### <span id="page-57-0"></span>**[baseCapacity](#page-56-0)**

The initial number of machines allocated to the fleet, which defines the number of builds that can run in parallel.

Type: Integer

Valid Range: Minimum value of 1.

Required: Yes

#### <span id="page-57-1"></span>**[computeType](#page-56-0)**

Information about the compute resources the compute fleet uses. Available values include:

- BUILD\_GENERAL1\_SMALL: Use up to 3 GB memory and 2 vCPUs for builds.
- BUILD\_GENERAL1\_MEDIUM: Use up to 7 GB memory and 4 vCPUs for builds.
- BUILD GENERAL1 LARGE: Use up to 16 GB memory and 8 vCPUs for builds, depending on your environment type.
- BUILD\_GENERAL1\_XLARGE: Use up to 70 GB memory and 36 vCPUs for builds, depending on your environment type.
- BUILD\_GENERAL1\_2XLARGE: Use up to 145 GB memory, 72 vCPUs, and 824 GB of SSD storage for builds. This compute type supports Docker images up to 100 GB uncompressed.

If you use BUILD\_GENERAL1\_SMALL:

- For environment type LINUX\_CONTAINER, you can use up to 3 GB memory and 2 vCPUs for builds.
- For environment type LINUX\_GPU\_CONTAINER, you can use up to 16 GB memory, 4 vCPUs, and 1 NVIDIA A10G Tensor Core GPU for builds.
- For environment type ARM\_CONTAINER, you can use up to 4 GB memory and 2 vCPUs on ARM-based processors for builds.

If you use BUILD\_GENERAL1\_LARGE:

- For environment type LINUX CONTAINER, you can use up to 15 GB memory and 8 vCPUs for builds.
- For environment type LINUX\_GPU\_CONTAINER, you can use up to 255 GB memory, 32 vCPUs, and 4 NVIDIA Tesla V100 GPUs for builds.
- For environment type ARM\_CONTAINER, you can use up to 16 GB memory and 8 vCPUs on ARM-based processors for builds.

For more information, see Build [environment](https://docs.aws.amazon.com/codebuild/latest/userguide/build-env-ref-compute-types.html) compute types in the *AWS CodeBuild User Guide.*

#### Type: String

Valid Values: BUILD\_GENERAL1\_SMALL | BUILD\_GENERAL1\_MEDIUM | BUILD\_GENERAL1\_LARGE | BUILD\_GENERAL1\_XLARGE | BUILD\_GENERAL1\_2XLARGE | BUILD\_LAMBDA\_1GB | BUILD\_LAMBDA\_2GB | BUILD\_LAMBDA\_4GB | BUILD\_LAMBDA\_8GB | BUILD\_LAMBDA\_10GB

#### Required: Yes

#### <span id="page-58-0"></span>**[environmentType](#page-56-0)**

The environment type of the compute fleet.

- The environment type ARM\_CONTAINER is available only in regions US East (N. Virginia), US East (Ohio), US West (Oregon), EU (Ireland), Asia Pacific (Mumbai), Asia Pacific (Tokyo), Asia Pacific (Singapore), Asia Pacific (Sydney), EU (Frankfurt), and South America (São Paulo).
- The environment type LINUX CONTAINER is available only in regions US East (N. Virginia), US East (Ohio), US West (Oregon), EU (Ireland), EU (Frankfurt), Asia Pacific (Tokyo), Asia Pacific (Singapore), Asia Pacific (Sydney), South America (São Paulo), and Asia Pacific (Mumbai).
- The environment type LINUX\_GPU\_CONTAINER is available only in regions US East (N. Virginia), US East (Ohio), US West (Oregon), EU (Ireland), EU (Frankfurt), Asia Pacific (Tokyo), and Asia Pacific (Sydney).
- The environment type WINDOWS SERVER 2019 CONTAINER is available only in regions US East (N. Virginia), US East (Ohio), US West (Oregon), Asia Pacific (Sydney), Asia Pacific (Tokyo), Asia Pacific (Mumbai) and EU (Ireland).
- The environment type WINDOWS\_SERVER\_2022\_CONTAINER is available only in regions US East (N. Virginia), US East (Ohio), US West (Oregon), EU (Ireland), EU (Frankfurt), Asia Pacific (Sydney), Asia Pacific (Singapore), Asia Pacific (Tokyo), South America (São Paulo) and Asia Pacific (Mumbai).

For more information, see Build [environment](https://docs.aws.amazon.com/codebuild/latest/userguide/build-env-ref-compute-types.html) compute types in the *AWS CodeBuild user guide*.

#### Type: String

Valid Values: WINDOWS\_CONTAINER | LINUX\_CONTAINER | LINUX\_GPU\_CONTAINER | ARM\_CONTAINER | WINDOWS\_SERVER\_2019\_CONTAINER | LINUX\_LAMBDA\_CONTAINER | ARM\_LAMBDA\_CONTAINER

#### Required: Yes

#### <span id="page-59-1"></span>**[name](#page-56-0)**

The name of the compute fleet.

Type: String

Length Constraints: Minimum length of 2. Maximum length of 128.

Pattern: [A-Za-z0-9][A-Za-z0-9\- ]{1,127}

Required: Yes

#### <span id="page-59-0"></span>**[fleetServiceRole](#page-56-0)**

The service role associated with the compute fleet. For more information, see [Allow](https://docs.aws.amazon.com/codebuild/latest/userguide/auth-and-access-control-iam-identity-based-access-control.html#customer-managed-policies-example-permission-policy-fleet-service-role.html) a user to add a [permission](https://docs.aws.amazon.com/codebuild/latest/userguide/auth-and-access-control-iam-identity-based-access-control.html#customer-managed-policies-example-permission-policy-fleet-service-role.html) policy for a fleet service role in the *AWS CodeBuild User Guide*.

Type: String

Length Constraints: Minimum length of 1.

Required: No

#### <span id="page-59-2"></span>**[overflowBehavior](#page-56-0)**

The compute fleet overflow behavior.

- For overflow behavior QUEUE, your overflow builds need to wait on the existing fleet instance to become available.
- For overflow behavior ON\_DEMAND, your overflow builds run on CodeBuild on-demand.

#### **A** Note

If you choose to set your overflow behavior to on-demand while creating a VPCconnected fleet, make sure that you add the required VPC permissions to your project service role. For more information, see Example policy [statement](https://docs.aws.amazon.com/codebuild/latest/userguide/auth-and-access-control-iam-identity-based-access-control.html#customer-managed-policies-example-create-vpc-network-interface) to allow CodeBuild access to AWS services required to create a VPC network [interface.](https://docs.aws.amazon.com/codebuild/latest/userguide/auth-and-access-control-iam-identity-based-access-control.html#customer-managed-policies-example-create-vpc-network-interface)

#### Type: String

Valid Values: QUEUE | ON\_DEMAND

Required: No

#### <span id="page-60-0"></span>**[scalingConfiguration](#page-56-0)**

The scaling configuration of the compute fleet.

Type: [ScalingConfigurationInput](#page-404-3) object

Required: No

#### <span id="page-60-1"></span>**[tags](#page-56-0)**

A list of tag key and value pairs associated with this compute fleet.

These tags are available for use by AWS services that support AWS CodeBuild build project tags.

Type: Array of [Tag](#page-414-2) objects

Array Members: Minimum number of 0 items. Maximum number of 50 items.

Required: No

#### <span id="page-60-2"></span>**[vpcConfig](#page-56-0)**

Information about the VPC configuration that AWS CodeBuild accesses.

Type: [VpcConfig](#page-424-3) object

Required: No

### <span id="page-60-3"></span>**Response Syntax**

```
{ 
    "fleet": { 
        "arn": "string", 
        "baseCapacity": number,
```

```
 "computeType": "string", 
       "created": number, 
       "environmentType": "string", 
       "fleetServiceRole": "string", 
       "id": "string", 
       "lastModified": number, 
       "name": "string", 
       "overflowBehavior": "string", 
       "scalingConfiguration": { 
           "desiredCapacity": number, 
           "maxCapacity": number, 
           "scalingType": "string", 
           "targetTrackingScalingConfigs": [ 
\{\hspace{.1cm} \} "metricType": "string", 
                  "targetValue": number
 } 
          \mathbf{I} }, 
       "status": { 
           "context": "string", 
           "message": "string", 
           "statusCode": "string" 
       }, 
       "tags": [ 
           { 
              "key": "string", 
              "value": "string" 
           } 
       ], 
       "vpcConfig": { 
           "securityGroupIds": [ "string" ], 
           "subnets": [ "string" ], 
           "vpcId": "string" 
       } 
    }
```
# **Response Elements**

If the action is successful, the service sends back an HTTP 200 response.

The following data is returned in JSON format by the service.

}

#### <span id="page-62-0"></span>**[fleet](#page-60-3)**

Information about the compute fleet

Type: [Fleet](#page-331-3) object

### **Errors**

For information about the errors that are common to all actions, see [Common](#page-495-0) Errors.

#### **AccountLimitExceededException**

An AWS service limit was exceeded for the calling AWS account.

HTTP Status Code: 400

#### **InvalidInputException**

The input value that was provided is not valid.

HTTP Status Code: 400

#### **ResourceAlreadyExistsException**

The specified AWS resource cannot be created, because an AWS resource with the same settings already exists.

HTTP Status Code: 400

### **See Also**

- AWS [Command](https://docs.aws.amazon.com/goto/aws-cli/codebuild-2016-10-06/CreateFleet) Line Interface
- [AWS](https://docs.aws.amazon.com/goto/DotNetSDKV3/codebuild-2016-10-06/CreateFleet) SDK for .NET
- [AWS](https://docs.aws.amazon.com/goto/SdkForCpp/codebuild-2016-10-06/CreateFleet) SDK for C++
- [AWS](https://docs.aws.amazon.com/goto/SdkForGoV2/codebuild-2016-10-06/CreateFleet) SDK for Go v2
- [AWS](https://docs.aws.amazon.com/goto/SdkForJavaV2/codebuild-2016-10-06/CreateFleet) SDK for Java V2
- AWS SDK for [JavaScript](https://docs.aws.amazon.com/goto/SdkForJavaScriptV3/codebuild-2016-10-06/CreateFleet) V3
- [AWS](https://docs.aws.amazon.com/goto/SdkForPHPV3/codebuild-2016-10-06/CreateFleet) SDK for PHP V3
- AWS SDK for [Python](https://docs.aws.amazon.com/goto/boto3/codebuild-2016-10-06/CreateFleet)
- AWS SDK for [Ruby](https://docs.aws.amazon.com/goto/SdkForRubyV3/codebuild-2016-10-06/CreateFleet) V3

# **CreateProject**

Creates a build project.

# <span id="page-64-0"></span>**Request Syntax**

```
{ 
    "artifacts": { 
        "artifactIdentifier": "string", 
        "bucketOwnerAccess": "string", 
        "encryptionDisabled": boolean, 
        "location": "string", 
        "name": "string", 
        "namespaceType": "string", 
        "overrideArtifactName": boolean, 
        "packaging": "string", 
        "path": "string", 
        "type": "string" 
    }, 
    "badgeEnabled": boolean, 
    "buildBatchConfig": { 
        "batchReportMode": "string", 
        "combineArtifacts": boolean, 
        "restrictions": { 
           "computeTypesAllowed": [ "string" ], 
           "maximumBuildsAllowed": number
       }, 
        "serviceRole": "string", 
        "timeoutInMins": number
    }, 
    "cache": { 
        "location": "string", 
        "modes": [ "string" ], 
        "type": "string" 
    }, 
    "concurrentBuildLimit": number, 
    "description": "string", 
    "encryptionKey": "string", 
    "environment": { 
        "certificate": "string", 
        "computeType": "string", 
        "environmentVariables": [ 
\overline{\mathcal{E}}
```

```
 "name": "string", 
           "type": "string", 
           "value": "string" 
       } 
    ], 
    "fleet": { 
        "fleetArn": "string" 
    }, 
    "image": "string", 
    "imagePullCredentialsType": "string", 
    "privilegedMode": boolean, 
    "registryCredential": { 
        "credential": "string", 
        "credentialProvider": "string" 
    }, 
    "type": "string" 
 }, 
 "fileSystemLocations": [ 
    { 
        "identifier": "string", 
        "location": "string", 
        "mountOptions": "string", 
        "mountPoint": "string", 
        "type": "string" 
    } 
 ], 
 "logsConfig": { 
    "cloudWatchLogs": { 
        "groupName": "string", 
        "status": "string", 
        "streamName": "string" 
    }, 
    "s3Logs": { 
       "bucketOwnerAccess": "string", 
        "encryptionDisabled": boolean, 
        "location": "string", 
       "status": "string" 
    } 
 }, 
 "name": "string", 
 "queuedTimeoutInMinutes": number, 
 "secondaryArtifacts": [ 
    { 
        "artifactIdentifier": "string",
```

```
 "bucketOwnerAccess": "string", 
        "encryptionDisabled": boolean, 
        "location": "string", 
        "name": "string", 
        "namespaceType": "string", 
        "overrideArtifactName": boolean, 
        "packaging": "string", 
        "path": "string", 
        "type": "string" 
    } 
 ], 
 "secondarySources": [ 
    { 
        "auth": { 
           "resource": "string", 
           "type": "string" 
        }, 
        "buildspec": "string", 
        "buildStatusConfig": { 
           "context": "string", 
           "targetUrl": "string" 
       }, 
        "gitCloneDepth": number, 
        "gitSubmodulesConfig": { 
           "fetchSubmodules": boolean
       }, 
        "insecureSsl": boolean, 
        "location": "string", 
        "reportBuildStatus": boolean, 
        "sourceIdentifier": "string", 
        "type": "string" 
    } 
 ], 
 "secondarySourceVersions": [ 
    { 
        "sourceIdentifier": "string", 
        "sourceVersion": "string" 
    } 
 ], 
 "serviceRole": "string", 
 "source": { 
    "auth": { 
       "resource": "string", 
        "type": "string"
```

```
 }, 
        "buildspec": "string", 
        "buildStatusConfig": { 
           "context": "string", 
           "targetUrl": "string" 
       }, 
        "gitCloneDepth": number, 
        "gitSubmodulesConfig": { 
           "fetchSubmodules": boolean
       }, 
        "insecureSsl": boolean, 
        "location": "string", 
        "reportBuildStatus": boolean, 
        "sourceIdentifier": "string", 
        "type": "string" 
    }, 
    "sourceVersion": "string", 
    "tags": [ 
       { 
           "key": "string", 
           "value": "string" 
       } 
    ], 
    "timeoutInMinutes": number, 
    "vpcConfig": { 
        "securityGroupIds": [ "string" ], 
        "subnets": [ "string" ], 
        "vpcId": "string" 
    }
}
```
### **Request Parameters**

For information about the parameters that are common to all actions, see Common [Parameters](#page-492-0).

The request accepts the following data in JSON format.

### *(b)* Note

In the following list, the required parameters are described first.

#### <span id="page-68-0"></span>**[artifacts](#page-64-0)**

Information about the build output artifacts for the build project.

Type: [ProjectArtifacts](#page-354-3) object

Required: Yes

#### <span id="page-68-1"></span>**[environment](#page-64-0)**

Information about the build environment for the build project.

Type: [ProjectEnvironment](#page-366-1) object

Required: Yes

#### <span id="page-68-2"></span>**[name](#page-64-0)**

The name of the build project.

Type: String

Length Constraints: Minimum length of 2. Maximum length of 150.

Pattern: [A-Za-z0-9][A-Za-z0-9\-\_]{1,149}

Required: Yes

#### <span id="page-68-3"></span>**[serviceRole](#page-64-0)**

The ARN of the IAM role that enables AWS CodeBuild to interact with dependent AWS services on behalf of the AWS account.

Type: String

Length Constraints: Minimum length of 1.

Required: Yes

#### <span id="page-68-4"></span>**[source](#page-64-0)**

Information about the build input source code for the build project.

Type: [ProjectSource](#page-375-2) object

Required: Yes

#### <span id="page-69-0"></span>**[badgeEnabled](#page-64-0)**

Set this to true to generate a publicly accessible URL for your project's build badge.

Type: Boolean

Required: No

#### <span id="page-69-1"></span>**[buildBatchConfig](#page-64-0)**

A [ProjectBuildBatchConfig](#page-361-3) object that defines the batch build options for the project.

Type: [ProjectBuildBatchConfig](#page-361-3) object

Required: No

#### <span id="page-69-2"></span>**[cache](#page-64-0)**

Stores recently used information so that it can be quickly accessed at a later time.

Type: [ProjectCache](#page-363-3) object

Required: No

#### <span id="page-69-3"></span>**[concurrentBuildLimit](#page-64-0)**

The maximum number of concurrent builds that are allowed for this project.

New builds are only started if the current number of builds is less than or equal to this limit. If the current build count meets this limit, new builds are throttled and are not run.

Type: Integer

Required: No

#### <span id="page-69-4"></span>**[description](#page-64-0)**

A description that makes the build project easy to identify.

Type: String

Length Constraints: Minimum length of 0. Maximum length of 255.

Required: No

#### <span id="page-69-5"></span>**[encryptionKey](#page-64-0)**

The AWS Key Management Service customer master key (CMK) to be used for encrypting the build output artifacts.

### *(i)* Note

You can use a cross-account KMS key to encrypt the build output artifacts if your service role has permission to that key.

You can specify either the Amazon Resource Name (ARN) of the CMK or, if available, the CMK's alias (using the format alias/<alias-name>).

Type: String

Length Constraints: Minimum length of 1.

Required: No

#### <span id="page-70-0"></span>**[fileSystemLocations](#page-64-0)**

An array of ProjectFileSystemLocation objects for a CodeBuild build project. A ProjectFileSystemLocation object specifies the identifier, location, mountOptions, mountPoint, and type of a file system created using Amazon Elastic File System.

Type: Array of [ProjectFileSystemLocation](#page-372-2) objects

Required: No

#### <span id="page-70-1"></span>**[logsConfig](#page-64-0)**

Information about logs for the build project. These can be logs in CloudWatch Logs, logs uploaded to a specified S3 bucket, or both.

Type: [LogsConfig](#page-340-2) object

Required: No

#### <span id="page-70-2"></span>**[queuedTimeoutInMinutes](#page-64-0)**

The number of minutes a build is allowed to be queued before it times out.

Type: Integer

Valid Range: Minimum value of 5. Maximum value of 480.

Required: No

#### <span id="page-71-0"></span>**[secondaryArtifacts](#page-64-0)**

An array of ProjectArtifacts objects.

Type: Array of [ProjectArtifacts](#page-354-3) objects

Array Members: Minimum number of 0 items. Maximum number of 12 items.

Required: No

#### <span id="page-71-1"></span>**[secondarySources](#page-64-0)**

An array of ProjectSource objects.

Type: Array of [ProjectSource](#page-375-2) objects

Array Members: Minimum number of 0 items. Maximum number of 12 items.

Required: No

#### <span id="page-71-2"></span>**[secondarySourceVersions](#page-64-0)**

An array of ProjectSourceVersion objects. If secondarySourceVersions is specified at the build level, then they take precedence over these secondarySourceVersions (at the project level).

Type: Array of [ProjectSourceVersion](#page-380-2) objects

Array Members: Minimum number of 0 items. Maximum number of 12 items.

Required: No

#### <span id="page-71-3"></span>**[sourceVersion](#page-64-0)**

A version of the build input to be built for this project. If not specified, the latest version is used. If specified, it must be one of:

- For CodeCommit: the commit ID, branch, or Git tag to use.
- For GitHub: the commit ID, pull request ID, branch name, or tag name that corresponds to the version of the source code you want to build. If a pull request ID is specified, it must use the format  $pr/pull-request-ID$  (for example  $pr/25$ ). If a branch name is specified, the branch's HEAD commit ID is used. If not specified, the default branch's HEAD commit ID is used.
- For GitLab: the commit ID, branch, or Git tag to use.
- For Bitbucket: the commit ID, branch name, or tag name that corresponds to the version of the source code you want to build. If a branch name is specified, the branch's HEAD commit ID is used. If not specified, the default branch's HEAD commit ID is used.
- For Amazon S3: the version ID of the object that represents the build input ZIP file to use.

If sourceVersion is specified at the build level, then that version takes precedence over this sourceVersion (at the project level).

For more information, see Source Version Sample with [CodeBuild](https://docs.aws.amazon.com/codebuild/latest/userguide/sample-source-version.html) in the *AWS CodeBuild User Guide*.

Type: String

Required: No

#### **[tags](#page-64-0)**

A list of tag key and value pairs associated with this build project.

These tags are available for use by AWS services that support AWS CodeBuild build project tags.

Type: Array of [Tag](#page-414-0) objects

Array Members: Minimum number of 0 items. Maximum number of 50 items.

Required: No

#### **[timeoutInMinutes](#page-64-0)**

How long, in minutes, from 5 to 2160 (36 hours), for AWS CodeBuild to wait before it times out any build that has not been marked as completed. The default is 60 minutes.

Type: Integer

Valid Range: Minimum value of 5. Maximum value of 2160.

Required: No

#### **[vpcConfig](#page-64-0)**

VpcConfig enables AWS CodeBuild to access resources in an Amazon VPC.

#### **(i)** Note

If you're using compute fleets during project creation, do not provide vpcConfig.

Type: [VpcConfig](#page-424-0) object

Required: No

### <span id="page-73-0"></span>**Response Syntax**

```
{ 
    "project": { 
       "arn": "string", 
       "artifacts": { 
           "artifactIdentifier": "string", 
           "bucketOwnerAccess": "string", 
           "encryptionDisabled": boolean, 
           "location": "string", 
           "name": "string", 
           "namespaceType": "string", 
           "overrideArtifactName": boolean, 
           "packaging": "string", 
           "path": "string", 
           "type": "string" 
       }, 
       "badge": { 
           "badgeEnabled": boolean, 
           "badgeRequestUrl": "string" 
       }, 
       "buildBatchConfig": { 
           "batchReportMode": "string", 
           "combineArtifacts": boolean, 
           "restrictions": { 
              "computeTypesAllowed": [ "string" ], 
              "maximumBuildsAllowed": number
           }, 
           "serviceRole": "string", 
           "timeoutInMins": number
       }, 
       "cache": { 
           "location": "string", 
           "modes": [ "string" ], 
           "type": "string" 
       }, 
        "concurrentBuildLimit": number, 
        "created": number, 
       "description": "string",
```

```
 "encryptionKey": "string", 
       "environment": { 
           "certificate": "string", 
           "computeType": "string", 
           "environmentVariables": [ 
\{\hspace{.1cm} \} "name": "string", 
                  "type": "string", 
                  "value": "string" 
              } 
           ], 
           "fleet": { 
              "fleetArn": "string" 
           }, 
           "image": "string", 
           "imagePullCredentialsType": "string", 
           "privilegedMode": boolean, 
           "registryCredential": { 
              "credential": "string", 
              "credentialProvider": "string" 
           }, 
           "type": "string" 
       }, 
       "fileSystemLocations": [ 
           { 
              "identifier": "string", 
              "location": "string", 
              "mountOptions": "string", 
              "mountPoint": "string", 
              "type": "string" 
          } 
       ], 
       "lastModified": number, 
       "logsConfig": { 
           "cloudWatchLogs": { 
              "groupName": "string", 
              "status": "string", 
              "streamName": "string" 
           }, 
           "s3Logs": { 
              "bucketOwnerAccess": "string", 
              "encryptionDisabled": boolean, 
              "location": "string", 
              "status": "string"
```
}

```
 }, 
 "name": "string", 
 "projectVisibility": "string", 
 "publicProjectAlias": "string", 
 "queuedTimeoutInMinutes": number, 
 "resourceAccessRole": "string", 
 "secondaryArtifacts": [ 
    { 
        "artifactIdentifier": "string", 
        "bucketOwnerAccess": "string", 
        "encryptionDisabled": boolean, 
        "location": "string", 
        "name": "string", 
        "namespaceType": "string", 
        "overrideArtifactName": boolean, 
        "packaging": "string", 
        "path": "string", 
       "type": "string" 
    } 
 ], 
 "secondarySources": [ 
   \left\{ \right. "auth": { 
           "resource": "string", 
           "type": "string" 
       }, 
        "buildspec": "string", 
        "buildStatusConfig": { 
           "context": "string", 
           "targetUrl": "string" 
       }, 
        "gitCloneDepth": number, 
        "gitSubmodulesConfig": { 
           "fetchSubmodules": boolean
       }, 
        "insecureSsl": boolean, 
       "location": "string", 
        "reportBuildStatus": boolean, 
        "sourceIdentifier": "string", 
       "type": "string" 
    } 
 ], 
 "secondarySourceVersions": [
```

```
 { 
                     "sourceIdentifier": "string", 
                     "sourceVersion": "string" 
               } 
          ], 
           "serviceRole": "string", 
           "source": { 
               "auth": { 
                     "resource": "string", 
                     "type": "string" 
                }, 
                "buildspec": "string", 
                "buildStatusConfig": { 
                     "context": "string", 
                    "targetUrl": "string" 
               }, 
                "gitCloneDepth": number, 
                "gitSubmodulesConfig": { 
                     "fetchSubmodules": boolean
               }, 
                "insecureSsl": boolean, 
                "location": "string", 
                "reportBuildStatus": boolean, 
                "sourceIdentifier": "string", 
                "type": "string" 
          }, 
           "sourceVersion": "string", 
           "tags": [ 
               { 
                     "key": "string", 
                     "value": "string" 
               } 
           ], 
           "timeoutInMinutes": number, 
           "vpcConfig": { 
                "securityGroupIds": [ "string" ], 
                "subnets": [ "string" ], 
                "vpcId": "string" 
          }, 
           "webhook": { 
                "branchFilter": "string", 
                "buildType": "string", 
                "filterGroups": [ 
\blacksquare [ \blacksquare \blacksquare \
```

```
\overline{a} "excludeMatchedPattern": boolean, 
                    "pattern": "string", 
                    "type": "string" 
 } 
 ] 
          ], 
          "lastModifiedSecret": number, 
          "manualCreation": boolean, 
          "payloadUrl": "string", 
          "scopeConfiguration": { 
             "domain": "string", 
             "name": "string", 
             "scope": "string" 
          }, 
          "secret": "string", 
          "url": "string" 
       } 
    }
}
```
# **Response Elements**

If the action is successful, the service sends back an HTTP 200 response.

The following data is returned in JSON format by the service.

### <span id="page-77-0"></span>**[project](#page-73-0)**

Information about the build project that was created.

Type: [Project](#page-346-4) object

### **Errors**

For information about the errors that are common to all actions, see [Common](#page-495-0) Errors.

### **AccountLimitExceededException**

An AWS service limit was exceeded for the calling AWS account.

HTTP Status Code: 400

#### **InvalidInputException**

The input value that was provided is not valid.

HTTP Status Code: 400

#### **ResourceAlreadyExistsException**

The specified AWS resource cannot be created, because an AWS resource with the same settings already exists.

HTTP Status Code: 400

# **See Also**

- AWS [Command](https://docs.aws.amazon.com/goto/aws-cli/codebuild-2016-10-06/CreateProject) Line Interface
- [AWS](https://docs.aws.amazon.com/goto/DotNetSDKV3/codebuild-2016-10-06/CreateProject) SDK for .NET
- [AWS](https://docs.aws.amazon.com/goto/SdkForCpp/codebuild-2016-10-06/CreateProject) SDK for C++
- [AWS](https://docs.aws.amazon.com/goto/SdkForGoV2/codebuild-2016-10-06/CreateProject) SDK for Go v2
- [AWS](https://docs.aws.amazon.com/goto/SdkForJavaV2/codebuild-2016-10-06/CreateProject) SDK for Java V2
- AWS SDK for [JavaScript](https://docs.aws.amazon.com/goto/SdkForJavaScriptV3/codebuild-2016-10-06/CreateProject) V3
- [AWS](https://docs.aws.amazon.com/goto/SdkForPHPV3/codebuild-2016-10-06/CreateProject) SDK for PHP V3
- AWS SDK for [Python](https://docs.aws.amazon.com/goto/boto3/codebuild-2016-10-06/CreateProject)
- AWS SDK for [Ruby](https://docs.aws.amazon.com/goto/SdkForRubyV3/codebuild-2016-10-06/CreateProject) V3

# **CreateReportGroup**

Creates a report group. A report group contains a collection of reports.

# <span id="page-79-0"></span>**Request Syntax**

```
{ 
    "exportConfig": { 
        "exportConfigType": "string", 
        "s3Destination": { 
           "bucket": "string", 
           "bucketOwner": "string", 
           "encryptionDisabled": boolean, 
           "encryptionKey": "string", 
           "packaging": "string", 
           "path": "string" 
        } 
    }, 
    "name": "string", 
    "tags": [ 
        { 
           "key": "string", 
           "value": "string" 
        } 
    ], 
    "type": "string"
}
```
# **Request Parameters**

For information about the parameters that are common to all actions, see Common [Parameters](#page-492-0).

The request accepts the following data in JSON format.

#### **(i)** Note

In the following list, the required parameters are described first.

#### <span id="page-80-0"></span>**[exportConfig](#page-79-0)**

A ReportExportConfig object that contains information about where the report group test results are exported.

Type: [ReportExportConfig](#page-388-2) object

Required: Yes

#### <span id="page-80-1"></span>**[name](#page-79-0)**

The name of the report group.

Type: String

Length Constraints: Minimum length of 2. Maximum length of 128.

Required: Yes

#### <span id="page-80-3"></span>**[type](#page-79-0)**

The type of report group.

Type: String

Valid Values: TEST | CODE\_COVERAGE

Required: Yes

#### <span id="page-80-2"></span>**[tags](#page-79-0)**

A list of tag key and value pairs associated with this report group.

These tags are available for use by AWS services that support AWS CodeBuild report group tags.

Type: Array of [Tag](#page-414-0) objects

Array Members: Minimum number of 0 items. Maximum number of 50 items.

Required: No

### <span id="page-80-4"></span>**Response Syntax**

{

```
 "reportGroup": { 
        "arn": "string", 
        "created": number, 
        "exportConfig": { 
           "exportConfigType": "string", 
           "s3Destination": { 
               "bucket": "string", 
               "bucketOwner": "string", 
               "encryptionDisabled": boolean, 
               "encryptionKey": "string", 
               "packaging": "string", 
               "path": "string" 
           } 
        }, 
        "lastModified": number, 
        "name": "string", 
        "status": "string", 
        "tags": [ 
           { 
               "key": "string", 
               "value": "string" 
           } 
        ], 
        "type": "string" 
    }
}
```
## **Response Elements**

If the action is successful, the service sends back an HTTP 200 response.

The following data is returned in JSON format by the service.

#### <span id="page-81-0"></span>**[reportGroup](#page-80-4)**

Information about the report group that was created.

Type: [ReportGroup](#page-391-4) object

### **Errors**

For information about the errors that are common to all actions, see [Common](#page-495-0) Errors.

#### **AccountLimitExceededException**

An AWS service limit was exceeded for the calling AWS account.

HTTP Status Code: 400

#### **InvalidInputException**

The input value that was provided is not valid.

HTTP Status Code: 400

#### **ResourceAlreadyExistsException**

The specified AWS resource cannot be created, because an AWS resource with the same settings already exists.

HTTP Status Code: 400

### **See Also**

- AWS [Command](https://docs.aws.amazon.com/goto/aws-cli/codebuild-2016-10-06/CreateReportGroup) Line Interface
- [AWS](https://docs.aws.amazon.com/goto/DotNetSDKV3/codebuild-2016-10-06/CreateReportGroup) SDK for .NET
- [AWS](https://docs.aws.amazon.com/goto/SdkForCpp/codebuild-2016-10-06/CreateReportGroup) SDK for C++
- [AWS](https://docs.aws.amazon.com/goto/SdkForGoV2/codebuild-2016-10-06/CreateReportGroup) SDK for Go v2
- [AWS](https://docs.aws.amazon.com/goto/SdkForJavaV2/codebuild-2016-10-06/CreateReportGroup) SDK for Java V2
- AWS SDK for [JavaScript](https://docs.aws.amazon.com/goto/SdkForJavaScriptV3/codebuild-2016-10-06/CreateReportGroup) V3
- [AWS](https://docs.aws.amazon.com/goto/SdkForPHPV3/codebuild-2016-10-06/CreateReportGroup) SDK for PHP V3
- AWS SDK for [Python](https://docs.aws.amazon.com/goto/boto3/codebuild-2016-10-06/CreateReportGroup)
- AWS SDK for [Ruby](https://docs.aws.amazon.com/goto/SdkForRubyV3/codebuild-2016-10-06/CreateReportGroup) V3

# **CreateWebhook**

For an existing AWS CodeBuild build project that has its source code stored in a GitHub or Bitbucket repository, enables AWS CodeBuild to start rebuilding the source code every time a code change is pushed to the repository.

#### **Important**

If you enable webhooks for an AWS CodeBuild project, and the project is used as a build step in CodePipeline, then two identical builds are created for each commit. One build is triggered through webhooks, and one through CodePipeline. Because billing is on a perbuild basis, you are billed for both builds. Therefore, if you are using CodePipeline, we recommend that you disable webhooks in AWS CodeBuild. In the AWS CodeBuild console, clear the Webhook box. For more information, see step 5 in Change a Build [Project's](https://docs.aws.amazon.com/codebuild/latest/userguide/change-project.html#change-project-console) [Settings.](https://docs.aws.amazon.com/codebuild/latest/userguide/change-project.html#change-project-console)

# <span id="page-83-0"></span>**Request Syntax**

```
{ 
    "branchFilter": "string", 
    "buildType": "string", 
    "filterGroups": [ 
       \Gamma { 
               "excludeMatchedPattern": boolean, 
               "pattern": "string", 
               "type": "string" 
           } 
        ] 
    ], 
    "manualCreation": boolean, 
    "projectName": "string", 
    "scopeConfiguration": { 
        "domain": "string", 
        "name": "string", 
        "scope": "string" 
    }
}
```
### **Request Parameters**

For information about the parameters that are common to all actions, see Common [Parameters](#page-492-0).

The request accepts the following data in JSON format.

#### **A** Note

In the following list, the required parameters are described first.

#### <span id="page-84-2"></span>**[projectName](#page-83-0)**

The name of the AWS CodeBuild project.

Type: String

Length Constraints: Minimum length of 2. Maximum length of 150.

Pattern: [A-Za-z0-9][A-Za-z0-9\-\_]{1,149}

Required: Yes

#### <span id="page-84-0"></span>**[branchFilter](#page-83-0)**

A regular expression used to determine which repository branches are built when a webhook is triggered. If the name of a branch matches the regular expression, then it is built. If branchFilter is empty, then all branches are built.

#### **A** Note

It is recommended that you use filterGroups instead of branchFilter.

Type: String

Required: No

#### <span id="page-84-1"></span>**[buildType](#page-83-0)**

Specifies the type of build this webhook will trigger.

Type: String

#### Valid Values: BUILD | BUILD\_BATCH

Required: No

#### <span id="page-85-0"></span>**[filterGroups](#page-83-0)**

An array of arrays of WebhookFilter objects used to determine which webhooks are triggered. At least one WebhookFilter in the array must specify EVENT as its type.

For a build to be triggered, at least one filter group in the filterGroups array must pass. For a filter group to pass, each of its filters must pass.

Type: Array of arrays of [WebhookFilter](#page-430-2) objects

Required: No

#### <span id="page-85-1"></span>**[manualCreation](#page-83-0)**

If manualCreation is true, CodeBuild doesn't create a webhook in GitHub and instead returns payloadUrl and secret values for the webhook. The payloadUrl and secret values in the output can be used to manually create a webhook within GitHub.

**A** Note

manualCreation is only available for GitHub webhooks.

Type: Boolean

Required: No

#### <span id="page-85-2"></span>**[scopeConfiguration](#page-83-0)**

The scope configuration for global or organization webhooks.

#### **A** Note

Global or organization webhooks are only available for GitHub and Github Enterprise webhooks.

#### Type: [ScopeConfiguration](#page-408-3) object

#### Required: No

# <span id="page-86-1"></span>**Response Syntax**

```
{ 
    "webhook": { 
        "branchFilter": "string", 
        "buildType": "string", 
        "filterGroups": [ 
          \Gamma\{\hspace{.1cm} \} "excludeMatchedPattern": boolean, 
                  "pattern": "string", 
                  "type": "string" 
 } 
           ] 
        ], 
        "lastModifiedSecret": number, 
        "manualCreation": boolean, 
        "payloadUrl": "string", 
        "scopeConfiguration": { 
           "domain": "string", 
           "name": "string", 
           "scope": "string" 
        }, 
        "secret": "string", 
        "url": "string" 
    }
}
```
# **Response Elements**

If the action is successful, the service sends back an HTTP 200 response.

The following data is returned in JSON format by the service.

#### <span id="page-86-0"></span>**[webhook](#page-86-1)**

Information about a webhook that connects repository events to a build project in AWS CodeBuild.

Type: [Webhook](#page-426-3) object

### **Errors**

For information about the errors that are common to all actions, see [Common](#page-495-0) Errors.

#### **InvalidInputException**

The input value that was provided is not valid.

HTTP Status Code: 400

#### **OAuthProviderException**

There was a problem with the underlying OAuth provider.

HTTP Status Code: 400

#### **ResourceAlreadyExistsException**

The specified AWS resource cannot be created, because an AWS resource with the same settings already exists.

HTTP Status Code: 400

#### **ResourceNotFoundException**

The specified AWS resource cannot be found.

HTTP Status Code: 400

## **See Also**

- AWS [Command](https://docs.aws.amazon.com/goto/aws-cli/codebuild-2016-10-06/CreateWebhook) Line Interface
- [AWS](https://docs.aws.amazon.com/goto/DotNetSDKV3/codebuild-2016-10-06/CreateWebhook) SDK for .NET
- [AWS](https://docs.aws.amazon.com/goto/SdkForCpp/codebuild-2016-10-06/CreateWebhook) SDK for C++
- [AWS](https://docs.aws.amazon.com/goto/SdkForGoV2/codebuild-2016-10-06/CreateWebhook) SDK for Go v2
- [AWS](https://docs.aws.amazon.com/goto/SdkForJavaV2/codebuild-2016-10-06/CreateWebhook) SDK for Java V2
- AWS SDK for [JavaScript](https://docs.aws.amazon.com/goto/SdkForJavaScriptV3/codebuild-2016-10-06/CreateWebhook) V3
- [AWS](https://docs.aws.amazon.com/goto/SdkForPHPV3/codebuild-2016-10-06/CreateWebhook) SDK for PHP V3
- AWS SDK for [Python](https://docs.aws.amazon.com/goto/boto3/codebuild-2016-10-06/CreateWebhook)
- AWS SDK for [Ruby](https://docs.aws.amazon.com/goto/SdkForRubyV3/codebuild-2016-10-06/CreateWebhook) V3

# **DeleteBuildBatch**

Deletes a batch build.

# <span id="page-89-1"></span>**Request Syntax**

```
{ 
    "id": "string"
}
```
## **Request Parameters**

For information about the parameters that are common to all actions, see Common [Parameters](#page-492-0).

The request accepts the following data in JSON format.

#### **A** Note

In the following list, the required parameters are described first.

### <span id="page-89-0"></span>**[id](#page-89-1)**

The identifier of the batch build to delete.

Type: String

Length Constraints: Minimum length of 1.

Required: Yes

# <span id="page-89-2"></span>**Response Syntax**

```
{ 
    "buildsDeleted": [ "string" ], 
    "buildsNotDeleted": [ 
        { 
           "id": "string", 
           "statusCode": "string"
```

```
 } 
    ], 
     "statusCode": "string"
}
```
# **Response Elements**

If the action is successful, the service sends back an HTTP 200 response.

The following data is returned in JSON format by the service.

#### <span id="page-90-0"></span>**[buildsDeleted](#page-89-2)**

An array of strings that contain the identifiers of the builds that were deleted.

Type: Array of strings

Array Members: Minimum number of 1 item. Maximum number of 100 items.

Length Constraints: Minimum length of 1.

#### <span id="page-90-1"></span>**[buildsNotDeleted](#page-89-2)**

An array of BuildNotDeleted objects that specify the builds that could not be deleted.

Type: Array of [BuildNotDeleted](#page-306-2) objects

#### <span id="page-90-2"></span>**[statusCode](#page-89-2)**

The status code.

Type: String

### **Errors**

For information about the errors that are common to all actions, see [Common](#page-495-0) Errors.

#### **InvalidInputException**

The input value that was provided is not valid.

HTTP Status Code: 400

# **See Also**

- AWS [Command](https://docs.aws.amazon.com/goto/aws-cli/codebuild-2016-10-06/DeleteBuildBatch) Line Interface
- [AWS](https://docs.aws.amazon.com/goto/DotNetSDKV3/codebuild-2016-10-06/DeleteBuildBatch) SDK for .NET
- [AWS](https://docs.aws.amazon.com/goto/SdkForCpp/codebuild-2016-10-06/DeleteBuildBatch) SDK for C++
- [AWS](https://docs.aws.amazon.com/goto/SdkForGoV2/codebuild-2016-10-06/DeleteBuildBatch) SDK for Go v2
- [AWS](https://docs.aws.amazon.com/goto/SdkForJavaV2/codebuild-2016-10-06/DeleteBuildBatch) SDK for Java V2
- AWS SDK for [JavaScript](https://docs.aws.amazon.com/goto/SdkForJavaScriptV3/codebuild-2016-10-06/DeleteBuildBatch) V3
- [AWS](https://docs.aws.amazon.com/goto/SdkForPHPV3/codebuild-2016-10-06/DeleteBuildBatch) SDK for PHP V3
- AWS SDK for [Python](https://docs.aws.amazon.com/goto/boto3/codebuild-2016-10-06/DeleteBuildBatch)
- AWS SDK for [Ruby](https://docs.aws.amazon.com/goto/SdkForRubyV3/codebuild-2016-10-06/DeleteBuildBatch) V3

# **DeleteFleet**

Deletes a compute fleet. When you delete a compute fleet, its builds are not deleted.

# <span id="page-92-1"></span>**Request Syntax**

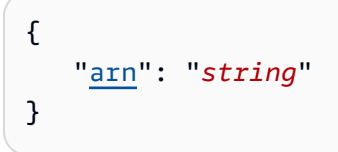

# **Request Parameters**

For information about the parameters that are common to all actions, see Common [Parameters](#page-492-0).

The request accepts the following data in JSON format.

### **A** Note

In the following list, the required parameters are described first.

#### <span id="page-92-0"></span>**[arn](#page-92-1)**

The ARN of the compute fleet.

Type: String

Length Constraints: Minimum length of 1.

Required: Yes

# **Response Elements**

If the action is successful, the service sends back an HTTP 200 response with an empty HTTP body.

## **Errors**

For information about the errors that are common to all actions, see [Common](#page-495-0) Errors.

#### **InvalidInputException**

The input value that was provided is not valid.

HTTP Status Code: 400

# **See Also**

- AWS [Command](https://docs.aws.amazon.com/goto/aws-cli/codebuild-2016-10-06/DeleteFleet) Line Interface
- [AWS](https://docs.aws.amazon.com/goto/DotNetSDKV3/codebuild-2016-10-06/DeleteFleet) SDK for .NET
- [AWS](https://docs.aws.amazon.com/goto/SdkForCpp/codebuild-2016-10-06/DeleteFleet) SDK for C++
- [AWS](https://docs.aws.amazon.com/goto/SdkForGoV2/codebuild-2016-10-06/DeleteFleet) SDK for Go v2
- [AWS](https://docs.aws.amazon.com/goto/SdkForJavaV2/codebuild-2016-10-06/DeleteFleet) SDK for Java V2
- AWS SDK for [JavaScript](https://docs.aws.amazon.com/goto/SdkForJavaScriptV3/codebuild-2016-10-06/DeleteFleet) V3
- [AWS](https://docs.aws.amazon.com/goto/SdkForPHPV3/codebuild-2016-10-06/DeleteFleet) SDK for PHP V3
- AWS SDK for [Python](https://docs.aws.amazon.com/goto/boto3/codebuild-2016-10-06/DeleteFleet)
- AWS SDK for [Ruby](https://docs.aws.amazon.com/goto/SdkForRubyV3/codebuild-2016-10-06/DeleteFleet) V3

# **DeleteProject**

Deletes a build project. When you delete a project, its builds are not deleted.

# <span id="page-94-1"></span>**Request Syntax**

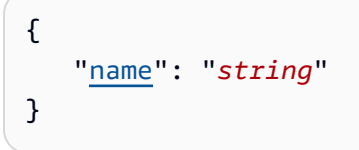

# **Request Parameters**

For information about the parameters that are common to all actions, see Common [Parameters](#page-492-0).

The request accepts the following data in JSON format.

### **A** Note

In the following list, the required parameters are described first.

#### <span id="page-94-0"></span>**[name](#page-94-1)**

The name of the build project.

Type: String

Length Constraints: Minimum length of 1.

Required: Yes

# **Response Elements**

If the action is successful, the service sends back an HTTP 200 response with an empty HTTP body.

## **Errors**

For information about the errors that are common to all actions, see [Common](#page-495-0) Errors.

#### **InvalidInputException**

The input value that was provided is not valid.

HTTP Status Code: 400

# **See Also**

- AWS [Command](https://docs.aws.amazon.com/goto/aws-cli/codebuild-2016-10-06/DeleteProject) Line Interface
- [AWS](https://docs.aws.amazon.com/goto/DotNetSDKV3/codebuild-2016-10-06/DeleteProject) SDK for .NET
- [AWS](https://docs.aws.amazon.com/goto/SdkForCpp/codebuild-2016-10-06/DeleteProject) SDK for C++
- [AWS](https://docs.aws.amazon.com/goto/SdkForGoV2/codebuild-2016-10-06/DeleteProject) SDK for Go v2
- [AWS](https://docs.aws.amazon.com/goto/SdkForJavaV2/codebuild-2016-10-06/DeleteProject) SDK for Java V2
- AWS SDK for [JavaScript](https://docs.aws.amazon.com/goto/SdkForJavaScriptV3/codebuild-2016-10-06/DeleteProject) V3
- [AWS](https://docs.aws.amazon.com/goto/SdkForPHPV3/codebuild-2016-10-06/DeleteProject) SDK for PHP V3
- AWS SDK for [Python](https://docs.aws.amazon.com/goto/boto3/codebuild-2016-10-06/DeleteProject)
- AWS SDK for [Ruby](https://docs.aws.amazon.com/goto/SdkForRubyV3/codebuild-2016-10-06/DeleteProject) V3

# **DeleteReport**

Deletes a report.

# <span id="page-96-1"></span>**Request Syntax**

```
{ 
     "arn": "string"
}
```
# **Request Parameters**

For information about the parameters that are common to all actions, see Common [Parameters](#page-492-0).

The request accepts the following data in JSON format.

### **A** Note

In the following list, the required parameters are described first.

### <span id="page-96-0"></span>**[arn](#page-96-1)**

The ARN of the report to delete.

Type: String

Length Constraints: Minimum length of 1.

Required: Yes

# **Response Elements**

If the action is successful, the service sends back an HTTP 200 response with an empty HTTP body.

# **Errors**

For information about the errors that are common to all actions, see [Common](#page-495-0) Errors.

#### **InvalidInputException**

The input value that was provided is not valid.

HTTP Status Code: 400

# **See Also**

- AWS [Command](https://docs.aws.amazon.com/goto/aws-cli/codebuild-2016-10-06/DeleteReport) Line Interface
- [AWS](https://docs.aws.amazon.com/goto/DotNetSDKV3/codebuild-2016-10-06/DeleteReport) SDK for .NET
- [AWS](https://docs.aws.amazon.com/goto/SdkForCpp/codebuild-2016-10-06/DeleteReport) SDK for C++
- [AWS](https://docs.aws.amazon.com/goto/SdkForGoV2/codebuild-2016-10-06/DeleteReport) SDK for Go v2
- [AWS](https://docs.aws.amazon.com/goto/SdkForJavaV2/codebuild-2016-10-06/DeleteReport) SDK for Java V2
- AWS SDK for [JavaScript](https://docs.aws.amazon.com/goto/SdkForJavaScriptV3/codebuild-2016-10-06/DeleteReport) V3
- [AWS](https://docs.aws.amazon.com/goto/SdkForPHPV3/codebuild-2016-10-06/DeleteReport) SDK for PHP V3
- AWS SDK for [Python](https://docs.aws.amazon.com/goto/boto3/codebuild-2016-10-06/DeleteReport)
- AWS SDK for [Ruby](https://docs.aws.amazon.com/goto/SdkForRubyV3/codebuild-2016-10-06/DeleteReport) V3

# **DeleteReportGroup**

Deletes a report group. Before you delete a report group, you must delete its reports.

# <span id="page-98-2"></span>**Request Syntax**

```
{ 
    "arn": "string", 
    "deleteReports": boolean
}
```
# **Request Parameters**

For information about the parameters that are common to all actions, see Common [Parameters](#page-492-0).

The request accepts the following data in JSON format.

#### *(i)* Note

In the following list, the required parameters are described first.

#### <span id="page-98-0"></span>**[arn](#page-98-2)**

The ARN of the report group to delete.

Type: String

Length Constraints: Minimum length of 1.

Required: Yes

#### <span id="page-98-1"></span>**[deleteReports](#page-98-2)**

If true, deletes any reports that belong to a report group before deleting the report group.

If false, you must delete any reports in the report group. Use [ListReportsForReportGroup](https://docs.aws.amazon.com/codebuild/latest/APIReference/API_ListReportsForReportGroup.html) to get the reports in a report group. Use [DeleteReport](https://docs.aws.amazon.com/codebuild/latest/APIReference/API_DeleteReport.html) to delete the reports. If you call DeleteReportGroup for a report group that contains one or more reports, an exception is thrown.

Type: Boolean

Required: No

# **Response Elements**

If the action is successful, the service sends back an HTTP 200 response with an empty HTTP body.

### **Errors**

For information about the errors that are common to all actions, see [Common](#page-495-0) Errors.

### **InvalidInputException**

The input value that was provided is not valid.

HTTP Status Code: 400

# **See Also**

- AWS [Command](https://docs.aws.amazon.com/goto/aws-cli/codebuild-2016-10-06/DeleteReportGroup) Line Interface
- [AWS](https://docs.aws.amazon.com/goto/DotNetSDKV3/codebuild-2016-10-06/DeleteReportGroup) SDK for .NET
- [AWS](https://docs.aws.amazon.com/goto/SdkForCpp/codebuild-2016-10-06/DeleteReportGroup) SDK for C++
- [AWS](https://docs.aws.amazon.com/goto/SdkForGoV2/codebuild-2016-10-06/DeleteReportGroup) SDK for Go v2
- [AWS](https://docs.aws.amazon.com/goto/SdkForJavaV2/codebuild-2016-10-06/DeleteReportGroup) SDK for Java V2
- AWS SDK for [JavaScript](https://docs.aws.amazon.com/goto/SdkForJavaScriptV3/codebuild-2016-10-06/DeleteReportGroup) V3
- [AWS](https://docs.aws.amazon.com/goto/SdkForPHPV3/codebuild-2016-10-06/DeleteReportGroup) SDK for PHP V3
- AWS SDK for [Python](https://docs.aws.amazon.com/goto/boto3/codebuild-2016-10-06/DeleteReportGroup)
- AWS SDK for [Ruby](https://docs.aws.amazon.com/goto/SdkForRubyV3/codebuild-2016-10-06/DeleteReportGroup) V3

# **DeleteResourcePolicy**

Deletes a resource policy that is identified by its resource ARN.

## <span id="page-100-1"></span>**Request Syntax**

```
{ 
    "resourceArn": "string"
}
```
# **Request Parameters**

For information about the parameters that are common to all actions, see Common [Parameters](#page-492-0).

The request accepts the following data in JSON format.

### **A** Note

In the following list, the required parameters are described first.

#### <span id="page-100-0"></span>**[resourceArn](#page-100-1)**

The ARN of the resource that is associated with the resource policy.

Type: String

Length Constraints: Minimum length of 1.

Required: Yes

# **Response Elements**

If the action is successful, the service sends back an HTTP 200 response with an empty HTTP body.

## **Errors**

For information about the errors that are common to all actions, see [Common](#page-495-0) Errors.

#### **InvalidInputException**

The input value that was provided is not valid.

HTTP Status Code: 400

# **See Also**

- AWS [Command](https://docs.aws.amazon.com/goto/aws-cli/codebuild-2016-10-06/DeleteResourcePolicy) Line Interface
- [AWS](https://docs.aws.amazon.com/goto/DotNetSDKV3/codebuild-2016-10-06/DeleteResourcePolicy) SDK for .NET
- [AWS](https://docs.aws.amazon.com/goto/SdkForCpp/codebuild-2016-10-06/DeleteResourcePolicy) SDK for C++
- [AWS](https://docs.aws.amazon.com/goto/SdkForGoV2/codebuild-2016-10-06/DeleteResourcePolicy) SDK for Go v2
- [AWS](https://docs.aws.amazon.com/goto/SdkForJavaV2/codebuild-2016-10-06/DeleteResourcePolicy) SDK for Java V2
- AWS SDK for [JavaScript](https://docs.aws.amazon.com/goto/SdkForJavaScriptV3/codebuild-2016-10-06/DeleteResourcePolicy) V3
- [AWS](https://docs.aws.amazon.com/goto/SdkForPHPV3/codebuild-2016-10-06/DeleteResourcePolicy) SDK for PHP V3
- AWS SDK for [Python](https://docs.aws.amazon.com/goto/boto3/codebuild-2016-10-06/DeleteResourcePolicy)
- AWS SDK for [Ruby](https://docs.aws.amazon.com/goto/SdkForRubyV3/codebuild-2016-10-06/DeleteResourcePolicy) V3

# **DeleteSourceCredentials**

Deletes a set of GitHub, GitHub Enterprise, or Bitbucket source credentials.

# <span id="page-102-1"></span>**Request Syntax**

```
{ 
    "arn": "string"
}
```
# **Request Parameters**

For information about the parameters that are common to all actions, see Common [Parameters](#page-492-0).

The request accepts the following data in JSON format.

### *(b)* Note

In the following list, the required parameters are described first.

#### <span id="page-102-0"></span>**[arn](#page-102-1)**

The Amazon Resource Name (ARN) of the token.

Type: String

Length Constraints: Minimum length of 1.

Required: Yes

## <span id="page-102-2"></span>**Response Syntax**

```
{ 
    "arn": "string"
}
```
# **Response Elements**

If the action is successful, the service sends back an HTTP 200 response.

The following data is returned in JSON format by the service.

#### <span id="page-103-0"></span>**[arn](#page-102-2)**

The Amazon Resource Name (ARN) of the token.

Type: String

Length Constraints: Minimum length of 1.

### **Errors**

For information about the errors that are common to all actions, see [Common](#page-495-0) Errors.

#### **InvalidInputException**

The input value that was provided is not valid.

HTTP Status Code: 400

#### **ResourceNotFoundException**

The specified AWS resource cannot be found.

HTTP Status Code: 400

## **See Also**

- AWS [Command](https://docs.aws.amazon.com/goto/aws-cli/codebuild-2016-10-06/DeleteSourceCredentials) Line Interface
- [AWS](https://docs.aws.amazon.com/goto/DotNetSDKV3/codebuild-2016-10-06/DeleteSourceCredentials) SDK for .NET
- [AWS](https://docs.aws.amazon.com/goto/SdkForCpp/codebuild-2016-10-06/DeleteSourceCredentials) SDK for C++
- [AWS](https://docs.aws.amazon.com/goto/SdkForGoV2/codebuild-2016-10-06/DeleteSourceCredentials) SDK for Go v2
- [AWS](https://docs.aws.amazon.com/goto/SdkForJavaV2/codebuild-2016-10-06/DeleteSourceCredentials) SDK for Java V2
- AWS SDK for [JavaScript](https://docs.aws.amazon.com/goto/SdkForJavaScriptV3/codebuild-2016-10-06/DeleteSourceCredentials) V3
- [AWS](https://docs.aws.amazon.com/goto/SdkForPHPV3/codebuild-2016-10-06/DeleteSourceCredentials) SDK for PHP V3
- AWS SDK for [Python](https://docs.aws.amazon.com/goto/boto3/codebuild-2016-10-06/DeleteSourceCredentials)

### • AWS SDK for [Ruby](https://docs.aws.amazon.com/goto/SdkForRubyV3/codebuild-2016-10-06/DeleteSourceCredentials) V3

# **DeleteWebhook**

For an existing AWS CodeBuild build project that has its source code stored in a GitHub or Bitbucket repository, stops AWS CodeBuild from rebuilding the source code every time a code change is pushed to the repository.

# <span id="page-105-1"></span>**Request Syntax**

```
{ 
    "projectName": "string"
}
```
# **Request Parameters**

For information about the parameters that are common to all actions, see Common [Parameters](#page-492-0).

The request accepts the following data in JSON format.

### **A** Note

In the following list, the required parameters are described first.

### <span id="page-105-0"></span>**[projectName](#page-105-1)**

The name of the AWS CodeBuild project.

Type: String

Length Constraints: Minimum length of 2. Maximum length of 150.

Pattern: [A-Za-z0-9][A-Za-z0-9\-\_]{1,149}

Required: Yes

# **Response Elements**

If the action is successful, the service sends back an HTTP 200 response with an empty HTTP body.

### **Errors**

For information about the errors that are common to all actions, see [Common](#page-495-0) Errors.

### **InvalidInputException**

The input value that was provided is not valid.

HTTP Status Code: 400

#### **OAuthProviderException**

There was a problem with the underlying OAuth provider.

HTTP Status Code: 400

#### **ResourceNotFoundException**

The specified AWS resource cannot be found.

HTTP Status Code: 400

# **See Also**

- AWS [Command](https://docs.aws.amazon.com/goto/aws-cli/codebuild-2016-10-06/DeleteWebhook) Line Interface
- [AWS](https://docs.aws.amazon.com/goto/DotNetSDKV3/codebuild-2016-10-06/DeleteWebhook) SDK for .NET
- [AWS](https://docs.aws.amazon.com/goto/SdkForCpp/codebuild-2016-10-06/DeleteWebhook) SDK for C++
- [AWS](https://docs.aws.amazon.com/goto/SdkForGoV2/codebuild-2016-10-06/DeleteWebhook) SDK for Go v2
- [AWS](https://docs.aws.amazon.com/goto/SdkForJavaV2/codebuild-2016-10-06/DeleteWebhook) SDK for Java V2
- AWS SDK for [JavaScript](https://docs.aws.amazon.com/goto/SdkForJavaScriptV3/codebuild-2016-10-06/DeleteWebhook) V3
- [AWS](https://docs.aws.amazon.com/goto/SdkForPHPV3/codebuild-2016-10-06/DeleteWebhook) SDK for PHP V3
- AWS SDK for [Python](https://docs.aws.amazon.com/goto/boto3/codebuild-2016-10-06/DeleteWebhook)
- AWS SDK for [Ruby](https://docs.aws.amazon.com/goto/SdkForRubyV3/codebuild-2016-10-06/DeleteWebhook) V3

# **DescribeCodeCoverages**

Retrieves one or more code coverage reports.

## <span id="page-107-2"></span>**Request Syntax**

```
{ 
    "maxLineCoveragePercentage": number, 
    "maxResults": number, 
    "minLineCoveragePercentage": number, 
    "nextToken": "string", 
    "reportArn": "string", 
    "sortBy": "string", 
    "sortOrder": "string"
}
```
### **Request Parameters**

For information about the parameters that are common to all actions, see Common [Parameters](#page-492-0).

The request accepts the following data in JSON format.

#### **(i)** Note

In the following list, the required parameters are described first.

#### <span id="page-107-1"></span>**[reportArn](#page-107-2)**

The ARN of the report for which test cases are returned.

Type: String

Length Constraints: Minimum length of 1.

Required: Yes

#### <span id="page-107-0"></span>**[maxLineCoveragePercentage](#page-107-2)**

The maximum line coverage percentage to report.

Type: Double
Valid Range: Minimum value of 0. Maximum value of 100.

Required: No

#### **[maxResults](#page-107-0)**

The maximum number of results to return.

Type: Integer

Valid Range: Minimum value of 1. Maximum value of 100.

Required: No

### **[minLineCoveragePercentage](#page-107-0)**

The minimum line coverage percentage to report.

Type: Double

Valid Range: Minimum value of 0. Maximum value of 100.

Required: No

#### **[nextToken](#page-107-0)**

The nextToken value returned from a previous call to DescribeCodeCoverages. This specifies the next item to return. To return the beginning of the list, exclude this parameter.

Type: String

Required: No

#### **[sortBy](#page-107-0)**

Specifies how the results are sorted. Possible values are: FILE\_PATH

The results are sorted by file path.

#### LINE\_COVERAGE\_PERCENTAGE

The results are sorted by the percentage of lines that are covered.

Type: String

Valid Values: LINE\_COVERAGE\_PERCENTAGE | FILE\_PATH

#### Required: No

#### **[sortOrder](#page-107-0)**

Specifies if the results are sorted in ascending or descending order.

Type: String

Valid Values: ASCENDING | DESCENDING

Required: No

### <span id="page-109-1"></span>**Response Syntax**

```
{ 
    "codeCoverages": [ 
       \mathcal{L} "branchCoveragePercentage": number, 
           "branchesCovered": number, 
           "branchesMissed": number, 
           "expired": number, 
           "filePath": "string", 
           "id": "string", 
           "lineCoveragePercentage": number, 
           "linesCovered": number, 
           "linesMissed": number, 
           "reportARN": "string" 
        } 
    ], 
    "nextToken": "string"
}
```
### **Response Elements**

If the action is successful, the service sends back an HTTP 200 response.

The following data is returned in JSON format by the service.

#### <span id="page-109-0"></span>**[codeCoverages](#page-109-1)**

An array of CodeCoverage objects that contain the results.

Type: Array of [CodeCoverage](#page-317-3) objects

#### <span id="page-110-0"></span>**[nextToken](#page-109-1)**

If there are more items to return, this contains a token that is passed to a subsequent call to DescribeCodeCoverages to retrieve the next set of items.

Type: String

### **Errors**

For information about the errors that are common to all actions, see [Common](#page-495-0) Errors.

### **InvalidInputException**

The input value that was provided is not valid.

HTTP Status Code: 400

### **See Also**

- AWS [Command](https://docs.aws.amazon.com/goto/aws-cli/codebuild-2016-10-06/DescribeCodeCoverages) Line Interface
- [AWS](https://docs.aws.amazon.com/goto/DotNetSDKV3/codebuild-2016-10-06/DescribeCodeCoverages) SDK for .NET
- [AWS](https://docs.aws.amazon.com/goto/SdkForCpp/codebuild-2016-10-06/DescribeCodeCoverages) SDK for C++
- [AWS](https://docs.aws.amazon.com/goto/SdkForGoV2/codebuild-2016-10-06/DescribeCodeCoverages) SDK for Go v2
- [AWS](https://docs.aws.amazon.com/goto/SdkForJavaV2/codebuild-2016-10-06/DescribeCodeCoverages) SDK for Java V2
- AWS SDK for [JavaScript](https://docs.aws.amazon.com/goto/SdkForJavaScriptV3/codebuild-2016-10-06/DescribeCodeCoverages) V3
- [AWS](https://docs.aws.amazon.com/goto/SdkForPHPV3/codebuild-2016-10-06/DescribeCodeCoverages) SDK for PHP V3
- AWS SDK for [Python](https://docs.aws.amazon.com/goto/boto3/codebuild-2016-10-06/DescribeCodeCoverages)
- AWS SDK for [Ruby](https://docs.aws.amazon.com/goto/SdkForRubyV3/codebuild-2016-10-06/DescribeCodeCoverages) V3

# **DescribeTestCases**

<span id="page-111-2"></span>Returns a list of details about test cases for a report.

### **Request Syntax**

```
{ 
    "filter": { 
        "keyword": "string", 
        "status": "string" 
    }, 
    "maxResults": number, 
    "nextToken": "string", 
    "reportArn": "string"
}
```
### **Request Parameters**

For information about the parameters that are common to all actions, see Common [Parameters](#page-492-0).

The request accepts the following data in JSON format.

### **A** Note

In the following list, the required parameters are described first.

#### <span id="page-111-1"></span>**[reportArn](#page-111-2)**

The ARN of the report for which test cases are returned.

Type: String

Required: Yes

#### <span id="page-111-0"></span>**[filter](#page-111-2)**

A TestCaseFilter object used to filter the returned reports.

Type: [TestCaseFilter](#page-420-2) object

#### Required: No

### <span id="page-112-0"></span>**[maxResults](#page-111-2)**

The maximum number of paginated test cases returned per response. Use nextToken to iterate pages in the list of returned TestCase objects. The default value is 100.

Type: Integer

Valid Range: Minimum value of 1. Maximum value of 100.

Required: No

### <span id="page-112-1"></span>**[nextToken](#page-111-2)**

During a previous call, the maximum number of items that can be returned is the value specified in maxResults. If there more items in the list, then a unique string called a *nextToken* is returned. To get the next batch of items in the list, call this operation again, adding the next token to the call. To get all of the items in the list, keep calling this operation with each subsequent next token that is returned, until no more next tokens are returned.

Type: String

Required: No

### <span id="page-112-2"></span>**Response Syntax**

```
{ 
    "nextToken": "string", 
    "testCases": [ 
        { 
           "durationInNanoSeconds": number, 
           "expired": number, 
           "message": "string", 
           "name": "string", 
           "prefix": "string", 
           "reportArn": "string", 
           "status": "string", 
           "testRawDataPath": "string" 
        } 
    ]
}
```
### **Response Elements**

If the action is successful, the service sends back an HTTP 200 response.

The following data is returned in JSON format by the service.

#### <span id="page-113-0"></span>**[nextToken](#page-112-2)**

During a previous call, the maximum number of items that can be returned is the value specified in maxResults. If there more items in the list, then a unique string called a *nextToken* is returned. To get the next batch of items in the list, call this operation again, adding the next token to the call. To get all of the items in the list, keep calling this operation with each subsequent next token that is returned, until no more next tokens are returned.

Type: String

#### <span id="page-113-1"></span>**[testCases](#page-112-2)**

The returned list of test cases.

Type: Array of [TestCase](#page-417-4) objects

### **Errors**

For information about the errors that are common to all actions, see [Common](#page-495-0) Errors.

### **InvalidInputException**

The input value that was provided is not valid.

HTTP Status Code: 400

#### **ResourceNotFoundException**

The specified AWS resource cannot be found.

HTTP Status Code: 400

### **See Also**

- AWS [Command](https://docs.aws.amazon.com/goto/aws-cli/codebuild-2016-10-06/DescribeTestCases) Line Interface
- [AWS](https://docs.aws.amazon.com/goto/DotNetSDKV3/codebuild-2016-10-06/DescribeTestCases) SDK for .NET
- [AWS](https://docs.aws.amazon.com/goto/SdkForCpp/codebuild-2016-10-06/DescribeTestCases) SDK for C++
- [AWS](https://docs.aws.amazon.com/goto/SdkForGoV2/codebuild-2016-10-06/DescribeTestCases) SDK for Go v2
- [AWS](https://docs.aws.amazon.com/goto/SdkForJavaV2/codebuild-2016-10-06/DescribeTestCases) SDK for Java V2
- AWS SDK for [JavaScript](https://docs.aws.amazon.com/goto/SdkForJavaScriptV3/codebuild-2016-10-06/DescribeTestCases) V3
- [AWS](https://docs.aws.amazon.com/goto/SdkForPHPV3/codebuild-2016-10-06/DescribeTestCases) SDK for PHP V3
- AWS SDK for [Python](https://docs.aws.amazon.com/goto/boto3/codebuild-2016-10-06/DescribeTestCases)
- AWS SDK for [Ruby](https://docs.aws.amazon.com/goto/SdkForRubyV3/codebuild-2016-10-06/DescribeTestCases) V3

# **GetReportGroupTrend**

Analyzes and accumulates test report values for the specified test reports.

### <span id="page-115-2"></span>**Request Syntax**

```
{ 
    "numOfReports": number, 
    "reportGroupArn": "string", 
    "trendField": "string"
}
```
### **Request Parameters**

For information about the parameters that are common to all actions, see Common [Parameters](#page-492-0).

The request accepts the following data in JSON format.

*A* Note

In the following list, the required parameters are described first.

### <span id="page-115-0"></span>**[reportGroupArn](#page-115-2)**

The ARN of the report group that contains the reports to analyze.

Type: String

Length Constraints: Minimum length of 1.

Required: Yes

### <span id="page-115-1"></span>**[trendField](#page-115-2)**

The test report value to accumulate. This must be one of the following values:

Test reports:

DURATION

Accumulate the test run times for the specified reports.

#### PASS\_RATE

Accumulate the percentage of tests that passed for the specified test reports.

TOTAL

Accumulate the total number of tests for the specified test reports.

Code coverage reports:

BRANCH\_COVERAGE

Accumulate the branch coverage percentages for the specified test reports.

```
BRANCHES_COVERED
```
Accumulate the branches covered values for the specified test reports.

#### BRANCHES\_MISSED

Accumulate the branches missed values for the specified test reports.

LINE\_COVERAGE

Accumulate the line coverage percentages for the specified test reports. LINES\_COVERED

Accumulate the lines covered values for the specified test reports.

LINES\_MISSED

Accumulate the lines not covered values for the specified test reports.

### Type: String

Valid Values: PASS\_RATE | DURATION | TOTAL | LINE COVERAGE | LINES COVERED | LINES\_MISSED | BRANCH\_COVERAGE | BRANCHES\_COVERED | BRANCHES\_MISSED

Required: Yes

#### <span id="page-116-0"></span>**[numOfReports](#page-115-2)**

The number of reports to analyze. This operation always retrieves the most recent reports.

If this parameter is omitted, the most recent 100 reports are analyzed.

Type: Integer

Valid Range: Minimum value of 1. Maximum value of 100.

Required: No

# <span id="page-117-2"></span>**Response Syntax**

```
{ 
     "rawData": [ 
        { 
            "data": "string", 
            "reportArn": "string" 
        } 
    ], 
     "stats": { 
        "average": "string", 
        "max": "string", 
        "min": "string" 
    }
}
```
### **Response Elements**

If the action is successful, the service sends back an HTTP 200 response.

The following data is returned in JSON format by the service.

### <span id="page-117-0"></span>**[rawData](#page-117-2)**

An array that contains the raw data for each report.

Type: Array of [ReportWithRawData](#page-396-2) objects

### <span id="page-117-1"></span>**[stats](#page-117-2)**

Contains the accumulated trend data.

Type: [ReportGroupTrendStats](#page-394-3) object

# **Errors**

For information about the errors that are common to all actions, see [Common](#page-495-0) Errors.

### **InvalidInputException**

The input value that was provided is not valid.

HTTP Status Code: 400

### **ResourceNotFoundException**

The specified AWS resource cannot be found.

HTTP Status Code: 400

# **See Also**

- AWS [Command](https://docs.aws.amazon.com/goto/aws-cli/codebuild-2016-10-06/GetReportGroupTrend) Line Interface
- [AWS](https://docs.aws.amazon.com/goto/DotNetSDKV3/codebuild-2016-10-06/GetReportGroupTrend) SDK for .NET
- [AWS](https://docs.aws.amazon.com/goto/SdkForCpp/codebuild-2016-10-06/GetReportGroupTrend) SDK for C++
- [AWS](https://docs.aws.amazon.com/goto/SdkForGoV2/codebuild-2016-10-06/GetReportGroupTrend) SDK for Go v2
- [AWS](https://docs.aws.amazon.com/goto/SdkForJavaV2/codebuild-2016-10-06/GetReportGroupTrend) SDK for Java V2
- AWS SDK for [JavaScript](https://docs.aws.amazon.com/goto/SdkForJavaScriptV3/codebuild-2016-10-06/GetReportGroupTrend) V3
- [AWS](https://docs.aws.amazon.com/goto/SdkForPHPV3/codebuild-2016-10-06/GetReportGroupTrend) SDK for PHP V3
- AWS SDK for [Python](https://docs.aws.amazon.com/goto/boto3/codebuild-2016-10-06/GetReportGroupTrend)
- AWS SDK for [Ruby](https://docs.aws.amazon.com/goto/SdkForRubyV3/codebuild-2016-10-06/GetReportGroupTrend) V3

# **GetResourcePolicy**

Gets a resource policy that is identified by its resource ARN.

# <span id="page-119-1"></span>**Request Syntax**

```
{ 
    "resourceArn": "string"
}
```
# **Request Parameters**

For information about the parameters that are common to all actions, see Common [Parameters](#page-492-0).

The request accepts the following data in JSON format.

### **A** Note

In the following list, the required parameters are described first.

### <span id="page-119-0"></span>**[resourceArn](#page-119-1)**

The ARN of the resource that is associated with the resource policy.

Type: String

Length Constraints: Minimum length of 1.

Required: Yes

### <span id="page-119-2"></span>**Response Syntax**

```
{ 
    "policy": "string"
}
```
# **Response Elements**

If the action is successful, the service sends back an HTTP 200 response.

The following data is returned in JSON format by the service.

### <span id="page-120-0"></span>**[policy](#page-119-2)**

The resource policy for the resource identified by the input ARN parameter.

Type: String

Length Constraints: Minimum length of 1.

### **Errors**

For information about the errors that are common to all actions, see [Common](#page-495-0) Errors.

### **InvalidInputException**

The input value that was provided is not valid.

HTTP Status Code: 400

### **ResourceNotFoundException**

The specified AWS resource cannot be found.

HTTP Status Code: 400

# **See Also**

- AWS [Command](https://docs.aws.amazon.com/goto/aws-cli/codebuild-2016-10-06/GetResourcePolicy) Line Interface
- [AWS](https://docs.aws.amazon.com/goto/DotNetSDKV3/codebuild-2016-10-06/GetResourcePolicy) SDK for .NET
- [AWS](https://docs.aws.amazon.com/goto/SdkForCpp/codebuild-2016-10-06/GetResourcePolicy) SDK for C++
- [AWS](https://docs.aws.amazon.com/goto/SdkForGoV2/codebuild-2016-10-06/GetResourcePolicy) SDK for Go v2
- [AWS](https://docs.aws.amazon.com/goto/SdkForJavaV2/codebuild-2016-10-06/GetResourcePolicy) SDK for Java V2
- AWS SDK for [JavaScript](https://docs.aws.amazon.com/goto/SdkForJavaScriptV3/codebuild-2016-10-06/GetResourcePolicy) V3
- [AWS](https://docs.aws.amazon.com/goto/SdkForPHPV3/codebuild-2016-10-06/GetResourcePolicy) SDK for PHP V3
- AWS SDK for [Python](https://docs.aws.amazon.com/goto/boto3/codebuild-2016-10-06/GetResourcePolicy)

### • AWS SDK for [Ruby](https://docs.aws.amazon.com/goto/SdkForRubyV3/codebuild-2016-10-06/GetResourcePolicy) V3

# **ImportSourceCredentials**

Imports the source repository credentials for an AWS CodeBuild project that has its source code stored in a GitHub, GitHub Enterprise, or Bitbucket repository.

## <span id="page-122-2"></span>**Request Syntax**

```
{ 
    "authType": "string", 
    "serverType": "string", 
    "shouldOverwrite": boolean, 
    "token": "string", 
    "username": "string"
}
```
### **Request Parameters**

For information about the parameters that are common to all actions, see Common [Parameters](#page-492-0).

The request accepts the following data in JSON format.

### **(i)** Note

In the following list, the required parameters are described first.

### <span id="page-122-0"></span>**[authType](#page-122-2)**

The type of authentication used to connect to a GitHub, GitHub Enterprise, GitLab, GitLab Self Managed, or Bitbucket repository. An OAUTH connection is not supported by the API and must be created using the AWS CodeBuild console. Note that CODECONNECTIONS is only valid for GitLab and GitLab Self Managed.

Type: String

Valid Values: OAUTH | BASIC\_AUTH | PERSONAL\_ACCESS\_TOKEN | CODECONNECTIONS

Required: Yes

### <span id="page-122-1"></span>**[serverType](#page-122-2)**

The source provider used for this project.

#### Type: String

Valid Values: GITHUB | BITBUCKET | GITHUB\_ENTERPRISE | GITLAB | GITLAB\_SELF\_MANAGED

Required: Yes

#### <span id="page-123-1"></span>**[token](#page-122-2)**

For GitHub or GitHub Enterprise, this is the personal access token. For Bitbucket, this is either the access token or the app password. For the authType CODECONNECTIONS, this is the connectionArn.

Type: String

Length Constraints: Minimum length of 1.

Required: Yes

#### <span id="page-123-0"></span>**[shouldOverwrite](#page-122-2)**

Set to false to prevent overwriting the repository source credentials. Set to true to overwrite the repository source credentials. The default value is true.

Type: Boolean

Required: No

#### <span id="page-123-2"></span>**[username](#page-122-2)**

The Bitbucket username when the authType is BASIC\_AUTH. This parameter is not valid for other types of source providers or connections.

Type: String

Length Constraints: Minimum length of 1.

Required: No

### <span id="page-123-3"></span>**Response Syntax**

"[arn"](#page-124-0): "*string*"

{

}

# **Response Elements**

If the action is successful, the service sends back an HTTP 200 response.

The following data is returned in JSON format by the service.

### <span id="page-124-0"></span>**[arn](#page-123-3)**

The Amazon Resource Name (ARN) of the token.

Type: String

Length Constraints: Minimum length of 1.

### **Errors**

For information about the errors that are common to all actions, see [Common](#page-495-0) Errors.

### **AccountLimitExceededException**

An AWS service limit was exceeded for the calling AWS account.

HTTP Status Code: 400

### **InvalidInputException**

The input value that was provided is not valid.

HTTP Status Code: 400

### **ResourceAlreadyExistsException**

The specified AWS resource cannot be created, because an AWS resource with the same settings already exists.

HTTP Status Code: 400

### **See Also**

- AWS [Command](https://docs.aws.amazon.com/goto/aws-cli/codebuild-2016-10-06/ImportSourceCredentials) Line Interface
- [AWS](https://docs.aws.amazon.com/goto/DotNetSDKV3/codebuild-2016-10-06/ImportSourceCredentials) SDK for .NET
- [AWS](https://docs.aws.amazon.com/goto/SdkForCpp/codebuild-2016-10-06/ImportSourceCredentials) SDK for C++
- [AWS](https://docs.aws.amazon.com/goto/SdkForGoV2/codebuild-2016-10-06/ImportSourceCredentials) SDK for Go v2
- [AWS](https://docs.aws.amazon.com/goto/SdkForJavaV2/codebuild-2016-10-06/ImportSourceCredentials) SDK for Java V2
- AWS SDK for [JavaScript](https://docs.aws.amazon.com/goto/SdkForJavaScriptV3/codebuild-2016-10-06/ImportSourceCredentials) V3
- [AWS](https://docs.aws.amazon.com/goto/SdkForPHPV3/codebuild-2016-10-06/ImportSourceCredentials) SDK for PHP V3
- AWS SDK for [Python](https://docs.aws.amazon.com/goto/boto3/codebuild-2016-10-06/ImportSourceCredentials)
- AWS SDK for [Ruby](https://docs.aws.amazon.com/goto/SdkForRubyV3/codebuild-2016-10-06/ImportSourceCredentials) V3

# **InvalidateProjectCache**

Resets the cache for a project.

# <span id="page-126-1"></span>**Request Syntax**

```
{ 
    "projectName": "string"
}
```
# **Request Parameters**

For information about the parameters that are common to all actions, see Common [Parameters](#page-492-0).

The request accepts the following data in JSON format.

### **A** Note

In the following list, the required parameters are described first.

### <span id="page-126-0"></span>**[projectName](#page-126-1)**

The name of the AWS CodeBuild build project that the cache is reset for.

Type: String

Length Constraints: Minimum length of 1.

Required: Yes

# **Response Elements**

If the action is successful, the service sends back an HTTP 200 response with an empty HTTP body.

### **Errors**

For information about the errors that are common to all actions, see [Common](#page-495-0) Errors.

### **InvalidInputException**

The input value that was provided is not valid.

HTTP Status Code: 400

#### **ResourceNotFoundException**

The specified AWS resource cannot be found.

HTTP Status Code: 400

# **See Also**

- AWS [Command](https://docs.aws.amazon.com/goto/aws-cli/codebuild-2016-10-06/InvalidateProjectCache) Line Interface
- [AWS](https://docs.aws.amazon.com/goto/DotNetSDKV3/codebuild-2016-10-06/InvalidateProjectCache) SDK for .NET
- [AWS](https://docs.aws.amazon.com/goto/SdkForCpp/codebuild-2016-10-06/InvalidateProjectCache) SDK for C++
- [AWS](https://docs.aws.amazon.com/goto/SdkForGoV2/codebuild-2016-10-06/InvalidateProjectCache) SDK for Go v2
- [AWS](https://docs.aws.amazon.com/goto/SdkForJavaV2/codebuild-2016-10-06/InvalidateProjectCache) SDK for Java V2
- AWS SDK for [JavaScript](https://docs.aws.amazon.com/goto/SdkForJavaScriptV3/codebuild-2016-10-06/InvalidateProjectCache) V3
- [AWS](https://docs.aws.amazon.com/goto/SdkForPHPV3/codebuild-2016-10-06/InvalidateProjectCache) SDK for PHP V3
- AWS SDK for [Python](https://docs.aws.amazon.com/goto/boto3/codebuild-2016-10-06/InvalidateProjectCache)
- AWS SDK for [Ruby](https://docs.aws.amazon.com/goto/SdkForRubyV3/codebuild-2016-10-06/InvalidateProjectCache) V3

# **ListBuildBatches**

Retrieves the identifiers of your build batches in the current region.

# <span id="page-128-2"></span>**Request Syntax**

```
{ 
    "filter": { 
        "status": "string" 
    }, 
    "maxResults": number, 
    "nextToken": "string", 
    "sortOrder": "string"
}
```
# **Request Parameters**

For information about the parameters that are common to all actions, see Common [Parameters](#page-492-0).

The request accepts the following data in JSON format.

### **A** Note

In the following list, the required parameters are described first.

### <span id="page-128-0"></span>**[filter](#page-128-2)**

A BuildBatchFilter object that specifies the filters for the search.

Type: [BuildBatchFilter](#page-300-1) object

Required: No

### <span id="page-128-1"></span>**[maxResults](#page-128-2)**

The maximum number of results to return.

Type: Integer

Valid Range: Minimum value of 1. Maximum value of 100.

#### Required: No

### <span id="page-129-0"></span>**[nextToken](#page-128-2)**

The nextToken value returned from a previous call to ListBuildBatches. This specifies the next item to return. To return the beginning of the list, exclude this parameter.

Type: String

Required: No

#### <span id="page-129-1"></span>**[sortOrder](#page-128-2)**

Specifies the sort order of the returned items. Valid values include:

- ASCENDING: List the batch build identifiers in ascending order by identifier.
- DESCENDING: List the batch build identifiers in descending order by identifier.

Type: String

Valid Values: ASCENDING | DESCENDING

Required: No

### <span id="page-129-3"></span>**Response Syntax**

```
{ 
    "ids": [ "string" ], 
    "nextToken": "string"
}
```
# **Response Elements**

If the action is successful, the service sends back an HTTP 200 response.

The following data is returned in JSON format by the service.

#### <span id="page-129-2"></span>**[ids](#page-129-3)**

An array of strings that contains the batch build identifiers.

Type: Array of strings

Array Members: Minimum number of 0 items. Maximum number of 100 items.

Length Constraints: Minimum length of 1.

### <span id="page-130-0"></span>**[nextToken](#page-129-3)**

If there are more items to return, this contains a token that is passed to a subsequent call to ListBuildBatches to retrieve the next set of items.

Type: String

# **Errors**

For information about the errors that are common to all actions, see [Common](#page-495-0) Errors.

### **InvalidInputException**

The input value that was provided is not valid.

HTTP Status Code: 400

# **See Also**

- AWS [Command](https://docs.aws.amazon.com/goto/aws-cli/codebuild-2016-10-06/ListBuildBatches) Line Interface
- [AWS](https://docs.aws.amazon.com/goto/DotNetSDKV3/codebuild-2016-10-06/ListBuildBatches) SDK for .NET
- [AWS](https://docs.aws.amazon.com/goto/SdkForCpp/codebuild-2016-10-06/ListBuildBatches) SDK for C++
- [AWS](https://docs.aws.amazon.com/goto/SdkForGoV2/codebuild-2016-10-06/ListBuildBatches) SDK for Go v2
- [AWS](https://docs.aws.amazon.com/goto/SdkForJavaV2/codebuild-2016-10-06/ListBuildBatches) SDK for Java V2
- AWS SDK for [JavaScript](https://docs.aws.amazon.com/goto/SdkForJavaScriptV3/codebuild-2016-10-06/ListBuildBatches) V3
- [AWS](https://docs.aws.amazon.com/goto/SdkForPHPV3/codebuild-2016-10-06/ListBuildBatches) SDK for PHP V3
- AWS SDK for [Python](https://docs.aws.amazon.com/goto/boto3/codebuild-2016-10-06/ListBuildBatches)
- AWS SDK for [Ruby](https://docs.aws.amazon.com/goto/SdkForRubyV3/codebuild-2016-10-06/ListBuildBatches) V3

# **ListBuildBatchesForProject**

Retrieves the identifiers of the build batches for a specific project.

# <span id="page-131-2"></span>**Request Syntax**

```
{ 
    "filter": { 
        "status": "string" 
    }, 
    "maxResults": number, 
    "nextToken": "string", 
    "projectName": "string", 
    "sortOrder": "string"
}
```
# **Request Parameters**

For information about the parameters that are common to all actions, see Common [Parameters](#page-492-0).

The request accepts the following data in JSON format.

### **A** Note

In the following list, the required parameters are described first.

### <span id="page-131-0"></span>**[filter](#page-131-2)**

A BuildBatchFilter object that specifies the filters for the search.

Type: [BuildBatchFilter](#page-300-1) object

Required: No

### <span id="page-131-1"></span>**[maxResults](#page-131-2)**

The maximum number of results to return.

Type: Integer

Valid Range: Minimum value of 1. Maximum value of 100.

### Required: No

### <span id="page-132-0"></span>**[nextToken](#page-131-2)**

The nextToken value returned from a previous call to ListBuildBatchesForProject. This specifies the next item to return. To return the beginning of the list, exclude this parameter.

Type: String

Required: No

### <span id="page-132-1"></span>**[projectName](#page-131-2)**

The name of the project.

Type: String

Length Constraints: Minimum length of 1.

Required: No

### <span id="page-132-2"></span>**[sortOrder](#page-131-2)**

Specifies the sort order of the returned items. Valid values include:

- ASCENDING: List the batch build identifiers in ascending order by identifier.
- DESCENDING: List the batch build identifiers in descending order by identifier.

Type: String

Valid Values: ASCENDING | DESCENDING

Required: No

### <span id="page-132-3"></span>**Response Syntax**

```
{ 
    "ids": [ "string" ], 
    "nextToken": "string"
}
```
# **Response Elements**

If the action is successful, the service sends back an HTTP 200 response.

The following data is returned in JSON format by the service.

### <span id="page-133-0"></span>**[ids](#page-132-3)**

An array of strings that contains the batch build identifiers.

Type: Array of strings

Array Members: Minimum number of 0 items. Maximum number of 100 items.

Length Constraints: Minimum length of 1.

### <span id="page-133-1"></span>**[nextToken](#page-132-3)**

If there are more items to return, this contains a token that is passed to a subsequent call to ListBuildBatchesForProject to retrieve the next set of items.

Type: String

### **Errors**

For information about the errors that are common to all actions, see [Common](#page-495-0) Errors.

### **InvalidInputException**

The input value that was provided is not valid.

HTTP Status Code: 400

### **ResourceNotFoundException**

The specified AWS resource cannot be found.

HTTP Status Code: 400

### **See Also**

- AWS [Command](https://docs.aws.amazon.com/goto/aws-cli/codebuild-2016-10-06/ListBuildBatchesForProject) Line Interface
- [AWS](https://docs.aws.amazon.com/goto/DotNetSDKV3/codebuild-2016-10-06/ListBuildBatchesForProject) SDK for .NET
- [AWS](https://docs.aws.amazon.com/goto/SdkForCpp/codebuild-2016-10-06/ListBuildBatchesForProject) SDK for C++
- [AWS](https://docs.aws.amazon.com/goto/SdkForGoV2/codebuild-2016-10-06/ListBuildBatchesForProject) SDK for Go v2
- [AWS](https://docs.aws.amazon.com/goto/SdkForJavaV2/codebuild-2016-10-06/ListBuildBatchesForProject) SDK for Java V2
- AWS SDK for [JavaScript](https://docs.aws.amazon.com/goto/SdkForJavaScriptV3/codebuild-2016-10-06/ListBuildBatchesForProject) V3
- [AWS](https://docs.aws.amazon.com/goto/SdkForPHPV3/codebuild-2016-10-06/ListBuildBatchesForProject) SDK for PHP V3
- AWS SDK for [Python](https://docs.aws.amazon.com/goto/boto3/codebuild-2016-10-06/ListBuildBatchesForProject)
- AWS SDK for [Ruby](https://docs.aws.amazon.com/goto/SdkForRubyV3/codebuild-2016-10-06/ListBuildBatchesForProject) V3

# **ListBuilds**

Gets a list of build IDs, with each build ID representing a single build.

# <span id="page-135-2"></span>**Request Syntax**

```
{ 
    "nextToken": "string", 
    "sortOrder": "string"
}
```
# **Request Parameters**

For information about the parameters that are common to all actions, see Common [Parameters](#page-492-0).

The request accepts the following data in JSON format.

### **A** Note

In the following list, the required parameters are described first.

### <span id="page-135-0"></span>**[nextToken](#page-135-2)**

During a previous call, if there are more than 100 items in the list, only the first 100 items are returned, along with a unique string called a *nextToken*. To get the next batch of items in the list, call this operation again, adding the next token to the call. To get all of the items in the list, keep calling this operation with each subsequent next token that is returned, until no more next tokens are returned.

Type: String

Required: No

### <span id="page-135-1"></span>**[sortOrder](#page-135-2)**

The order to list build IDs. Valid values include:

- ASCENDING: List the build IDs in ascending order by build ID.
- DESCENDING: List the build IDs in descending order by build ID.

Type: String

Valid Values: ASCENDING | DESCENDING

Required: No

### <span id="page-136-2"></span>**Response Syntax**

```
{ 
    "ids": [ "string" ], 
    "nextToken": "string"
}
```
# **Response Elements**

If the action is successful, the service sends back an HTTP 200 response.

The following data is returned in JSON format by the service.

<span id="page-136-0"></span>**[ids](#page-136-2)**

A list of build IDs, with each build ID representing a single build.

Type: Array of strings

Array Members: Minimum number of 1 item. Maximum number of 100 items.

Length Constraints: Minimum length of 1.

### <span id="page-136-1"></span>**[nextToken](#page-136-2)**

If there are more than 100 items in the list, only the first 100 items are returned, along with a unique string called a *nextToken*. To get the next batch of items in the list, call this operation again, adding the next token to the call.

Type: String

### **Errors**

For information about the errors that are common to all actions, see [Common](#page-495-0) Errors.

### **InvalidInputException**

The input value that was provided is not valid.

HTTP Status Code: 400

# **See Also**

- AWS [Command](https://docs.aws.amazon.com/goto/aws-cli/codebuild-2016-10-06/ListBuilds) Line Interface
- [AWS](https://docs.aws.amazon.com/goto/DotNetSDKV3/codebuild-2016-10-06/ListBuilds) SDK for .NET
- [AWS](https://docs.aws.amazon.com/goto/SdkForCpp/codebuild-2016-10-06/ListBuilds) SDK for C++
- [AWS](https://docs.aws.amazon.com/goto/SdkForGoV2/codebuild-2016-10-06/ListBuilds) SDK for Go v2
- [AWS](https://docs.aws.amazon.com/goto/SdkForJavaV2/codebuild-2016-10-06/ListBuilds) SDK for Java V2
- AWS SDK for [JavaScript](https://docs.aws.amazon.com/goto/SdkForJavaScriptV3/codebuild-2016-10-06/ListBuilds) V3
- [AWS](https://docs.aws.amazon.com/goto/SdkForPHPV3/codebuild-2016-10-06/ListBuilds) SDK for PHP V3
- AWS SDK for [Python](https://docs.aws.amazon.com/goto/boto3/codebuild-2016-10-06/ListBuilds)
- AWS SDK for [Ruby](https://docs.aws.amazon.com/goto/SdkForRubyV3/codebuild-2016-10-06/ListBuilds) V3

# **ListBuildsForProject**

Gets a list of build identifiers for the specified build project, with each build identifier representing a single build.

# <span id="page-138-2"></span>**Request Syntax**

```
{ 
    "nextToken": "string", 
    "projectName": "string", 
    "sortOrder": "string"
}
```
# **Request Parameters**

For information about the parameters that are common to all actions, see Common [Parameters](#page-492-0).

The request accepts the following data in JSON format.

### *(i)* Note

In the following list, the required parameters are described first.

### <span id="page-138-1"></span>**[projectName](#page-138-2)**

The name of the AWS CodeBuild project.

Type: String

Length Constraints: Minimum length of 1.

Required: Yes

### <span id="page-138-0"></span>**[nextToken](#page-138-2)**

During a previous call, if there are more than 100 items in the list, only the first 100 items are returned, along with a unique string called a *nextToken*. To get the next batch of items in the list, call this operation again, adding the next token to the call. To get all of the items in the list, keep calling this operation with each subsequent next token that is returned, until no more next tokens are returned.

Type: String

Required: No

### <span id="page-139-0"></span>**[sortOrder](#page-138-2)**

The order to sort the results in. The results are sorted by build number, not the build identifier. If this is not specified, the results are sorted in descending order.

Valid values include:

- ASCENDING: List the build identifiers in ascending order, by build number.
- DESCENDING: List the build identifiers in descending order, by build number.

If the project has more than 100 builds, setting the sort order will result in an error.

Type: String

Valid Values: ASCENDING | DESCENDING

Required: No

### <span id="page-139-2"></span>**Response Syntax**

```
{ 
    "ids": [ "string" ], 
    "nextToken": "string"
}
```
### **Response Elements**

If the action is successful, the service sends back an HTTP 200 response.

The following data is returned in JSON format by the service.

<span id="page-139-1"></span>**[ids](#page-139-2)**

A list of build identifiers for the specified build project, with each build ID representing a single build.

Type: Array of strings

Array Members: Minimum number of 1 item. Maximum number of 100 items.

Length Constraints: Minimum length of 1.

### <span id="page-140-0"></span>**[nextToken](#page-139-2)**

If there are more than 100 items in the list, only the first 100 items are returned, along with a unique string called a *nextToken*. To get the next batch of items in the list, call this operation again, adding the next token to the call.

Type: String

### **Errors**

For information about the errors that are common to all actions, see [Common](#page-495-0) Errors.

### **InvalidInputException**

The input value that was provided is not valid.

HTTP Status Code: 400

### **ResourceNotFoundException**

The specified AWS resource cannot be found.

HTTP Status Code: 400

# **See Also**

- AWS [Command](https://docs.aws.amazon.com/goto/aws-cli/codebuild-2016-10-06/ListBuildsForProject) Line Interface
- [AWS](https://docs.aws.amazon.com/goto/DotNetSDKV3/codebuild-2016-10-06/ListBuildsForProject) SDK for .NET
- [AWS](https://docs.aws.amazon.com/goto/SdkForCpp/codebuild-2016-10-06/ListBuildsForProject) SDK for C++
- [AWS](https://docs.aws.amazon.com/goto/SdkForGoV2/codebuild-2016-10-06/ListBuildsForProject) SDK for Go v2
- [AWS](https://docs.aws.amazon.com/goto/SdkForJavaV2/codebuild-2016-10-06/ListBuildsForProject) SDK for Java V2
- AWS SDK for [JavaScript](https://docs.aws.amazon.com/goto/SdkForJavaScriptV3/codebuild-2016-10-06/ListBuildsForProject) V3
- [AWS](https://docs.aws.amazon.com/goto/SdkForPHPV3/codebuild-2016-10-06/ListBuildsForProject) SDK for PHP V3
- AWS SDK for [Python](https://docs.aws.amazon.com/goto/boto3/codebuild-2016-10-06/ListBuildsForProject)
- AWS SDK for [Ruby](https://docs.aws.amazon.com/goto/SdkForRubyV3/codebuild-2016-10-06/ListBuildsForProject) V3

# **ListCuratedEnvironmentImages**

Gets information about Docker images that are managed by AWS CodeBuild.

# <span id="page-142-1"></span>**Response Syntax**

```
{ 
    "platforms": [ 
       { 
          "languages": [ 
\{\hspace{.1cm} \} "images": [ 
\overline{a} "description": "string", 
                       "name": "string", 
                       "versions": [ "string" ] 
1999 B
                ], 
                 "language": "string" 
 } 
          ], 
          "platform": "string" 
       } 
    ]
}
```
# **Response Elements**

If the action is successful, the service sends back an HTTP 200 response.

The following data is returned in JSON format by the service.

### <span id="page-142-0"></span>**[platforms](#page-142-1)**

Information about supported platforms for Docker images that are managed by AWS CodeBuild.

Type: Array of [EnvironmentPlatform](#page-326-2) objects

# **Errors**

For information about the errors that are common to all actions, see [Common](#page-495-0) Errors.

# **See Also**

- AWS [Command](https://docs.aws.amazon.com/goto/aws-cli/codebuild-2016-10-06/ListCuratedEnvironmentImages) Line Interface
- [AWS](https://docs.aws.amazon.com/goto/DotNetSDKV3/codebuild-2016-10-06/ListCuratedEnvironmentImages) SDK for .NET
- [AWS](https://docs.aws.amazon.com/goto/SdkForCpp/codebuild-2016-10-06/ListCuratedEnvironmentImages) SDK for C++
- [AWS](https://docs.aws.amazon.com/goto/SdkForGoV2/codebuild-2016-10-06/ListCuratedEnvironmentImages) SDK for Go v2
- [AWS](https://docs.aws.amazon.com/goto/SdkForJavaV2/codebuild-2016-10-06/ListCuratedEnvironmentImages) SDK for Java V2
- AWS SDK for [JavaScript](https://docs.aws.amazon.com/goto/SdkForJavaScriptV3/codebuild-2016-10-06/ListCuratedEnvironmentImages) V3
- [AWS](https://docs.aws.amazon.com/goto/SdkForPHPV3/codebuild-2016-10-06/ListCuratedEnvironmentImages) SDK for PHP V3
- AWS SDK for [Python](https://docs.aws.amazon.com/goto/boto3/codebuild-2016-10-06/ListCuratedEnvironmentImages)
- AWS SDK for [Ruby](https://docs.aws.amazon.com/goto/SdkForRubyV3/codebuild-2016-10-06/ListCuratedEnvironmentImages) V3
# **ListFleets**

Gets a list of compute fleet names with each compute fleet name representing a single compute fleet.

# <span id="page-144-2"></span>**Request Syntax**

```
{ 
    "maxResults": number, 
    "nextToken": "string", 
    "sortBy": "string", 
    "sortOrder": "string"
}
```
# **Request Parameters**

For information about the parameters that are common to all actions, see Common [Parameters](#page-492-0).

The request accepts the following data in JSON format.

### **A** Note

In the following list, the required parameters are described first.

### <span id="page-144-0"></span>**[maxResults](#page-144-2)**

The maximum number of paginated compute fleets returned per response. Use nextToken to iterate pages in the list of returned compute fleets.

Type: Integer

Valid Range: Minimum value of 1. Maximum value of 100.

Required: No

### <span id="page-144-1"></span>**[nextToken](#page-144-2)**

During a previous call, if there are more than 100 items in the list, only the first 100 items are returned, along with a unique string called a *nextToken*. To get the next batch of items in the list, call this operation again, adding the next token to the call. To get all of the items in the list, keep calling this operation with each subsequent next token that is returned, until no more next tokens are returned.

Type: String

Required: No

#### <span id="page-145-0"></span>**[sortBy](#page-144-2)**

The criterion to be used to list compute fleet names. Valid values include:

- CREATED\_TIME: List based on when each compute fleet was created.
- LAST\_MODIFIED\_TIME: List based on when information about each compute fleet was last changed.
- NAME: List based on each compute fleet's name.

Use sortOrder to specify in what order to list the compute fleet names based on the preceding criteria.

Type: String

Valid Values: NAME | CREATED\_TIME | LAST\_MODIFIED\_TIME

Required: No

#### <span id="page-145-1"></span>**[sortOrder](#page-144-2)**

The order in which to list compute fleets. Valid values include:

- ASCENDING: List in ascending order.
- DESCENDING: List in descending order.

Use sortBy to specify the criterion to be used to list compute fleet names.

Type: String

Valid Values: ASCENDING | DESCENDING

Required: No

## <span id="page-145-2"></span>**Response Syntax**

{

}

```
 "fleets": [ "string" ], 
 "nextToken": "string"
```
# **Response Elements**

If the action is successful, the service sends back an HTTP 200 response.

The following data is returned in JSON format by the service.

### <span id="page-146-0"></span>**[fleets](#page-145-2)**

The list of compute fleet names.

Type: Array of strings

Array Members: Minimum number of 1 item. Maximum number of 100 items.

Length Constraints: Minimum length of 1.

### <span id="page-146-1"></span>**[nextToken](#page-145-2)**

If there are more than 100 items in the list, only the first 100 items are returned, along with a unique string called a *nextToken*. To get the next batch of items in the list, call this operation again, adding the next token to the call.

Type: String

### **Errors**

For information about the errors that are common to all actions, see [Common](#page-495-0) Errors.

### **InvalidInputException**

The input value that was provided is not valid.

HTTP Status Code: 400

## **See Also**

- AWS [Command](https://docs.aws.amazon.com/goto/aws-cli/codebuild-2016-10-06/ListFleets) Line Interface
- [AWS](https://docs.aws.amazon.com/goto/DotNetSDKV3/codebuild-2016-10-06/ListFleets) SDK for .NET
- [AWS](https://docs.aws.amazon.com/goto/SdkForCpp/codebuild-2016-10-06/ListFleets) SDK for C++
- [AWS](https://docs.aws.amazon.com/goto/SdkForGoV2/codebuild-2016-10-06/ListFleets) SDK for Go v2
- [AWS](https://docs.aws.amazon.com/goto/SdkForJavaV2/codebuild-2016-10-06/ListFleets) SDK for Java V2
- AWS SDK for [JavaScript](https://docs.aws.amazon.com/goto/SdkForJavaScriptV3/codebuild-2016-10-06/ListFleets) V3
- [AWS](https://docs.aws.amazon.com/goto/SdkForPHPV3/codebuild-2016-10-06/ListFleets) SDK for PHP V3
- AWS SDK for [Python](https://docs.aws.amazon.com/goto/boto3/codebuild-2016-10-06/ListFleets)
- AWS SDK for [Ruby](https://docs.aws.amazon.com/goto/SdkForRubyV3/codebuild-2016-10-06/ListFleets) V3

# **ListProjects**

Gets a list of build project names, with each build project name representing a single build project.

# <span id="page-148-2"></span>**Request Syntax**

```
{ 
    "nextToken": "string", 
    "sortBy": "string", 
    "sortOrder": "string"
}
```
# **Request Parameters**

For information about the parameters that are common to all actions, see Common [Parameters](#page-492-0).

The request accepts the following data in JSON format.

### *(i)* Note

In the following list, the required parameters are described first.

### <span id="page-148-0"></span>**[nextToken](#page-148-2)**

During a previous call, if there are more than 100 items in the list, only the first 100 items are returned, along with a unique string called a *nextToken*. To get the next batch of items in the list, call this operation again, adding the next token to the call. To get all of the items in the list, keep calling this operation with each subsequent next token that is returned, until no more next tokens are returned.

Type: String

Length Constraints: Minimum length of 1.

Required: No

#### <span id="page-148-1"></span>**[sortBy](#page-148-2)**

The criterion to be used to list build project names. Valid values include:

- CREATED TIME: List based on when each build project was created.
- LAST\_MODIFIED\_TIME: List based on when information about each build project was last changed.
- NAME: List based on each build project's name.

Use sortOrder to specify in what order to list the build project names based on the preceding criteria.

Type: String

Valid Values: NAME | CREATED\_TIME | LAST\_MODIFIED\_TIME

Required: No

#### <span id="page-149-0"></span>**[sortOrder](#page-148-2)**

The order in which to list build projects. Valid values include:

- ASCENDING: List in ascending order.
- DESCENDING: List in descending order.

Use sortBy to specify the criterion to be used to list build project names.

Type: String

Valid Values: ASCENDING | DESCENDING

Required: No

### <span id="page-149-1"></span>**Response Syntax**

```
{ 
    "nextToken": "string", 
    "projects": [ "string" ]
}
```
### **Response Elements**

If the action is successful, the service sends back an HTTP 200 response.

The following data is returned in JSON format by the service.

#### <span id="page-150-0"></span>**[nextToken](#page-149-1)**

If there are more than 100 items in the list, only the first 100 items are returned, along with a unique string called a *nextToken*. To get the next batch of items in the list, call this operation again, adding the next token to the call.

Type: String

#### <span id="page-150-1"></span>**[projects](#page-149-1)**

The list of build project names, with each build project name representing a single build project.

Type: Array of strings

Array Members: Minimum number of 1 item. Maximum number of 100 items.

Length Constraints: Minimum length of 1.

### **Errors**

For information about the errors that are common to all actions, see [Common](#page-495-0) Errors.

#### **InvalidInputException**

The input value that was provided is not valid.

HTTP Status Code: 400

### **See Also**

- AWS [Command](https://docs.aws.amazon.com/goto/aws-cli/codebuild-2016-10-06/ListProjects) Line Interface
- [AWS](https://docs.aws.amazon.com/goto/DotNetSDKV3/codebuild-2016-10-06/ListProjects) SDK for .NET
- [AWS](https://docs.aws.amazon.com/goto/SdkForCpp/codebuild-2016-10-06/ListProjects) SDK for C++
- [AWS](https://docs.aws.amazon.com/goto/SdkForGoV2/codebuild-2016-10-06/ListProjects) SDK for Go v2
- [AWS](https://docs.aws.amazon.com/goto/SdkForJavaV2/codebuild-2016-10-06/ListProjects) SDK for Java V2
- AWS SDK for [JavaScript](https://docs.aws.amazon.com/goto/SdkForJavaScriptV3/codebuild-2016-10-06/ListProjects) V3
- [AWS](https://docs.aws.amazon.com/goto/SdkForPHPV3/codebuild-2016-10-06/ListProjects) SDK for PHP V3
- AWS SDK for [Python](https://docs.aws.amazon.com/goto/boto3/codebuild-2016-10-06/ListProjects)
- AWS SDK for [Ruby](https://docs.aws.amazon.com/goto/SdkForRubyV3/codebuild-2016-10-06/ListProjects) V3

# **ListReportGroups**

Gets a list ARNs for the report groups in the current AWS account.

### <span id="page-152-2"></span>**Request Syntax**

```
{ 
    "maxResults": number, 
    "nextToken": "string", 
    "sortBy": "string", 
    "sortOrder": "string"
}
```
# **Request Parameters**

For information about the parameters that are common to all actions, see Common [Parameters](#page-492-0).

The request accepts the following data in JSON format.

### **A** Note

In the following list, the required parameters are described first.

### <span id="page-152-0"></span>**[maxResults](#page-152-2)**

The maximum number of paginated report groups returned per response. Use nextToken to iterate pages in the list of returned ReportGroup objects. The default value is 100.

Type: Integer

Valid Range: Minimum value of 1. Maximum value of 100.

Required: No

### <span id="page-152-1"></span>**[nextToken](#page-152-2)**

During a previous call, the maximum number of items that can be returned is the value specified in maxResults. If there more items in the list, then a unique string called a *nextToken* is returned. To get the next batch of items in the list, call this operation again, adding the

next token to the call. To get all of the items in the list, keep calling this operation with each subsequent next token that is returned, until no more next tokens are returned.

Type: String

Required: No

#### <span id="page-153-0"></span>**[sortBy](#page-152-2)**

The criterion to be used to list build report groups. Valid values include:

- CREATED\_TIME: List based on when each report group was created.
- LAST\_MODIFIED\_TIME: List based on when each report group was last changed.
- NAME: List based on each report group's name.

Type: String

Valid Values: NAME | CREATED\_TIME | LAST\_MODIFIED\_TIME

Required: No

#### <span id="page-153-1"></span>**[sortOrder](#page-152-2)**

Used to specify the order to sort the list of returned report groups. Valid values are ASCENDING and DESCENDING.

Type: String

Valid Values: ASCENDING | DESCENDING

Required: No

### <span id="page-153-2"></span>**Response Syntax**

```
{ 
    "nextToken": "string", 
    "reportGroups": [ "string" ]
}
```
### **Response Elements**

If the action is successful, the service sends back an HTTP 200 response.

The following data is returned in JSON format by the service.

### <span id="page-154-0"></span>**[nextToken](#page-153-2)**

During a previous call, the maximum number of items that can be returned is the value specified in maxResults. If there more items in the list, then a unique string called a *nextToken* is returned. To get the next batch of items in the list, call this operation again, adding the next token to the call. To get all of the items in the list, keep calling this operation with each subsequent next token that is returned, until no more next tokens are returned.

Type: String

### <span id="page-154-1"></span>**[reportGroups](#page-153-2)**

The list of ARNs for the report groups in the current AWS account.

Type: Array of strings

Array Members: Minimum number of 1 item. Maximum number of 100 items.

Length Constraints: Minimum length of 1.

### **Errors**

For information about the errors that are common to all actions, see [Common](#page-495-0) Errors.

### **InvalidInputException**

The input value that was provided is not valid.

HTTP Status Code: 400

## **See Also**

- AWS [Command](https://docs.aws.amazon.com/goto/aws-cli/codebuild-2016-10-06/ListReportGroups) Line Interface
- [AWS](https://docs.aws.amazon.com/goto/DotNetSDKV3/codebuild-2016-10-06/ListReportGroups) SDK for .NET
- [AWS](https://docs.aws.amazon.com/goto/SdkForCpp/codebuild-2016-10-06/ListReportGroups) SDK for C++
- [AWS](https://docs.aws.amazon.com/goto/SdkForGoV2/codebuild-2016-10-06/ListReportGroups) SDK for Go v2
- [AWS](https://docs.aws.amazon.com/goto/SdkForJavaV2/codebuild-2016-10-06/ListReportGroups) SDK for Java V2
- AWS SDK for [JavaScript](https://docs.aws.amazon.com/goto/SdkForJavaScriptV3/codebuild-2016-10-06/ListReportGroups) V3
- [AWS](https://docs.aws.amazon.com/goto/SdkForPHPV3/codebuild-2016-10-06/ListReportGroups) SDK for PHP V3
- AWS SDK for [Python](https://docs.aws.amazon.com/goto/boto3/codebuild-2016-10-06/ListReportGroups)
- AWS SDK for [Ruby](https://docs.aws.amazon.com/goto/SdkForRubyV3/codebuild-2016-10-06/ListReportGroups) V3

# **ListReports**

Returns a list of ARNs for the reports in the current AWS account.

### <span id="page-156-2"></span>**Request Syntax**

```
{ 
    "filter": { 
        "status": "string" 
    }, 
    "maxResults": number, 
    "nextToken": "string", 
    "sortOrder": "string"
}
```
# **Request Parameters**

For information about the parameters that are common to all actions, see Common [Parameters](#page-492-0).

The request accepts the following data in JSON format.

### *(b)* Note

In the following list, the required parameters are described first.

### <span id="page-156-0"></span>**[filter](#page-156-2)**

A ReportFilter object used to filter the returned reports.

Type: [ReportFilter](#page-390-1) object

Required: No

### <span id="page-156-1"></span>**[maxResults](#page-156-2)**

The maximum number of paginated reports returned per response. Use nextToken to iterate pages in the list of returned Report objects. The default value is 100.

Type: Integer

Valid Range: Minimum value of 1. Maximum value of 100.

Required: No

#### <span id="page-157-0"></span>**[nextToken](#page-156-2)**

During a previous call, the maximum number of items that can be returned is the value specified in maxResults. If there more items in the list, then a unique string called a *nextToken* is returned. To get the next batch of items in the list, call this operation again, adding the next token to the call. To get all of the items in the list, keep calling this operation with each subsequent next token that is returned, until no more next tokens are returned.

Type: String

Required: No

#### <span id="page-157-1"></span>**[sortOrder](#page-156-2)**

Specifies the sort order for the list of returned reports. Valid values are:

- ASCENDING: return reports in chronological order based on their creation date.
- DESCENDING: return reports in the reverse chronological order based on their creation date.

Type: String

Valid Values: ASCENDING | DESCENDING

Required: No

### <span id="page-157-2"></span>**Response Syntax**

```
{ 
    "nextToken": "string", 
    "reports": [ "string" ]
}
```
### **Response Elements**

If the action is successful, the service sends back an HTTP 200 response.

The following data is returned in JSON format by the service.

#### <span id="page-158-0"></span>**[nextToken](#page-157-2)**

During a previous call, the maximum number of items that can be returned is the value specified in maxResults. If there more items in the list, then a unique string called a *nextToken* is returned. To get the next batch of items in the list, call this operation again, adding the next token to the call. To get all of the items in the list, keep calling this operation with each subsequent next token that is returned, until no more next tokens are returned.

Type: String

#### <span id="page-158-1"></span>**[reports](#page-157-2)**

The list of returned ARNs for the reports in the current AWS account.

Type: Array of strings

Array Members: Minimum number of 1 item. Maximum number of 100 items.

Length Constraints: Minimum length of 1.

### **Errors**

For information about the errors that are common to all actions, see [Common](#page-495-0) Errors.

#### **InvalidInputException**

The input value that was provided is not valid.

HTTP Status Code: 400

### **See Also**

- AWS [Command](https://docs.aws.amazon.com/goto/aws-cli/codebuild-2016-10-06/ListReports) Line Interface
- [AWS](https://docs.aws.amazon.com/goto/DotNetSDKV3/codebuild-2016-10-06/ListReports) SDK for .NET
- [AWS](https://docs.aws.amazon.com/goto/SdkForCpp/codebuild-2016-10-06/ListReports) SDK for C++
- [AWS](https://docs.aws.amazon.com/goto/SdkForGoV2/codebuild-2016-10-06/ListReports) SDK for Go v2
- [AWS](https://docs.aws.amazon.com/goto/SdkForJavaV2/codebuild-2016-10-06/ListReports) SDK for Java V2
- AWS SDK for [JavaScript](https://docs.aws.amazon.com/goto/SdkForJavaScriptV3/codebuild-2016-10-06/ListReports) V3
- [AWS](https://docs.aws.amazon.com/goto/SdkForPHPV3/codebuild-2016-10-06/ListReports) SDK for PHP V3
- AWS SDK for [Python](https://docs.aws.amazon.com/goto/boto3/codebuild-2016-10-06/ListReports)
- AWS SDK for [Ruby](https://docs.aws.amazon.com/goto/SdkForRubyV3/codebuild-2016-10-06/ListReports) V3

# **ListReportsForReportGroup**

Returns a list of ARNs for the reports that belong to a ReportGroup.

# <span id="page-160-2"></span>**Request Syntax**

```
{ 
    "filter": { 
        "status": "string" 
    }, 
    "maxResults": number, 
    "nextToken": "string", 
    "reportGroupArn": "string", 
    "sortOrder": "string"
}
```
### **Request Parameters**

For information about the parameters that are common to all actions, see Common [Parameters](#page-492-0).

The request accepts the following data in JSON format.

#### **A** Note

In the following list, the required parameters are described first.

### <span id="page-160-1"></span>**[reportGroupArn](#page-160-2)**

The ARN of the report group for which you want to return report ARNs.

Type: String

Required: Yes

#### <span id="page-160-0"></span>**[filter](#page-160-2)**

A ReportFilter object used to filter the returned reports.

Type: [ReportFilter](#page-390-1) object

Required: No

#### <span id="page-161-0"></span>**[maxResults](#page-160-2)**

The maximum number of paginated reports in this report group returned per response. Use nextToken to iterate pages in the list of returned Report objects. The default value is 100.

Type: Integer

Valid Range: Minimum value of 1. Maximum value of 100.

Required: No

#### <span id="page-161-1"></span>**[nextToken](#page-160-2)**

During a previous call, the maximum number of items that can be returned is the value specified in maxResults. If there more items in the list, then a unique string called a *nextToken* is returned. To get the next batch of items in the list, call this operation again, adding the next token to the call. To get all of the items in the list, keep calling this operation with each subsequent next token that is returned, until no more next tokens are returned.

Type: String

Required: No

#### <span id="page-161-2"></span>**[sortOrder](#page-160-2)**

Use to specify whether the results are returned in ascending or descending order.

Type: String

Valid Values: ASCENDING | DESCENDING

Required: No

### <span id="page-161-3"></span>**Response Syntax**

```
{ 
    "nextToken": "string", 
    "reports": [ "string" ]
}
```
### **Response Elements**

If the action is successful, the service sends back an HTTP 200 response.

### <span id="page-162-0"></span>**[nextToken](#page-161-3)**

During a previous call, the maximum number of items that can be returned is the value specified in maxResults. If there more items in the list, then a unique string called a *nextToken* is returned. To get the next batch of items in the list, call this operation again, adding the next token to the call. To get all of the items in the list, keep calling this operation with each subsequent next token that is returned, until no more next tokens are returned.

Type: String

### <span id="page-162-1"></span>**[reports](#page-161-3)**

The list of report ARNs.

Type: Array of strings

Array Members: Minimum number of 1 item. Maximum number of 100 items.

Length Constraints: Minimum length of 1.

### **Errors**

For information about the errors that are common to all actions, see [Common](#page-495-0) Errors.

### **InvalidInputException**

The input value that was provided is not valid.

HTTP Status Code: 400

### **ResourceNotFoundException**

The specified AWS resource cannot be found.

HTTP Status Code: 400

### **See Also**

- AWS [Command](https://docs.aws.amazon.com/goto/aws-cli/codebuild-2016-10-06/ListReportsForReportGroup) Line Interface
- [AWS](https://docs.aws.amazon.com/goto/DotNetSDKV3/codebuild-2016-10-06/ListReportsForReportGroup) SDK for .NET
- [AWS](https://docs.aws.amazon.com/goto/SdkForCpp/codebuild-2016-10-06/ListReportsForReportGroup) SDK for C++
- [AWS](https://docs.aws.amazon.com/goto/SdkForGoV2/codebuild-2016-10-06/ListReportsForReportGroup) SDK for Go v2
- [AWS](https://docs.aws.amazon.com/goto/SdkForJavaV2/codebuild-2016-10-06/ListReportsForReportGroup) SDK for Java V2
- AWS SDK for [JavaScript](https://docs.aws.amazon.com/goto/SdkForJavaScriptV3/codebuild-2016-10-06/ListReportsForReportGroup) V3
- [AWS](https://docs.aws.amazon.com/goto/SdkForPHPV3/codebuild-2016-10-06/ListReportsForReportGroup) SDK for PHP V3
- AWS SDK for [Python](https://docs.aws.amazon.com/goto/boto3/codebuild-2016-10-06/ListReportsForReportGroup)
- AWS SDK for [Ruby](https://docs.aws.amazon.com/goto/SdkForRubyV3/codebuild-2016-10-06/ListReportsForReportGroup) V3

# **ListSharedProjects**

Gets a list of projects that are shared with other AWS accounts or users.

## <span id="page-164-2"></span>**Request Syntax**

```
{ 
    "maxResults": number, 
    "nextToken": "string", 
    "sortBy": "string", 
    "sortOrder": "string"
}
```
# **Request Parameters**

For information about the parameters that are common to all actions, see Common [Parameters](#page-492-0).

The request accepts the following data in JSON format.

### *A* Note

In the following list, the required parameters are described first.

### <span id="page-164-0"></span>**[maxResults](#page-164-2)**

The maximum number of paginated shared build projects returned per response. Use nextToken to iterate pages in the list of returned Project objects. The default value is 100.

Type: Integer

Valid Range: Minimum value of 1. Maximum value of 100.

Required: No

### <span id="page-164-1"></span>**[nextToken](#page-164-2)**

During a previous call, the maximum number of items that can be returned is the value specified in maxResults. If there more items in the list, then a unique string called a *nextToken* is returned. To get the next batch of items in the list, call this operation again, adding the

next token to the call. To get all of the items in the list, keep calling this operation with each subsequent next token that is returned, until no more next tokens are returned.

Type: String

Length Constraints: Minimum length of 1.

Required: No

#### <span id="page-165-0"></span>**[sortBy](#page-164-2)**

The criterion to be used to list build projects shared with the current AWS account or user. Valid values include:

- ARN: List based on the ARN.
- MODIFIED\_TIME: List based on when information about the shared project was last changed.

Type: String

Valid Values: ARN | MODIFIED\_TIME

Required: No

### <span id="page-165-1"></span>**[sortOrder](#page-164-2)**

The order in which to list shared build projects. Valid values include:

- ASCENDING: List in ascending order.
- DESCENDING: List in descending order.

Type: String

Valid Values: ASCENDING | DESCENDING

Required: No

### <span id="page-165-2"></span>**Response Syntax**

```
{ 
    "nextToken": "string", 
    "projects": [ "string" ]
}
```
### **Response Elements**

If the action is successful, the service sends back an HTTP 200 response.

The following data is returned in JSON format by the service.

#### <span id="page-166-0"></span>**[nextToken](#page-165-2)**

During a previous call, the maximum number of items that can be returned is the value specified in maxResults. If there more items in the list, then a unique string called a *nextToken* is returned. To get the next batch of items in the list, call this operation again, adding the next token to the call. To get all of the items in the list, keep calling this operation with each subsequent next token that is returned, until no more next tokens are returned.

Type: String

#### <span id="page-166-1"></span>**[projects](#page-165-2)**

The list of ARNs for the build projects shared with the current AWS account or user.

Type: Array of strings

Array Members: Minimum number of 1 item. Maximum number of 100 items.

Length Constraints: Minimum length of 1.

### **Errors**

For information about the errors that are common to all actions, see [Common](#page-495-0) Errors.

#### **InvalidInputException**

The input value that was provided is not valid.

HTTP Status Code: 400

### **See Also**

- AWS [Command](https://docs.aws.amazon.com/goto/aws-cli/codebuild-2016-10-06/ListSharedProjects) Line Interface
- [AWS](https://docs.aws.amazon.com/goto/DotNetSDKV3/codebuild-2016-10-06/ListSharedProjects) SDK for .NET
- [AWS](https://docs.aws.amazon.com/goto/SdkForCpp/codebuild-2016-10-06/ListSharedProjects) SDK for C++
- [AWS](https://docs.aws.amazon.com/goto/SdkForGoV2/codebuild-2016-10-06/ListSharedProjects) SDK for Go v2
- [AWS](https://docs.aws.amazon.com/goto/SdkForJavaV2/codebuild-2016-10-06/ListSharedProjects) SDK for Java V2
- AWS SDK for [JavaScript](https://docs.aws.amazon.com/goto/SdkForJavaScriptV3/codebuild-2016-10-06/ListSharedProjects) V3
- [AWS](https://docs.aws.amazon.com/goto/SdkForPHPV3/codebuild-2016-10-06/ListSharedProjects) SDK for PHP V3
- AWS SDK for [Python](https://docs.aws.amazon.com/goto/boto3/codebuild-2016-10-06/ListSharedProjects)
- AWS SDK for [Ruby](https://docs.aws.amazon.com/goto/SdkForRubyV3/codebuild-2016-10-06/ListSharedProjects) V3

# **ListSharedReportGroups**

<span id="page-168-2"></span>Gets a list of report groups that are shared with other AWS accounts or users.

### **Request Syntax**

```
{ 
    "maxResults": number, 
    "nextToken": "string", 
    "sortBy": "string", 
    "sortOrder": "string"
}
```
### **Request Parameters**

For information about the parameters that are common to all actions, see Common [Parameters](#page-492-0).

The request accepts the following data in JSON format.

### **A** Note

In the following list, the required parameters are described first.

#### <span id="page-168-0"></span>**[maxResults](#page-168-2)**

The maximum number of paginated shared report groups per response. Use nextToken to iterate pages in the list of returned ReportGroup objects. The default value is 100.

Type: Integer

Valid Range: Minimum value of 1. Maximum value of 100.

Required: No

#### <span id="page-168-1"></span>**[nextToken](#page-168-2)**

During a previous call, the maximum number of items that can be returned is the value specified in maxResults. If there more items in the list, then a unique string called a *nextToken* is returned. To get the next batch of items in the list, call this operation again, adding the

next token to the call. To get all of the items in the list, keep calling this operation with each subsequent next token that is returned, until no more next tokens are returned.

Type: String

Required: No

#### <span id="page-169-0"></span>**[sortBy](#page-168-2)**

The criterion to be used to list report groups shared with the current AWS account or user. Valid values include:

- ARN: List based on the ARN.
- MODIFIED\_TIME: List based on when information about the shared report group was last changed.

Type: String

Valid Values: ARN | MODIFIED\_TIME

Required: No

#### <span id="page-169-1"></span>**[sortOrder](#page-168-2)**

The order in which to list shared report groups. Valid values include:

- ASCENDING: List in ascending order.
- DESCENDING: List in descending order.

Type: String

Valid Values: ASCENDING | DESCENDING

Required: No

### <span id="page-169-2"></span>**Response Syntax**

```
{ 
    "nextToken": "string", 
    "reportGroups": [ "string" ]
}
```
### **Response Elements**

If the action is successful, the service sends back an HTTP 200 response.

The following data is returned in JSON format by the service.

#### <span id="page-170-0"></span>**[nextToken](#page-169-2)**

During a previous call, the maximum number of items that can be returned is the value specified in maxResults. If there more items in the list, then a unique string called a *nextToken* is returned. To get the next batch of items in the list, call this operation again, adding the next token to the call. To get all of the items in the list, keep calling this operation with each subsequent next token that is returned, until no more next tokens are returned.

Type: String

#### <span id="page-170-1"></span>**[reportGroups](#page-169-2)**

The list of ARNs for the report groups shared with the current AWS account or user.

Type: Array of strings

Array Members: Minimum number of 1 item. Maximum number of 100 items.

Length Constraints: Minimum length of 1.

### **Errors**

For information about the errors that are common to all actions, see [Common](#page-495-0) Errors.

#### **InvalidInputException**

The input value that was provided is not valid.

HTTP Status Code: 400

### **See Also**

- AWS [Command](https://docs.aws.amazon.com/goto/aws-cli/codebuild-2016-10-06/ListSharedReportGroups) Line Interface
- [AWS](https://docs.aws.amazon.com/goto/DotNetSDKV3/codebuild-2016-10-06/ListSharedReportGroups) SDK for .NET
- [AWS](https://docs.aws.amazon.com/goto/SdkForCpp/codebuild-2016-10-06/ListSharedReportGroups) SDK for C++
- [AWS](https://docs.aws.amazon.com/goto/SdkForGoV2/codebuild-2016-10-06/ListSharedReportGroups) SDK for Go v2
- [AWS](https://docs.aws.amazon.com/goto/SdkForJavaV2/codebuild-2016-10-06/ListSharedReportGroups) SDK for Java V2
- AWS SDK for [JavaScript](https://docs.aws.amazon.com/goto/SdkForJavaScriptV3/codebuild-2016-10-06/ListSharedReportGroups) V3
- [AWS](https://docs.aws.amazon.com/goto/SdkForPHPV3/codebuild-2016-10-06/ListSharedReportGroups) SDK for PHP V3
- AWS SDK for [Python](https://docs.aws.amazon.com/goto/boto3/codebuild-2016-10-06/ListSharedReportGroups)
- AWS SDK for [Ruby](https://docs.aws.amazon.com/goto/SdkForRubyV3/codebuild-2016-10-06/ListSharedReportGroups) V3

# **ListSourceCredentials**

<span id="page-172-1"></span>Returns a list of SourceCredentialsInfo objects.

### **Response Syntax**

```
{ 
     "sourceCredentialsInfos": [ 
        { 
            "arn": "string", 
            "authType": "string", 
            "resource": "string", 
            "serverType": "string" 
        } 
   \mathbf{I}}
```
## **Response Elements**

If the action is successful, the service sends back an HTTP 200 response.

The following data is returned in JSON format by the service.

### <span id="page-172-0"></span>**[sourceCredentialsInfos](#page-172-1)**

A list of SourceCredentialsInfo objects. Each SourceCredentialsInfo object includes the authentication type, token ARN, and type of source provider for one set of credentials.

Type: Array of [SourceCredentialsInfo](#page-412-3) objects

### **Errors**

For information about the errors that are common to all actions, see [Common](#page-495-0) Errors.

### **InvalidInputException**

The input value that was provided is not valid.

HTTP Status Code: 400

# **See Also**

- AWS [Command](https://docs.aws.amazon.com/goto/aws-cli/codebuild-2016-10-06/ListSourceCredentials) Line Interface
- [AWS](https://docs.aws.amazon.com/goto/DotNetSDKV3/codebuild-2016-10-06/ListSourceCredentials) SDK for .NET
- [AWS](https://docs.aws.amazon.com/goto/SdkForCpp/codebuild-2016-10-06/ListSourceCredentials) SDK for C++
- [AWS](https://docs.aws.amazon.com/goto/SdkForGoV2/codebuild-2016-10-06/ListSourceCredentials) SDK for Go v2
- [AWS](https://docs.aws.amazon.com/goto/SdkForJavaV2/codebuild-2016-10-06/ListSourceCredentials) SDK for Java V2
- AWS SDK for [JavaScript](https://docs.aws.amazon.com/goto/SdkForJavaScriptV3/codebuild-2016-10-06/ListSourceCredentials) V3
- [AWS](https://docs.aws.amazon.com/goto/SdkForPHPV3/codebuild-2016-10-06/ListSourceCredentials) SDK for PHP V3
- AWS SDK for [Python](https://docs.aws.amazon.com/goto/boto3/codebuild-2016-10-06/ListSourceCredentials)
- AWS SDK for [Ruby](https://docs.aws.amazon.com/goto/SdkForRubyV3/codebuild-2016-10-06/ListSourceCredentials) V3

# **PutResourcePolicy**

Stores a resource policy for the ARN of a Project or ReportGroup object.

# <span id="page-174-2"></span>**Request Syntax**

```
{ 
    "policy": "string", 
    "resourceArn": "string"
}
```
# **Request Parameters**

For information about the parameters that are common to all actions, see Common [Parameters](#page-492-0).

The request accepts the following data in JSON format.

### **A** Note

In the following list, the required parameters are described first.

### <span id="page-174-0"></span>**[policy](#page-174-2)**

A JSON-formatted resource policy. For more information, see [Sharing](https://docs.aws.amazon.com/codebuild/latest/userguide/project-sharing.html#project-sharing-share) a Project and [Sharing a](https://docs.aws.amazon.com/codebuild/latest/userguide/report-groups-sharing.html#report-groups-sharing-share)  [Report](https://docs.aws.amazon.com/codebuild/latest/userguide/report-groups-sharing.html#report-groups-sharing-share) Group in the *AWS CodeBuild User Guide*.

Type: String

Length Constraints: Minimum length of 1.

Required: Yes

#### <span id="page-174-1"></span>**[resourceArn](#page-174-2)**

The ARN of the Project or ReportGroup resource you want to associate with a resource policy.

Type: String

Length Constraints: Minimum length of 1.

Required: Yes

## <span id="page-175-1"></span>**Response Syntax**

```
{ 
    "resourceArn": "string"
}
```
### **Response Elements**

If the action is successful, the service sends back an HTTP 200 response.

The following data is returned in JSON format by the service.

#### <span id="page-175-0"></span>**[resourceArn](#page-175-1)**

The ARN of the Project or ReportGroup resource that is associated with a resource policy.

Type: String

Length Constraints: Minimum length of 1.

### **Errors**

For information about the errors that are common to all actions, see [Common](#page-495-0) Errors.

#### **InvalidInputException**

The input value that was provided is not valid.

HTTP Status Code: 400

#### **ResourceNotFoundException**

The specified AWS resource cannot be found.

HTTP Status Code: 400

### **See Also**

- AWS [Command](https://docs.aws.amazon.com/goto/aws-cli/codebuild-2016-10-06/PutResourcePolicy) Line Interface
- [AWS](https://docs.aws.amazon.com/goto/DotNetSDKV3/codebuild-2016-10-06/PutResourcePolicy) SDK for .NET
- [AWS](https://docs.aws.amazon.com/goto/SdkForCpp/codebuild-2016-10-06/PutResourcePolicy) SDK for C++
- [AWS](https://docs.aws.amazon.com/goto/SdkForGoV2/codebuild-2016-10-06/PutResourcePolicy) SDK for Go v2
- [AWS](https://docs.aws.amazon.com/goto/SdkForJavaV2/codebuild-2016-10-06/PutResourcePolicy) SDK for Java V2
- AWS SDK for [JavaScript](https://docs.aws.amazon.com/goto/SdkForJavaScriptV3/codebuild-2016-10-06/PutResourcePolicy) V3
- [AWS](https://docs.aws.amazon.com/goto/SdkForPHPV3/codebuild-2016-10-06/PutResourcePolicy) SDK for PHP V3
- AWS SDK for [Python](https://docs.aws.amazon.com/goto/boto3/codebuild-2016-10-06/PutResourcePolicy)
- AWS SDK for [Ruby](https://docs.aws.amazon.com/goto/SdkForRubyV3/codebuild-2016-10-06/PutResourcePolicy) V3

# **RetryBuild**

Restarts a build.

# <span id="page-177-2"></span>**Request Syntax**

```
{ 
    "id": "string", 
    "idempotencyToken": "string"
}
```
# **Request Parameters**

For information about the parameters that are common to all actions, see Common [Parameters](#page-492-0).

The request accepts the following data in JSON format.

### **A** Note

In the following list, the required parameters are described first.

### <span id="page-177-0"></span>**[id](#page-177-2)**

Specifies the identifier of the build to restart.

Type: String

Length Constraints: Minimum length of 1.

Required: No

### <span id="page-177-1"></span>**[idempotencyToken](#page-177-2)**

A unique, case sensitive identifier you provide to ensure the idempotency of the RetryBuild request. The token is included in the RetryBuild request and is valid for five minutes. If you repeat the RetryBuild request with the same token, but change a parameter, AWS CodeBuild returns a parameter mismatch error.

Type: String

Required: No

# **Response Syntax**

```
{ 
    "build": { 
        "arn": "string", 
        "artifacts": { 
           "artifactIdentifier": "string", 
           "bucketOwnerAccess": "string", 
           "encryptionDisabled": boolean, 
           "location": "string", 
           "md5sum": "string", 
           "overrideArtifactName": boolean, 
           "sha256sum": "string" 
       }, 
        "buildBatchArn": "string", 
        "buildComplete": boolean, 
        "buildNumber": number, 
        "buildStatus": "string", 
        "cache": { 
           "location": "string", 
           "modes": [ "string" ], 
           "type": "string" 
       }, 
        "currentPhase": "string", 
        "debugSession": { 
           "sessionEnabled": boolean, 
           "sessionTarget": "string" 
       }, 
        "encryptionKey": "string", 
        "endTime": number, 
        "environment": { 
           "certificate": "string", 
           "computeType": "string", 
           "environmentVariables": [ 
\{\hspace{.1cm} \} "name": "string", 
                  "type": "string", 
                  "value": "string" 
              } 
           ], 
           "fleet": { 
               "fleetArn": "string" 
           },
```

```
 "image": "string", 
    "imagePullCredentialsType": "string", 
    "privilegedMode": boolean, 
    "registryCredential": { 
        "credential": "string", 
        "credentialProvider": "string" 
    }, 
    "type": "string" 
 }, 
 "exportedEnvironmentVariables": [ 
   \mathcal{L} "name": "string", 
       "value": "string" 
    } 
 ], 
 "fileSystemLocations": [ 
    { 
       "identifier": "string", 
       "location": "string", 
        "mountOptions": "string", 
        "mountPoint": "string", 
       "type": "string" 
    } 
 ], 
 "id": "string", 
 "initiator": "string", 
 "logs": { 
    "cloudWatchLogs": { 
        "groupName": "string", 
        "status": "string", 
        "streamName": "string" 
    }, 
    "cloudWatchLogsArn": "string", 
    "deepLink": "string", 
    "groupName": "string", 
    "s3DeepLink": "string", 
    "s3Logs": { 
        "bucketOwnerAccess": "string", 
       "encryptionDisabled": boolean, 
       "location": "string", 
       "status": "string" 
    }, 
    "s3LogsArn": "string", 
    "streamName": "string"
```
```
 }, 
       "networkInterface": { 
          "networkInterfaceId": "string", 
          "subnetId": "string" 
       }, 
       "phases": [ 
          { 
              "contexts": [ 
\overline{a} "message": "string", 
                    "statusCode": "string" 
 } 
              ], 
              "durationInSeconds": number, 
              "endTime": number, 
              "phaseStatus": "string", 
              "phaseType": "string", 
              "startTime": number
          } 
       ], 
       "projectName": "string", 
       "queuedTimeoutInMinutes": number, 
       "reportArns": [ "string" ], 
       "resolvedSourceVersion": "string", 
       "secondaryArtifacts": [ 
          { 
              "artifactIdentifier": "string", 
              "bucketOwnerAccess": "string", 
              "encryptionDisabled": boolean, 
              "location": "string", 
              "md5sum": "string", 
              "overrideArtifactName": boolean, 
              "sha256sum": "string" 
          } 
       ], 
       "secondarySources": [ 
          { 
              "auth": { 
                 "resource": "string", 
                 "type": "string" 
              }, 
              "buildspec": "string", 
              "buildStatusConfig": { 
                 "context": "string",
```

```
 "targetUrl": "string" 
       }, 
        "gitCloneDepth": number, 
        "gitSubmodulesConfig": { 
           "fetchSubmodules": boolean
       }, 
        "insecureSsl": boolean, 
        "location": "string", 
        "reportBuildStatus": boolean, 
        "sourceIdentifier": "string", 
        "type": "string" 
    } 
 ], 
 "secondarySourceVersions": [ 
    { 
        "sourceIdentifier": "string", 
       "sourceVersion": "string" 
    } 
 ], 
 "serviceRole": "string", 
 "source": { 
    "auth": { 
        "resource": "string", 
        "type": "string" 
    }, 
    "buildspec": "string", 
    "buildStatusConfig": { 
       "context": "string", 
       "targetUrl": "string" 
    }, 
    "gitCloneDepth": number, 
    "gitSubmodulesConfig": { 
        "fetchSubmodules": boolean
    }, 
    "insecureSsl": boolean, 
    "location": "string", 
    "reportBuildStatus": boolean, 
    "sourceIdentifier": "string", 
    "type": "string" 
 }, 
 "sourceVersion": "string", 
 "startTime": number, 
 "timeoutInMinutes": number, 
 "vpcConfig": {
```

```
 "securityGroupIds": [ "string" ], 
           "subnets": [ "string" ], 
           "vpcId": "string" 
        } 
    }
}
```
### **Response Elements**

If the action is successful, the service sends back an HTTP 200 response.

The following data is returned in JSON format by the service.

#### **[build](#page-178-0)**

Information about a build.

Type: [Build](#page-281-0) object

### **Errors**

For information about the errors that are common to all actions, see [Common](#page-495-0) Errors.

#### **AccountLimitExceededException**

An AWS service limit was exceeded for the calling AWS account.

HTTP Status Code: 400

#### **InvalidInputException**

The input value that was provided is not valid.

HTTP Status Code: 400

#### **ResourceNotFoundException**

The specified AWS resource cannot be found.

HTTP Status Code: 400

# **See Also**

For more information about using this API in one of the language-specific AWS SDKs, see the following:

- AWS [Command](https://docs.aws.amazon.com/goto/aws-cli/codebuild-2016-10-06/RetryBuild) Line Interface
- [AWS](https://docs.aws.amazon.com/goto/DotNetSDKV3/codebuild-2016-10-06/RetryBuild) SDK for .NET
- [AWS](https://docs.aws.amazon.com/goto/SdkForCpp/codebuild-2016-10-06/RetryBuild) SDK for C++
- [AWS](https://docs.aws.amazon.com/goto/SdkForGoV2/codebuild-2016-10-06/RetryBuild) SDK for Go v2
- [AWS](https://docs.aws.amazon.com/goto/SdkForJavaV2/codebuild-2016-10-06/RetryBuild) SDK for Java V2
- AWS SDK for [JavaScript](https://docs.aws.amazon.com/goto/SdkForJavaScriptV3/codebuild-2016-10-06/RetryBuild) V3
- [AWS](https://docs.aws.amazon.com/goto/SdkForPHPV3/codebuild-2016-10-06/RetryBuild) SDK for PHP V3
- AWS SDK for [Python](https://docs.aws.amazon.com/goto/boto3/codebuild-2016-10-06/RetryBuild)
- AWS SDK for [Ruby](https://docs.aws.amazon.com/goto/SdkForRubyV3/codebuild-2016-10-06/RetryBuild) V3

# **RetryBuildBatch**

Restarts a failed batch build. Only batch builds that have failed can be retried.

# <span id="page-184-2"></span>**Request Syntax**

```
{ 
    "id": "string", 
    "idempotencyToken": "string", 
    "retryType": "string"
}
```
# **Request Parameters**

For information about the parameters that are common to all actions, see Common [Parameters](#page-492-0).

The request accepts the following data in JSON format.

#### **A** Note

In the following list, the required parameters are described first.

### <span id="page-184-0"></span>**[id](#page-184-2)**

Specifies the identifier of the batch build to restart.

Type: String

Length Constraints: Minimum length of 1.

Required: No

### <span id="page-184-1"></span>**[idempotencyToken](#page-184-2)**

A unique, case sensitive identifier you provide to ensure the idempotency of the RetryBuildBatch request. The token is included in the RetryBuildBatch request and is valid for five minutes. If you repeat the RetryBuildBatch request with the same token, but change a parameter, AWS CodeBuild returns a parameter mismatch error.

Type: String

Required: No

#### <span id="page-185-0"></span>**[retryType](#page-184-2)**

Specifies the type of retry to perform.

Type: String

Valid Values: RETRY\_ALL\_BUILDS | RETRY\_FAILED\_BUILDS

Required: No

### <span id="page-185-1"></span>**Response Syntax**

```
{ 
    "buildBatch": { 
       "arn": "string", 
       "artifacts": { 
           "artifactIdentifier": "string", 
           "bucketOwnerAccess": "string", 
           "encryptionDisabled": boolean, 
           "location": "string", 
           "md5sum": "string", 
           "overrideArtifactName": boolean, 
           "sha256sum": "string" 
       }, 
       "buildBatchConfig": { 
           "batchReportMode": "string", 
           "combineArtifacts": boolean, 
           "restrictions": { 
              "computeTypesAllowed": [ "string" ], 
              "maximumBuildsAllowed": number
           }, 
           "serviceRole": "string", 
           "timeoutInMins": number
       }, 
       "buildBatchNumber": number, 
       "buildBatchStatus": "string", 
       "buildGroups": [ 
           { 
              "currentBuildSummary": { 
                  "arn": "string", 
                  "buildStatus": "string", 
                  "primaryArtifact": { 
                     "identifier": "string",
```

```
 "location": "string", 
                  "type": "string" 
               }, 
               "requestedOn": number, 
               "secondaryArtifacts": [ 
\{ "identifier": "string", 
                     "location": "string", 
                     "type": "string" 
 } 
 ] 
            }, 
            "dependsOn": [ "string" ], 
            "identifier": "string", 
            "ignoreFailure": boolean, 
            "priorBuildSummaryList": [ 
\overline{a} "arn": "string", 
                  "buildStatus": "string", 
                  "primaryArtifact": { 
                     "identifier": "string", 
                     "location": "string", 
                     "type": "string" 
                  }, 
                  "requestedOn": number, 
                  "secondaryArtifacts": [ 
\{ \} "identifier": "string", 
                        "location": "string", 
                        "type": "string" 
 } 
 ] 
 } 
            ] 
         } 
      ], 
      "buildTimeoutInMinutes": number, 
      "cache": { 
         "location": "string", 
         "modes": [ "string" ], 
         "type": "string" 
      }, 
      "complete": boolean, 
      "currentPhase": "string",
```

```
 "debugSessionEnabled": boolean, 
       "encryptionKey": "string", 
       "endTime": number, 
       "environment": { 
           "certificate": "string", 
           "computeType": "string", 
           "environmentVariables": [ 
\{\hspace{.1cm} \} "name": "string", 
                  "type": "string", 
                  "value": "string" 
              } 
           ], 
           "fleet": { 
              "fleetArn": "string" 
           }, 
           "image": "string", 
           "imagePullCredentialsType": "string", 
           "privilegedMode": boolean, 
           "registryCredential": { 
              "credential": "string", 
              "credentialProvider": "string" 
           }, 
           "type": "string" 
       }, 
       "fileSystemLocations": [ 
          { 
              "identifier": "string", 
              "location": "string", 
              "mountOptions": "string", 
              "mountPoint": "string", 
              "type": "string" 
           } 
       ], 
       "id": "string", 
       "initiator": "string", 
       "logConfig": { 
           "cloudWatchLogs": { 
              "groupName": "string", 
              "status": "string", 
              "streamName": "string" 
           }, 
           "s3Logs": { 
              "bucketOwnerAccess": "string",
```

```
 "encryptionDisabled": boolean, 
              "location": "string", 
              "status": "string" 
          } 
       }, 
       "phases": [ 
           { 
              "contexts": [ 
\overline{a} "message": "string", 
                     "statusCode": "string" 
 } 
              ], 
              "durationInSeconds": number, 
              "endTime": number, 
              "phaseStatus": "string", 
              "phaseType": "string", 
              "startTime": number
          } 
       ], 
       "projectName": "string", 
       "queuedTimeoutInMinutes": number, 
       "resolvedSourceVersion": "string", 
       "secondaryArtifacts": [ 
           { 
              "artifactIdentifier": "string", 
              "bucketOwnerAccess": "string", 
              "encryptionDisabled": boolean, 
              "location": "string", 
              "md5sum": "string", 
              "overrideArtifactName": boolean, 
              "sha256sum": "string" 
          } 
       ], 
       "secondarySources": [ 
           { 
              "auth": { 
                 "resource": "string", 
                 "type": "string" 
              }, 
              "buildspec": "string", 
              "buildStatusConfig": { 
                 "context": "string", 
                 "targetUrl": "string"
```

```
 }, 
        "gitCloneDepth": number, 
        "gitSubmodulesConfig": { 
           "fetchSubmodules": boolean
       }, 
        "insecureSsl": boolean, 
        "location": "string", 
        "reportBuildStatus": boolean, 
        "sourceIdentifier": "string", 
       "type": "string" 
    } 
 ], 
 "secondarySourceVersions": [ 
    { 
       "sourceIdentifier": "string", 
       "sourceVersion": "string" 
    } 
 ], 
 "serviceRole": "string", 
 "source": { 
    "auth": { 
       "resource": "string", 
       "type": "string" 
    }, 
    "buildspec": "string", 
    "buildStatusConfig": { 
       "context": "string", 
        "targetUrl": "string" 
    }, 
    "gitCloneDepth": number, 
    "gitSubmodulesConfig": { 
        "fetchSubmodules": boolean
    }, 
    "insecureSsl": boolean, 
    "location": "string", 
    "reportBuildStatus": boolean, 
    "sourceIdentifier": "string", 
    "type": "string" 
 }, 
 "sourceVersion": "string", 
 "startTime": number, 
 "vpcConfig": { 
    "securityGroupIds": [ "string" ], 
    "subnets": [ "string" ],
```

```
 "vpcId": "string" 
         } 
     }
}
```
# **Response Elements**

If the action is successful, the service sends back an HTTP 200 response.

The following data is returned in JSON format by the service.

### <span id="page-190-0"></span>**[buildBatch](#page-185-1)**

Contains information about a batch build.

Type: [BuildBatch](#page-292-4) object

# **Errors**

For information about the errors that are common to all actions, see [Common](#page-495-0) Errors.

#### **InvalidInputException**

The input value that was provided is not valid.

HTTP Status Code: 400

#### **ResourceNotFoundException**

The specified AWS resource cannot be found.

HTTP Status Code: 400

# **See Also**

For more information about using this API in one of the language-specific AWS SDKs, see the following:

- AWS [Command](https://docs.aws.amazon.com/goto/aws-cli/codebuild-2016-10-06/RetryBuildBatch) Line Interface
- [AWS](https://docs.aws.amazon.com/goto/DotNetSDKV3/codebuild-2016-10-06/RetryBuildBatch) SDK for .NET
- [AWS](https://docs.aws.amazon.com/goto/SdkForCpp/codebuild-2016-10-06/RetryBuildBatch) SDK for C++
- [AWS](https://docs.aws.amazon.com/goto/SdkForGoV2/codebuild-2016-10-06/RetryBuildBatch) SDK for Go v2
- [AWS](https://docs.aws.amazon.com/goto/SdkForJavaV2/codebuild-2016-10-06/RetryBuildBatch) SDK for Java V2
- AWS SDK for [JavaScript](https://docs.aws.amazon.com/goto/SdkForJavaScriptV3/codebuild-2016-10-06/RetryBuildBatch) V3
- [AWS](https://docs.aws.amazon.com/goto/SdkForPHPV3/codebuild-2016-10-06/RetryBuildBatch) SDK for PHP V3
- AWS SDK for [Python](https://docs.aws.amazon.com/goto/boto3/codebuild-2016-10-06/RetryBuildBatch)
- AWS SDK for [Ruby](https://docs.aws.amazon.com/goto/SdkForRubyV3/codebuild-2016-10-06/RetryBuildBatch) V3

# **StartBuild**

Starts running a build with the settings defined in the project. These setting include: how to run a build, where to get the source code, which build environment to use, which build commands to run, and where to store the build output.

You can also start a build run by overriding some of the build settings in the project. The overrides only apply for that specific start build request. The settings in the project are unaltered.

# <span id="page-192-0"></span>**Request Syntax**

```
{ 
    "artifactsOverride": { 
       "artifactIdentifier": "string", 
        "bucketOwnerAccess": "string", 
        "encryptionDisabled": boolean, 
        "location": "string", 
       "name": "string", 
       "namespaceType": "string", 
        "overrideArtifactName": boolean, 
        "packaging": "string", 
        "path": "string", 
       "type": "string" 
    }, 
    "buildspecOverride": "string", 
    "buildStatusConfigOverride": { 
       "context": "string", 
       "targetUrl": "string" 
    }, 
    "cacheOverride": { 
       "location": "string", 
        "modes": [ "string" ], 
       "type": "string" 
    }, 
    "certificateOverride": "string", 
    "computeTypeOverride": "string", 
    "debugSessionEnabled": boolean, 
    "encryptionKeyOverride": "string", 
    "environmentTypeOverride": "string", 
    "environmentVariablesOverride": [ 
       { 
           "name": "string",
```

```
 "type": "string", 
       "value": "string" 
    } 
 ], 
 "fleetOverride": { 
    "fleetArn": "string" 
 }, 
 "gitCloneDepthOverride": number, 
 "gitSubmodulesConfigOverride": { 
    "fetchSubmodules": boolean
 }, 
 "idempotencyToken": "string", 
 "imageOverride": "string", 
 "imagePullCredentialsTypeOverride": "string", 
 "insecureSslOverride": boolean, 
 "logsConfigOverride": { 
    "cloudWatchLogs": { 
       "groupName": "string", 
       "status": "string", 
       "streamName": "string" 
    }, 
    "s3Logs": { 
       "bucketOwnerAccess": "string", 
       "encryptionDisabled": boolean, 
       "location": "string", 
       "status": "string" 
    } 
 }, 
 "privilegedModeOverride": boolean, 
 "projectName": "string", 
 "queuedTimeoutInMinutesOverride": number, 
 "registryCredentialOverride": { 
    "credential": "string", 
    "credentialProvider": "string" 
 }, 
 "reportBuildStatusOverride": boolean, 
 "secondaryArtifactsOverride": [ 
    { 
       "artifactIdentifier": "string", 
       "bucketOwnerAccess": "string", 
       "encryptionDisabled": boolean, 
       "location": "string", 
       "name": "string", 
       "namespaceType": "string",
```

```
 "overrideArtifactName": boolean, 
        "packaging": "string", 
        "path": "string", 
        "type": "string" 
    } 
 ], 
 "secondarySourcesOverride": [ 
    { 
        "auth": { 
           "resource": "string", 
           "type": "string" 
       }, 
        "buildspec": "string", 
        "buildStatusConfig": { 
           "context": "string", 
           "targetUrl": "string" 
        }, 
        "gitCloneDepth": number, 
        "gitSubmodulesConfig": { 
           "fetchSubmodules": boolean
       }, 
        "insecureSsl": boolean, 
        "location": "string", 
        "reportBuildStatus": boolean, 
        "sourceIdentifier": "string", 
        "type": "string" 
    } 
 ], 
 "secondarySourcesVersionOverride": [ 
    { 
        "sourceIdentifier": "string", 
        "sourceVersion": "string" 
    } 
 ], 
 "serviceRoleOverride": "string", 
 "sourceAuthOverride": { 
    "resource": "string", 
    "type": "string" 
 }, 
 "sourceLocationOverride": "string", 
 "sourceTypeOverride": "string", 
 "sourceVersion": "string", 
 "timeoutInMinutesOverride": number
```
}

# **Request Parameters**

For information about the parameters that are common to all actions, see Common [Parameters](#page-492-0).

The request accepts the following data in JSON format.

#### *A* Note

In the following list, the required parameters are described first.

#### <span id="page-195-2"></span>**[projectName](#page-192-0)**

The name of the AWS CodeBuild build project to start running a build.

Type: String

Length Constraints: Minimum length of 1.

Required: Yes

#### <span id="page-195-0"></span>**[artifactsOverride](#page-192-0)**

Build output artifact settings that override, for this build only, the latest ones already defined in the build project.

Type: [ProjectArtifacts](#page-354-3) object

Required: No

#### <span id="page-195-1"></span>**[buildspecOverride](#page-192-0)**

A buildspec file declaration that overrides the latest one defined in the build project, for this build only. The buildspec defined on the project is not changed.

If this value is set, it can be either an inline buildspec definition, the path to an alternate buildspec file relative to the value of the built-in CODEBUILD\_SRC\_DIR environment variable, or the path to an S3 bucket. The bucket must be in the same AWS Region as the build project. Specify the buildspec file using its ARN (for example, arn:aws:s3:::my-codebuildsample2/buildspec.yml). If this value is not provided or is set to an empty string, the source code must contain a buildspec file in its root directory. For more information, see [Buildspec File](https://docs.aws.amazon.com/codebuild/latest/userguide/build-spec-ref.html#build-spec-ref-name-storage)  [Name and Storage Location](https://docs.aws.amazon.com/codebuild/latest/userguide/build-spec-ref.html#build-spec-ref-name-storage).

#### **A** Note

Since this property allows you to change the build commands that will run in the container, you should note that an IAM principal with the ability to call this API and set this parameter can override the default settings. Moreover, we encourage that you use a trustworthy buildspec location like a file in your source repository or a Amazon S3 bucket.

Type: String

Required: No

#### <span id="page-196-0"></span>**[buildStatusConfigOverride](#page-192-0)**

Contains information that defines how the build project reports the build status to the source provider. This option is only used when the source provider is GITHUB, GITHUB\_ENTERPRISE, or BITBUCKET.

Type: [BuildStatusConfig](#page-311-2) object

Required: No

#### <span id="page-196-1"></span>**[cacheOverride](#page-192-0)**

A ProjectCache object specified for this build that overrides the one defined in the build project.

Type: [ProjectCache](#page-363-3) object

Required: No

#### <span id="page-196-2"></span>**[certificateOverride](#page-192-0)**

The name of a certificate for this build that overrides the one specified in the build project.

Type: String

Required: No

#### <span id="page-196-3"></span>**[computeTypeOverride](#page-192-0)**

The name of a compute type for this build that overrides the one specified in the build project.

#### Type: String

Valid Values: BUILD\_GENERAL1\_SMALL | BUILD\_GENERAL1\_MEDIUM | BUILD\_GENERAL1\_LARGE | BUILD\_GENERAL1\_XLARGE | BUILD\_GENERAL1\_2XLARGE | BUILD\_LAMBDA\_1GB | BUILD\_LAMBDA\_2GB | BUILD\_LAMBDA\_4GB | BUILD\_LAMBDA\_8GB | BUILD\_LAMBDA\_10GB

Required: No

#### <span id="page-197-0"></span>**[debugSessionEnabled](#page-192-0)**

Specifies if session debugging is enabled for this build. For more information, see [Viewing a](https://docs.aws.amazon.com/codebuild/latest/userguide/session-manager.html) [running build in Session Manager](https://docs.aws.amazon.com/codebuild/latest/userguide/session-manager.html).

Type: Boolean

Required: No

#### <span id="page-197-1"></span>**[encryptionKeyOverride](#page-192-0)**

The AWS Key Management Service customer master key (CMK) that overrides the one specified in the build project. The CMK key encrypts the build output artifacts.

#### **A** Note

You can use a cross-account KMS key to encrypt the build output artifacts if your service role has permission to that key.

You can specify either the Amazon Resource Name (ARN) of the CMK or, if available, the CMK's alias (using the format alias/<alias-name>).

Type: String

Length Constraints: Minimum length of 1.

Required: No

#### <span id="page-197-2"></span>**[environmentTypeOverride](#page-192-0)**

A container type for this build that overrides the one specified in the build project.

Type: String

Valid Values: WINDOWS\_CONTAINER | LINUX\_CONTAINER | LINUX\_GPU\_CONTAINER | ARM\_CONTAINER | WINDOWS\_SERVER\_2019\_CONTAINER | LINUX\_LAMBDA\_CONTAINER | ARM\_LAMBDA\_CONTAINER

Required: No

#### <span id="page-198-0"></span>**[environmentVariablesOverride](#page-192-0)**

A set of environment variables that overrides, for this build only, the latest ones already defined in the build project.

Type: Array of [EnvironmentVariable](#page-327-3) objects

Required: No

#### <span id="page-198-1"></span>**[fleetOverride](#page-192-0)**

A ProjectFleet object specified for this build that overrides the one defined in the build project.

Type: [ProjectFleet](#page-374-1) object

Required: No

#### <span id="page-198-2"></span>**[gitCloneDepthOverride](#page-192-0)**

The user-defined depth of history, with a minimum value of 0, that overrides, for this build only, any previous depth of history defined in the build project.

Type: Integer

Valid Range: Minimum value of 0.

Required: No

#### <span id="page-198-3"></span>**[gitSubmodulesConfigOverride](#page-192-0)**

Information about the Git submodules configuration for this build of an AWS CodeBuild build project.

Type: [GitSubmodulesConfig](#page-339-1) object

Required: No

#### <span id="page-198-4"></span>**[idempotencyToken](#page-192-0)**

A unique, case sensitive identifier you provide to ensure the idempotency of the StartBuild request. The token is included in the StartBuild request and is valid for 5 minutes. If you repeat the StartBuild request with the same token, but change a parameter, AWS CodeBuild returns a parameter mismatch error.

Type: String

Required: No

#### <span id="page-199-0"></span>**[imageOverride](#page-192-0)**

The name of an image for this build that overrides the one specified in the build project.

Type: String

Length Constraints: Minimum length of 1.

Required: No

#### <span id="page-199-1"></span>**[imagePullCredentialsTypeOverride](#page-192-0)**

The type of credentials AWS CodeBuild uses to pull images in your build. There are two valid values:

#### CODEBUILD

Specifies that AWS CodeBuild uses its own credentials. This requires that you modify your ECR repository policy to trust AWS CodeBuild's service principal.

#### SERVICE\_ROLE

Specifies that AWS CodeBuild uses your build project's service role.

When using a cross-account or private registry image, you must use SERVICE\_ROLE credentials. When using an AWS CodeBuild curated image, you must use CODEBUILD credentials.

Type: String

Valid Values: CODEBUILD | SERVICE\_ROLE

#### Required: No

#### <span id="page-199-2"></span>**[insecureSslOverride](#page-192-0)**

Enable this flag to override the insecure SSL setting that is specified in the build project. The insecure SSL setting determines whether to ignore SSL warnings while connecting to the project source code. This override applies only if the build's source is GitHub Enterprise.

Type: Boolean

Required: No

#### <span id="page-200-0"></span>**[logsConfigOverride](#page-192-0)**

Log settings for this build that override the log settings defined in the build project.

Type: [LogsConfig](#page-340-2) object

Required: No

#### <span id="page-200-1"></span>**[privilegedModeOverride](#page-192-0)**

Enable this flag to override privileged mode in the build project.

Type: Boolean

Required: No

#### <span id="page-200-2"></span>**[queuedTimeoutInMinutesOverride](#page-192-0)**

The number of minutes a build is allowed to be queued before it times out.

Type: Integer

Valid Range: Minimum value of 5. Maximum value of 480.

Required: No

#### <span id="page-200-3"></span>**[registryCredentialOverride](#page-192-0)**

The credentials for access to a private registry.

Type: [RegistryCredential](#page-382-2) object

Required: No

#### <span id="page-200-4"></span>**[reportBuildStatusOverride](#page-192-0)**

Set to true to report to your source provider the status of a build's start and completion. If you use this option with a source provider other than GitHub, GitHub Enterprise, or Bitbucket, an invalidInputException is thrown.

To be able to report the build status to the source provider, the user associated with the source provider must have write access to the repo. If the user does not have write access, the build status cannot be updated. For more information, see Source [provider](https://docs.aws.amazon.com/codebuild/latest/userguide/access-tokens.html) access in the *AWS CodeBuild User Guide*.

#### **A** Note

The status of a build triggered by a webhook is always reported to your source provider.

Type: Boolean

Required: No

#### <span id="page-201-0"></span>**[secondaryArtifactsOverride](#page-192-0)**

An array of ProjectArtifacts objects.

Type: Array of [ProjectArtifacts](#page-354-3) objects

Array Members: Minimum number of 0 items. Maximum number of 12 items.

Required: No

#### <span id="page-201-1"></span>**[secondarySourcesOverride](#page-192-0)**

An array of ProjectSource objects.

Type: Array of [ProjectSource](#page-375-2) objects

Array Members: Minimum number of 0 items. Maximum number of 12 items.

Required: No

### <span id="page-201-2"></span>**[secondarySourcesVersionOverride](#page-192-0)**

An array of ProjectSourceVersion objects that specify one or more versions of the project's secondary sources to be used for this build only.

Type: Array of [ProjectSourceVersion](#page-380-2) objects

Array Members: Minimum number of 0 items. Maximum number of 12 items.

Required: No

#### <span id="page-202-0"></span>**[serviceRoleOverride](#page-192-0)**

The name of a service role for this build that overrides the one specified in the build project.

Type: String

Length Constraints: Minimum length of 1.

Required: No

#### <span id="page-202-1"></span>**[sourceAuthOverride](#page-192-0)**

An authorization type for this build that overrides the one defined in the build project. This override applies only if the build project's source is BitBucket, GitHub, GitLab, or GitLab Self Managed.

Type: [SourceAuth](#page-410-2) object

Required: No

#### <span id="page-202-2"></span>**[sourceLocationOverride](#page-192-0)**

A location that overrides, for this build, the source location for the one defined in the build project.

Type: String

Required: No

#### <span id="page-202-3"></span>**[sourceTypeOverride](#page-192-0)**

A source input type, for this build, that overrides the source input defined in the build project.

Type: String

```
Valid Values: CODECOMMIT | CODEPIPELINE | GITHUB | GITLAB | 
GITLAB_SELF_MANAGED | S3 | BITBUCKET | GITHUB_ENTERPRISE | NO_SOURCE
```
Required: No

#### <span id="page-202-4"></span>**[sourceVersion](#page-192-0)**

The version of the build input to be built, for this build only. If not specified, the latest version is used. If specified, the contents depends on the source provider:

#### CodeCommit

The commit ID, branch, or Git tag to use.

#### GitHub

The commit ID, pull request ID, branch name, or tag name that corresponds to the version of the source code you want to build. If a pull request ID is specified, it must use the format pr/pull-request-ID (for example pr/25). If a branch name is specified, the branch's HEAD commit ID is used. If not specified, the default branch's HEAD commit ID is used.

GitLab

The commit ID, branch, or Git tag to use.

#### Bitbucket

The commit ID, branch name, or tag name that corresponds to the version of the source code you want to build. If a branch name is specified, the branch's HEAD commit ID is used. If not specified, the default branch's HEAD commit ID is used.

#### Amazon S3

The version ID of the object that represents the build input ZIP file to use.

If sourceVersion is specified at the project level, then this sourceVersion (at the build level) takes precedence.

For more information, see Source Version Sample with [CodeBuild](https://docs.aws.amazon.com/codebuild/latest/userguide/sample-source-version.html) in the *AWS CodeBuild User Guide*.

Type: String

Required: No

### <span id="page-203-0"></span>**[timeoutInMinutesOverride](#page-192-0)**

The number of build timeout minutes, from 5 to 2160 (36 hours), that overrides, for this build only, the latest setting already defined in the build project.

Type: Integer

Valid Range: Minimum value of 5. Maximum value of 2160.

#### Required: No

# <span id="page-204-0"></span>**Response Syntax**

```
{ 
    "build": { 
        "arn": "string", 
        "artifacts": { 
           "artifactIdentifier": "string", 
           "bucketOwnerAccess": "string", 
           "encryptionDisabled": boolean, 
           "location": "string", 
           "md5sum": "string", 
           "overrideArtifactName": boolean, 
           "sha256sum": "string" 
       }, 
        "buildBatchArn": "string", 
        "buildComplete": boolean, 
        "buildNumber": number, 
        "buildStatus": "string", 
        "cache": { 
           "location": "string", 
           "modes": [ "string" ], 
           "type": "string" 
       }, 
        "currentPhase": "string", 
        "debugSession": { 
           "sessionEnabled": boolean, 
           "sessionTarget": "string" 
       }, 
        "encryptionKey": "string", 
        "endTime": number, 
        "environment": { 
           "certificate": "string", 
           "computeType": "string", 
           "environmentVariables": [ 
\{\hspace{.1cm} \} "name": "string", 
                  "type": "string", 
                  "value": "string" 
              } 
           ], 
           "fleet": { 
               "fleetArn": "string" 
           },
```

```
 "image": "string", 
    "imagePullCredentialsType": "string", 
    "privilegedMode": boolean, 
    "registryCredential": { 
        "credential": "string", 
        "credentialProvider": "string" 
    }, 
    "type": "string" 
 }, 
 "exportedEnvironmentVariables": [ 
   \mathcal{L} "name": "string", 
       "value": "string" 
    } 
 ], 
 "fileSystemLocations": [ 
    { 
       "identifier": "string", 
       "location": "string", 
        "mountOptions": "string", 
        "mountPoint": "string", 
       "type": "string" 
    } 
 ], 
 "id": "string", 
 "initiator": "string", 
 "logs": { 
    "cloudWatchLogs": { 
        "groupName": "string", 
        "status": "string", 
        "streamName": "string" 
    }, 
    "cloudWatchLogsArn": "string", 
    "deepLink": "string", 
    "groupName": "string", 
    "s3DeepLink": "string", 
    "s3Logs": { 
        "bucketOwnerAccess": "string", 
       "encryptionDisabled": boolean, 
       "location": "string", 
       "status": "string" 
    }, 
    "s3LogsArn": "string", 
    "streamName": "string"
```

```
 }, 
       "networkInterface": { 
          "networkInterfaceId": "string", 
          "subnetId": "string" 
       }, 
       "phases": [ 
          { 
              "contexts": [ 
\overline{a} "message": "string", 
                    "statusCode": "string" 
 } 
              ], 
              "durationInSeconds": number, 
              "endTime": number, 
              "phaseStatus": "string", 
              "phaseType": "string", 
              "startTime": number
          } 
       ], 
       "projectName": "string", 
       "queuedTimeoutInMinutes": number, 
       "reportArns": [ "string" ], 
       "resolvedSourceVersion": "string", 
       "secondaryArtifacts": [ 
          { 
              "artifactIdentifier": "string", 
              "bucketOwnerAccess": "string", 
              "encryptionDisabled": boolean, 
              "location": "string", 
              "md5sum": "string", 
              "overrideArtifactName": boolean, 
              "sha256sum": "string" 
          } 
       ], 
       "secondarySources": [ 
          { 
              "auth": { 
                 "resource": "string", 
                 "type": "string" 
              }, 
              "buildspec": "string", 
              "buildStatusConfig": { 
                 "context": "string",
```

```
 "targetUrl": "string" 
       }, 
        "gitCloneDepth": number, 
        "gitSubmodulesConfig": { 
           "fetchSubmodules": boolean
       }, 
        "insecureSsl": boolean, 
        "location": "string", 
        "reportBuildStatus": boolean, 
        "sourceIdentifier": "string", 
        "type": "string" 
    } 
 ], 
 "secondarySourceVersions": [ 
    { 
        "sourceIdentifier": "string", 
       "sourceVersion": "string" 
    } 
 ], 
 "serviceRole": "string", 
 "source": { 
    "auth": { 
        "resource": "string", 
        "type": "string" 
    }, 
    "buildspec": "string", 
    "buildStatusConfig": { 
       "context": "string", 
       "targetUrl": "string" 
    }, 
    "gitCloneDepth": number, 
    "gitSubmodulesConfig": { 
        "fetchSubmodules": boolean
    }, 
    "insecureSsl": boolean, 
    "location": "string", 
    "reportBuildStatus": boolean, 
    "sourceIdentifier": "string", 
    "type": "string" 
 }, 
 "sourceVersion": "string", 
 "startTime": number, 
 "timeoutInMinutes": number, 
 "vpcConfig": {
```

```
 "securityGroupIds": [ "string" ], 
           "subnets": [ "string" ], 
           "vpcId": "string" 
        } 
    }
}
```
### **Response Elements**

If the action is successful, the service sends back an HTTP 200 response.

The following data is returned in JSON format by the service.

#### <span id="page-208-0"></span>**[build](#page-204-0)**

Information about the build to be run.

Type: [Build](#page-281-0) object

### **Errors**

For information about the errors that are common to all actions, see [Common](#page-495-0) Errors.

#### **AccountLimitExceededException**

An AWS service limit was exceeded for the calling AWS account.

HTTP Status Code: 400

#### **InvalidInputException**

The input value that was provided is not valid.

HTTP Status Code: 400

#### **ResourceNotFoundException**

The specified AWS resource cannot be found.

HTTP Status Code: 400

# **See Also**

For more information about using this API in one of the language-specific AWS SDKs, see the following:

- AWS [Command](https://docs.aws.amazon.com/goto/aws-cli/codebuild-2016-10-06/StartBuild) Line Interface
- [AWS](https://docs.aws.amazon.com/goto/DotNetSDKV3/codebuild-2016-10-06/StartBuild) SDK for .NET
- [AWS](https://docs.aws.amazon.com/goto/SdkForCpp/codebuild-2016-10-06/StartBuild) SDK for C++
- [AWS](https://docs.aws.amazon.com/goto/SdkForGoV2/codebuild-2016-10-06/StartBuild) SDK for Go v2
- [AWS](https://docs.aws.amazon.com/goto/SdkForJavaV2/codebuild-2016-10-06/StartBuild) SDK for Java V2
- AWS SDK for [JavaScript](https://docs.aws.amazon.com/goto/SdkForJavaScriptV3/codebuild-2016-10-06/StartBuild) V3
- [AWS](https://docs.aws.amazon.com/goto/SdkForPHPV3/codebuild-2016-10-06/StartBuild) SDK for PHP V3
- AWS SDK for [Python](https://docs.aws.amazon.com/goto/boto3/codebuild-2016-10-06/StartBuild)
- AWS SDK for [Ruby](https://docs.aws.amazon.com/goto/SdkForRubyV3/codebuild-2016-10-06/StartBuild) V3

# **StartBuildBatch**

Starts a batch build for a project.

# <span id="page-210-0"></span>**Request Syntax**

```
{ 
    "artifactsOverride": { 
       "artifactIdentifier": "string", 
       "bucketOwnerAccess": "string", 
        "encryptionDisabled": boolean, 
       "location": "string", 
       "name": "string", 
       "namespaceType": "string", 
       "overrideArtifactName": boolean, 
        "packaging": "string", 
       "path": "string", 
       "type": "string" 
    }, 
    "buildBatchConfigOverride": { 
       "batchReportMode": "string", 
       "combineArtifacts": boolean, 
       "restrictions": { 
           "computeTypesAllowed": [ "string" ], 
           "maximumBuildsAllowed": number
       }, 
       "serviceRole": "string", 
       "timeoutInMins": number
    }, 
    "buildspecOverride": "string", 
    "buildTimeoutInMinutesOverride": number, 
    "cacheOverride": { 
       "location": "string", 
       "modes": [ "string" ], 
       "type": "string" 
    }, 
    "certificateOverride": "string", 
    "computeTypeOverride": "string", 
    "debugSessionEnabled": boolean, 
    "encryptionKeyOverride": "string", 
    "environmentTypeOverride": "string", 
    "environmentVariablesOverride": [ 
       {
```

```
 "name": "string", 
       "type": "string", 
       "value": "string" 
    } 
 ], 
 "gitCloneDepthOverride": number, 
 "gitSubmodulesConfigOverride": { 
    "fetchSubmodules": boolean
 }, 
 "idempotencyToken": "string", 
 "imageOverride": "string", 
 "imagePullCredentialsTypeOverride": "string", 
 "insecureSslOverride": boolean, 
 "logsConfigOverride": { 
    "cloudWatchLogs": { 
       "groupName": "string", 
       "status": "string", 
       "streamName": "string" 
    }, 
    "s3Logs": { 
       "bucketOwnerAccess": "string", 
       "encryptionDisabled": boolean, 
       "location": "string", 
       "status": "string" 
    } 
 }, 
 "privilegedModeOverride": boolean, 
 "projectName": "string", 
 "queuedTimeoutInMinutesOverride": number, 
 "registryCredentialOverride": { 
    "credential": "string", 
    "credentialProvider": "string" 
 }, 
 "reportBuildBatchStatusOverride": boolean, 
 "secondaryArtifactsOverride": [ 
    { 
       "artifactIdentifier": "string", 
       "bucketOwnerAccess": "string", 
       "encryptionDisabled": boolean, 
       "location": "string", 
       "name": "string", 
       "namespaceType": "string", 
       "overrideArtifactName": boolean, 
       "packaging": "string",
```

```
 "path": "string", 
           "type": "string" 
        } 
    ], 
    "secondarySourcesOverride": [ 
        { 
           "auth": { 
               "resource": "string", 
              "type": "string" 
           }, 
           "buildspec": "string", 
           "buildStatusConfig": { 
              "context": "string", 
               "targetUrl": "string" 
           }, 
           "gitCloneDepth": number, 
           "gitSubmodulesConfig": { 
               "fetchSubmodules": boolean
           }, 
           "insecureSsl": boolean, 
           "location": "string", 
           "reportBuildStatus": boolean, 
           "sourceIdentifier": "string", 
           "type": "string" 
        } 
    ], 
    "secondarySourcesVersionOverride": [ 
        { 
           "sourceIdentifier": "string", 
           "sourceVersion": "string" 
        } 
    ], 
    "serviceRoleOverride": "string", 
    "sourceAuthOverride": { 
        "resource": "string", 
        "type": "string" 
    }, 
    "sourceLocationOverride": "string", 
    "sourceTypeOverride": "string", 
    "sourceVersion": "string"
}
```
### **Request Parameters**

For information about the parameters that are common to all actions, see Common [Parameters](#page-492-0).

The request accepts the following data in JSON format.

#### **Note**

In the following list, the required parameters are described first.

#### <span id="page-213-3"></span>**[projectName](#page-210-0)**

The name of the project.

Type: String

Length Constraints: Minimum length of 1.

Required: Yes

#### <span id="page-213-0"></span>**[artifactsOverride](#page-210-0)**

An array of ProjectArtifacts objects that contains information about the build output artifact overrides for the build project.

Type: [ProjectArtifacts](#page-354-3) object

Required: No

#### <span id="page-213-1"></span>**[buildBatchConfigOverride](#page-210-0)**

A BuildBatchConfigOverride object that contains batch build configuration overrides.

Type: [ProjectBuildBatchConfig](#page-361-3) object

Required: No

#### <span id="page-213-2"></span>**[buildspecOverride](#page-210-0)**

A buildspec file declaration that overrides, for this build only, the latest one already defined in the build project.

If this value is set, it can be either an inline buildspec definition, the path to an alternate buildspec file relative to the value of the built-in CODEBUILD\_SRC\_DIR environment variable, or the path to an S3 bucket. The bucket must be in the same AWS Region as the build project.

Specify the buildspec file using its ARN (for example, arn:aws:s3:::my-codebuildsample2/buildspec.yml). If this value is not provided or is set to an empty string, the source code must contain a buildspec file in its root directory. For more information, see [Buildspec File](https://docs.aws.amazon.com/codebuild/latest/userguide/build-spec-ref.html#build-spec-ref-name-storage)  [Name and Storage Location](https://docs.aws.amazon.com/codebuild/latest/userguide/build-spec-ref.html#build-spec-ref-name-storage).

Type: String

Required: No

#### <span id="page-214-0"></span>**[buildTimeoutInMinutesOverride](#page-210-0)**

Overrides the build timeout specified in the batch build project.

Type: Integer

Valid Range: Minimum value of 5. Maximum value of 2160.

Required: No

#### <span id="page-214-1"></span>**[cacheOverride](#page-210-0)**

A ProjectCache object that specifies cache overrides.

Type: [ProjectCache](#page-363-3) object

Required: No

#### <span id="page-214-2"></span>**[certificateOverride](#page-210-0)**

The name of a certificate for this batch build that overrides the one specified in the batch build project.

Type: String

Required: No

#### <span id="page-214-3"></span>**[computeTypeOverride](#page-210-0)**

The name of a compute type for this batch build that overrides the one specified in the batch build project.

Type: String

```
Valid Values: BUILD_GENERAL1_SMALL | BUILD_GENERAL1_MEDIUM | 
BUILD_GENERAL1_LARGE | BUILD_GENERAL1_XLARGE | BUILD_GENERAL1_2XLARGE 
| BUILD_LAMBDA_1GB | BUILD_LAMBDA_2GB | BUILD_LAMBDA_4GB | 
BUILD_LAMBDA_8GB | BUILD_LAMBDA_10GB
```
#### Required: No

#### <span id="page-215-0"></span>**[debugSessionEnabled](#page-210-0)**

Specifies if session debugging is enabled for this batch build. For more information, see [Viewing](https://docs.aws.amazon.com/codebuild/latest/userguide/session-manager.html)  [a running build in Session Manager](https://docs.aws.amazon.com/codebuild/latest/userguide/session-manager.html). Batch session debugging is not supported for matrix batch builds.

Type: Boolean

Required: No

#### <span id="page-215-1"></span>**[encryptionKeyOverride](#page-210-0)**

The AWS Key Management Service customer master key (CMK) that overrides the one specified in the batch build project. The CMK key encrypts the build output artifacts.

#### **A** Note

You can use a cross-account KMS key to encrypt the build output artifacts if your service role has permission to that key.

You can specify either the Amazon Resource Name (ARN) of the CMK or, if available, the CMK's alias (using the format alias/<alias-name>).

Type: String

Length Constraints: Minimum length of 1.

Required: No

#### <span id="page-215-2"></span>**[environmentTypeOverride](#page-210-0)**

A container type for this batch build that overrides the one specified in the batch build project.

Type: String

Valid Values: WINDOWS\_CONTAINER | LINUX\_CONTAINER | LINUX\_GPU\_CONTAINER | ARM CONTAINER | WINDOWS\_SERVER\_2019\_CONTAINER | LINUX\_LAMBDA\_CONTAINER | ARM\_LAMBDA\_CONTAINER

#### Required: No
## **[environmentVariablesOverride](#page-210-0)**

An array of EnvironmentVariable objects that override, or add to, the environment variables defined in the batch build project.

Type: Array of [EnvironmentVariable](#page-327-0) objects

Required: No

#### **[gitCloneDepthOverride](#page-210-0)**

The user-defined depth of history, with a minimum value of 0, that overrides, for this batch build only, any previous depth of history defined in the batch build project.

Type: Integer

Valid Range: Minimum value of 0.

Required: No

#### **[gitSubmodulesConfigOverride](#page-210-0)**

A GitSubmodulesConfig object that overrides the Git submodules configuration for this batch build.

Type: [GitSubmodulesConfig](#page-339-0) object

Required: No

#### **[idempotencyToken](#page-210-0)**

A unique, case sensitive identifier you provide to ensure the idempotency of the StartBuildBatch request. The token is included in the StartBuildBatch request and is valid for five minutes. If you repeat the StartBuildBatch request with the same token, but change a parameter, AWS CodeBuild returns a parameter mismatch error.

Type: String

Required: No

## **[imageOverride](#page-210-0)**

The name of an image for this batch build that overrides the one specified in the batch build project.

Type: String

Length Constraints: Minimum length of 1.

## Required: No

## **[imagePullCredentialsTypeOverride](#page-210-0)**

The type of credentials AWS CodeBuild uses to pull images in your batch build. There are two valid values:

## CODEBUILD

Specifies that AWS CodeBuild uses its own credentials. This requires that you modify your ECR repository policy to trust AWS CodeBuild's service principal.

## SERVICE\_ROLE

Specifies that AWS CodeBuild uses your build project's service role.

When using a cross-account or private registry image, you must use SERVICE\_ROLE credentials. When using an AWS CodeBuild curated image, you must use CODEBUILD credentials.

Type: String

Valid Values: CODEBUILD | SERVICE\_ROLE

Required: No

## **[insecureSslOverride](#page-210-0)**

Enable this flag to override the insecure SSL setting that is specified in the batch build project. The insecure SSL setting determines whether to ignore SSL warnings while connecting to the project source code. This override applies only if the build's source is GitHub Enterprise.

Type: Boolean

Required: No

## **[logsConfigOverride](#page-210-0)**

A LogsConfig object that override the log settings defined in the batch build project.

Type: [LogsConfig](#page-340-0) object

Required: No

## **[privilegedModeOverride](#page-210-0)**

Enable this flag to override privileged mode in the batch build project.

Type: Boolean

Required: No

## **[queuedTimeoutInMinutesOverride](#page-210-0)**

The number of minutes a batch build is allowed to be queued before it times out.

Type: Integer

Valid Range: Minimum value of 5. Maximum value of 480.

Required: No

## **[registryCredentialOverride](#page-210-0)**

A RegistryCredential object that overrides credentials for access to a private registry.

Type: [RegistryCredential](#page-382-0) object

Required: No

## **[reportBuildBatchStatusOverride](#page-210-0)**

Set to true to report to your source provider the status of a batch build's start and completion. If you use this option with a source provider other than GitHub, GitHub Enterprise, or Bitbucket, an invalidInputException is thrown.

## **A** Note

The status of a build triggered by a webhook is always reported to your source provider.

Type: Boolean

Required: No

## **[secondaryArtifactsOverride](#page-210-0)**

An array of ProjectArtifacts objects that override the secondary artifacts defined in the batch build project.

Type: Array of [ProjectArtifacts](#page-354-0) objects

Array Members: Minimum number of 0 items. Maximum number of 12 items.

Required: No

## **[secondarySourcesOverride](#page-210-0)**

An array of ProjectSource objects that override the secondary sources defined in the batch build project.

Type: Array of [ProjectSource](#page-375-0) objects

Array Members: Minimum number of 0 items. Maximum number of 12 items.

Required: No

#### **[secondarySourcesVersionOverride](#page-210-0)**

An array of ProjectSourceVersion objects that override the secondary source versions in the batch build project.

Type: Array of [ProjectSourceVersion](#page-380-0) objects

Array Members: Minimum number of 0 items. Maximum number of 12 items.

Required: No

#### **[serviceRoleOverride](#page-210-0)**

The name of a service role for this batch build that overrides the one specified in the batch build project.

Type: String

Length Constraints: Minimum length of 1.

Required: No

#### **[sourceAuthOverride](#page-210-0)**

A SourceAuth object that overrides the one defined in the batch build project. This override applies only if the build project's source is BitBucket or GitHub.

Type: [SourceAuth](#page-410-0) object

Required: No

#### **[sourceLocationOverride](#page-210-0)**

A location that overrides, for this batch build, the source location defined in the batch build project.

Type: String

#### Required: No

#### **[sourceTypeOverride](#page-210-0)**

The source input type that overrides the source input defined in the batch build project.

Type: String

Valid Values: CODECOMMIT | CODEPIPELINE | GITHUB | GITLAB | GITLAB\_SELF\_MANAGED | S3 | BITBUCKET | GITHUB\_ENTERPRISE | NO\_SOURCE

Required: No

#### **[sourceVersion](#page-210-0)**

The version of the batch build input to be built, for this build only. If not specified, the latest version is used. If specified, the contents depends on the source provider:

#### CodeCommit

The commit ID, branch, or Git tag to use.

#### **GitHub**

The commit ID, pull request ID, branch name, or tag name that corresponds to the version of the source code you want to build. If a pull request ID is specified, it must use the format pr/pull-request-ID (for example pr/25). If a branch name is specified, the branch's HEAD commit ID is used. If not specified, the default branch's HEAD commit ID is used.

#### Bitbucket

The commit ID, branch name, or tag name that corresponds to the version of the source code you want to build. If a branch name is specified, the branch's HEAD commit ID is used. If not specified, the default branch's HEAD commit ID is used.

#### Amazon S3

The version ID of the object that represents the build input ZIP file to use.

If sourceVersion is specified at the project level, then this sourceVersion (at the build level) takes precedence.

For more information, see Source Version Sample with [CodeBuild](https://docs.aws.amazon.com/codebuild/latest/userguide/sample-source-version.html) in the *AWS CodeBuild User Guide*.

Type: String

{

## <span id="page-221-0"></span>**Response Syntax**

```
 "buildBatch": { 
       "arn": "string", 
       "artifacts": { 
          "artifactIdentifier": "string", 
          "bucketOwnerAccess": "string", 
          "encryptionDisabled": boolean, 
          "location": "string", 
          "md5sum": "string", 
          "overrideArtifactName": boolean, 
          "sha256sum": "string" 
       }, 
       "buildBatchConfig": { 
          "batchReportMode": "string", 
          "combineArtifacts": boolean, 
          "restrictions": { 
              "computeTypesAllowed": [ "string" ], 
              "maximumBuildsAllowed": number
          }, 
          "serviceRole": "string", 
          "timeoutInMins": number
       }, 
       "buildBatchNumber": number, 
       "buildBatchStatus": "string", 
       "buildGroups": [ 
\overline{\mathcal{L}} "currentBuildSummary": { 
                 "arn": "string", 
                 "buildStatus": "string", 
                 "primaryArtifact": { 
                    "identifier": "string", 
                    "location": "string", 
                    "type": "string" 
                 }, 
                 "requestedOn": number, 
                 "secondaryArtifacts": [ 
\{ "identifier": "string",
```

```
 "location": "string", 
                     "type": "string" 
 } 
 ] 
            }, 
            "dependsOn": [ "string" ], 
            "identifier": "string", 
            "ignoreFailure": boolean, 
             "priorBuildSummaryList": [ 
\overline{a} "arn": "string", 
                  "buildStatus": "string", 
                  "primaryArtifact": { 
                     "identifier": "string", 
                     "location": "string", 
                     "type": "string" 
                  }, 
                  "requestedOn": number, 
                  "secondaryArtifacts": [ 
\{ \} "identifier": "string", 
                        "location": "string", 
                        "type": "string" 
 } 
 ] 
 } 
            ] 
         } 
      ], 
      "buildTimeoutInMinutes": number, 
      "cache": { 
         "location": "string", 
         "modes": [ "string" ], 
         "type": "string" 
      }, 
      "complete": boolean, 
      "currentPhase": "string", 
      "debugSessionEnabled": boolean, 
      "encryptionKey": "string", 
      "endTime": number, 
       "environment": { 
         "certificate": "string", 
         "computeType": "string", 
         "environmentVariables": [
```

```
\{\hspace{.1cm} \} "name": "string", 
                  "type": "string", 
                  "value": "string" 
 } 
           ], 
           "fleet": { 
              "fleetArn": "string" 
           }, 
           "image": "string", 
           "imagePullCredentialsType": "string", 
           "privilegedMode": boolean, 
           "registryCredential": { 
              "credential": "string", 
              "credentialProvider": "string" 
           }, 
           "type": "string" 
       }, 
       "fileSystemLocations": [ 
          { 
              "identifier": "string", 
              "location": "string", 
              "mountOptions": "string", 
              "mountPoint": "string", 
              "type": "string" 
          } 
       ], 
       "id": "string", 
       "initiator": "string", 
       "logConfig": { 
           "cloudWatchLogs": { 
              "groupName": "string", 
              "status": "string", 
              "streamName": "string" 
           }, 
           "s3Logs": { 
              "bucketOwnerAccess": "string", 
              "encryptionDisabled": boolean, 
              "location": "string", 
              "status": "string" 
          } 
       }, 
       "phases": [ 
           {
```

```
 "contexts": [ 
\overline{a} "message": "string", 
                    "statusCode": "string" 
 } 
              ], 
              "durationInSeconds": number, 
              "endTime": number, 
              "phaseStatus": "string", 
              "phaseType": "string", 
              "startTime": number
          } 
       ], 
       "projectName": "string", 
       "queuedTimeoutInMinutes": number, 
       "resolvedSourceVersion": "string", 
       "secondaryArtifacts": [ 
          { 
              "artifactIdentifier": "string", 
              "bucketOwnerAccess": "string", 
              "encryptionDisabled": boolean, 
              "location": "string", 
              "md5sum": "string", 
              "overrideArtifactName": boolean, 
              "sha256sum": "string" 
          } 
       ], 
       "secondarySources": [ 
          { 
              "auth": { 
                 "resource": "string", 
                 "type": "string" 
              }, 
              "buildspec": "string", 
              "buildStatusConfig": { 
                 "context": "string", 
                 "targetUrl": "string" 
              }, 
              "gitCloneDepth": number, 
              "gitSubmodulesConfig": { 
                 "fetchSubmodules": boolean
              }, 
              "insecureSsl": boolean, 
              "location": "string",
```

```
 "reportBuildStatus": boolean, 
               "sourceIdentifier": "string", 
               "type": "string" 
           } 
        ], 
        "secondarySourceVersions": [ 
           { 
               "sourceIdentifier": "string", 
               "sourceVersion": "string" 
           } 
        ], 
        "serviceRole": "string", 
        "source": { 
           "auth": { 
               "resource": "string", 
               "type": "string" 
           }, 
           "buildspec": "string", 
           "buildStatusConfig": { 
               "context": "string", 
               "targetUrl": "string" 
           }, 
           "gitCloneDepth": number, 
           "gitSubmodulesConfig": { 
               "fetchSubmodules": boolean
           }, 
           "insecureSsl": boolean, 
           "location": "string", 
           "reportBuildStatus": boolean, 
           "sourceIdentifier": "string", 
           "type": "string" 
        }, 
        "sourceVersion": "string", 
        "startTime": number, 
        "vpcConfig": { 
           "securityGroupIds": [ "string" ], 
           "subnets": [ "string" ], 
           "vpcId": "string" 
        } 
    }
}
```
## **Response Elements**

If the action is successful, the service sends back an HTTP 200 response.

The following data is returned in JSON format by the service.

## <span id="page-226-0"></span>**[buildBatch](#page-221-0)**

A BuildBatch object that contains information about the batch build.

Type: [BuildBatch](#page-292-4) object

## **Errors**

For information about the errors that are common to all actions, see [Common](#page-495-0) Errors.

## **InvalidInputException**

The input value that was provided is not valid.

HTTP Status Code: 400

#### **ResourceNotFoundException**

The specified AWS resource cannot be found.

HTTP Status Code: 400

## **See Also**

For more information about using this API in one of the language-specific AWS SDKs, see the following:

- AWS [Command](https://docs.aws.amazon.com/goto/aws-cli/codebuild-2016-10-06/StartBuildBatch) Line Interface
- [AWS](https://docs.aws.amazon.com/goto/DotNetSDKV3/codebuild-2016-10-06/StartBuildBatch) SDK for .NET
- [AWS](https://docs.aws.amazon.com/goto/SdkForCpp/codebuild-2016-10-06/StartBuildBatch) SDK for C++
- [AWS](https://docs.aws.amazon.com/goto/SdkForGoV2/codebuild-2016-10-06/StartBuildBatch) SDK for Go v2
- [AWS](https://docs.aws.amazon.com/goto/SdkForJavaV2/codebuild-2016-10-06/StartBuildBatch) SDK for Java V2
- AWS SDK for [JavaScript](https://docs.aws.amazon.com/goto/SdkForJavaScriptV3/codebuild-2016-10-06/StartBuildBatch) V3
- [AWS](https://docs.aws.amazon.com/goto/SdkForPHPV3/codebuild-2016-10-06/StartBuildBatch) SDK for PHP V3
- AWS SDK for [Python](https://docs.aws.amazon.com/goto/boto3/codebuild-2016-10-06/StartBuildBatch)
- AWS SDK for [Ruby](https://docs.aws.amazon.com/goto/SdkForRubyV3/codebuild-2016-10-06/StartBuildBatch) V3

# **StopBuild**

Attempts to stop running a build.

## <span id="page-228-1"></span>**Request Syntax**

```
{ 
    "id": "string"
}
```
## **Request Parameters**

For information about the parameters that are common to all actions, see Common [Parameters](#page-492-0).

The request accepts the following data in JSON format.

## **(i)** Note

In the following list, the required parameters are described first.

## <span id="page-228-0"></span>**[id](#page-228-1)**

The ID of the build.

Type: String

Length Constraints: Minimum length of 1.

Required: Yes

## <span id="page-228-2"></span>**Response Syntax**

```
{ 
    "build": { 
       "arn": "string", 
       "artifacts": { 
           "artifactIdentifier": "string", 
           "bucketOwnerAccess": "string", 
           "encryptionDisabled": boolean, 
           "location": "string",
```

```
 "md5sum": "string", 
           "overrideArtifactName": boolean, 
           "sha256sum": "string" 
       }, 
       "buildBatchArn": "string", 
       "buildComplete": boolean, 
       "buildNumber": number, 
       "buildStatus": "string", 
       "cache": { 
           "location": "string", 
           "modes": [ "string" ], 
           "type": "string" 
       }, 
       "currentPhase": "string", 
       "debugSession": { 
           "sessionEnabled": boolean, 
           "sessionTarget": "string" 
       }, 
       "encryptionKey": "string", 
       "endTime": number, 
       "environment": { 
           "certificate": "string", 
           "computeType": "string", 
           "environmentVariables": [ 
\{\hspace{.1cm} \} "name": "string", 
                  "type": "string", 
                  "value": "string" 
              } 
           ], 
           "fleet": { 
              "fleetArn": "string" 
           }, 
           "image": "string", 
           "imagePullCredentialsType": "string", 
           "privilegedMode": boolean, 
           "registryCredential": { 
              "credential": "string", 
              "credentialProvider": "string" 
           }, 
           "type": "string" 
       }, 
       "exportedEnvironmentVariables": [ 
           {
```

```
 "name": "string", 
              "value": "string" 
          } 
       ], 
       "fileSystemLocations": [ 
           { 
              "identifier": "string", 
              "location": "string", 
              "mountOptions": "string", 
              "mountPoint": "string", 
              "type": "string" 
          } 
       ], 
       "id": "string", 
       "initiator": "string", 
       "logs": { 
           "cloudWatchLogs": { 
              "groupName": "string", 
              "status": "string", 
              "streamName": "string" 
           }, 
           "cloudWatchLogsArn": "string", 
           "deepLink": "string", 
           "groupName": "string", 
           "s3DeepLink": "string", 
           "s3Logs": { 
              "bucketOwnerAccess": "string", 
              "encryptionDisabled": boolean, 
              "location": "string", 
              "status": "string" 
           }, 
           "s3LogsArn": "string", 
           "streamName": "string" 
       }, 
       "networkInterface": { 
           "networkInterfaceId": "string", 
           "subnetId": "string" 
       }, 
       "phases": [ 
           { 
              "contexts": [ 
\overline{a} "message": "string", 
                     "statusCode": "string"
```

```
 } 
              ], 
              "durationInSeconds": number, 
              "endTime": number, 
              "phaseStatus": "string", 
              "phaseType": "string", 
              "startTime": number
          } 
       ], 
       "projectName": "string", 
       "queuedTimeoutInMinutes": number, 
       "reportArns": [ "string" ], 
       "resolvedSourceVersion": "string", 
       "secondaryArtifacts": [ 
           { 
              "artifactIdentifier": "string", 
              "bucketOwnerAccess": "string", 
              "encryptionDisabled": boolean, 
              "location": "string", 
              "md5sum": "string", 
              "overrideArtifactName": boolean, 
              "sha256sum": "string" 
          } 
       ], 
       "secondarySources": [ 
          { 
              "auth": { 
                 "resource": "string", 
                 "type": "string" 
              }, 
              "buildspec": "string", 
              "buildStatusConfig": { 
                 "context": "string", 
                 "targetUrl": "string" 
              }, 
              "gitCloneDepth": number, 
              "gitSubmodulesConfig": { 
                 "fetchSubmodules": boolean
              }, 
              "insecureSsl": boolean, 
              "location": "string", 
              "reportBuildStatus": boolean, 
              "sourceIdentifier": "string", 
              "type": "string"
```

```
 } 
        ], 
        "secondarySourceVersions": [ 
\overline{\mathcal{L}} "sourceIdentifier": "string", 
               "sourceVersion": "string" 
           } 
        ], 
        "serviceRole": "string", 
        "source": { 
           "auth": { 
               "resource": "string", 
               "type": "string" 
           }, 
           "buildspec": "string", 
           "buildStatusConfig": { 
               "context": "string", 
               "targetUrl": "string" 
           }, 
           "gitCloneDepth": number, 
           "gitSubmodulesConfig": { 
               "fetchSubmodules": boolean
           }, 
           "insecureSsl": boolean, 
           "location": "string", 
           "reportBuildStatus": boolean, 
           "sourceIdentifier": "string", 
           "type": "string" 
        }, 
        "sourceVersion": "string", 
        "startTime": number, 
        "timeoutInMinutes": number, 
        "vpcConfig": { 
           "securityGroupIds": [ "string" ], 
           "subnets": [ "string" ], 
           "vpcId": "string" 
        } 
    }
}
```
## **Response Elements**

If the action is successful, the service sends back an HTTP 200 response.

The following data is returned in JSON format by the service.

## <span id="page-233-0"></span>**[build](#page-228-2)**

Information about the build.

Type: [Build](#page-281-4) object

## **Errors**

For information about the errors that are common to all actions, see [Common](#page-495-0) Errors.

## **InvalidInputException**

The input value that was provided is not valid.

HTTP Status Code: 400

## **ResourceNotFoundException**

The specified AWS resource cannot be found.

HTTP Status Code: 400

## **See Also**

For more information about using this API in one of the language-specific AWS SDKs, see the following:

- AWS [Command](https://docs.aws.amazon.com/goto/aws-cli/codebuild-2016-10-06/StopBuild) Line Interface
- [AWS](https://docs.aws.amazon.com/goto/DotNetSDKV3/codebuild-2016-10-06/StopBuild) SDK for .NET
- [AWS](https://docs.aws.amazon.com/goto/SdkForCpp/codebuild-2016-10-06/StopBuild) SDK for C++
- [AWS](https://docs.aws.amazon.com/goto/SdkForGoV2/codebuild-2016-10-06/StopBuild) SDK for Go v2
- [AWS](https://docs.aws.amazon.com/goto/SdkForJavaV2/codebuild-2016-10-06/StopBuild) SDK for Java V2
- AWS SDK for [JavaScript](https://docs.aws.amazon.com/goto/SdkForJavaScriptV3/codebuild-2016-10-06/StopBuild) V3
- [AWS](https://docs.aws.amazon.com/goto/SdkForPHPV3/codebuild-2016-10-06/StopBuild) SDK for PHP V3
- AWS SDK for [Python](https://docs.aws.amazon.com/goto/boto3/codebuild-2016-10-06/StopBuild)
- AWS SDK for [Ruby](https://docs.aws.amazon.com/goto/SdkForRubyV3/codebuild-2016-10-06/StopBuild) V3

# **StopBuildBatch**

Stops a running batch build.

## <span id="page-235-1"></span>**Request Syntax**

```
{ 
    "id": "string"
}
```
# **Request Parameters**

For information about the parameters that are common to all actions, see Common [Parameters](#page-492-0).

The request accepts the following data in JSON format.

## **(i)** Note

In the following list, the required parameters are described first.

## <span id="page-235-0"></span>**[id](#page-235-1)**

The identifier of the batch build to stop.

Type: String

Length Constraints: Minimum length of 1.

Required: Yes

## <span id="page-235-2"></span>**Response Syntax**

```
{ 
    "buildBatch": { 
       "arn": "string", 
        "artifacts": { 
           "artifactIdentifier": "string", 
           "bucketOwnerAccess": "string", 
           "encryptionDisabled": boolean, 
           "location": "string",
```

```
 "md5sum": "string", 
          "overrideArtifactName": boolean, 
          "sha256sum": "string" 
       }, 
       "buildBatchConfig": { 
          "batchReportMode": "string", 
          "combineArtifacts": boolean, 
          "restrictions": { 
             "computeTypesAllowed": [ "string" ], 
             "maximumBuildsAllowed": number
          }, 
          "serviceRole": "string", 
          "timeoutInMins": number
       }, 
       "buildBatchNumber": number, 
       "buildBatchStatus": "string", 
       "buildGroups": [ 
          { 
             "currentBuildSummary": { 
                "arn": "string", 
                "buildStatus": "string", 
                "primaryArtifact": { 
                    "identifier": "string", 
                   "location": "string", 
                    "type": "string" 
                }, 
                "requestedOn": number, 
                "secondaryArtifacts": [ 
\{ "identifier": "string", 
                       "location": "string", 
                       "type": "string" 
 } 
 ] 
             }, 
             "dependsOn": [ "string" ], 
             "identifier": "string", 
             "ignoreFailure": boolean, 
             "priorBuildSummaryList": [ 
\overline{a} "arn": "string", 
                    "buildStatus": "string", 
                    "primaryArtifact": { 
                       "identifier": "string",
```

```
 "location": "string", 
                       "type": "string" 
                   }, 
                   "requestedOn": number, 
                    "secondaryArtifacts": [ 
\{ \} "identifier": "string", 
                          "location": "string", 
                          "type": "string" 
 } 
 ] 
 } 
             ] 
          } 
       ], 
       "buildTimeoutInMinutes": number, 
       "cache": { 
          "location": "string", 
          "modes": [ "string" ], 
          "type": "string" 
       }, 
       "complete": boolean, 
       "currentPhase": "string", 
       "debugSessionEnabled": boolean, 
       "encryptionKey": "string", 
       "endTime": number, 
       "environment": { 
          "certificate": "string", 
          "computeType": "string", 
          "environmentVariables": [ 
\{\hspace{.1cm} \} "name": "string", 
                "type": "string", 
                "value": "string" 
             } 
          ], 
          "fleet": { 
             "fleetArn": "string" 
          }, 
          "image": "string", 
          "imagePullCredentialsType": "string", 
          "privilegedMode": boolean, 
          "registryCredential": { 
             "credential": "string",
```

```
 "credentialProvider": "string" 
          }, 
           "type": "string" 
       }, 
       "fileSystemLocations": [ 
          { 
              "identifier": "string", 
              "location": "string", 
              "mountOptions": "string", 
              "mountPoint": "string", 
              "type": "string" 
          } 
       ], 
       "id": "string", 
       "initiator": "string", 
       "logConfig": { 
           "cloudWatchLogs": { 
              "groupName": "string", 
              "status": "string", 
              "streamName": "string" 
          }, 
           "s3Logs": { 
              "bucketOwnerAccess": "string", 
              "encryptionDisabled": boolean, 
              "location": "string", 
              "status": "string" 
          } 
       }, 
       "phases": [ 
           { 
              "contexts": [ 
\overline{a} "message": "string", 
                     "statusCode": "string" 
 } 
              ], 
              "durationInSeconds": number, 
              "endTime": number, 
              "phaseStatus": "string", 
              "phaseType": "string", 
              "startTime": number
          } 
       ], 
       "projectName": "string",
```

```
 "queuedTimeoutInMinutes": number, 
       "resolvedSourceVersion": "string", 
       "secondaryArtifacts": [ 
           { 
              "artifactIdentifier": "string", 
              "bucketOwnerAccess": "string", 
              "encryptionDisabled": boolean, 
              "location": "string", 
              "md5sum": "string", 
              "overrideArtifactName": boolean, 
              "sha256sum": "string" 
           } 
       ], 
       "secondarySources": [ 
\overline{\mathcal{L}} "auth": { 
                  "resource": "string", 
                  "type": "string" 
              }, 
              "buildspec": "string", 
              "buildStatusConfig": { 
                  "context": "string", 
                  "targetUrl": "string" 
              }, 
              "gitCloneDepth": number, 
              "gitSubmodulesConfig": { 
                  "fetchSubmodules": boolean
              }, 
              "insecureSsl": boolean, 
              "location": "string", 
              "reportBuildStatus": boolean, 
              "sourceIdentifier": "string", 
              "type": "string" 
           } 
       ], 
       "secondarySourceVersions": [ 
           { 
              "sourceIdentifier": "string", 
              "sourceVersion": "string" 
           } 
       ], 
       "serviceRole": "string", 
       "source": { 
           "auth": {
```

```
 "resource": "string", 
               "type": "string" 
           }, 
           "buildspec": "string", 
           "buildStatusConfig": { 
               "context": "string", 
               "targetUrl": "string" 
           }, 
           "gitCloneDepth": number, 
           "gitSubmodulesConfig": { 
               "fetchSubmodules": boolean
           }, 
           "insecureSsl": boolean, 
           "location": "string", 
           "reportBuildStatus": boolean, 
           "sourceIdentifier": "string", 
           "type": "string" 
        }, 
        "sourceVersion": "string", 
        "startTime": number, 
        "vpcConfig": { 
           "securityGroupIds": [ "string" ], 
           "subnets": [ "string" ], 
           "vpcId": "string" 
        } 
    }
}
```
## **Response Elements**

If the action is successful, the service sends back an HTTP 200 response.

The following data is returned in JSON format by the service.

## <span id="page-240-0"></span>**[buildBatch](#page-235-2)**

Contains information about a batch build.

Type: [BuildBatch](#page-292-4) object

## **Errors**

For information about the errors that are common to all actions, see [Common](#page-495-0) Errors.

## **InvalidInputException**

The input value that was provided is not valid.

HTTP Status Code: 400

#### **ResourceNotFoundException**

The specified AWS resource cannot be found.

HTTP Status Code: 400

## **See Also**

For more information about using this API in one of the language-specific AWS SDKs, see the following:

- AWS [Command](https://docs.aws.amazon.com/goto/aws-cli/codebuild-2016-10-06/StopBuildBatch) Line Interface
- [AWS](https://docs.aws.amazon.com/goto/DotNetSDKV3/codebuild-2016-10-06/StopBuildBatch) SDK for .NET
- [AWS](https://docs.aws.amazon.com/goto/SdkForCpp/codebuild-2016-10-06/StopBuildBatch) SDK for C++
- [AWS](https://docs.aws.amazon.com/goto/SdkForGoV2/codebuild-2016-10-06/StopBuildBatch) SDK for Go v2
- [AWS](https://docs.aws.amazon.com/goto/SdkForJavaV2/codebuild-2016-10-06/StopBuildBatch) SDK for Java V2
- AWS SDK for [JavaScript](https://docs.aws.amazon.com/goto/SdkForJavaScriptV3/codebuild-2016-10-06/StopBuildBatch) V3
- [AWS](https://docs.aws.amazon.com/goto/SdkForPHPV3/codebuild-2016-10-06/StopBuildBatch) SDK for PHP V3
- AWS SDK for [Python](https://docs.aws.amazon.com/goto/boto3/codebuild-2016-10-06/StopBuildBatch)
- AWS SDK for [Ruby](https://docs.aws.amazon.com/goto/SdkForRubyV3/codebuild-2016-10-06/StopBuildBatch) V3

# **UpdateFleet**

Updates a compute fleet.

## <span id="page-242-0"></span>**Request Syntax**

```
{ 
    "arn": "string", 
    "baseCapacity": number, 
    "computeType": "string", 
    "environmentType": "string", 
    "fleetServiceRole": "string", 
    "overflowBehavior": "string", 
    "scalingConfiguration": { 
        "maxCapacity": number, 
        "scalingType": "string", 
        "targetTrackingScalingConfigs": [ 
\overline{\mathcal{L}} "metricType": "string", 
               "targetValue": number
 } 
        ] 
    }, 
   tags": [
        { 
           "key": "string", 
           "value": "string" 
        } 
    ], 
    "vpcConfig": { 
        "securityGroupIds": [ "string" ], 
        "subnets": [ "string" ], 
        "vpcId": "string" 
    }
}
```
## **Request Parameters**

For information about the parameters that are common to all actions, see Common [Parameters](#page-492-0).

The request accepts the following data in JSON format.

## **A** Note

In the following list, the required parameters are described first.

## <span id="page-243-0"></span>**[arn](#page-242-0)**

The ARN of the compute fleet.

Type: String

Length Constraints: Minimum length of 1.

Required: Yes

#### <span id="page-243-1"></span>**[baseCapacity](#page-242-0)**

The initial number of machines allocated to the compute fleet, which defines the number of builds that can run in parallel.

Type: Integer

Valid Range: Minimum value of 1.

Required: No

#### <span id="page-243-2"></span>**[computeType](#page-242-0)**

Information about the compute resources the compute fleet uses. Available values include:

- BUILD\_GENERAL1\_SMALL: Use up to 3 GB memory and 2 vCPUs for builds.
- BUILD\_GENERAL1\_MEDIUM: Use up to 7 GB memory and 4 vCPUs for builds.
- BUILD GENERAL1 LARGE: Use up to 16 GB memory and 8 vCPUs for builds, depending on your environment type.
- BUILD\_GENERAL1\_XLARGE: Use up to 70 GB memory and 36 vCPUs for builds, depending on your environment type.
- BUILD\_GENERAL1\_2XLARGE: Use up to 145 GB memory, 72 vCPUs, and 824 GB of SSD storage for builds. This compute type supports Docker images up to 100 GB uncompressed.

If you use BUILD\_GENERAL1\_SMALL:

• For environment type LINUX\_CONTAINER, you can use up to 3 GB memory and 2 vCPUs for builds.

- For environment type LINUX GPU CONTAINER, you can use up to 16 GB memory, 4 vCPUs, and 1 NVIDIA A10G Tensor Core GPU for builds.
- For environment type ARM\_CONTAINER, you can use up to 4 GB memory and 2 vCPUs on ARM-based processors for builds.

If you use BUILD\_GENERAL1\_LARGE:

- For environment type LINUX\_CONTAINER, you can use up to 15 GB memory and 8 vCPUs for builds.
- For environment type LINUX\_GPU\_CONTAINER, you can use up to 255 GB memory, 32 vCPUs, and 4 NVIDIA Tesla V100 GPUs for builds.
- For environment type ARM\_CONTAINER, you can use up to 16 GB memory and 8 vCPUs on ARM-based processors for builds.

For more information, see Build [environment](https://docs.aws.amazon.com/codebuild/latest/userguide/build-env-ref-compute-types.html) compute types in the *AWS CodeBuild User Guide.*

## Type: String

Valid Values: BUILD\_GENERAL1\_SMALL | BUILD\_GENERAL1\_MEDIUM | BUILD\_GENERAL1\_LARGE | BUILD\_GENERAL1\_XLARGE | BUILD\_GENERAL1\_2XLARGE | BUILD\_LAMBDA\_1GB | BUILD\_LAMBDA\_2GB | BUILD\_LAMBDA\_4GB | BUILD\_LAMBDA\_8GB | BUILD\_LAMBDA\_10GB

## Required: No

## <span id="page-244-0"></span>**[environmentType](#page-242-0)**

The environment type of the compute fleet.

- The environment type ARM CONTAINER is available only in regions US East (N. Virginia), US East (Ohio), US West (Oregon), EU (Ireland), Asia Pacific (Mumbai), Asia Pacific (Tokyo), Asia Pacific (Singapore), Asia Pacific (Sydney), EU (Frankfurt), and South America (São Paulo).
- The environment type LINUX CONTAINER is available only in regions US East (N. Virginia), US East (Ohio), US West (Oregon), EU (Ireland), EU (Frankfurt), Asia Pacific (Tokyo), Asia Pacific (Singapore), Asia Pacific (Sydney), South America (São Paulo), and Asia Pacific (Mumbai).
- The environment type LINUX GPU CONTAINER is available only in regions US East (N. Virginia), US East (Ohio), US West (Oregon), EU (Ireland), EU (Frankfurt), Asia Pacific (Tokyo), and Asia Pacific (Sydney).
- The environment type WINDOWS SERVER 2019 CONTAINER is available only in regions US East (N. Virginia), US East (Ohio), US West (Oregon), Asia Pacific (Sydney), Asia Pacific (Tokyo), Asia Pacific (Mumbai) and EU (Ireland).
- The environment type WINDOWS\_SERVER\_2022\_CONTAINER is available only in regions US East (N. Virginia), US East (Ohio), US West (Oregon), EU (Ireland), EU (Frankfurt), Asia Pacific (Sydney), Asia Pacific (Singapore), Asia Pacific (Tokyo), South America (São Paulo) and Asia Pacific (Mumbai).

For more information, see Build [environment](https://docs.aws.amazon.com/codebuild/latest/userguide/build-env-ref-compute-types.html) compute types in the *AWS CodeBuild user guide*.

Type: String

Valid Values: WINDOWS\_CONTAINER | LINUX\_CONTAINER | LINUX\_GPU\_CONTAINER | ARM\_CONTAINER | WINDOWS\_SERVER\_2019\_CONTAINER | LINUX\_LAMBDA\_CONTAINER | ARM\_LAMBDA\_CONTAINER

Required: No

## <span id="page-245-0"></span>**[fleetServiceRole](#page-242-0)**

The service role associated with the compute fleet. For more information, see [Allow](https://docs.aws.amazon.com/codebuild/latest/userguide/auth-and-access-control-iam-identity-based-access-control.html#customer-managed-policies-example-permission-policy-fleet-service-role.html) a user to add a [permission](https://docs.aws.amazon.com/codebuild/latest/userguide/auth-and-access-control-iam-identity-based-access-control.html#customer-managed-policies-example-permission-policy-fleet-service-role.html) policy for a fleet service role in the *AWS CodeBuild User Guide*.

Type: String

Length Constraints: Minimum length of 1.

Required: No

## <span id="page-245-1"></span>**[overflowBehavior](#page-242-0)**

The compute fleet overflow behavior.

- For overflow behavior QUEUE, your overflow builds need to wait on the existing fleet instance to become available.
- For overflow behavior ON\_DEMAND, your overflow builds run on CodeBuild on-demand.

## *(i)* Note

If you choose to set your overflow behavior to on-demand while creating a VPCconnected fleet, make sure that you add the required VPC permissions to your project service role. For more information, see Example policy [statement](https://docs.aws.amazon.com/codebuild/latest/userguide/auth-and-access-control-iam-identity-based-access-control.html#customer-managed-policies-example-create-vpc-network-interface) to allow CodeBuild access to AWS services required to create a VPC network [interface.](https://docs.aws.amazon.com/codebuild/latest/userguide/auth-and-access-control-iam-identity-based-access-control.html#customer-managed-policies-example-create-vpc-network-interface)

## Type: String

Valid Values: QUEUE | ON\_DEMAND

Required: No

## <span id="page-246-0"></span>**[scalingConfiguration](#page-242-0)**

The scaling configuration of the compute fleet.

Type: [ScalingConfigurationInput](#page-404-3) object

Required: No

#### <span id="page-246-1"></span>**[tags](#page-242-0)**

A list of tag key and value pairs associated with this compute fleet.

These tags are available for use by AWS services that support AWS CodeBuild build project tags.

Type: Array of [Tag](#page-414-2) objects

Array Members: Minimum number of 0 items. Maximum number of 50 items.

Required: No

## <span id="page-246-2"></span>**[vpcConfig](#page-242-0)**

Information about the VPC configuration that AWS CodeBuild accesses.

Type: [VpcConfig](#page-424-3) object

Required: No

## <span id="page-246-3"></span>**Response Syntax**

```
{ 
    "fleet": { 
        "arn": "string", 
        "baseCapacity": number,
```

```
 "computeType": "string", 
       "created": number, 
       "environmentType": "string", 
       "fleetServiceRole": "string", 
       "id": "string", 
       "lastModified": number, 
       "name": "string", 
       "overflowBehavior": "string", 
       "scalingConfiguration": { 
           "desiredCapacity": number, 
           "maxCapacity": number, 
           "scalingType": "string", 
           "targetTrackingScalingConfigs": [ 
\{\hspace{.1cm} \} "metricType": "string", 
                  "targetValue": number
 } 
          \mathbf{I} }, 
       "status": { 
           "context": "string", 
           "message": "string", 
           "statusCode": "string" 
       }, 
       "tags": [ 
           { 
              "key": "string", 
              "value": "string" 
           } 
       ], 
       "vpcConfig": { 
           "securityGroupIds": [ "string" ], 
           "subnets": [ "string" ], 
           "vpcId": "string" 
       } 
    }
```
## **Response Elements**

If the action is successful, the service sends back an HTTP 200 response.

The following data is returned in JSON format by the service.

}

## <span id="page-248-0"></span>**[fleet](#page-246-3)**

A Fleet object.

Type: [Fleet](#page-331-3) object

## **Errors**

For information about the errors that are common to all actions, see [Common](#page-495-0) Errors.

## **AccountLimitExceededException**

An AWS service limit was exceeded for the calling AWS account.

HTTP Status Code: 400

## **InvalidInputException**

The input value that was provided is not valid.

HTTP Status Code: 400

## **ResourceNotFoundException**

The specified AWS resource cannot be found.

HTTP Status Code: 400

## **See Also**

For more information about using this API in one of the language-specific AWS SDKs, see the following:

- AWS [Command](https://docs.aws.amazon.com/goto/aws-cli/codebuild-2016-10-06/UpdateFleet) Line Interface
- [AWS](https://docs.aws.amazon.com/goto/DotNetSDKV3/codebuild-2016-10-06/UpdateFleet) SDK for .NET
- [AWS](https://docs.aws.amazon.com/goto/SdkForCpp/codebuild-2016-10-06/UpdateFleet) SDK for C++
- [AWS](https://docs.aws.amazon.com/goto/SdkForGoV2/codebuild-2016-10-06/UpdateFleet) SDK for Go v2
- [AWS](https://docs.aws.amazon.com/goto/SdkForJavaV2/codebuild-2016-10-06/UpdateFleet) SDK for Java V2
- AWS SDK for [JavaScript](https://docs.aws.amazon.com/goto/SdkForJavaScriptV3/codebuild-2016-10-06/UpdateFleet) V3
- [AWS](https://docs.aws.amazon.com/goto/SdkForPHPV3/codebuild-2016-10-06/UpdateFleet) SDK for PHP V3
- AWS SDK for [Python](https://docs.aws.amazon.com/goto/boto3/codebuild-2016-10-06/UpdateFleet)
- AWS SDK for [Ruby](https://docs.aws.amazon.com/goto/SdkForRubyV3/codebuild-2016-10-06/UpdateFleet) V3

# **UpdateProject**

Changes the settings of a build project.

## **Request Syntax**

```
{ 
    "artifacts": { 
        "artifactIdentifier": "string", 
        "bucketOwnerAccess": "string", 
        "encryptionDisabled": boolean, 
        "location": "string", 
        "name": "string", 
        "namespaceType": "string", 
        "overrideArtifactName": boolean, 
        "packaging": "string", 
        "path": "string", 
        "type": "string" 
    }, 
    "badgeEnabled": boolean, 
    "buildBatchConfig": { 
        "batchReportMode": "string", 
        "combineArtifacts": boolean, 
        "restrictions": { 
           "computeTypesAllowed": [ "string" ], 
           "maximumBuildsAllowed": number
       }, 
        "serviceRole": "string", 
        "timeoutInMins": number
    }, 
    "cache": { 
        "location": "string", 
        "modes": [ "string" ], 
        "type": "string" 
    }, 
    "concurrentBuildLimit": number, 
    "description": "string", 
    "encryptionKey": "string", 
    "environment": { 
        "certificate": "string", 
        "computeType": "string", 
        "environmentVariables": [ 
\overline{\mathcal{E}}
```

```
 "name": "string", 
           "type": "string", 
           "value": "string" 
        } 
    ], 
    "fleet": { 
        "fleetArn": "string" 
    }, 
    "image": "string", 
    "imagePullCredentialsType": "string", 
    "privilegedMode": boolean, 
    "registryCredential": { 
        "credential": "string", 
        "credentialProvider": "string" 
    }, 
    "type": "string" 
 }, 
 "fileSystemLocations": [ 
    { 
        "identifier": "string", 
        "location": "string", 
        "mountOptions": "string", 
        "mountPoint": "string", 
        "type": "string" 
    } 
 ], 
 "logsConfig": { 
    "cloudWatchLogs": { 
        "groupName": "string", 
        "status": "string", 
        "streamName": "string" 
    }, 
    "s3Logs": { 
        "bucketOwnerAccess": "string", 
        "encryptionDisabled": boolean, 
        "location": "string", 
        "status": "string" 
    } 
 }, 
 "name": "string", 
 "queuedTimeoutInMinutes": number, 
 "secondaryArtifacts": [ 
    { 
        "artifactIdentifier": "string",
```
```
 "bucketOwnerAccess": "string", 
        "encryptionDisabled": boolean, 
        "location": "string", 
        "name": "string", 
        "namespaceType": "string", 
        "overrideArtifactName": boolean, 
        "packaging": "string", 
        "path": "string", 
        "type": "string" 
    } 
 ], 
 "secondarySources": [ 
    { 
        "auth": { 
           "resource": "string", 
           "type": "string" 
        }, 
        "buildspec": "string", 
        "buildStatusConfig": { 
           "context": "string", 
           "targetUrl": "string" 
       }, 
        "gitCloneDepth": number, 
        "gitSubmodulesConfig": { 
           "fetchSubmodules": boolean
       }, 
        "insecureSsl": boolean, 
        "location": "string", 
        "reportBuildStatus": boolean, 
        "sourceIdentifier": "string", 
        "type": "string" 
    } 
 ], 
 "secondarySourceVersions": [ 
    { 
        "sourceIdentifier": "string", 
        "sourceVersion": "string" 
    } 
 ], 
 "serviceRole": "string", 
 "source": { 
    "auth": { 
       "resource": "string", 
        "type": "string"
```

```
 }, 
        "buildspec": "string", 
        "buildStatusConfig": { 
           "context": "string", 
           "targetUrl": "string" 
       }, 
        "gitCloneDepth": number, 
        "gitSubmodulesConfig": { 
           "fetchSubmodules": boolean
       }, 
        "insecureSsl": boolean, 
        "location": "string", 
        "reportBuildStatus": boolean, 
        "sourceIdentifier": "string", 
        "type": "string" 
    }, 
    "sourceVersion": "string", 
    "tags": [ 
       { 
           "key": "string", 
           "value": "string" 
       } 
    ], 
    "timeoutInMinutes": number, 
    "vpcConfig": { 
        "securityGroupIds": [ "string" ], 
        "subnets": [ "string" ], 
        "vpcId": "string" 
    }
}
```
### **Request Parameters**

For information about the parameters that are common to all actions, see Common [Parameters](#page-492-0).

The request accepts the following data in JSON format.

### *(b)* Note

In the following list, the required parameters are described first.

#### **[name](#page-250-0)**

The name of the build project.

### **A** Note

You cannot change a build project's name.

Type: String

Length Constraints: Minimum length of 1.

Required: Yes

### **[artifacts](#page-250-0)**

Information to be changed about the build output artifacts for the build project.

Type: [ProjectArtifacts](#page-354-2) object

Required: No

### **[badgeEnabled](#page-250-0)**

Set this to true to generate a publicly accessible URL for your project's build badge.

Type: Boolean

Required: No

### **[buildBatchConfig](#page-250-0)**

Contains configuration information about a batch build project.

Type: [ProjectBuildBatchConfig](#page-361-0) object

Required: No

### **[cache](#page-250-0)**

Stores recently used information so that it can be quickly accessed at a later time.

Type: [ProjectCache](#page-363-0) object

#### **[concurrentBuildLimit](#page-250-0)**

The maximum number of concurrent builds that are allowed for this project.

New builds are only started if the current number of builds is less than or equal to this limit. If the current build count meets this limit, new builds are throttled and are not run.

To remove this limit, set this value to -1.

Type: Integer

Required: No

### **[description](#page-250-0)**

A new or replacement description of the build project.

Type: String

Length Constraints: Minimum length of 0. Maximum length of 255.

Required: No

#### **[encryptionKey](#page-250-0)**

The AWS Key Management Service customer master key (CMK) to be used for encrypting the build output artifacts.

### **A** Note

You can use a cross-account KMS key to encrypt the build output artifacts if your service role has permission to that key.

You can specify either the Amazon Resource Name (ARN) of the CMK or, if available, the CMK's alias (using the format alias/<alias-name>).

Type: String

Length Constraints: Minimum length of 1.

Required: No

#### **[environment](#page-250-0)**

Information to be changed about the build environment for the build project.

Type: [ProjectEnvironment](#page-366-0) object

#### Required: No

### **[fileSystemLocations](#page-250-0)**

An array of ProjectFileSystemLocation objects for a CodeBuild build project. A ProjectFileSystemLocation object specifies the identifier, location, mountOptions, mountPoint, and type of a file system created using Amazon Elastic File System.

Type: Array of [ProjectFileSystemLocation](#page-372-0) objects

Required: No

#### **[logsConfig](#page-250-0)**

Information about logs for the build project. A project can create logs in CloudWatch Logs, logs in an S3 bucket, or both.

Type: [LogsConfig](#page-340-0) object

Required: No

#### **[queuedTimeoutInMinutes](#page-250-0)**

The number of minutes a build is allowed to be queued before it times out.

Type: Integer

Valid Range: Minimum value of 5. Maximum value of 480.

Required: No

#### **[secondaryArtifacts](#page-250-0)**

An array of ProjectArtifact objects.

Type: Array of [ProjectArtifacts](#page-354-2) objects

Array Members: Minimum number of 0 items. Maximum number of 12 items.

Required: No

#### <span id="page-256-0"></span>**[secondarySources](#page-250-0)**

An array of ProjectSource objects.

Type: Array of [ProjectSource](#page-375-2) objects

Array Members: Minimum number of 0 items. Maximum number of 12 items.

Required: No

### <span id="page-257-0"></span>**[secondarySourceVersions](#page-250-0)**

An array of ProjectSourceVersion objects. If secondarySourceVersions is specified at the build level, then they take over these secondarySourceVersions (at the project level).

Type: Array of [ProjectSourceVersion](#page-380-2) objects

Array Members: Minimum number of 0 items. Maximum number of 12 items.

Required: No

### <span id="page-257-1"></span>**[serviceRole](#page-250-0)**

The replacement ARN of the IAM role that enables AWS CodeBuild to interact with dependent AWS services on behalf of the AWS account.

Type: String

Length Constraints: Minimum length of 1.

Required: No

#### <span id="page-257-2"></span>**[source](#page-250-0)**

Information to be changed about the build input source code for the build project.

Type: [ProjectSource](#page-375-2) object

Required: No

### <span id="page-257-3"></span>**[sourceVersion](#page-250-0)**

A version of the build input to be built for this project. If not specified, the latest version is used. If specified, it must be one of:

- For CodeCommit: the commit ID, branch, or Git tag to use.
- For GitHub: the commit ID, pull request ID, branch name, or tag name that corresponds to the version of the source code you want to build. If a pull request ID is specified, it must use the format  $pr/pull-request-ID$  (for example  $pr/25$ ). If a branch name is specified, the branch's HEAD commit ID is used. If not specified, the default branch's HEAD commit ID is used.
- For GitLab: the commit ID, branch, or Git tag to use.
- For Bitbucket: the commit ID, branch name, or tag name that corresponds to the version of the source code you want to build. If a branch name is specified, the branch's HEAD commit ID is used. If not specified, the default branch's HEAD commit ID is used.
- For Amazon S3: the version ID of the object that represents the build input ZIP file to use.

If sourceVersion is specified at the build level, then that version takes precedence over this sourceVersion (at the project level).

For more information, see Source Version Sample with [CodeBuild](https://docs.aws.amazon.com/codebuild/latest/userguide/sample-source-version.html) in the *AWS CodeBuild User Guide*.

Type: String

Required: No

#### <span id="page-258-0"></span>**[tags](#page-250-0)**

An updated list of tag key and value pairs associated with this build project.

These tags are available for use by AWS services that support AWS CodeBuild build project tags.

Type: Array of [Tag](#page-414-2) objects

Array Members: Minimum number of 0 items. Maximum number of 50 items.

Required: No

#### <span id="page-258-1"></span>**[timeoutInMinutes](#page-250-0)**

The replacement value in minutes, from 5 to 2160 (36 hours), for AWS CodeBuild to wait before timing out any related build that did not get marked as completed.

Type: Integer

Valid Range: Minimum value of 5. Maximum value of 2160.

Required: No

#### <span id="page-258-2"></span>**[vpcConfig](#page-250-0)**

VpcConfig enables AWS CodeBuild to access resources in an Amazon VPC.

Type: [VpcConfig](#page-424-3) object

### <span id="page-259-0"></span>**Response Syntax**

```
{ 
    "project": { 
       "arn": "string", 
        "artifacts": { 
           "artifactIdentifier": "string", 
           "bucketOwnerAccess": "string", 
           "encryptionDisabled": boolean, 
           "location": "string", 
           "name": "string", 
           "namespaceType": "string", 
           "overrideArtifactName": boolean, 
           "packaging": "string", 
           "path": "string", 
           "type": "string" 
       }, 
       "badge": { 
           "badgeEnabled": boolean, 
           "badgeRequestUrl": "string" 
       }, 
       "buildBatchConfig": { 
           "batchReportMode": "string", 
           "combineArtifacts": boolean, 
           "restrictions": { 
              "computeTypesAllowed": [ "string" ], 
              "maximumBuildsAllowed": number
           }, 
           "serviceRole": "string", 
           "timeoutInMins": number
       }, 
       "cache": { 
           "location": "string", 
           "modes": [ "string" ], 
           "type": "string" 
       }, 
       "concurrentBuildLimit": number, 
       "created": number, 
       "description": "string", 
        "encryptionKey": "string", 
        "environment": { 
           "certificate": "string", 
           "computeType": "string",
```

```
 "environmentVariables": [ 
        { 
           "name": "string", 
           "type": "string", 
           "value": "string" 
       } 
    ], 
    "fleet": { 
        "fleetArn": "string" 
    }, 
    "image": "string", 
    "imagePullCredentialsType": "string", 
    "privilegedMode": boolean, 
    "registryCredential": { 
        "credential": "string", 
        "credentialProvider": "string" 
    }, 
    "type": "string" 
 }, 
 "fileSystemLocations": [ 
   \mathbf{f} "identifier": "string", 
        "location": "string", 
        "mountOptions": "string", 
        "mountPoint": "string", 
        "type": "string" 
    } 
 ], 
 "lastModified": number, 
 "logsConfig": { 
    "cloudWatchLogs": { 
        "groupName": "string", 
        "status": "string", 
       "streamName": "string" 
    }, 
    "s3Logs": { 
        "bucketOwnerAccess": "string", 
        "encryptionDisabled": boolean, 
        "location": "string", 
        "status": "string" 
    } 
 }, 
 "name": "string", 
 "projectVisibility": "string",
```

```
 "publicProjectAlias": "string", 
       "queuedTimeoutInMinutes": number, 
       "resourceAccessRole": "string", 
       "secondaryArtifacts": [ 
\overline{\mathcal{L}} "artifactIdentifier": "string", 
              "bucketOwnerAccess": "string", 
              "encryptionDisabled": boolean, 
              "location": "string", 
              "name": "string", 
              "namespaceType": "string", 
              "overrideArtifactName": boolean, 
              "packaging": "string", 
              "path": "string", 
              "type": "string" 
           } 
       ], 
       "secondarySources": [ 
           { 
              "auth": { 
                  "resource": "string", 
                  "type": "string" 
              }, 
              "buildspec": "string", 
              "buildStatusConfig": { 
                  "context": "string", 
                  "targetUrl": "string" 
              }, 
              "gitCloneDepth": number, 
              "gitSubmodulesConfig": { 
                  "fetchSubmodules": boolean
              }, 
              "insecureSsl": boolean, 
              "location": "string", 
              "reportBuildStatus": boolean, 
              "sourceIdentifier": "string", 
              "type": "string" 
           } 
       ], 
       "secondarySourceVersions": [ 
          \mathcal{L} "sourceIdentifier": "string", 
              "sourceVersion": "string" 
           }
```

```
 ], 
       "serviceRole": "string", 
       "source": { 
           "auth": { 
              "resource": "string", 
              "type": "string" 
          }, 
           "buildspec": "string", 
           "buildStatusConfig": { 
              "context": "string", 
              "targetUrl": "string" 
          }, 
           "gitCloneDepth": number, 
           "gitSubmodulesConfig": { 
              "fetchSubmodules": boolean
          }, 
           "insecureSsl": boolean, 
           "location": "string", 
           "reportBuildStatus": boolean, 
           "sourceIdentifier": "string", 
           "type": "string" 
       }, 
       "sourceVersion": "string", 
       "tags": [ 
          { 
              "key": "string", 
              "value": "string" 
           } 
       ], 
       "timeoutInMinutes": number, 
       "vpcConfig": { 
           "securityGroupIds": [ "string" ], 
           "subnets": [ "string" ], 
          "vpcId": "string" 
       }, 
       "webhook": { 
           "branchFilter": "string", 
           "buildType": "string", 
           "filterGroups": [ 
 [ 
\overline{a} "excludeMatchedPattern": boolean, 
                     "pattern": "string", 
                     "type": "string"
```
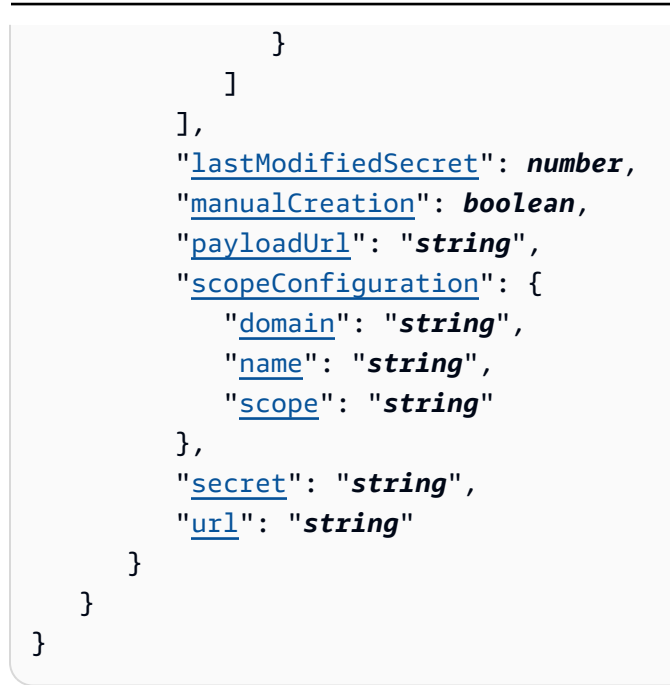

### **Response Elements**

If the action is successful, the service sends back an HTTP 200 response.

The following data is returned in JSON format by the service.

### <span id="page-263-0"></span>**[project](#page-259-0)**

Information about the build project that was changed.

Type: [Project](#page-346-4) object

### **Errors**

For information about the errors that are common to all actions, see [Common](#page-495-0) Errors.

### **InvalidInputException**

The input value that was provided is not valid.

HTTP Status Code: 400

### **ResourceNotFoundException**

The specified AWS resource cannot be found.

### HTTP Status Code: 400

### **See Also**

For more information about using this API in one of the language-specific AWS SDKs, see the following:

- AWS [Command](https://docs.aws.amazon.com/goto/aws-cli/codebuild-2016-10-06/UpdateProject) Line Interface
- [AWS](https://docs.aws.amazon.com/goto/DotNetSDKV3/codebuild-2016-10-06/UpdateProject) SDK for .NET
- [AWS](https://docs.aws.amazon.com/goto/SdkForCpp/codebuild-2016-10-06/UpdateProject) SDK for C++
- [AWS](https://docs.aws.amazon.com/goto/SdkForGoV2/codebuild-2016-10-06/UpdateProject) SDK for Go v2
- [AWS](https://docs.aws.amazon.com/goto/SdkForJavaV2/codebuild-2016-10-06/UpdateProject) SDK for Java V2
- AWS SDK for [JavaScript](https://docs.aws.amazon.com/goto/SdkForJavaScriptV3/codebuild-2016-10-06/UpdateProject) V3
- [AWS](https://docs.aws.amazon.com/goto/SdkForPHPV3/codebuild-2016-10-06/UpdateProject) SDK for PHP V3
- AWS SDK for [Python](https://docs.aws.amazon.com/goto/boto3/codebuild-2016-10-06/UpdateProject)
- AWS SDK for [Ruby](https://docs.aws.amazon.com/goto/SdkForRubyV3/codebuild-2016-10-06/UpdateProject) V3

# **UpdateProjectVisibility**

Changes the public visibility for a project. The project's build results, logs, and artifacts are available to the general public. For more information, see Public build [projects](https://docs.aws.amazon.com/codebuild/latest/userguide/public-builds.html) in the *AWS CodeBuild User Guide*.

### **Important**

The following should be kept in mind when making your projects public:

- All of a project's build results, logs, and artifacts, including builds that were run when the project was private, are available to the general public.
- All build logs and artifacts are available to the public. Environment variables, source code, and other sensitive information may have been output to the build logs and artifacts. You must be careful about what information is output to the build logs. Some best practice are:
	- Do not store sensitive values in environment variables. We recommend that you use an Amazon EC2 Systems Manager Parameter Store or AWS Secrets Manager to store sensitive values.
	- Follow Best practices for using [webhooks](https://docs.aws.amazon.com/codebuild/latest/userguide/webhooks.html#webhook-best-practices) in the *AWS CodeBuild User Guide* to limit which entities can trigger a build, and do not store the buildspec in the project itself, to ensure that your webhooks are as secure as possible.
- A malicious user can use public builds to distribute malicious artifacts. We recommend that you review all pull requests to verify that the pull request is a legitimate change. We also recommend that you validate any artifacts with their checksums to make sure that the correct artifacts are being downloaded.

### <span id="page-265-0"></span>**Request Syntax**

```
{ 
    "projectArn": "string", 
    "projectVisibility": "string", 
    "resourceAccessRole": "string"
}
```
### **Request Parameters**

For information about the parameters that are common to all actions, see Common [Parameters](#page-492-0).

The request accepts the following data in JSON format.

### **(i)** Note

In the following list, the required parameters are described first.

### <span id="page-266-0"></span>**[projectArn](#page-265-0)**

The Amazon Resource Name (ARN) of the build project.

Type: String

Length Constraints: Minimum length of 1.

Required: Yes

#### <span id="page-266-1"></span>**[projectVisibility](#page-265-0)**

Specifies the visibility of the project's builds. Possible values are:

PUBLIC\_READ

The project builds are visible to the public.

PRIVATE

The project builds are not visible to the public.

Type: String

Valid Values: PUBLIC\_READ | PRIVATE

Required: Yes

#### <span id="page-266-2"></span>**[resourceAccessRole](#page-265-0)**

The ARN of the IAM role that enables CodeBuild to access the CloudWatch Logs and Amazon S3 artifacts for the project's builds.

Type: String

Length Constraints: Minimum length of 1.

Required: No

### <span id="page-267-3"></span>**Response Syntax**

```
{ 
    "projectArn": "string", 
    "projectVisibility": "string", 
    "publicProjectAlias": "string"
}
```
### **Response Elements**

If the action is successful, the service sends back an HTTP 200 response.

The following data is returned in JSON format by the service.

### <span id="page-267-0"></span>**[projectArn](#page-267-3)**

The Amazon Resource Name (ARN) of the build project.

Type: String

Length Constraints: Minimum length of 1.

### <span id="page-267-1"></span>**[projectVisibility](#page-267-3)**

Specifies the visibility of the project's builds. Possible values are:

PUBLIC\_READ

The project builds are visible to the public.

### PRIVATE

The project builds are not visible to the public.

Type: String

Valid Values: PUBLIC\_READ | PRIVATE

### <span id="page-267-2"></span>**[publicProjectAlias](#page-267-3)**

Contains the project identifier used with the public build APIs.

For more information, see [Public build API](#page-434-0).

Type: String

Length Constraints: Minimum length of 1.

### **Errors**

For information about the errors that are common to all actions, see [Common](#page-495-0) Errors.

### **InvalidInputException**

The input value that was provided is not valid.

HTTP Status Code: 400

### **ResourceNotFoundException**

The specified AWS resource cannot be found.

HTTP Status Code: 400

### **See Also**

For more information about using this API in one of the language-specific AWS SDKs, see the following:

- AWS [Command](https://docs.aws.amazon.com/goto/aws-cli/codebuild-2016-10-06/UpdateProjectVisibility) Line Interface
- [AWS](https://docs.aws.amazon.com/goto/DotNetSDKV3/codebuild-2016-10-06/UpdateProjectVisibility) SDK for .NET
- [AWS](https://docs.aws.amazon.com/goto/SdkForCpp/codebuild-2016-10-06/UpdateProjectVisibility) SDK for C++
- [AWS](https://docs.aws.amazon.com/goto/SdkForGoV2/codebuild-2016-10-06/UpdateProjectVisibility) SDK for Go v2
- [AWS](https://docs.aws.amazon.com/goto/SdkForJavaV2/codebuild-2016-10-06/UpdateProjectVisibility) SDK for Java V2
- AWS SDK for [JavaScript](https://docs.aws.amazon.com/goto/SdkForJavaScriptV3/codebuild-2016-10-06/UpdateProjectVisibility) V3
- [AWS](https://docs.aws.amazon.com/goto/SdkForPHPV3/codebuild-2016-10-06/UpdateProjectVisibility) SDK for PHP V3
- AWS SDK for [Python](https://docs.aws.amazon.com/goto/boto3/codebuild-2016-10-06/UpdateProjectVisibility)
- AWS SDK for [Ruby](https://docs.aws.amazon.com/goto/SdkForRubyV3/codebuild-2016-10-06/UpdateProjectVisibility) V3

# **UpdateReportGroup**

Updates a report group.

### <span id="page-269-1"></span>**Request Syntax**

```
{ 
    "arn": "string", 
    "exportConfig": { 
        "exportConfigType": "string", 
        "s3Destination": { 
            "bucket": "string", 
            "bucketOwner": "string", 
            "encryptionDisabled": boolean, 
            "encryptionKey": "string", 
            "packaging": "string", 
            "path": "string" 
        } 
    }, 
    "tags": [ 
        { 
            "key": "string", 
            "value": "string" 
        } 
    ]
}
```
### **Request Parameters**

For information about the parameters that are common to all actions, see Common [Parameters](#page-492-0).

The request accepts the following data in JSON format.

### *(b)* Note

In the following list, the required parameters are described first.

### <span id="page-269-0"></span>**[arn](#page-269-1)**

The ARN of the report group to update.

### Type: String

Length Constraints: Minimum length of 1.

Required: Yes

### <span id="page-270-0"></span>**[exportConfig](#page-269-1)**

Used to specify an updated export type. Valid values are:

- S3: The report results are exported to an S3 bucket.
- NO\_EXPORT: The report results are not exported.

Type: [ReportExportConfig](#page-388-2) object

Required: No

### <span id="page-270-1"></span>**[tags](#page-269-1)**

An updated list of tag key and value pairs associated with this report group.

These tags are available for use by AWS services that support AWS CodeBuild report group tags.

Type: Array of [Tag](#page-414-2) objects

Array Members: Minimum number of 0 items. Maximum number of 50 items.

Required: No

### <span id="page-270-2"></span>**Response Syntax**

```
{ 
    "reportGroup": { 
       "arn": "string", 
        "created": number, 
        "exportConfig": { 
           "exportConfigType": "string", 
           "s3Destination": { 
              "bucket": "string", 
              "bucketOwner": "string", 
              "encryptionDisabled": boolean, 
              "encryptionKey": "string", 
              "packaging": "string",
```

```
 "path": "string" 
            } 
        }, 
        "lastModified": number, 
        "name": "string", 
        "status": "string", 
        "tags": [ 
            { 
               "key": "string", 
               "value": "string" 
 } 
        ], 
        "type": "string" 
    }
}
```
### **Response Elements**

If the action is successful, the service sends back an HTTP 200 response.

The following data is returned in JSON format by the service.

### <span id="page-271-0"></span>**[reportGroup](#page-270-2)**

Information about the updated report group.

Type: [ReportGroup](#page-391-4) object

### **Errors**

For information about the errors that are common to all actions, see [Common](#page-495-0) Errors.

### **InvalidInputException**

The input value that was provided is not valid.

HTTP Status Code: 400

### **ResourceNotFoundException**

The specified AWS resource cannot be found.

HTTP Status Code: 400

### **See Also**

For more information about using this API in one of the language-specific AWS SDKs, see the following:

- AWS [Command](https://docs.aws.amazon.com/goto/aws-cli/codebuild-2016-10-06/UpdateReportGroup) Line Interface
- [AWS](https://docs.aws.amazon.com/goto/DotNetSDKV3/codebuild-2016-10-06/UpdateReportGroup) SDK for .NET
- [AWS](https://docs.aws.amazon.com/goto/SdkForCpp/codebuild-2016-10-06/UpdateReportGroup) SDK for C++
- [AWS](https://docs.aws.amazon.com/goto/SdkForGoV2/codebuild-2016-10-06/UpdateReportGroup) SDK for Go v2
- [AWS](https://docs.aws.amazon.com/goto/SdkForJavaV2/codebuild-2016-10-06/UpdateReportGroup) SDK for Java V2
- AWS SDK for [JavaScript](https://docs.aws.amazon.com/goto/SdkForJavaScriptV3/codebuild-2016-10-06/UpdateReportGroup) V3
- [AWS](https://docs.aws.amazon.com/goto/SdkForPHPV3/codebuild-2016-10-06/UpdateReportGroup) SDK for PHP V3
- AWS SDK for [Python](https://docs.aws.amazon.com/goto/boto3/codebuild-2016-10-06/UpdateReportGroup)
- AWS SDK for [Ruby](https://docs.aws.amazon.com/goto/SdkForRubyV3/codebuild-2016-10-06/UpdateReportGroup) V3

### **UpdateWebhook**

Updates the webhook associated with an AWS CodeBuild build project.

### **(i)** Note

If you use Bitbucket for your repository, rotateSecret is ignored.

### <span id="page-273-1"></span>**Request Syntax**

```
{ 
    "branchFilter": "string", 
    "buildType": "string", 
    "filterGroups": [ 
       \Gamma { 
               "excludeMatchedPattern": boolean, 
               "pattern": "string", 
               "type": "string" 
 } 
        ] 
    ], 
    "projectName": "string", 
    "rotateSecret": boolean
}
```
### **Request Parameters**

For information about the parameters that are common to all actions, see Common [Parameters](#page-492-0).

The request accepts the following data in JSON format.

# **A** Note In the following list, the required parameters are described first.

### <span id="page-273-0"></span>**[projectName](#page-273-1)**

The name of the AWS CodeBuild project.

### Type: String

Length Constraints: Minimum length of 2. Maximum length of 150.

Pattern: [A-Za-z0-9][A-Za-z0-9\-\_]{1,149}

Required: Yes

### <span id="page-274-0"></span>**[branchFilter](#page-273-1)**

A regular expression used to determine which repository branches are built when a webhook is triggered. If the name of a branch matches the regular expression, then it is built. If branchFilter is empty, then all branches are built.

### **A** Note

It is recommended that you use filterGroups instead of branchFilter.

### Type: String

Required: No

### <span id="page-274-1"></span>**[buildType](#page-273-1)**

Specifies the type of build this webhook will trigger.

Type: String

Valid Values: BUILD | BUILD\_BATCH

Required: No

#### <span id="page-274-2"></span>**[filterGroups](#page-273-1)**

An array of arrays of WebhookFilter objects used to determine if a webhook event can trigger a build. A filter group must contain at least one EVENT WebhookFilter.

Type: Array of arrays of [WebhookFilter](#page-430-2) objects

Required: No

#### <span id="page-274-3"></span>**[rotateSecret](#page-273-1)**

A boolean value that specifies whether the associated GitHub repository's secret token should be updated. If you use Bitbucket for your repository, rotateSecret is ignored.

Type: Boolean

Required: No

### <span id="page-275-1"></span>**Response Syntax**

```
{ 
    "webhook": { 
        "branchFilter": "string", 
        "buildType": "string", 
        "filterGroups": [ 
          \Gamma { 
                  "excludeMatchedPattern": boolean, 
                  "pattern": "string", 
                  "type": "string" 
 } 
           ] 
       ], 
        "lastModifiedSecret": number, 
        "manualCreation": boolean, 
        "payloadUrl": "string", 
        "scopeConfiguration": { 
           "domain": "string", 
           "name": "string", 
           "scope": "string" 
       }, 
        "secret": "string", 
        "url": "string" 
    }
}
```
### **Response Elements**

If the action is successful, the service sends back an HTTP 200 response.

The following data is returned in JSON format by the service.

### <span id="page-275-0"></span>**[webhook](#page-275-1)**

Information about a repository's webhook that is associated with a project in AWS CodeBuild.

Type: [Webhook](#page-426-3) object

### **Errors**

For information about the errors that are common to all actions, see [Common](#page-495-0) Errors.

### **InvalidInputException**

The input value that was provided is not valid.

HTTP Status Code: 400

### **OAuthProviderException**

There was a problem with the underlying OAuth provider.

HTTP Status Code: 400

### **ResourceNotFoundException**

The specified AWS resource cannot be found.

HTTP Status Code: 400

### **See Also**

For more information about using this API in one of the language-specific AWS SDKs, see the following:

- AWS [Command](https://docs.aws.amazon.com/goto/aws-cli/codebuild-2016-10-06/UpdateWebhook) Line Interface
- [AWS](https://docs.aws.amazon.com/goto/DotNetSDKV3/codebuild-2016-10-06/UpdateWebhook) SDK for .NET
- [AWS](https://docs.aws.amazon.com/goto/SdkForCpp/codebuild-2016-10-06/UpdateWebhook) SDK for C++
- [AWS](https://docs.aws.amazon.com/goto/SdkForGoV2/codebuild-2016-10-06/UpdateWebhook) SDK for Go v2
- [AWS](https://docs.aws.amazon.com/goto/SdkForJavaV2/codebuild-2016-10-06/UpdateWebhook) SDK for Java V2
- AWS SDK for [JavaScript](https://docs.aws.amazon.com/goto/SdkForJavaScriptV3/codebuild-2016-10-06/UpdateWebhook) V3
- [AWS](https://docs.aws.amazon.com/goto/SdkForPHPV3/codebuild-2016-10-06/UpdateWebhook) SDK for PHP V3
- AWS SDK for [Python](https://docs.aws.amazon.com/goto/boto3/codebuild-2016-10-06/UpdateWebhook)
- AWS SDK for [Ruby](https://docs.aws.amazon.com/goto/SdkForRubyV3/codebuild-2016-10-06/UpdateWebhook) V3

# **Data Types**

The AWS CodeBuild API contains several data types that various actions use. This section describes each data type in detail.

### *(b)* Note

The order of each element in a data type structure is not guaranteed. Applications should not assume a particular order.

The following data types are supported:

- **[BatchRestrictions](#page-280-2)**
- [Build](#page-281-0)
- [BuildArtifacts](#page-289-0)
- [BuildBatch](#page-292-0)
- [BuildBatchFilter](#page-300-0)
- [BuildBatchPhase](#page-301-0)
- [BuildGroup](#page-304-0)
- [BuildNotDeleted](#page-306-0)
- [BuildPhase](#page-307-0)
- [BuildStatusConfig](#page-311-2)
- [BuildSummary](#page-313-0)
- [CloudWatchLogsConfig](#page-315-3)
- [CodeCoverage](#page-317-0)
- [CodeCoverageReportSummary](#page-320-0)
- [DebugSession](#page-322-0)
- [EnvironmentImage](#page-323-0)
- [EnvironmentLanguage](#page-325-0)
- [EnvironmentPlatform](#page-326-0)
- [EnvironmentVariable](#page-327-3)
- [ExportedEnvironmentVariable](#page-329-0)
- [Fleet](#page-331-0)
- [FleetStatus](#page-337-0)
- [GitSubmodulesConfig](#page-339-1)
- [LogsConfig](#page-340-0)
- **[LogsLocation](#page-341-0)**
- [NetworkInterface](#page-344-0)
- [PhaseContext](#page-345-0)
- [Project](#page-346-4)
- [ProjectArtifacts](#page-354-2)
- [ProjectBadge](#page-360-2)
- [ProjectBuildBatchCon](#page-361-0) fi g
- Project[C](#page-363-0)ache
- ProjectEnviron[m](#page-366-0)ent
- ProjectFileSyste[m](#page-372-0)Location
- [P](#page-374-1)rojectFleet
- [P](#page-375-2)rojectSource
- **ProjectSource[V](#page-380-2)ersion**
- [R](#page-382-2)egistry Credential
- **[R](#page-384-0)eport**
- **ReportExportCon[fi](#page-388-2)g**
- [R](#page-390-0)eportFilter
- **Report[G](#page-391-4)roup**
- Report[G](#page-394-0)roupTrendStats
- **Report[W](#page-396-0)ithRawData**
- Resolved[A](#page-397-0)rtifact
- [S3LogsConfig](#page-399-2)
- [S3ReportExpo](#page-402-4)rtConfig
- [ScalingConfigurationInput](#page-404-0)
- [ScalingConfigurationOutput](#page-406-0)
- [ScopeConfiguration](#page-408-3)
- [SourceAuth](#page-410-2)
- [SourceCredentialsInfo](#page-412-0)
- [Tag](#page-414-2)
- [TargetTrackingScalingConfiguration](#page-416-0)
- [TestCase](#page-417-0)
- [TestCaseFilter](#page-420-0)
- [TestReportSummary](#page-422-0)
- [VpcConfig](#page-424-3)
- [Webhook](#page-426-3)
- [WebhookFilter](#page-430-2)

# <span id="page-280-2"></span>**BatchRestrictions**

Specifies restrictions for the batch build.

### **Contents**

### **A** Note

In the following list, the required parameters are described first.

### <span id="page-280-0"></span>**computeTypesAllowed**

An array of strings that specify the compute types that are allowed for the batch build. See Build [environment](https://docs.aws.amazon.com/codebuild/latest/userguide/build-env-ref-compute-types.html) compute types in the *AWS CodeBuild User Guide* for these values.

Type: Array of strings

Length Constraints: Minimum length of 1.

Required: No

### <span id="page-280-1"></span>**maximumBuildsAllowed**

Specifies the maximum number of builds allowed.

Type: Integer

Required: No

### **See Also**

For more information about using this API in one of the language-specific AWS SDKs, see the following:

- [AWS](https://docs.aws.amazon.com/goto/SdkForCpp/codebuild-2016-10-06/BatchRestrictions) SDK for C++
- [AWS](https://docs.aws.amazon.com/goto/SdkForJavaV2/codebuild-2016-10-06/BatchRestrictions) SDK for Java V2
- AWS SDK for [Ruby](https://docs.aws.amazon.com/goto/SdkForRubyV3/codebuild-2016-10-06/BatchRestrictions) V3

# <span id="page-281-0"></span>**Build**

Information about a build.

### **Contents**

### *(i)* Note

In the following list, the required parameters are described first.

### **arn**

The Amazon Resource Name (ARN) of the build.

Type: String

Length Constraints: Minimum length of 1.

Required: No

### **artifacts**

Information about the output artifacts for the build.

Type: [BuildArtifacts](#page-289-0) object

Required: No

### **buildBatchArn**

The ARN of the batch build that this build is a member of, if applicable.

Type: String

Required: No

### **buildComplete**

Whether the build is complete. True if complete; otherwise, false.

Type: Boolean

### **buildNumber**

The number of the build. For each project, the buildNumber of its first build is 1. The buildNumber of each subsequent build is incremented by 1. If a build is deleted, the buildNumber of other builds does not change.

Type: Long

Required: No

### **buildStatus**

The current status of the build. Valid values include:

- FAILED: The build failed.
- FAULT: The build faulted.
- IN\_PROGRESS: The build is still in progress.
- STOPPED: The build stopped.
- SUCCEEDED: The build succeeded.
- TIMED\_OUT: The build timed out.

Type: String

Valid Values: SUCCEEDED | FAILED | FAULT | TIMED\_OUT | IN\_PROGRESS | STOPPED

Required: No

### **cache**

Information about the cache for the build.

Type: [ProjectCache](#page-363-0) object

Required: No

### **currentPhase**

The current build phase.

Type: String

### **debugSession**

Contains information about the debug session for this build.

Type: [DebugSession](#page-322-0) object

Required: No

### **encryptionKey**

The AWS Key Management Service customer master key (CMK) to be used for encrypting the build output artifacts.

### **A** Note

You can use a cross-account KMS key to encrypt the build output artifacts if your service role has permission to that key.

You can specify either the Amazon Resource Name (ARN) of the CMK or, if available, the CMK's alias (using the format alias/<alias-name>).

Type: String

Length Constraints: Minimum length of 1.

Required: No

### **endTime**

When the build process ended, expressed in Unix time format.

Type: Timestamp

Required: No

### **environment**

Information about the build environment for this build.

Type: [ProjectEnvironment](#page-366-0) object

#### **exportedEnvironmentVariables**

A list of exported environment variables for this build.

Exported environment variables are used in conjunction with CodePipeline to export environment variables from the current build stage to subsequent stages in the pipeline. For more information, see Working with [variables](https://docs.aws.amazon.com/codepipeline/latest/userguide/actions-variables.html) in the *CodePipeline User Guide*.

Type: Array of [ExportedEnvironmentVariable](#page-329-0) objects

Required: No

#### **fileSystemLocations**

An array of ProjectFileSystemLocation objects for a CodeBuild build project. A ProjectFileSystemLocation object specifies the identifier, location, mountOptions, mountPoint, and type of a file system created using Amazon Elastic File System.

Type: Array of [ProjectFileSystemLocation](#page-372-0) objects

Required: No

#### **id**

The unique ID for the build.

Type: String

Length Constraints: Minimum length of 1.

Required: No

### **initiator**

The entity that started the build. Valid values include:

- If CodePipeline started the build, the pipeline's name (for example, codepipeline/mydemo-pipeline).
- If a user started the build, the user's name (for example, MyUserName).
- If the Jenkins plugin for AWS CodeBuild started the build, the string CodeBuild-Jenkins-Plugin.

Type: String

### **logs**

Information about the build's logs in CloudWatch Logs.

Type: [LogsLocation](#page-341-0) object

Required: No

### **networkInterface**

Describes a network interface.

Type: [NetworkInterface](#page-344-0) object

Required: No

### **phases**

Information about all previous build phases that are complete and information about any current build phase that is not yet complete.

Type: Array of [BuildPhase](#page-307-0) objects

Required: No

#### **projectName**

The name of the AWS CodeBuild project.

Type: String

Length Constraints: Minimum length of 1.

Required: No

### **queuedTimeoutInMinutes**

The number of minutes a build is allowed to be queued before it times out.

Type: Integer

Required: No

### **reportArns**

An array of the ARNs associated with this build's reports.

Type: Array of strings

Required: No

### **resolvedSourceVersion**

An identifier for the version of this build's source code.

- For CodeCommit, GitHub, GitHub Enterprise, and BitBucket, the commit ID.
- For CodePipeline, the source revision provided by CodePipeline.
- For Amazon S3, this does not apply.

Type: String

Length Constraints: Minimum length of 1.

Required: No

### **secondaryArtifacts**

An array of ProjectArtifacts objects.

Type: Array of [BuildArtifacts](#page-289-0) objects

Array Members: Minimum number of 0 items. Maximum number of 12 items.

Required: No

### **secondarySources**

An array of ProjectSource objects.

Type: Array of [ProjectSource](#page-375-2) objects

Array Members: Minimum number of 0 items. Maximum number of 12 items.

Required: No

### **secondarySourceVersions**

An array of ProjectSourceVersion objects. Each ProjectSourceVersion must be one of:

- For CodeCommit: the commit ID, branch, or Git tag to use.
- For GitHub: the commit ID, pull request ID, branch name, or tag name that corresponds to the version of the source code you want to build. If a pull request ID is specified, it must use the format pr/pull-request-ID (for example, pr/25). If a branch name is specified, the

branch's HEAD commit ID is used. If not specified, the default branch's HEAD commit ID is used.

- For Bitbucket: the commit ID, branch name, or tag name that corresponds to the version of the source code you want to build. If a branch name is specified, the branch's HEAD commit ID is used. If not specified, the default branch's HEAD commit ID is used.
- For Amazon S3: the version ID of the object that represents the build input ZIP file to use.

Type: Array of [ProjectSourceVersion](#page-380-2) objects

Array Members: Minimum number of 0 items. Maximum number of 12 items.

Required: No

### **serviceRole**

The name of a service role used for this build.

Type: String

Length Constraints: Minimum length of 1.

Required: No

#### **source**

Information about the source code to be built.

Type: [ProjectSource](#page-375-2) object

Required: No

#### **sourceVersion**

Any version identifier for the version of the source code to be built. If sourceVersion is specified at the project level, then this sourceVersion (at the build level) takes precedence.

For more information, see Source Version Sample with [CodeBuild](https://docs.aws.amazon.com/codebuild/latest/userguide/sample-source-version.html) in the *AWS CodeBuild User Guide*.

Type: String

Length Constraints: Minimum length of 1.
### **startTime**

When the build process started, expressed in Unix time format.

Type: Timestamp

Required: No

#### **timeoutInMinutes**

How long, in minutes, from 5 to 2160 (36 hours), for AWS CodeBuild to wait before timing out this build if it does not get marked as completed.

Type: Integer

Required: No

#### **vpcConfig**

If your AWS CodeBuild project accesses resources in an Amazon VPC, you provide this parameter that identifies the VPC ID and the list of security group IDs and subnet IDs. The security groups and subnets must belong to the same VPC. You must provide at least one security group and one subnet ID.

Type: [VpcConfig](#page-424-0) object

Required: No

## **See Also**

- [AWS](https://docs.aws.amazon.com/goto/SdkForCpp/codebuild-2016-10-06/Build) SDK for C++
- [AWS](https://docs.aws.amazon.com/goto/SdkForJavaV2/codebuild-2016-10-06/Build) SDK for Java V2
- AWS SDK for [Ruby](https://docs.aws.amazon.com/goto/SdkForRubyV3/codebuild-2016-10-06/Build) V3

# <span id="page-289-0"></span>**BuildArtifacts**

Information about build output artifacts.

# **Contents**

## **A** Note

In the following list, the required parameters are described first.

## **artifactIdentifier**

An identifier for this artifact definition.

Type: String

Required: No

## **bucketOwnerAccess**

Specifies the bucket owner's access for objects that another account uploads to their Amazon S3 bucket. By default, only the account that uploads the objects to the bucket has access to these objects. This property allows you to give the bucket owner access to these objects.

## **A** Note

To use this property, your CodeBuild service role must have the s3:PutBucketAcl permission. This permission allows CodeBuild to modify the access control list for the bucket.

This property can be one of the following values:

## **NONE**

The bucket owner does not have access to the objects. This is the default. READ\_ONLY

The bucket owner has read-only access to the objects. The uploading account retains ownership of the objects.

### FULL

The bucket owner has full access to the objects. Object ownership is determined by the following criteria:

- If the bucket is configured with the **Bucket owner preferred** setting, the bucket owner owns the objects. The uploading account will have object access as specified by the bucket's policy.
- Otherwise, the uploading account retains ownership of the objects.

For more information about Amazon S3 object ownership, see [Controlling](https://docs.aws.amazon.com/AmazonS3/latest/userguide/about-object-ownership.html) ownership of uploaded objects using S3 Object [Ownership](https://docs.aws.amazon.com/AmazonS3/latest/userguide/about-object-ownership.html) in the *Amazon Simple Storage Service User Guide*.

Type: String

Valid Values: NONE | READ\_ONLY | FULL

Required: No

## **encryptionDisabled**

Information that tells you if encryption for build artifacts is disabled.

Type: Boolean

Required: No

#### **location**

Information about the location of the build artifacts.

Type: String

Required: No

#### **md5sum**

The MD5 hash of the build artifact.

You can use this hash along with a checksum tool to confirm file integrity and authenticity.

#### **(i)** Note

This value is available only if the build project's packaging value is set to ZIP.

Type: String

Required: No

## **overrideArtifactName**

If this flag is set, a name specified in the buildspec file overrides the artifact name. The name specified in a buildspec file is calculated at build time and uses the Shell Command Language. For example, you can append a date and time to your artifact name so that it is always unique.

Type: Boolean

Required: No

### **sha256sum**

The SHA-256 hash of the build artifact.

You can use this hash along with a checksum tool to confirm file integrity and authenticity.

**A** Note

This value is available only if the build project's packaging value is set to ZIP.

Type: String

Required: No

# **See Also**

- [AWS](https://docs.aws.amazon.com/goto/SdkForCpp/codebuild-2016-10-06/BuildArtifacts) SDK for C++
- [AWS](https://docs.aws.amazon.com/goto/SdkForJavaV2/codebuild-2016-10-06/BuildArtifacts) SDK for Java V2
- AWS SDK for [Ruby](https://docs.aws.amazon.com/goto/SdkForRubyV3/codebuild-2016-10-06/BuildArtifacts) V3

# **BuildBatch**

Contains information about a batch build.

# **Contents**

## *(i)* Note

In the following list, the required parameters are described first.

## **arn**

The ARN of the batch build.

Type: String

Length Constraints: Minimum length of 1.

Required: No

## **artifacts**

A BuildArtifacts object the defines the build artifacts for this batch build.

Type: [BuildArtifacts](#page-289-0) object

Required: No

## **buildBatchConfig**

Contains configuration information about a batch build project.

Type: [ProjectBuildBatchConfig](#page-361-0) object

Required: No

## **buildBatchNumber**

The number of the batch build. For each project, the buildBatchNumber of its first batch build is 1. The buildBatchNumber of each subsequent batch build is incremented by 1. If a batch build is deleted, the buildBatchNumber of other batch builds does not change.

Type: Long

#### Required: No

## **buildBatchStatus**

The status of the batch build.

Type: String

Valid Values: SUCCEEDED | FAILED | FAULT | TIMED\_OUT | IN\_PROGRESS | STOPPED

Required: No

#### **buildGroups**

An array of BuildGroup objects that define the build groups for the batch build.

Type: Array of [BuildGroup](#page-304-0) objects

Required: No

### **buildTimeoutInMinutes**

Specifies the maximum amount of time, in minutes, that the build in a batch must be completed in.

Type: Integer

Required: No

#### **cache**

Information about the cache for the build project.

Type: [ProjectCache](#page-363-0) object

Required: No

## **complete**

Indicates if the batch build is complete.

Type: Boolean

Required: No

### **currentPhase**

The current phase of the batch build.

Type: String

Required: No

## **debugSessionEnabled**

Specifies if session debugging is enabled for this batch build. For more information, see [Viewing](https://docs.aws.amazon.com/codebuild/latest/userguide/session-manager.html)  [a running build in Session Manager](https://docs.aws.amazon.com/codebuild/latest/userguide/session-manager.html). Batch session debugging is not supported for matrix batch builds.

Type: Boolean

Required: No

## **encryptionKey**

The AWS Key Management Service customer master key (CMK) to be used for encrypting the batch build output artifacts.

## **A** Note

You can use a cross-account KMS key to encrypt the build output artifacts if your service role has permission to that key.

You can specify either the Amazon Resource Name (ARN) of the CMK or, if available, the CMK's alias (using the format alias/<alias-name>).

Type: String

Length Constraints: Minimum length of 1.

Required: No

### **endTime**

The date and time that the batch build ended.

Type: Timestamp

Required: No

### **environment**

Information about the build environment of the build project.

## Type: [ProjectEnvironment](#page-366-0) object

## Required: No

## **fileSystemLocations**

An array of ProjectFileSystemLocation objects for the batch build project. A ProjectFileSystemLocation object specifies the identifier, location, mountOptions, mountPoint, and type of a file system created using Amazon Elastic File System.

Type: Array of [ProjectFileSystemLocation](#page-372-0) objects

Required: No

#### **id**

The identifier of the batch build.

Type: String

Length Constraints: Minimum length of 1.

Required: No

#### **initiator**

The entity that started the batch build. Valid values include:

- If CodePipeline started the build, the pipeline's name (for example, codepipeline/mydemo-pipeline).
- If a user started the build, the user's name.
- If the Jenkins plugin for AWS CodeBuild started the build, the string CodeBuild-Jenkins-Plugin.

Type: String

Required: No

#### **logConfig**

Information about logs for a build project. These can be logs in CloudWatch Logs, built in a specified S3 bucket, or both.

Type: [LogsConfig](#page-340-0) object

### Required: No

#### **phases**

An array of BuildBatchPhase objects the specify the phases of the batch build.

Type: Array of [BuildBatchPhase](#page-301-0) objects

Required: No

#### **projectName**

The name of the batch build project.

Type: String

Length Constraints: Minimum length of 1.

Required: No

#### **queuedTimeoutInMinutes**

Specifies the amount of time, in minutes, that the batch build is allowed to be queued before it times out.

Type: Integer

Required: No

#### **resolvedSourceVersion**

The identifier of the resolved version of this batch build's source code.

- For CodeCommit, GitHub, GitHub Enterprise, and BitBucket, the commit ID.
- For CodePipeline, the source revision provided by CodePipeline.
- For Amazon S3, this does not apply.

Type: String

Length Constraints: Minimum length of 1.

Required: No

#### **secondaryArtifacts**

An array of BuildArtifacts objects the define the build artifacts for this batch build.

Type: Array of [BuildArtifacts](#page-289-0) objects

Array Members: Minimum number of 0 items. Maximum number of 12 items.

Required: No

### **secondarySources**

An array of ProjectSource objects that define the sources for the batch build.

Type: Array of [ProjectSource](#page-375-0) objects

Array Members: Minimum number of 0 items. Maximum number of 12 items.

Required: No

## **secondarySourceVersions**

An array of ProjectSourceVersion objects. Each ProjectSourceVersion must be one of:

- For CodeCommit: the commit ID, branch, or Git tag to use.
- For GitHub: the commit ID, pull request ID, branch name, or tag name that corresponds to the version of the source code you want to build. If a pull request ID is specified, it must use the format pr/pull-request-ID (for example, pr/25). If a branch name is specified, the branch's HEAD commit ID is used. If not specified, the default branch's HEAD commit ID is used.
- For Bitbucket: the commit ID, branch name, or tag name that corresponds to the version of the source code you want to build. If a branch name is specified, the branch's HEAD commit ID is used. If not specified, the default branch's HEAD commit ID is used.
- For Amazon S3: the version ID of the object that represents the build input ZIP file to use.

Type: Array of [ProjectSourceVersion](#page-380-0) objects

Array Members: Minimum number of 0 items. Maximum number of 12 items.

Required: No

#### **serviceRole**

The name of a service role used for builds in the batch.

Type: String

Length Constraints: Minimum length of 1.

#### Required: No

#### **source**

Information about the build input source code for the build project.

Type: [ProjectSource](#page-375-0) object

Required: No

## **sourceVersion**

The identifier of the version of the source code to be built.

Type: String

Length Constraints: Minimum length of 1.

Required: No

## **startTime**

The date and time that the batch build started.

Type: Timestamp

Required: No

#### **vpcConfig**

Information about the VPC configuration that AWS CodeBuild accesses.

Type: [VpcConfig](#page-424-0) object

Required: No

## **See Also**

- [AWS](https://docs.aws.amazon.com/goto/SdkForCpp/codebuild-2016-10-06/BuildBatch) SDK for C++
- [AWS](https://docs.aws.amazon.com/goto/SdkForJavaV2/codebuild-2016-10-06/BuildBatch) SDK for Java V2
- AWS SDK for [Ruby](https://docs.aws.amazon.com/goto/SdkForRubyV3/codebuild-2016-10-06/BuildBatch) V3

# **BuildBatchFilter**

Specifies filters when retrieving batch builds.

# **Contents**

## **(i)** Note

In the following list, the required parameters are described first.

## **status**

The status of the batch builds to retrieve. Only batch builds that have this status will be retrieved.

Type: String

Valid Values: SUCCEEDED | FAILED | FAULT | TIMED\_OUT | IN\_PROGRESS | STOPPED

Required: No

# **See Also**

- [AWS](https://docs.aws.amazon.com/goto/SdkForCpp/codebuild-2016-10-06/BuildBatchFilter) SDK for C++
- [AWS](https://docs.aws.amazon.com/goto/SdkForJavaV2/codebuild-2016-10-06/BuildBatchFilter) SDK for Java V2
- AWS SDK for [Ruby](https://docs.aws.amazon.com/goto/SdkForRubyV3/codebuild-2016-10-06/BuildBatchFilter) V3

# <span id="page-301-0"></span>**BuildBatchPhase**

Contains information about a stage for a batch build.

## **Contents**

## *(b)* Note

In the following list, the required parameters are described first.

### **contexts**

Additional information about the batch build phase. Especially to help troubleshoot a failed batch build.

Type: Array of [PhaseContext](#page-345-0) objects

Required: No

## **durationInSeconds**

How long, in seconds, between the starting and ending times of the batch build's phase.

Type: Long

Required: No

## **endTime**

When the batch build phase ended, expressed in Unix time format.

Type: Timestamp

Required: No

## **phaseStatus**

The current status of the batch build phase. Valid values include:

FAILED

The build phase failed.

## FAULT

The build phase faulted.

## IN\_PROGRESS

The build phase is still in progress.

## **STOPPED**

The build phase stopped.

## SUCCEEDED

The build phase succeeded.

## TIMED\_OUT

The build phase timed out.

Type: String

Valid Values: SUCCEEDED | FAILED | FAULT | TIMED\_OUT | IN\_PROGRESS | STOPPED

Required: No

## **phaseType**

The name of the batch build phase. Valid values include:

```
COMBINE_ARTIFACTS
```
Build output artifacts are being combined and uploaded to the output location.

## DOWNLOAD\_BATCHSPEC

The batch build specification is being downloaded.

## FAILED

One or more of the builds failed.

## IN\_PROGRESS

The batch build is in progress.

## **STOPPED**

The batch build was stopped.

## **SUBMITTED**

The btach build has been submitted.

## SUCCEEDED

The batch build succeeded.

Type: String

```
Valid Values: SUBMITTED | DOWNLOAD_BATCHSPEC | IN_PROGRESS | 
COMBINE_ARTIFACTS | SUCCEEDED | FAILED | STOPPED
```
Required: No

## **startTime**

When the batch build phase started, expressed in Unix time format.

Type: Timestamp

Required: No

## **See Also**

- [AWS](https://docs.aws.amazon.com/goto/SdkForCpp/codebuild-2016-10-06/BuildBatchPhase) SDK for C++
- [AWS](https://docs.aws.amazon.com/goto/SdkForJavaV2/codebuild-2016-10-06/BuildBatchPhase) SDK for Java V2
- AWS SDK for [Ruby](https://docs.aws.amazon.com/goto/SdkForRubyV3/codebuild-2016-10-06/BuildBatchPhase) V3

# <span id="page-304-0"></span>**BuildGroup**

Contains information about a batch build build group. Build groups are used to combine builds that can run in parallel, while still being able to set dependencies on other build groups.

# **Contents**

## **A** Note

In the following list, the required parameters are described first.

## **currentBuildSummary**

A BuildSummary object that contains a summary of the current build group.

Type: [BuildSummary](#page-313-0) object

Required: No

### **dependsOn**

An array of strings that contain the identifiers of the build groups that this build group depends on.

Type: Array of strings

Length Constraints: Minimum length of 1.

Required: No

### **identifier**

Contains the identifier of the build group.

Type: String

Required: No

#### **ignoreFailure**

Specifies if failures in this build group can be ignored.

Type: Boolean

### Required: No

## **priorBuildSummaryList**

An array of BuildSummary objects that contain summaries of previous build groups.

Type: Array of [BuildSummary](#page-313-0) objects

Required: No

## **See Also**

- [AWS](https://docs.aws.amazon.com/goto/SdkForCpp/codebuild-2016-10-06/BuildGroup) SDK for C++
- [AWS](https://docs.aws.amazon.com/goto/SdkForJavaV2/codebuild-2016-10-06/BuildGroup) SDK for Java V2
- AWS SDK for [Ruby](https://docs.aws.amazon.com/goto/SdkForRubyV3/codebuild-2016-10-06/BuildGroup) V3

# **BuildNotDeleted**

Information about a build that could not be successfully deleted.

# **Contents**

## **(i)** Note

In the following list, the required parameters are described first.

## **id**

The ID of the build that could not be successfully deleted.

Type: String

Length Constraints: Minimum length of 1.

Required: No

## **statusCode**

Additional information about the build that could not be successfully deleted.

Type: String

Required: No

# **See Also**

- [AWS](https://docs.aws.amazon.com/goto/SdkForCpp/codebuild-2016-10-06/BuildNotDeleted) SDK for C++
- [AWS](https://docs.aws.amazon.com/goto/SdkForJavaV2/codebuild-2016-10-06/BuildNotDeleted) SDK for Java V2
- AWS SDK for [Ruby](https://docs.aws.amazon.com/goto/SdkForRubyV3/codebuild-2016-10-06/BuildNotDeleted) V3

# **BuildPhase**

Information about a stage for a build.

# **Contents**

## **(i)** Note

In the following list, the required parameters are described first.

## **contexts**

Additional information about a build phase, especially to help troubleshoot a failed build.

Type: Array of [PhaseContext](#page-345-0) objects

Required: No

## **durationInSeconds**

How long, in seconds, between the starting and ending times of the build's phase.

Type: Long

Required: No

## **endTime**

When the build phase ended, expressed in Unix time format.

Type: Timestamp

Required: No

## **phaseStatus**

The current status of the build phase. Valid values include:

## FAILED

The build phase failed.

## FAULT

The build phase faulted.

## IN\_PROGRESS

The build phase is still in progress.

## **STOPPED**

The build phase stopped.

## SUCCEEDED

The build phase succeeded.

## TIMED\_OUT

The build phase timed out.

Type: String

Valid Values: SUCCEEDED | FAILED | FAULT | TIMED\_OUT | IN\_PROGRESS | STOPPED

### Required: No

### **phaseType**

The name of the build phase. Valid values include:

#### BUILD

Core build activities typically occur in this build phase.

#### COMPLETED

The build has been completed.

## DOWNLOAD\_SOURCE

Source code is being downloaded in this build phase.

#### FINALIZING

The build process is completing in this build phase.

## INSTALL

Installation activities typically occur in this build phase.

## POST\_BUILD

Post-build activities typically occur in this build phase.

## PRE\_BUILD

Pre-build activities typically occur in this build phase.

## PROVISIONING

The build environment is being set up.

## QUEUED

The build has been submitted and is queued behind other submitted builds.

## SUBMITTED

The build has been submitted.

```
UPLOAD_ARTIFACTS
```
Build output artifacts are being uploaded to the output location.

Type: String

```
Valid Values: SUBMITTED | QUEUED | PROVISIONING | DOWNLOAD_SOURCE | INSTALL 
| PRE_BUILD | BUILD | POST_BUILD | UPLOAD_ARTIFACTS | FINALIZING | 
COMPLETED
```
Required: No

## **startTime**

When the build phase started, expressed in Unix time format.

Type: Timestamp

Required: No

## **See Also**

- [AWS](https://docs.aws.amazon.com/goto/SdkForCpp/codebuild-2016-10-06/BuildPhase) SDK for C++
- [AWS](https://docs.aws.amazon.com/goto/SdkForJavaV2/codebuild-2016-10-06/BuildPhase) SDK for Java V2
- AWS SDK for [Ruby](https://docs.aws.amazon.com/goto/SdkForRubyV3/codebuild-2016-10-06/BuildPhase) V3

# **BuildStatusConfig**

Contains information that defines how the AWS CodeBuild build project reports the build status to the source provider.

# **Contents**

## **A** Note

In the following list, the required parameters are described first.

### **context**

Specifies the context of the build status CodeBuild sends to the source provider. The usage of this parameter depends on the source provider.

Bitbucket

This parameter is used for the name parameter in the Bitbucket commit status. For more information, see [build](https://developer.atlassian.com/bitbucket/api/2/reference/resource/repositories/%7Bworkspace%7D/%7Brepo_slug%7D/commit/%7Bnode%7D/statuses/build) in the Bitbucket API documentation.

GitHub/GitHub Enterprise Server

This parameter is used for the context parameter in the GitHub commit status. For more information, see Create a [commit](https://developer.github.com/v3/repos/statuses/#create-a-commit-status) status in the GitHub developer guide.

Type: String

Required: No

#### **targetUrl**

Specifies the target url of the build status CodeBuild sends to the source provider. The usage of this parameter depends on the source provider.

Bitbucket

This parameter is used for the url parameter in the Bitbucket commit status. For more information, see [build](https://developer.atlassian.com/bitbucket/api/2/reference/resource/repositories/%7Bworkspace%7D/%7Brepo_slug%7D/commit/%7Bnode%7D/statuses/build) in the Bitbucket API documentation.

GitHub/GitHub Enterprise Server

This parameter is used for the target\_url parameter in the GitHub commit status. For more information, see Create a [commit](https://developer.github.com/v3/repos/statuses/#create-a-commit-status) status in the GitHub developer guide.

Type: String

Required: No

# **See Also**

- [AWS](https://docs.aws.amazon.com/goto/SdkForCpp/codebuild-2016-10-06/BuildStatusConfig) SDK for C++
- [AWS](https://docs.aws.amazon.com/goto/SdkForJavaV2/codebuild-2016-10-06/BuildStatusConfig) SDK for Java V2
- AWS SDK for [Ruby](https://docs.aws.amazon.com/goto/SdkForRubyV3/codebuild-2016-10-06/BuildStatusConfig) V3

# <span id="page-313-0"></span>**BuildSummary**

Contains summary information about a batch build group.

# **Contents**

## **(i)** Note

In the following list, the required parameters are described first.

## **arn**

The batch build ARN.

Type: String

Required: No

## **buildStatus**

The status of the build group.

FAILED

The build group failed.

FAULT

The build group faulted.

IN\_PROGRESS

The build group is still in progress. **STOPPED** 

The build group stopped.

## SUCCEEDED

The build group succeeded.

## TIMED\_OUT

The build group timed out.

Type: String

Valid Values: SUCCEEDED | FAILED | FAULT | TIMED\_OUT | IN\_PROGRESS | STOPPED

Required: No

### **primaryArtifact**

A ResolvedArtifact object that represents the primary build artifacts for the build group.

Type: [ResolvedArtifact](#page-397-0) object

Required: No

#### **requestedOn**

When the build was started, expressed in Unix time format.

Type: Timestamp

Required: No

### **secondaryArtifacts**

An array of ResolvedArtifact objects that represents the secondary build artifacts for the build group.

Type: Array of [ResolvedArtifact](#page-397-0) objects

Required: No

## **See Also**

- [AWS](https://docs.aws.amazon.com/goto/SdkForCpp/codebuild-2016-10-06/BuildSummary) SDK for C++
- [AWS](https://docs.aws.amazon.com/goto/SdkForJavaV2/codebuild-2016-10-06/BuildSummary) SDK for Java V2
- AWS SDK for [Ruby](https://docs.aws.amazon.com/goto/SdkForRubyV3/codebuild-2016-10-06/BuildSummary) V3

# **CloudWatchLogsConfig**

Information about CloudWatch Logs for a build project.

## **Contents**

## **A** Note

In the following list, the required parameters are described first.

#### **status**

The current status of the logs in CloudWatch Logs for a build project. Valid values are:

- ENABLED: CloudWatch Logs are enabled for this build project.
- DISABLED: CloudWatch Logs are not enabled for this build project.

Type: String

Valid Values: ENABLED | DISABLED

Required: Yes

#### **groupName**

The group name of the logs in CloudWatch Logs. For more information, see [Working](https://docs.aws.amazon.com/AmazonCloudWatch/latest/logs/Working-with-log-groups-and-streams.html) with Log Groups and Log [Streams](https://docs.aws.amazon.com/AmazonCloudWatch/latest/logs/Working-with-log-groups-and-streams.html).

Type: String

Required: No

### **streamName**

The prefix of the stream name of the CloudWatch Logs. For more information, see [Working](https://docs.aws.amazon.com/AmazonCloudWatch/latest/logs/Working-with-log-groups-and-streams.html) with Log Groups and Log [Streams.](https://docs.aws.amazon.com/AmazonCloudWatch/latest/logs/Working-with-log-groups-and-streams.html)

Type: String

Required: No

# **See Also**

- [AWS](https://docs.aws.amazon.com/goto/SdkForCpp/codebuild-2016-10-06/CloudWatchLogsConfig) SDK for C++
- [AWS](https://docs.aws.amazon.com/goto/SdkForJavaV2/codebuild-2016-10-06/CloudWatchLogsConfig) SDK for Java V2
- AWS SDK for [Ruby](https://docs.aws.amazon.com/goto/SdkForRubyV3/codebuild-2016-10-06/CloudWatchLogsConfig) V3

# **CodeCoverage**

Contains code coverage report information.

Line coverage measures how many statements your tests cover. A statement is a single instruction, not including comments, conditionals, etc.

Branch coverage determines if your tests cover every possible branch of a control structure, such as an if or case statement.

## **Contents**

## **Note**

In the following list, the required parameters are described first.

## **branchCoveragePercentage**

The percentage of branches that are covered by your tests.

Type: Double

Valid Range: Minimum value of 0. Maximum value of 100.

Required: No

## **branchesCovered**

The number of conditional branches that are covered by your tests.

Type: Integer

Valid Range: Minimum value of 0.

Required: No

## **branchesMissed**

The number of conditional branches that are not covered by your tests.

Type: Integer

Valid Range: Minimum value of 0.

Required: No

## **expired**

The date and time that the tests were run.

Type: Timestamp

Required: No

#### **filePath**

The path of the test report file.

Type: String

Length Constraints: Minimum length of 1.

Required: No

#### **id**

The identifier of the code coverage report.

Type: String

Length Constraints: Minimum length of 1.

Required: No

#### **lineCoveragePercentage**

The percentage of lines that are covered by your tests.

Type: Double

Valid Range: Minimum value of 0. Maximum value of 100.

Required: No

#### **linesCovered**

The number of lines that are covered by your tests.

#### Type: Integer

Valid Range: Minimum value of 0.

Required: No

## **linesMissed**

The number of lines that are not covered by your tests.

Type: Integer

Valid Range: Minimum value of 0.

Required: No

#### **reportARN**

The ARN of the report.

Type: String

Length Constraints: Minimum length of 1.

Required: No

# **See Also**

- [AWS](https://docs.aws.amazon.com/goto/SdkForCpp/codebuild-2016-10-06/CodeCoverage) SDK for C++
- [AWS](https://docs.aws.amazon.com/goto/SdkForJavaV2/codebuild-2016-10-06/CodeCoverage) SDK for Java V2
- AWS SDK for [Ruby](https://docs.aws.amazon.com/goto/SdkForRubyV3/codebuild-2016-10-06/CodeCoverage) V3

# **CodeCoverageReportSummary**

Contains a summary of a code coverage report.

Line coverage measures how many statements your tests cover. A statement is a single instruction, not including comments, conditionals, etc.

Branch coverage determines if your tests cover every possible branch of a control structure, such as an if or case statement.

## **Contents**

## **Note**

In the following list, the required parameters are described first.

### **branchCoveragePercentage**

The percentage of branches that are covered by your tests.

Type: Double

Valid Range: Minimum value of 0. Maximum value of 100.

Required: No

### **branchesCovered**

The number of conditional branches that are covered by your tests.

Type: Integer

Valid Range: Minimum value of 0.

Required: No

## **branchesMissed**

The number of conditional branches that are not covered by your tests.

Type: Integer

CodeCoverageReportSummary API Version 2016-10-06 303

Valid Range: Minimum value of 0.

Required: No

## **lineCoveragePercentage**

The percentage of lines that are covered by your tests.

Type: Double

Valid Range: Minimum value of 0. Maximum value of 100.

Required: No

### **linesCovered**

The number of lines that are covered by your tests.

Type: Integer

Valid Range: Minimum value of 0.

Required: No

#### **linesMissed**

The number of lines that are not covered by your tests.

Type: Integer

Valid Range: Minimum value of 0.

Required: No

## **See Also**

- [AWS](https://docs.aws.amazon.com/goto/SdkForCpp/codebuild-2016-10-06/CodeCoverageReportSummary) SDK for C++
- [AWS](https://docs.aws.amazon.com/goto/SdkForJavaV2/codebuild-2016-10-06/CodeCoverageReportSummary) SDK for Java V2
- AWS SDK for [Ruby](https://docs.aws.amazon.com/goto/SdkForRubyV3/codebuild-2016-10-06/CodeCoverageReportSummary) V3

# **DebugSession**

Contains information about the debug session for a build. For more information, see [Viewing a](https://docs.aws.amazon.com/codebuild/latest/userguide/session-manager.html)  [running build in Session Manager](https://docs.aws.amazon.com/codebuild/latest/userguide/session-manager.html).

## **Contents**

## **Note**

In the following list, the required parameters are described first.

## **sessionEnabled**

Specifies if session debugging is enabled for this build.

Type: Boolean

Required: No

### **sessionTarget**

Contains the identifier of the Session Manager session used for the build. To work with the paused build, you open this session to examine, control, and resume the build.

Type: String

Length Constraints: Minimum length of 1.

Required: No

## **See Also**

- [AWS](https://docs.aws.amazon.com/goto/SdkForCpp/codebuild-2016-10-06/DebugSession) SDK for C++
- [AWS](https://docs.aws.amazon.com/goto/SdkForJavaV2/codebuild-2016-10-06/DebugSession) SDK for Java V2
- AWS SDK for [Ruby](https://docs.aws.amazon.com/goto/SdkForRubyV3/codebuild-2016-10-06/DebugSession) V3

# **EnvironmentImage**

Information about a Docker image that is managed by AWS CodeBuild.

# **Contents**

## *(b)* Note

In the following list, the required parameters are described first.

## **description**

The description of the Docker image.

Type: String

Required: No

### **name**

The name of the Docker image.

Type: String

Required: No

## **versions**

A list of environment image versions.

Type: Array of strings

Required: No

# **See Also**

- [AWS](https://docs.aws.amazon.com/goto/SdkForCpp/codebuild-2016-10-06/EnvironmentImage) SDK for C++
- [AWS](https://docs.aws.amazon.com/goto/SdkForJavaV2/codebuild-2016-10-06/EnvironmentImage) SDK for Java V2
## • AWS SDK for [Ruby](https://docs.aws.amazon.com/goto/SdkForRubyV3/codebuild-2016-10-06/EnvironmentImage) V3

# <span id="page-325-0"></span>**EnvironmentLanguage**

A set of Docker images that are related by programming language and are managed by AWS CodeBuild.

## **Contents**

## **Note**

In the following list, the required parameters are described first.

### **images**

The list of Docker images that are related by the specified programming language.

Type: Array of [EnvironmentImage](#page-323-0) objects

Required: No

### **language**

The programming language for the Docker images.

Type: String

Valid Values: JAVA | PYTHON | NODE\_JS | RUBY | GOLANG | DOCKER | ANDROID | DOTNET | BASE | PHP

Required: No

## **See Also**

- [AWS](https://docs.aws.amazon.com/goto/SdkForCpp/codebuild-2016-10-06/EnvironmentLanguage) SDK for C++
- [AWS](https://docs.aws.amazon.com/goto/SdkForJavaV2/codebuild-2016-10-06/EnvironmentLanguage) SDK for Java V2
- AWS SDK for [Ruby](https://docs.aws.amazon.com/goto/SdkForRubyV3/codebuild-2016-10-06/EnvironmentLanguage) V3

# **EnvironmentPlatform**

A set of Docker images that are related by platform and are managed by AWS CodeBuild.

## **Contents**

## **(i)** Note

In the following list, the required parameters are described first.

### **languages**

The list of programming languages that are available for the specified platform.

Type: Array of [EnvironmentLanguage](#page-325-0) objects

Required: No

## **platform**

The platform's name.

Type: String

Valid Values: DEBIAN | AMAZON\_LINUX | UBUNTU | WINDOWS\_SERVER

Required: No

## **See Also**

- [AWS](https://docs.aws.amazon.com/goto/SdkForCpp/codebuild-2016-10-06/EnvironmentPlatform) SDK for C++
- [AWS](https://docs.aws.amazon.com/goto/SdkForJavaV2/codebuild-2016-10-06/EnvironmentPlatform) SDK for Java V2
- AWS SDK for [Ruby](https://docs.aws.amazon.com/goto/SdkForRubyV3/codebuild-2016-10-06/EnvironmentPlatform) V3

# **EnvironmentVariable**

Information about an environment variable for a build project or a build.

## **Contents**

#### *(b)* Note

In the following list, the required parameters are described first.

#### **name**

The name or key of the environment variable.

Type: String

Length Constraints: Minimum length of 1.

Required: Yes

#### **value**

The value of the environment variable.

### **Important**

We strongly discourage the use of PLAINTEXT environment variables to store sensitive values, especially AWS secret key IDs. PLAINTEXT environment variables can be displayed in plain text using the AWS CodeBuild console and the AWS CLI. For sensitive values, we recommend you use an environment variable of type PARAMETER\_STORE or SECRETS\_MANAGER.

Type: String

Required: Yes

#### **type**

The type of environment variable. Valid values include:

- PARAMETER STORE: An environment variable stored in Systems Manager Parameter Store. For environment variables of this type, specify the name of the parameter as the value of the EnvironmentVariable. The parameter value will be substituted for the name at runtime. You can also define Parameter Store environment variables in the buildspec. To learn how to do so, see [env/parameter-store](https://docs.aws.amazon.com/codebuild/latest/userguide/build-spec-ref.html#build-spec.env.parameter-store) in the *AWS CodeBuild User Guide*.
- PLAINTEXT: An environment variable in plain text format. This is the default value.
- SECRETS\_MANAGER: An environment variable stored in AWS Secrets Manager. For environment variables of this type, specify the name of the secret as the value of the EnvironmentVariable. The secret value will be substituted for the name at runtime. You can also define AWS Secrets Manager environment variables in the buildspec. To learn how to do so, see [env/secrets-manager](https://docs.aws.amazon.com/codebuild/latest/userguide/build-spec-ref.html#build-spec.env.secrets-manager) in the *AWS CodeBuild User Guide*.

Type: String

Valid Values: PLAINTEXT | PARAMETER\_STORE | SECRETS\_MANAGER

Required: No

## **See Also**

- [AWS](https://docs.aws.amazon.com/goto/SdkForCpp/codebuild-2016-10-06/EnvironmentVariable) SDK for C++
- [AWS](https://docs.aws.amazon.com/goto/SdkForJavaV2/codebuild-2016-10-06/EnvironmentVariable) SDK for Java V2
- AWS SDK for [Ruby](https://docs.aws.amazon.com/goto/SdkForRubyV3/codebuild-2016-10-06/EnvironmentVariable) V3

## **ExportedEnvironmentVariable**

Contains information about an exported environment variable.

Exported environment variables are used in conjunction with CodePipeline to export environment variables from the current build stage to subsequent stages in the pipeline. For more information, see Working with [variables](https://docs.aws.amazon.com/codepipeline/latest/userguide/actions-variables.html) in the *CodePipeline User Guide*.

### **A** Note

During a build, the value of a variable is available starting with the install phase. It can be updated between the start of the install phase and the end of the post\_build phase. After the post\_build phase ends, the value of exported variables cannot change.

## **Contents**

#### **Note**

In the following list, the required parameters are described first.

#### **name**

The name of the exported environment variable.

Type: String

Length Constraints: Minimum length of 1.

Required: No

#### **value**

The value assigned to the exported environment variable.

Type: String

Required: No

## **See Also**

- [AWS](https://docs.aws.amazon.com/goto/SdkForCpp/codebuild-2016-10-06/ExportedEnvironmentVariable) SDK for C++
- [AWS](https://docs.aws.amazon.com/goto/SdkForJavaV2/codebuild-2016-10-06/ExportedEnvironmentVariable) SDK for Java V2
- AWS SDK for [Ruby](https://docs.aws.amazon.com/goto/SdkForRubyV3/codebuild-2016-10-06/ExportedEnvironmentVariable) V3

## **Fleet**

A set of dedicated instances for your build environment.

## **Contents**

## *(i)* Note

In the following list, the required parameters are described first.

#### **arn**

The ARN of the compute fleet.

Type: String

Length Constraints: Minimum length of 1.

Required: No

### **baseCapacity**

The initial number of machines allocated to the compute fleet, which defines the number of builds that can run in parallel.

Type: Integer

Valid Range: Minimum value of 1.

Required: No

#### **computeType**

Information about the compute resources the compute fleet uses. Available values include:

- BUILD\_GENERAL1\_SMALL: Use up to 3 GB memory and 2 vCPUs for builds.
- BUILD\_GENERAL1\_MEDIUM: Use up to 7 GB memory and 4 vCPUs for builds.
- BUILD\_GENERAL1\_LARGE: Use up to 16 GB memory and 8 vCPUs for builds, depending on your environment type.
- BUILD GENERAL1 XLARGE: Use up to 70 GB memory and 36 vCPUs for builds, depending on your environment type.
- BUILD\_GENERAL1\_2XLARGE: Use up to 145 GB memory, 72 vCPUs, and 824 GB of SSD storage for builds. This compute type supports Docker images up to 100 GB uncompressed.

If you use BUILD\_GENERAL1\_SMALL:

- For environment type LINUX CONTAINER, you can use up to 3 GB memory and 2 vCPUs for builds.
- For environment type LINUX GPU CONTAINER, you can use up to 16 GB memory, 4 vCPUs, and 1 NVIDIA A10G Tensor Core GPU for builds.
- For environment type ARM\_CONTAINER, you can use up to 4 GB memory and 2 vCPUs on ARM-based processors for builds.

If you use BUILD\_GENERAL1\_LARGE:

- For environment type LINUX\_CONTAINER, you can use up to 15 GB memory and 8 vCPUs for builds.
- For environment type LINUX\_GPU\_CONTAINER, you can use up to 255 GB memory, 32 vCPUs, and 4 NVIDIA Tesla V100 GPUs for builds.
- For environment type ARM CONTAINER, you can use up to 16 GB memory and 8 vCPUs on ARM-based processors for builds.

For more information, see Build [environment](https://docs.aws.amazon.com/codebuild/latest/userguide/build-env-ref-compute-types.html) compute types in the *AWS CodeBuild User Guide.*

Type: String

Valid Values: BUILD\_GENERAL1\_SMALL | BUILD\_GENERAL1\_MEDIUM | BUILD GENERAL1 LARGE | BUILD GENERAL1 XLARGE | BUILD GENERAL1 2XLARGE | BUILD\_LAMBDA\_1GB | BUILD\_LAMBDA\_2GB | BUILD\_LAMBDA\_4GB | BUILD\_LAMBDA\_8GB | BUILD\_LAMBDA\_10GB

Required: No

### **created**

The time at which the compute fleet was created.

Type: Timestamp

Required: No

The environment type of the compute fleet.

- The environment type ARM CONTAINER is available only in regions US East (N. Virginia), US East (Ohio), US West (Oregon), EU (Ireland), Asia Pacific (Mumbai), Asia Pacific (Tokyo), Asia Pacific (Singapore), Asia Pacific (Sydney), EU (Frankfurt), and South America (São Paulo).
- The environment type LINUX CONTAINER is available only in regions US East (N. Virginia), US East (Ohio), US West (Oregon), EU (Ireland), EU (Frankfurt), Asia Pacific (Tokyo), Asia Pacific (Singapore), Asia Pacific (Sydney), South America (São Paulo), and Asia Pacific (Mumbai).
- The environment type LINUX\_GPU\_CONTAINER is available only in regions US East (N. Virginia), US East (Ohio), US West (Oregon), EU (Ireland), EU (Frankfurt), Asia Pacific (Tokyo), and Asia Pacific (Sydney).
- The environment type WINDOWS\_SERVER\_2019\_CONTAINER is available only in regions US East (N. Virginia), US East (Ohio), US West (Oregon), Asia Pacific (Sydney), Asia Pacific (Tokyo), Asia Pacific (Mumbai) and EU (Ireland).
- The environment type WINDOWS SERVER 2022 CONTAINER is available only in regions US East (N. Virginia), US East (Ohio), US West (Oregon), EU (Ireland), EU (Frankfurt), Asia Pacific (Sydney), Asia Pacific (Singapore), Asia Pacific (Tokyo), South America (São Paulo) and Asia Pacific (Mumbai).

For more information, see Build [environment](https://docs.aws.amazon.com/codebuild/latest/userguide/build-env-ref-compute-types.html) compute types in the *AWS CodeBuild user guide*.

Type: String

Valid Values: WINDOWS\_CONTAINER | LINUX\_CONTAINER | LINUX\_GPU\_CONTAINER | ARM\_CONTAINER | WINDOWS\_SERVER\_2019\_CONTAINER | LINUX\_LAMBDA\_CONTAINER | ARM\_LAMBDA\_CONTAINER

Required: No

## **fleetServiceRole**

The service role associated with the compute fleet. For more information, see [Allow](https://docs.aws.amazon.com/codebuild/latest/userguide/auth-and-access-control-iam-identity-based-access-control.html#customer-managed-policies-example-permission-policy-fleet-service-role.html) a user to add a [permission](https://docs.aws.amazon.com/codebuild/latest/userguide/auth-and-access-control-iam-identity-based-access-control.html#customer-managed-policies-example-permission-policy-fleet-service-role.html) policy for a fleet service role in the *AWS CodeBuild User Guide*.

Type: String

Length Constraints: Minimum length of 1.

### Required: No

#### **id**

The ID of the compute fleet.

Type: String

Length Constraints: Minimum length of 1.

Required: No

## **lastModified**

The time at which the compute fleet was last modified.

Type: Timestamp

Required: No

### **name**

The name of the compute fleet.

Type: String

Length Constraints: Minimum length of 2. Maximum length of 128.

Pattern: [A-Za-z0-9][A-Za-z0-9\-\_]{1,127}

Required: No

### **overflowBehavior**

The compute fleet overflow behavior.

- For overflow behavior QUEUE, your overflow builds need to wait on the existing fleet instance to become available.
- For overflow behavior ON\_DEMAND, your overflow builds run on CodeBuild on-demand.

## *(i)* Note

If you choose to set your overflow behavior to on-demand while creating a VPCconnected fleet, make sure that you add the required VPC permissions to your project service role. For more information, see Example policy [statement](https://docs.aws.amazon.com/codebuild/latest/userguide/auth-and-access-control-iam-identity-based-access-control.html#customer-managed-policies-example-create-vpc-network-interface) to allow CodeBuild access to AWS services required to create a VPC network [interface.](https://docs.aws.amazon.com/codebuild/latest/userguide/auth-and-access-control-iam-identity-based-access-control.html#customer-managed-policies-example-create-vpc-network-interface)

## Type: String

Valid Values: QUEUE | ON\_DEMAND

Required: No

### **scalingConfiguration**

The scaling configuration of the compute fleet.

Type: [ScalingConfigurationOutput](#page-406-0) object

Required: No

#### **status**

The status of the compute fleet.

Type: [FleetStatus](#page-337-0) object

Required: No

#### **tags**

A list of tag key and value pairs associated with this compute fleet.

These tags are available for use by AWS services that support AWS CodeBuild build project tags.

Type: Array of [Tag](#page-414-0) objects

Array Members: Minimum number of 0 items. Maximum number of 50 items.

Required: No

#### **vpcConfig**

Information about the VPC configuration that AWS CodeBuild accesses.

Type: [VpcConfig](#page-424-0) object

Required: No

## **See Also**

- [AWS](https://docs.aws.amazon.com/goto/SdkForCpp/codebuild-2016-10-06/Fleet) SDK for C++
- [AWS](https://docs.aws.amazon.com/goto/SdkForJavaV2/codebuild-2016-10-06/Fleet) SDK for Java V2
- AWS SDK for [Ruby](https://docs.aws.amazon.com/goto/SdkForRubyV3/codebuild-2016-10-06/Fleet) V3

# <span id="page-337-0"></span>**FleetStatus**

The status of the compute fleet.

## **Contents**

## **(i)** Note

In the following list, the required parameters are described first.

## **context**

Additional information about a compute fleet. Valid values include:

- CREATE\_FAILED: The compute fleet has failed to create.
- UPDATE\_FAILED: The compute fleet has failed to update.

Type: String

Valid Values: CREATE\_FAILED | UPDATE\_FAILED | ACTION\_REQUIRED

Required: No

### **message**

A message associated with the status of a compute fleet.

Type: String

Required: No

## **statusCode**

The status code of the compute fleet. Valid values include:

- CREATING: The compute fleet is being created.
- UPDATING: The compute fleet is being updated.
- ROTATING: The compute fleet is being rotated.
- PENDING\_DELETION: The compute fleet is pending deletion.
- DELETING: The compute fleet is being deleted.
- CREATE\_FAILED: The compute fleet has failed to create.
- UPDATE\_ROLLBACK\_FAILED: The compute fleet has failed to update and could not rollback to previous state.
- ACTIVE: The compute fleet has succeeded and is active.

Type: String

```
Valid Values: CREATING | UPDATING | ROTATING | PENDING_DELETION | DELETING | 
CREATE_FAILED | UPDATE_ROLLBACK_FAILED | ACTIVE
```
Required: No

## **See Also**

- [AWS](https://docs.aws.amazon.com/goto/SdkForCpp/codebuild-2016-10-06/FleetStatus) SDK for C++
- [AWS](https://docs.aws.amazon.com/goto/SdkForJavaV2/codebuild-2016-10-06/FleetStatus) SDK for Java V2
- AWS SDK for [Ruby](https://docs.aws.amazon.com/goto/SdkForRubyV3/codebuild-2016-10-06/FleetStatus) V3

# **GitSubmodulesConfig**

Information about the Git submodules configuration for an AWS CodeBuild build project.

## **Contents**

## **A** Note

In the following list, the required parameters are described first.

## **fetchSubmodules**

Set to true to fetch Git submodules for your AWS CodeBuild build project.

Type: Boolean

Required: Yes

## **See Also**

- [AWS](https://docs.aws.amazon.com/goto/SdkForCpp/codebuild-2016-10-06/GitSubmodulesConfig) SDK for C++
- [AWS](https://docs.aws.amazon.com/goto/SdkForJavaV2/codebuild-2016-10-06/GitSubmodulesConfig) SDK for Java V2
- AWS SDK for [Ruby](https://docs.aws.amazon.com/goto/SdkForRubyV3/codebuild-2016-10-06/GitSubmodulesConfig) V3

# <span id="page-340-0"></span>**LogsConfig**

Information about logs for a build project. These can be logs in CloudWatch Logs, built in a specified S3 bucket, or both.

## **Contents**

## **A** Note

In the following list, the required parameters are described first.

## **cloudWatchLogs**

Information about CloudWatch Logs for a build project. CloudWatch Logs are enabled by default.

Type: [CloudWatchLogsConfig](#page-315-0) object

Required: No

### **s3Logs**

Information about logs built to an S3 bucket for a build project. S3 logs are not enabled by default.

Type: [S3LogsConfig](#page-399-0) object

Required: No

## **See Also**

- [AWS](https://docs.aws.amazon.com/goto/SdkForCpp/codebuild-2016-10-06/LogsConfig) SDK for C++
- [AWS](https://docs.aws.amazon.com/goto/SdkForJavaV2/codebuild-2016-10-06/LogsConfig) SDK for Java V2
- AWS SDK for [Ruby](https://docs.aws.amazon.com/goto/SdkForRubyV3/codebuild-2016-10-06/LogsConfig) V3

# **LogsLocation**

Information about build logs in CloudWatch Logs.

## **Contents**

## **A** Note

In the following list, the required parameters are described first.

## **cloudWatchLogs**

Information about CloudWatch Logs for a build project.

Type: [CloudWatchLogsConfig](#page-315-0) object

Required: No

## **cloudWatchLogsArn**

The ARN of the CloudWatch Logs stream for a build execution. Its format is arn: \${Partition}:logs:\${Region}:\${Account}:log-group:\${LogGroupName}:logstream:\${LogStreamName}. The CloudWatch Logs stream is created during the PROVISIONING phase of a build and the ARN will not be valid until it is created. For more information, see Resources Defined by [CloudWatch](https://docs.aws.amazon.com/IAM/latest/UserGuide/list_amazoncloudwatchlogs.html#amazoncloudwatchlogs-resources-for-iam-policies) Logs.

Type: String

Required: No

## **deepLink**

The URL to an individual build log in CloudWatch Logs. The log stream is created during the PROVISIONING phase of a build and the deeplink will not be valid until it is created.

Type: String

Required: No

## **groupName**

The name of the CloudWatch Logs group for the build logs.

Type: String

Required: No

## **s3DeepLink**

The URL to a build log in an S3 bucket.

Type: String

Required: No

### **s3Logs**

Information about S3 logs for a build project.

Type: [S3LogsConfig](#page-399-0) object

Required: No

### **s3LogsArn**

The ARN of S3 logs for a build project. Its format is  $arn:$ \${Partition}:s3::: \${BucketName}/\${ObjectName}. For more information, see [Resources](https://docs.aws.amazon.com/IAM/latest/UserGuide/list_amazons3.html#amazons3-resources-for-iam-policies) Defined by Amazon [S3.](https://docs.aws.amazon.com/IAM/latest/UserGuide/list_amazons3.html#amazons3-resources-for-iam-policies)

Type: String

Required: No

### **streamName**

The name of the CloudWatch Logs stream for the build logs.

Type: String

Required: No

## **See Also**

For more information about using this API in one of the language-specific AWS SDKs, see the following:

• [AWS](https://docs.aws.amazon.com/goto/SdkForCpp/codebuild-2016-10-06/LogsLocation) SDK for C++

- [AWS](https://docs.aws.amazon.com/goto/SdkForJavaV2/codebuild-2016-10-06/LogsLocation) SDK for Java V2
- AWS SDK for [Ruby](https://docs.aws.amazon.com/goto/SdkForRubyV3/codebuild-2016-10-06/LogsLocation) V3

# **NetworkInterface**

Describes a network interface.

## **Contents**

## **(i)** Note

In the following list, the required parameters are described first.

## **networkInterfaceId**

The ID of the network interface.

Type: String

Length Constraints: Minimum length of 1.

Required: No

## **subnetId**

The ID of the subnet.

Type: String

Length Constraints: Minimum length of 1.

Required: No

## **See Also**

- [AWS](https://docs.aws.amazon.com/goto/SdkForCpp/codebuild-2016-10-06/NetworkInterface) SDK for C++
- [AWS](https://docs.aws.amazon.com/goto/SdkForJavaV2/codebuild-2016-10-06/NetworkInterface) SDK for Java V2
- AWS SDK for [Ruby](https://docs.aws.amazon.com/goto/SdkForRubyV3/codebuild-2016-10-06/NetworkInterface) V3

# **PhaseContext**

Additional information about a build phase that has an error. You can use this information for troubleshooting.

## **Contents**

## **A** Note

In the following list, the required parameters are described first.

### **message**

An explanation of the build phase's context. This might include a command ID and an exit code.

Type: String

Required: No

## **statusCode**

The status code for the context of the build phase.

Type: String

Required: No

## **See Also**

- [AWS](https://docs.aws.amazon.com/goto/SdkForCpp/codebuild-2016-10-06/PhaseContext) SDK for C++
- [AWS](https://docs.aws.amazon.com/goto/SdkForJavaV2/codebuild-2016-10-06/PhaseContext) SDK for Java V2
- AWS SDK for [Ruby](https://docs.aws.amazon.com/goto/SdkForRubyV3/codebuild-2016-10-06/PhaseContext) V3

# **Project**

Information about a build project.

## **Contents**

## *(b)* Note

In the following list, the required parameters are described first.

## **arn**

The Amazon Resource Name (ARN) of the build project.

Type: String

Required: No

## **artifacts**

Information about the build output artifacts for the build project.

Type: [ProjectArtifacts](#page-354-0) object

Required: No

## **badge**

Information about the build badge for the build project.

Type: [ProjectBadge](#page-360-0) object

Required: No

## **buildBatchConfig**

A [ProjectBuildBatchConfig](#page-361-0) object that defines the batch build options for the project.

Type: [ProjectBuildBatchConfig](#page-361-0) object

Required: No

#### **cache**

Information about the cache for the build project.

Type: [ProjectCache](#page-363-0) object

Required: No

#### **concurrentBuildLimit**

The maximum number of concurrent builds that are allowed for this project.

New builds are only started if the current number of builds is less than or equal to this limit. If the current build count meets this limit, new builds are throttled and are not run.

Type: Integer

Required: No

#### **created**

When the build project was created, expressed in Unix time format.

Type: Timestamp

Required: No

#### **description**

A description that makes the build project easy to identify.

Type: String

Length Constraints: Minimum length of 0. Maximum length of 255.

Required: No

### **encryptionKey**

The AWS Key Management Service customer master key (CMK) to be used for encrypting the build output artifacts.

### **A** Note

You can use a cross-account KMS key to encrypt the build output artifacts if your service role has permission to that key.

You can specify either the Amazon Resource Name (ARN) of the CMK or, if available, the CMK's alias (using the format alias/<alias-name>). If you don't specify a value, CodeBuild uses the managed CMK for Amazon Simple Storage Service (Amazon S3).

Type: String

Length Constraints: Minimum length of 1.

Required: No

#### **environment**

Information about the build environment for this build project.

Type: [ProjectEnvironment](#page-366-0) object

Required: No

#### **fileSystemLocations**

An array of ProjectFileSystemLocation objects for a CodeBuild build project. A ProjectFileSystemLocation object specifies the identifier, location, mountOptions, mountPoint, and type of a file system created using Amazon Elastic File System.

Type: Array of [ProjectFileSystemLocation](#page-372-0) objects

Required: No

### **lastModified**

When the build project's settings were last modified, expressed in Unix time format.

Type: Timestamp

Required: No

#### **logsConfig**

Information about logs for the build project. A project can create logs in CloudWatch Logs, an S3 bucket, or both.

Type: [LogsConfig](#page-340-0) object

Required: No

#### **name**

The name of the build project.

Type: String

Length Constraints: Minimum length of 2. Maximum length of 150.

Pattern: [A-Za-z0-9][A-Za-z0-9\-\_]{1,149}

Required: No

### **projectVisibility**

Specifies the visibility of the project's builds. Possible values are: PUBLIC\_READ

The project builds are visible to the public.

### PRIVATE

The project builds are not visible to the public.

Type: String

Valid Values: PUBLIC\_READ | PRIVATE

Required: No

#### **publicProjectAlias**

Contains the project identifier used with the public build APIs.

For more information, see [Public build API](#page-434-0).

Type: String

Length Constraints: Minimum length of 1.

Required: No

#### **queuedTimeoutInMinutes**

The number of minutes a build is allowed to be queued before it times out.

Type: Integer

Valid Range: Minimum value of 5. Maximum value of 480.

Required: No

### **resourceAccessRole**

The ARN of the IAM role that enables CodeBuild to access the CloudWatch Logs and Amazon S3 artifacts for the project's builds.

Type: String

Length Constraints: Minimum length of 1.

Required: No

#### **secondaryArtifacts**

An array of ProjectArtifacts objects.

Type: Array of [ProjectArtifacts](#page-354-0) objects

Array Members: Minimum number of 0 items. Maximum number of 12 items.

Required: No

#### **secondarySources**

An array of ProjectSource objects.

Type: Array of [ProjectSource](#page-375-0) objects

Array Members: Minimum number of 0 items. Maximum number of 12 items.

Required: No

#### **secondarySourceVersions**

An array of ProjectSourceVersion objects. If secondarySourceVersions is specified at the build level, then they take over these secondarySourceVersions (at the project level).

Type: Array of [ProjectSourceVersion](#page-380-0) objects

Array Members: Minimum number of 0 items. Maximum number of 12 items.

Required: No

#### **serviceRole**

The ARN of the IAM role that enables AWS CodeBuild to interact with dependent AWS services on behalf of the AWS account.

Type: String

Length Constraints: Minimum length of 1.

Required: No

#### **source**

Information about the build input source code for this build project.

Type: [ProjectSource](#page-375-0) object

Required: No

#### **sourceVersion**

A version of the build input to be built for this project. If not specified, the latest version is used. If specified, it must be one of:

- For CodeCommit: the commit ID, branch, or Git tag to use.
- For GitHub: the commit ID, pull request ID, branch name, or tag name that corresponds to the version of the source code you want to build. If a pull request ID is specified, it must use the format pr/pull-request-ID (for example pr/25). If a branch name is specified, the branch's HEAD commit ID is used. If not specified, the default branch's HEAD commit ID is used.
- For GitLab: the commit ID, branch, or Git tag to use.
- For Bitbucket: the commit ID, branch name, or tag name that corresponds to the version of the source code you want to build. If a branch name is specified, the branch's HEAD commit ID is used. If not specified, the default branch's HEAD commit ID is used.
- For Amazon S3: the version ID of the object that represents the build input ZIP file to use.

If sourceVersion is specified at the build level, then that version takes precedence over this sourceVersion (at the project level).

For more information, see Source Version Sample with [CodeBuild](https://docs.aws.amazon.com/codebuild/latest/userguide/sample-source-version.html) in the *AWS CodeBuild User Guide*.

Type: String

### Required: No

### **tags**

A list of tag key and value pairs associated with this build project.

These tags are available for use by AWS services that support AWS CodeBuild build project tags.

Type: Array of [Tag](#page-414-0) objects

Array Members: Minimum number of 0 items. Maximum number of 50 items.

Required: No

#### **timeoutInMinutes**

How long, in minutes, from 5 to 2160 (36 hours), for AWS CodeBuild to wait before timing out any related build that did not get marked as completed. The default is 60 minutes.

Type: Integer

Valid Range: Minimum value of 5. Maximum value of 2160.

Required: No

#### **vpcConfig**

Information about the VPC configuration that AWS CodeBuild accesses.

Type: [VpcConfig](#page-424-0) object

Required: No

#### **webhook**

Information about a webhook that connects repository events to a build project in AWS CodeBuild.

Type: [Webhook](#page-426-0) object

Required: No

## **See Also**

- [AWS](https://docs.aws.amazon.com/goto/SdkForCpp/codebuild-2016-10-06/Project) SDK for C++
- [AWS](https://docs.aws.amazon.com/goto/SdkForJavaV2/codebuild-2016-10-06/Project) SDK for Java V2
- AWS SDK for [Ruby](https://docs.aws.amazon.com/goto/SdkForRubyV3/codebuild-2016-10-06/Project) V3

# <span id="page-354-0"></span>**ProjectArtifacts**

Information about the build output artifacts for the build project.

## **Contents**

## *A* Note

In the following list, the required parameters are described first.

## **type**

The type of build output artifact. Valid values include:

• CODEPIPELINE: The build project has build output generated through CodePipeline.

## **A** Note

The CODEPIPELINE type is not supported for secondaryArtifacts.

- NO\_ARTIFACTS: The build project does not produce any build output.
- S3: The build project stores build output in Amazon S3.

## Type: String

Valid Values: CODEPIPELINE | S3 | NO\_ARTIFACTS

Required: Yes

## **artifactIdentifier**

An identifier for this artifact definition.

Type: String

Required: No

## **bucketOwnerAccess**

Specifies the bucket owner's access for objects that another account uploads to their Amazon S3 bucket. By default, only the account that uploads the objects to the bucket has access to these objects. This property allows you to give the bucket owner access to these objects.

## **A** Note

To use this property, your CodeBuild service role must have the s3:PutBucketAcl permission. This permission allows CodeBuild to modify the access control list for the bucket.

This property can be one of the following values:

## **NONE**

The bucket owner does not have access to the objects. This is the default.

### READ\_ONLY

The bucket owner has read-only access to the objects. The uploading account retains ownership of the objects.

### FULL

The bucket owner has full access to the objects. Object ownership is determined by the following criteria:

- If the bucket is configured with the **Bucket owner preferred** setting, the bucket owner owns the objects. The uploading account will have object access as specified by the bucket's policy.
- Otherwise, the uploading account retains ownership of the objects.

For more information about Amazon S3 object ownership, see [Controlling](https://docs.aws.amazon.com/AmazonS3/latest/userguide/about-object-ownership.html) ownership of uploaded objects using S3 Object [Ownership](https://docs.aws.amazon.com/AmazonS3/latest/userguide/about-object-ownership.html) in the *Amazon Simple Storage Service User Guide*.

Type: String

Valid Values: NONE | READ\_ONLY | FULL

Required: No

### **encryptionDisabled**

Set to true if you do not want your output artifacts encrypted. This option is valid only if your artifacts type is Amazon S3. If this is set with another artifacts type, an invalidInputException is thrown.

Type: Boolean

Required: No

## **location**

Information about the build output artifact location:

- If type is set to CODEPIPELINE, CodePipeline ignores this value if specified. This is because CodePipeline manages its build output locations instead of AWS CodeBuild.
- If type is set to NO\_ARTIFACTS, this value is ignored if specified, because no build output is produced.
- If type is set to S3, this is the name of the output bucket.

Type: String

Required: No

### **name**

Along with path and namespaceType, the pattern that AWS CodeBuild uses to name and store the output artifact:

- If type is set to CODEPIPELINE, CodePipeline ignores this value if specified. This is because CodePipeline manages its build output names instead of AWS CodeBuild.
- If type is set to NO\_ARTIFACTS, this value is ignored if specified, because no build output is produced.
- If type is set to S3, this is the name of the output artifact object. If you set the name to be a forward slash ("/"), the artifact is stored in the root of the output bucket.

For example:

- If path is set to MyArtifacts, namespaceType is set to BUILD\_ID, and name is set to MyArtifact.zip, then the output artifact is stored in MyArtifacts/<build-ID>/ MyArtifact.zip.
- If path is empty, namespaceType is set to NONE, and name is set to "/", the output artifact is stored in the root of the output bucket.
- If path is set to MyArtifacts, namespaceType is set to BUILD\_ID, and name is set to "/", the output artifact is stored in MyArtifacts/<br/>build-ID>.

Type: String

### Required: No

### **namespaceType**

Along with path and name, the pattern that AWS CodeBuild uses to determine the name and location to store the output artifact:

- If type is set to CODEPIPELINE, CodePipeline ignores this value if specified. This is because CodePipeline manages its build output names instead of AWS CodeBuild.
- If type is set to NO\_ARTIFACTS, this value is ignored if specified, because no build output is produced.
- If type is set to S3, valid values include:
	- BUILD ID: Include the build ID in the location of the build output artifact.
	- NONE: Do not include the build ID. This is the default if namespaceType is not specified.

For example, if path is set to MyArtifacts, namespaceType is set to BUILD\_ID, and name is set to MyArtifact.zip, the output artifact is stored in MyArtifacts/<br/>build-ID>/ MyArtifact.zip.

Type: String

Valid Values: NONE | BUILD\_ID

Required: No

#### **overrideArtifactName**

If this flag is set, a name specified in the buildspec file overrides the artifact name. The name specified in a buildspec file is calculated at build time and uses the Shell Command Language. For example, you can append a date and time to your artifact name so that it is always unique.

Type: Boolean

Required: No

#### **packaging**

The type of build output artifact to create:

- If type is set to CODEPIPELINE, CodePipeline ignores this value if specified. This is because CodePipeline manages its build output artifacts instead of AWS CodeBuild.
- If type is set to NO\_ARTIFACTS, this value is ignored if specified, because no build output is produced.
- If type is set to S3, valid values include:
	- NONE: AWS CodeBuild creates in the output bucket a folder that contains the build output. This is the default if packaging is not specified.
	- ZIP: AWS CodeBuild creates in the output bucket a ZIP file that contains the build output.

Type: String

Valid Values: NONE | ZIP

Required: No

#### **path**

Along with namespaceType and name, the pattern that AWS CodeBuild uses to name and store the output artifact:

- If type is set to CODEPIPELINE, CodePipeline ignores this value if specified. This is because CodePipeline manages its build output names instead of AWS CodeBuild.
- If type is set to NO\_ARTIFACTS, this value is ignored if specified, because no build output is produced.
- If type is set to S3, this is the path to the output artifact. If path is not specified, path is not used.

For example, if path is set to MyArtifacts, namespaceType is set to NONE, and name is set to MyArtifact.zip, the output artifact is stored in the output bucket at MyArtifacts/ MyArtifact.zip.

Type: String

Required: No

## **See Also**

- [AWS](https://docs.aws.amazon.com/goto/SdkForCpp/codebuild-2016-10-06/ProjectArtifacts) SDK for C++
- [AWS](https://docs.aws.amazon.com/goto/SdkForJavaV2/codebuild-2016-10-06/ProjectArtifacts) SDK for Java V2
- AWS SDK for [Ruby](https://docs.aws.amazon.com/goto/SdkForRubyV3/codebuild-2016-10-06/ProjectArtifacts) V3
# **ProjectBadge**

Information about the build badge for the build project.

### **Contents**

#### **A** Note

In the following list, the required parameters are described first.

#### **badgeEnabled**

Set this to true to generate a publicly accessible URL for your project's build badge.

Type: Boolean

Required: No

#### **badgeRequestUrl**

The publicly-accessible URL through which you can access the build badge for your project.

Type: String

Required: No

### **See Also**

- [AWS](https://docs.aws.amazon.com/goto/SdkForCpp/codebuild-2016-10-06/ProjectBadge) SDK for C++
- [AWS](https://docs.aws.amazon.com/goto/SdkForJavaV2/codebuild-2016-10-06/ProjectBadge) SDK for Java V2
- AWS SDK for [Ruby](https://docs.aws.amazon.com/goto/SdkForRubyV3/codebuild-2016-10-06/ProjectBadge) V3

# **ProjectBuildBatchConfig**

Contains configuration information about a batch build project.

### **Contents**

#### **A** Note

In the following list, the required parameters are described first.

#### **batchReportMode**

Specifies how build status reports are sent to the source provider for the batch build. This property is only used when the source provider for your project is Bitbucket, GitHub, or GitHub Enterprise, and your project is configured to report build statuses to the source provider. REPORT\_AGGREGATED\_BATCH

(Default) Aggregate all of the build statuses into a single status report.

REPORT\_INDIVIDUAL\_BUILDS

Send a separate status report for each individual build.

Type: String

Valid Values: REPORT\_INDIVIDUAL\_BUILDS | REPORT\_AGGREGATED\_BATCH

Required: No

#### **combineArtifacts**

Specifies if the build artifacts for the batch build should be combined into a single artifact location.

Type: Boolean

Required: No

#### **restrictions**

A BatchRestrictions object that specifies the restrictions for the batch build.

#### Type: [BatchRestrictions](#page-280-0) object

Required: No

#### **serviceRole**

Specifies the service role ARN for the batch build project.

Type: String

Length Constraints: Minimum length of 1.

Required: No

#### **timeoutInMins**

Specifies the maximum amount of time, in minutes, that the batch build must be completed in.

Type: Integer

Required: No

### **See Also**

- [AWS](https://docs.aws.amazon.com/goto/SdkForCpp/codebuild-2016-10-06/ProjectBuildBatchConfig) SDK for C++
- [AWS](https://docs.aws.amazon.com/goto/SdkForJavaV2/codebuild-2016-10-06/ProjectBuildBatchConfig) SDK for Java V2
- AWS SDK for [Ruby](https://docs.aws.amazon.com/goto/SdkForRubyV3/codebuild-2016-10-06/ProjectBuildBatchConfig) V3

# **ProjectCache**

Information about the cache for the build project.

### **Contents**

### **(i)** Note

In the following list, the required parameters are described first.

#### **type**

The type of cache used by the build project. Valid values include:

- NO\_CACHE: The build project does not use any cache.
- S3: The build project reads and writes from and to S3.
- LOCAL: The build project stores a cache locally on a build host that is only available to that build host.

Type: String

Valid Values: NO\_CACHE | S3 | LOCAL

Required: Yes

#### **location**

Information about the cache location:

- NO\_CACHE or LOCAL: This value is ignored.
- S3: This is the S3 bucket name/prefix.

Type: String

Required: No

#### **modes**

An array of strings that specify the local cache modes. You can use one or more local cache modes at the same time. This is only used for LOCAL cache types.

#### Possible values are:

#### LOCAL\_SOURCE\_CACHE

Caches Git metadata for primary and secondary sources. After the cache is created, subsequent builds pull only the change between commits. This mode is a good choice for projects with a clean working directory and a source that is a large Git repository. If you choose this option and your project does not use a Git repository (GitHub, GitHub Enterprise, or Bitbucket), the option is ignored.

#### LOCAL\_DOCKER\_LAYER\_CACHE

Caches existing Docker layers. This mode is a good choice for projects that build or pull large Docker images. It can prevent the performance issues caused by pulling large Docker images down from the network.

#### **A** Note

- You can use a Docker layer cache in the Linux environment only.
- The privileged flag must be set so that your project has the required Docker permissions.
- You should consider the security implications before you use a Docker layer cache.

#### LOCAL\_CUSTOM\_CACHE

Caches directories you specify in the buildspec file. This mode is a good choice if your build scenario is not suited to one of the other three local cache modes. If you use a custom cache:

- Only directories can be specified for caching. You cannot specify individual files.
- Symlinks are used to reference cached directories.
- Cached directories are linked to your build before it downloads its project sources. Cached items are overridden if a source item has the same name. Directories are specified using cache paths in the buildspec file.

#### Type: Array of strings

Valid Values: LOCAL\_DOCKER\_LAYER\_CACHE | LOCAL\_SOURCE\_CACHE | LOCAL\_CUSTOM\_CACHE

#### Required: No

### **See Also**

- [AWS](https://docs.aws.amazon.com/goto/SdkForCpp/codebuild-2016-10-06/ProjectCache) SDK for C++
- [AWS](https://docs.aws.amazon.com/goto/SdkForJavaV2/codebuild-2016-10-06/ProjectCache) SDK for Java V2
- AWS SDK for [Ruby](https://docs.aws.amazon.com/goto/SdkForRubyV3/codebuild-2016-10-06/ProjectCache) V3

# **ProjectEnvironment**

Information about the build environment of the build project.

### **Contents**

#### **A** Note

In the following list, the required parameters are described first.

#### **computeType**

Information about the compute resources the build project uses. Available values include:

- BUILD GENERAL1 SMALL: Use up to 3 GB memory and 2 vCPUs for builds.
- BUILD GENERAL1 MEDIUM: Use up to 7 GB memory and 4 vCPUs for builds.
- BUILD GENERAL1 LARGE: Use up to 16 GB memory and 8 vCPUs for builds, depending on your environment type.
- BUILD\_GENERAL1\_XLARGE: Use up to 70 GB memory and 36 vCPUs for builds, depending on your environment type.
- BUILD\_GENERAL1\_2XLARGE: Use up to 145 GB memory, 72 vCPUs, and 824 GB of SSD storage for builds. This compute type supports Docker images up to 100 GB uncompressed.
- BUILD\_LAMBDA\_1GB: Use up to 1 GB memory for builds. Only available for environment type LINUX\_LAMBDA\_CONTAINER and ARM\_LAMBDA\_CONTAINER.
- BUILD\_LAMBDA\_2GB: Use up to 2 GB memory for builds. Only available for environment type LINUX\_LAMBDA\_CONTAINER and ARM\_LAMBDA\_CONTAINER.
- BUILD LAMBDA 4GB: Use up to 4 GB memory for builds. Only available for environment type LINUX\_LAMBDA\_CONTAINER and ARM\_LAMBDA\_CONTAINER.
- BUILD LAMBDA 8GB: Use up to 8 GB memory for builds. Only available for environment type LINUX\_LAMBDA\_CONTAINER and ARM\_LAMBDA\_CONTAINER.
- BUILD LAMBDA 10GB: Use up to 10 GB memory for builds. Only available for environment type LINUX\_LAMBDA\_CONTAINER and ARM\_LAMBDA\_CONTAINER.

If you use BUILD\_GENERAL1\_SMALL:

• For environment type LINUX\_CONTAINER, you can use up to 3 GB memory and 2 vCPUs for builds.

- For environment type LINUX GPU CONTAINER, you can use up to 16 GB memory, 4 vCPUs, and 1 NVIDIA A10G Tensor Core GPU for builds.
- For environment type ARM\_CONTAINER, you can use up to 4 GB memory and 2 vCPUs on ARM-based processors for builds.

If you use BUILD\_GENERAL1\_LARGE:

- For environment type LINUX\_CONTAINER, you can use up to 15 GB memory and 8 vCPUs for builds.
- For environment type LINUX\_GPU\_CONTAINER, you can use up to 255 GB memory, 32 vCPUs, and 4 NVIDIA Tesla V100 GPUs for builds.
- For environment type ARM\_CONTAINER, you can use up to 16 GB memory and 8 vCPUs on ARM-based processors for builds.

**A** Note

If you're using compute fleets during project creation, computeType will be ignored.

For more information, see Build [Environment](https://docs.aws.amazon.com/codebuild/latest/userguide/build-env-ref-compute-types.html) Compute Types in the *AWS CodeBuild User Guide.*

Type: String

```
Valid Values: BUILD_GENERAL1_SMALL | BUILD_GENERAL1_MEDIUM | 
BUILD_GENERAL1_LARGE | BUILD_GENERAL1_XLARGE | BUILD_GENERAL1_2XLARGE 
| BUILD_LAMBDA_1GB | BUILD_LAMBDA_2GB | BUILD_LAMBDA_4GB | 
BUILD_LAMBDA_8GB | BUILD_LAMBDA_10GB
```
Required: Yes

#### **image**

The image tag or image digest that identifies the Docker image to use for this build project. Use the following formats:

- For an image tag: <registry>/<repository>:<tag>. For example, in the Docker repository that CodeBuild uses to manage its Docker images, this would be aws/codebuild/ standard:4.0.
- For an image digest: <registry>/<repository>@<digest>. For example, to specify an image with the digest

```
"sha256:cbbf2f9a99b47fc460d422812b6a5adff7dfee951d8fa2e4a98caa0382cfbdbf," use
<registry>/
```

```
<repository>@sha256:cbbf2f9a99b47fc460d422812b6a5adff7dfee951d8fa2e4a98caa03
```
For more information, see Docker images provided by [CodeBuild](https://docs.aws.amazon.com/codebuild/latest/userguide/build-env-ref-available.html) in the *AWS CodeBuild user guide*.

Type: String

Length Constraints: Minimum length of 1.

Required: Yes

#### **type**

The type of build environment to use for related builds.

- The environment type ARM CONTAINER is available only in regions US East (N. Virginia), US East (Ohio), US West (Oregon), EU (Ireland), Asia Pacific (Mumbai), Asia Pacific (Tokyo), Asia Pacific (Sydney), and EU (Frankfurt).
- The environment type LINUX\_CONTAINER is available only in regions US East (N. Virginia), US East (Ohio), US West (Oregon), Canada (Central), EU (Ireland), EU (London), EU (Frankfurt), Asia Pacific (Tokyo), Asia Pacific (Seoul), Asia Pacific (Singapore), Asia Pacific (Sydney), China (Beijing), and China (Ningxia).
- The environment type LINUX\_GPU\_CONTAINER is available only in regions US East (N. Virginia), US East (Ohio), US West (Oregon), Canada (Central), EU (Ireland), EU (London), EU (Frankfurt), Asia Pacific (Tokyo), Asia Pacific (Seoul), Asia Pacific (Singapore), Asia Pacific (Sydney) , China (Beijing), and China (Ningxia).
- The environment types ARM\_LAMBDA\_CONTAINER and LINUX\_LAMBDA\_CONTAINER are available only in regions US East (N. Virginia), US East (Ohio), US West (Oregon), Asia Pacific (Mumbai), Asia Pacific (Singapore), Asia Pacific (Sydney), Asia Pacific (Tokyo), EU (Frankfurt), EU (Ireland), and South America (São Paulo).
- The environment types WINDOWS\_CONTAINER and WINDOWS\_SERVER\_2019\_CONTAINER are available only in regions US East (N. Virginia), US East (Ohio), US West (Oregon), and EU (Ireland).

#### **(i)** Note

If you're using compute fleets during project creation, type will be ignored.

For more information, see Build [environment](https://docs.aws.amazon.com/codebuild/latest/userguide/build-env-ref-compute-types.html) compute types in the *AWS CodeBuild user guide*.

#### Type: String

Valid Values: WINDOWS CONTAINER | LINUX CONTAINER | LINUX GPU CONTAINER | ARM\_CONTAINER | WINDOWS\_SERVER\_2019\_CONTAINER | LINUX\_LAMBDA\_CONTAINER | ARM\_LAMBDA\_CONTAINER

#### Required: Yes

#### **certificate**

The ARN of the Amazon S3 bucket, path prefix, and object key that contains the PEM-encoded certificate for the build project. For more information, see [certificate](https://docs.aws.amazon.com/codebuild/latest/userguide/create-project-cli.html#cli.environment.certificate) in the *AWS CodeBuild User Guide*.

Type: String

Required: No

#### **environmentVariables**

A set of environment variables to make available to builds for this build project.

Type: Array of [EnvironmentVariable](#page-327-0) objects

Required: No

#### **fleet**

A ProjectFleet object to use for this build project.

Type: [ProjectFleet](#page-374-0) object

Required: No

#### **imagePullCredentialsType**

The type of credentials AWS CodeBuild uses to pull images in your build. There are two valid values:

- CODEBUILD specifies that AWS CodeBuild uses its own credentials. This requires that you modify your ECR repository policy to trust AWS CodeBuild service principal.
- SERVICE\_ROLE specifies that AWS CodeBuild uses your build project's service role.

When you use a cross-account or private registry image, you must use SERVICE, ROLE credentials. When you use an AWS CodeBuild curated image, you must use CODEBUILD credentials.

Type: String

Valid Values: CODEBUILD | SERVICE\_ROLE

Required: No

#### **privilegedMode**

Enables running the Docker daemon inside a Docker container. Set to true only if the build project is used to build Docker images. Otherwise, a build that attempts to interact with the Docker daemon fails. The default setting is false.

You can initialize the Docker daemon during the install phase of your build by adding one of the following sets of commands to the install phase of your buildspec file:

If the operating system's base image is Ubuntu Linux:

- nohup /usr/local/bin/dockerd --host=unix:///var/run/docker.sock - host=tcp://0.0.0.0:2375 --storage-driver=overlay&

- timeout 15 sh -c "until docker info; do echo .; sleep 1; done"

If the operating system's base image is Alpine Linux and the previous command does not work, add the -t argument to timeout:

- nohup /usr/local/bin/dockerd --host=unix:///var/run/docker.sock - host=tcp://0.0.0.0:2375 --storage-driver=overlay&

- timeout -t 15 sh -c "until docker info; do echo .; sleep 1; done"

Type: Boolean

Required: No

#### **registryCredential**

The credentials for access to a private registry.

Type: [RegistryCredential](#page-382-0) object

Required: No

# **See Also**

- [AWS](https://docs.aws.amazon.com/goto/SdkForCpp/codebuild-2016-10-06/ProjectEnvironment) SDK for C++
- [AWS](https://docs.aws.amazon.com/goto/SdkForJavaV2/codebuild-2016-10-06/ProjectEnvironment) SDK for Java V2
- AWS SDK for [Ruby](https://docs.aws.amazon.com/goto/SdkForRubyV3/codebuild-2016-10-06/ProjectEnvironment) V3

# **ProjectFileSystemLocation**

Information about a file system created by Amazon Elastic File System (EFS). For more information, see What Is Amazon Elastic File [System?](https://docs.aws.amazon.com/efs/latest/ug/whatisefs.html)

### **Contents**

#### **A** Note

In the following list, the required parameters are described first.

#### **identifier**

The name used to access a file system created by Amazon EFS. CodeBuild creates an environment variable by appending the identifier in all capital letters to CODEBUILD\_. For example, if you specify my\_efs for identifier, a new environment variable is create named CODEBUILD\_MY\_EFS.

The identifier is used to mount your file system.

Type: String

Required: No

#### **location**

A string that specifies the location of the file system created by Amazon EFS. Its format is efsdns-name:/directory-path. You can find the DNS name of file system when you view it in the Amazon EFS console. The directory path is a path to a directory in the file system that CodeBuild mounts. For example, if the DNS name of a file system is fs-abcd1234.efs.uswest-2.amazonaws.com, and its mount directory is my-efs-mount-directory, then the location is fs-abcd1234.efs.us-west-2.amazonaws.com:/my-efs-mountdirectory.

The directory path in the format efs-dns-name:/directory-path is optional. If you do not specify a directory path, the location is only the DNS name and CodeBuild mounts the entire file system.

#### Type: String

#### Required: No

#### **mountOptions**

The mount options for a file system created by Amazon EFS. The default mount options used by CodeBuild are

nfsvers=4.1,rsize=1048576,wsize=1048576,hard,timeo=600,retrans=2. For more information, see [Recommended](https://docs.aws.amazon.com/efs/latest/ug/mounting-fs-nfs-mount-settings.html) NFS Mount Options.

Type: String

Required: No

#### **mountPoint**

The location in the container where you mount the file system.

Type: String

Required: No

#### **type**

The type of the file system. The one supported type is EFS.

Type: String

Valid Values: EFS

Required: No

### **See Also**

- [AWS](https://docs.aws.amazon.com/goto/SdkForCpp/codebuild-2016-10-06/ProjectFileSystemLocation) SDK for C++
- [AWS](https://docs.aws.amazon.com/goto/SdkForJavaV2/codebuild-2016-10-06/ProjectFileSystemLocation) SDK for Java V2
- AWS SDK for [Ruby](https://docs.aws.amazon.com/goto/SdkForRubyV3/codebuild-2016-10-06/ProjectFileSystemLocation) V3

# <span id="page-374-0"></span>**ProjectFleet**

Information about the compute fleet of the build project. For more information, see [Working](https://docs.aws.amazon.com/codebuild/latest/userguide/fleets.html) with reserved capacity in AWS [CodeBuild.](https://docs.aws.amazon.com/codebuild/latest/userguide/fleets.html)

### **Contents**

#### **A** Note

In the following list, the required parameters are described first.

#### **fleetArn**

Specifies the compute fleet ARN for the build project.

Type: String

Required: No

### **See Also**

- [AWS](https://docs.aws.amazon.com/goto/SdkForCpp/codebuild-2016-10-06/ProjectFleet) SDK for C++
- [AWS](https://docs.aws.amazon.com/goto/SdkForJavaV2/codebuild-2016-10-06/ProjectFleet) SDK for Java V2
- AWS SDK for [Ruby](https://docs.aws.amazon.com/goto/SdkForRubyV3/codebuild-2016-10-06/ProjectFleet) V3

# **ProjectSource**

Information about the build input source code for the build project.

### **Contents**

#### **Note**

In the following list, the required parameters are described first.

#### **type**

The type of repository that contains the source code to be built. Valid values include:

- BITBUCKET: The source code is in a Bitbucket repository.
- CODECOMMIT: The source code is in an CodeCommit repository.
- CODEPIPELINE: The source code settings are specified in the source action of a pipeline in CodePipeline.
- GITHUB: The source code is in a GitHub repository.
- GITHUB\_ENTERPRISE: The source code is in a GitHub Enterprise Server repository.
- GITLAB: The source code is in a GitLab repository.
- GITLAB\_SELF\_MANAGED: The source code is in a self-managed GitLab repository.
- NO\_SOURCE: The project does not have input source code.
- S3: The source code is in an Amazon S3 bucket.

Type: String

```
Valid Values: CODECOMMIT | CODEPIPELINE | GITHUB | GITLAB | 
GITLAB_SELF_MANAGED | S3 | BITBUCKET | GITHUB_ENTERPRISE | NO_SOURCE
```
Required: Yes

#### **auth**

Information about the authorization settings for AWS CodeBuild to access the source code to be built.

This information is for the AWS CodeBuild console's use only. Your code should not get or set this information directly.

Type: [SourceAuth](#page-410-0) object

Required: No

#### **buildspec**

The buildspec file declaration to use for the builds in this build project.

If this value is set, it can be either an inline buildspec definition, the path to an alternate buildspec file relative to the value of the built-in CODEBUILD\_SRC\_DIR environment variable, or the path to an S3 bucket. The bucket must be in the same AWS Region as the build project. Specify the buildspec file using its ARN (for example, arn:aws:s3:::my-codebuildsample2/buildspec.yml). If this value is not provided or is set to an empty string, the source code must contain a buildspec file in its root directory. For more information, see [Buildspec File](https://docs.aws.amazon.com/codebuild/latest/userguide/build-spec-ref.html#build-spec-ref-name-storage)  [Name and Storage Location](https://docs.aws.amazon.com/codebuild/latest/userguide/build-spec-ref.html#build-spec-ref-name-storage).

Type: String

Required: No

#### **buildStatusConfig**

Contains information that defines how the build project reports the build status to the source provider. This option is only used when the source provider is GITHUB, GITHUB\_ENTERPRISE, or BITBUCKET.

Type: [BuildStatusConfig](#page-311-0) object

Required: No

#### **gitCloneDepth**

Information about the Git clone depth for the build project.

Type: Integer

Valid Range: Minimum value of 0.

Required: No

#### **gitSubmodulesConfig**

Information about the Git submodules configuration for the build project.

#### Type: [GitSubmodulesConfig](#page-339-0) object

Required: No

#### **insecureSsl**

Enable this flag to ignore SSL warnings while connecting to the project source code.

Type: Boolean

Required: No

#### **location**

Information about the location of the source code to be built. Valid values include:

- For source code settings that are specified in the source action of a pipeline in CodePipeline, location should not be specified. If it is specified, CodePipeline ignores it. This is because CodePipeline uses the settings in a pipeline's source action instead of this value.
- For source code in an CodeCommit repository, the HTTPS clone URL to the repository that contains the source code and the buildspec file (for example, https://gitcodecommit.<region-ID>.amazonaws.com/v1/repos/<repo-name>).
- For source code in an Amazon S3 input bucket, one of the following.
	- The path to the ZIP file that contains the source code (for example, <bucket-name>/ <path>/<object-name>.zip).
	- The path to the folder that contains the source code (for example, <bucket-name>/ <path-to-source-code>/<folder>/).
- For source code in a GitHub repository, the HTTPS clone URL to the repository that contains the source and the buildspec file. You must connect your AWS account to your GitHub account. Use the AWS CodeBuild console to start creating a build project. When you use the console to connect (or reconnect) with GitHub, on the GitHub **Authorize application** page, for **Organization access**, choose **Request access** next to each repository you want to allow AWS CodeBuild to have access to, and then choose **Authorize application**. (After you have connected to your GitHub account, you do not need to finish creating the build project. You can leave the AWS CodeBuild console.) To instruct AWS CodeBuild to use this connection, in the source object, set the auth object's type value to OAUTH.
- For source code in an GitLab or self-managed GitLab repository, the HTTPS clone URL to the repository that contains the source and the buildspec file. You must connect your AWS account to your GitLab account. Use the AWS CodeBuild console to start creating a build project. When you use the console to connect (or reconnect) with GitLab, on the Connections

**Authorize application** page, choose **Authorize**. Then on the AWS CodeConnections **Create GitLab connection** page, choose **Connect to GitLab**. (After you have connected to your GitLab account, you do not need to finish creating the build project. You can leave the AWS CodeBuild console.) To instruct AWS CodeBuild to override the default connection and use this connection instead, set the auth object's type value to CODECONNECTIONS in the source object.

• For source code in a Bitbucket repository, the HTTPS clone URL to the repository that contains the source and the buildspec file. You must connect your AWS account to your Bitbucket account. Use the AWS CodeBuild console to start creating a build project. When you use the console to connect (or reconnect) with Bitbucket, on the Bitbucket **Confirm access to your account** page, choose **Grant access**. (After you have connected to your Bitbucket account, you do not need to finish creating the build project. You can leave the AWS CodeBuild console.) To instruct AWS CodeBuild to use this connection, in the source object, set the auth object's type value to OAUTH.

If you specify CODEPIPELINE for the Type property, don't specify this property. For all of the other types, you must specify Location.

Type: String

Required: No

#### **reportBuildStatus**

Set to true to report the status of a build's start and finish to your source provider. This option is valid only when your source provider is GitHub, GitHub Enterprise, GitLab, GitLab Self Managed, or Bitbucket. If this is set and you use a different source provider, an invalidInputException is thrown.

To be able to report the build status to the source provider, the user associated with the source provider must have write access to the repo. If the user does not have write access, the build status cannot be updated. For more information, see Source [provider](https://docs.aws.amazon.com/codebuild/latest/userguide/access-tokens.html) access in the *AWS CodeBuild User Guide*.

The status of a build triggered by a webhook is always reported to your source provider.

If your project's builds are triggered by a webhook, you must push a new commit to the repo for a change to this property to take effect.

Type: Boolean

#### Required: No

#### **sourceIdentifier**

An identifier for this project source. The identifier can only contain alphanumeric characters and underscores, and must be less than 128 characters in length.

Type: String

Required: No

# **See Also**

- [AWS](https://docs.aws.amazon.com/goto/SdkForCpp/codebuild-2016-10-06/ProjectSource) SDK for C++
- [AWS](https://docs.aws.amazon.com/goto/SdkForJavaV2/codebuild-2016-10-06/ProjectSource) SDK for Java V2
- AWS SDK for [Ruby](https://docs.aws.amazon.com/goto/SdkForRubyV3/codebuild-2016-10-06/ProjectSource) V3

## **ProjectSourceVersion**

A source identifier and its corresponding version.

### **Contents**

#### **A** Note

In the following list, the required parameters are described first.

#### **sourceIdentifier**

An identifier for a source in the build project. The identifier can only contain alphanumeric characters and underscores, and must be less than 128 characters in length.

Type: String

Required: Yes

#### **sourceVersion**

The source version for the corresponding source identifier. If specified, must be one of:

- For CodeCommit: the commit ID, branch, or Git tag to use.
- For GitHub: the commit ID, pull request ID, branch name, or tag name that corresponds to the version of the source code you want to build. If a pull request ID is specified, it must use the format  $pr/pull$ -request-ID (for example,  $pr/25$ ). If a branch name is specified, the branch's HEAD commit ID is used. If not specified, the default branch's HEAD commit ID is used.
- For GitLab: the commit ID, branch, or Git tag to use.
- For Bitbucket: the commit ID, branch name, or tag name that corresponds to the version of the source code you want to build. If a branch name is specified, the branch's HEAD commit ID is used. If not specified, the default branch's HEAD commit ID is used.
- For Amazon S3: the version ID of the object that represents the build input ZIP file to use.

For more information, see Source Version Sample with [CodeBuild](https://docs.aws.amazon.com/codebuild/latest/userguide/sample-source-version.html) in the *AWS CodeBuild User Guide*.

#### Type: String

Required: Yes

## **See Also**

- [AWS](https://docs.aws.amazon.com/goto/SdkForCpp/codebuild-2016-10-06/ProjectSourceVersion) SDK for C++
- [AWS](https://docs.aws.amazon.com/goto/SdkForJavaV2/codebuild-2016-10-06/ProjectSourceVersion) SDK for Java V2
- AWS SDK for [Ruby](https://docs.aws.amazon.com/goto/SdkForRubyV3/codebuild-2016-10-06/ProjectSourceVersion) V3

# <span id="page-382-0"></span>**RegistryCredential**

Information about credentials that provide access to a private Docker registry. When this is set:

- imagePullCredentialsType must be set to SERVICE\_ROLE.
- images cannot be curated or an Amazon ECR image.

For more information, see Private Registry with AWS Secrets Manager Sample for AWS [CodeBuild](https://docs.aws.amazon.com/codebuild/latest/userguide/sample-private-registry.html).

### **Contents**

#### **(i)** Note

In the following list, the required parameters are described first.

#### **credential**

The Amazon Resource Name (ARN) or name of credentials created using AWS Secrets Manager.

#### *(i)* Note

The credential can use the name of the credentials only if they exist in your current AWS Region.

#### Type: String

Length Constraints: Minimum length of 1.

Required: Yes

#### **credentialProvider**

The service that created the credentials to access a private Docker registry. The valid value, SECRETS\_MANAGER, is for AWS Secrets Manager.

Type: String

Valid Values: SECRETS\_MANAGER

Required: Yes

### **See Also**

- [AWS](https://docs.aws.amazon.com/goto/SdkForCpp/codebuild-2016-10-06/RegistryCredential) SDK for C++
- [AWS](https://docs.aws.amazon.com/goto/SdkForJavaV2/codebuild-2016-10-06/RegistryCredential) SDK for Java V2
- AWS SDK for [Ruby](https://docs.aws.amazon.com/goto/SdkForRubyV3/codebuild-2016-10-06/RegistryCredential) V3

# **Report**

Information about the results from running a series of test cases during the run of a build project. The test cases are specified in the buildspec for the build project using one or more paths to the test case files. You can specify any type of tests you want, such as unit tests, integration tests, and functional tests.

### **Contents**

#### **A** Note

In the following list, the required parameters are described first.

#### **arn**

The ARN of the report run.

Type: String

Length Constraints: Minimum length of 1.

Required: No

#### **codeCoverageSummary**

A CodeCoverageReportSummary object that contains a code coverage summary for this report.

Type: [CodeCoverageReportSummary](#page-320-0) object

Required: No

#### **created**

The date and time this report run occurred.

Type: Timestamp

Required: No

#### **executionId**

The ARN of the build run that generated this report.

#### Type: String

#### Required: No

#### **expired**

The date and time a report expires. A report expires 30 days after it is created. An expired report is not available to view in CodeBuild.

Type: Timestamp

Required: No

#### **exportConfig**

Information about where the raw data used to generate this report was exported.

Type: [ReportExportConfig](#page-388-0) object

Required: No

#### **name**

The name of the report that was run.

Type: String

Required: No

#### **reportGroupArn**

The ARN of the report group associated with this report.

Type: String

Length Constraints: Minimum length of 1.

Required: No

#### **status**

The status of this report.

Type: String

Valid Values: GENERATING | SUCCEEDED | FAILED | INCOMPLETE | DELETING

#### Required: No

#### **testSummary**

A TestReportSummary object that contains information about this test report.

Type: [TestReportSummary](#page-422-0) object

Required: No

#### **truncated**

A boolean that specifies if this report run is truncated. The list of test cases is truncated after the maximum number of test cases is reached.

Type: Boolean

Required: No

#### **type**

The type of the report that was run. CODE\_COVERAGE

A code coverage report.

**TEST** 

A test report.

Type: String

Valid Values: TEST | CODE\_COVERAGE

Required: No

### **See Also**

- [AWS](https://docs.aws.amazon.com/goto/SdkForCpp/codebuild-2016-10-06/Report) SDK for C++
- [AWS](https://docs.aws.amazon.com/goto/SdkForJavaV2/codebuild-2016-10-06/Report) SDK for Java V2
- AWS SDK for [Ruby](https://docs.aws.amazon.com/goto/SdkForRubyV3/codebuild-2016-10-06/Report) V3

# <span id="page-388-0"></span>**ReportExportConfig**

Information about the location where the run of a report is exported.

### **Contents**

#### **A** Note

In the following list, the required parameters are described first.

#### **exportConfigType**

The export configuration type. Valid values are:

- S3: The report results are exported to an S3 bucket.
- NO\_EXPORT: The report results are not exported.

Type: String

Valid Values: S3 | NO\_EXPORT

Required: No

#### **s3Destination**

A S3ReportExportConfig object that contains information about the S3 bucket where the run of a report is exported.

Type: [S3ReportExportConfig](#page-402-0) object

Required: No

### **See Also**

- [AWS](https://docs.aws.amazon.com/goto/SdkForCpp/codebuild-2016-10-06/ReportExportConfig) SDK for C++
- [AWS](https://docs.aws.amazon.com/goto/SdkForJavaV2/codebuild-2016-10-06/ReportExportConfig) SDK for Java V2

### • AWS SDK for [Ruby](https://docs.aws.amazon.com/goto/SdkForRubyV3/codebuild-2016-10-06/ReportExportConfig) V3

# **ReportFilter**

A filter used to return reports with the status specified by the input status parameter.

### **Contents**

#### **A** Note

In the following list, the required parameters are described first.

#### **status**

The status used to filter reports. You can filter using one status only.

Type: String

Valid Values: GENERATING | SUCCEEDED | FAILED | INCOMPLETE | DELETING

Required: No

### **See Also**

- [AWS](https://docs.aws.amazon.com/goto/SdkForCpp/codebuild-2016-10-06/ReportFilter) SDK for C++
- [AWS](https://docs.aws.amazon.com/goto/SdkForJavaV2/codebuild-2016-10-06/ReportFilter) SDK for Java V2
- AWS SDK for [Ruby](https://docs.aws.amazon.com/goto/SdkForRubyV3/codebuild-2016-10-06/ReportFilter) V3

### **ReportGroup**

A series of reports. Each report contains information about the results from running a series of test cases. You specify the test cases for a report group in the buildspec for a build project using one or more paths to the test case files.

### **Contents**

#### **A** Note

In the following list, the required parameters are described first.

#### **arn**

The ARN of the ReportGroup.

Type: String

Length Constraints: Minimum length of 1.

Required: No

#### **created**

The date and time this ReportGroup was created.

Type: Timestamp

Required: No

#### **exportConfig**

Information about the destination where the raw data of this ReportGroup is exported.

Type: [ReportExportConfig](#page-388-0) object

Required: No

#### **lastModified**

The date and time this ReportGroup was last modified.

#### Type: Timestamp

#### Required: No

#### **name**

The name of the ReportGroup.

Type: String

Length Constraints: Minimum length of 2. Maximum length of 128.

Required: No

#### **status**

The status of the report group. This property is read-only.

This can be one of the following values:

#### ACTIVE

The report group is active.

#### DELETING

The report group is in the process of being deleted.

Type: String

Valid Values: ACTIVE | DELETING

Required: No

#### **tags**

A list of tag key and value pairs associated with this report group.

These tags are available for use by AWS services that support AWS CodeBuild report group tags.

Type: Array of [Tag](#page-414-0) objects

Array Members: Minimum number of 0 items. Maximum number of 50 items.

Required: No

#### **type**

The type of the ReportGroup. This can be one of the following values:

### CODE\_COVERAGE

The report group contains code coverage reports.

#### **TEST**

The report group contains test reports.

Type: String

Valid Values: TEST | CODE\_COVERAGE

Required: No

### **See Also**

- [AWS](https://docs.aws.amazon.com/goto/SdkForCpp/codebuild-2016-10-06/ReportGroup) SDK for C++
- [AWS](https://docs.aws.amazon.com/goto/SdkForJavaV2/codebuild-2016-10-06/ReportGroup) SDK for Java V2
- AWS SDK for [Ruby](https://docs.aws.amazon.com/goto/SdkForRubyV3/codebuild-2016-10-06/ReportGroup) V3

# **ReportGroupTrendStats**

Contains trend statistics for a set of reports. The actual values depend on the type of trend being collected. For more information, see [GetReportGroupTrend](#page-115-0).

### **Contents**

#### **A** Note

In the following list, the required parameters are described first.

#### **average**

Contains the average of all values analyzed.

Type: String

Required: No

#### **max**

Contains the maximum value analyzed.

Type: String

Required: No

#### **min**

Contains the minimum value analyzed.

Type: String

Required: No

### **See Also**

For more information about using this API in one of the language-specific AWS SDKs, see the following:

• [AWS](https://docs.aws.amazon.com/goto/SdkForCpp/codebuild-2016-10-06/ReportGroupTrendStats) SDK for C++

- [AWS](https://docs.aws.amazon.com/goto/SdkForJavaV2/codebuild-2016-10-06/ReportGroupTrendStats) SDK for Java V2
- AWS SDK for [Ruby](https://docs.aws.amazon.com/goto/SdkForRubyV3/codebuild-2016-10-06/ReportGroupTrendStats) V3
# **ReportWithRawData**

Contains the unmodified data for the report. For more information, see [GetReportGroupTrend.](#page-115-0)

# **Contents**

### **(i)** Note

In the following list, the required parameters are described first.

### **data**

The value of the requested data field from the report.

Type: String

Required: No

### **reportArn**

The ARN of the report.

Type: String

Length Constraints: Minimum length of 1.

Required: No

# **See Also**

- [AWS](https://docs.aws.amazon.com/goto/SdkForCpp/codebuild-2016-10-06/ReportWithRawData) SDK for C++
- [AWS](https://docs.aws.amazon.com/goto/SdkForJavaV2/codebuild-2016-10-06/ReportWithRawData) SDK for Java V2
- AWS SDK for [Ruby](https://docs.aws.amazon.com/goto/SdkForRubyV3/codebuild-2016-10-06/ReportWithRawData) V3

# **ResolvedArtifact**

Represents a resolved build artifact. A resolved artifact is an artifact that is built and deployed to the destination, such as Amazon S3.

# **Contents**

### **A** Note

In the following list, the required parameters are described first.

### **identifier**

The identifier of the artifact.

Type: String

Required: No

### **location**

The location of the artifact.

Type: String

Required: No

#### **type**

Specifies the type of artifact.

Type: String

Valid Values: CODEPIPELINE | S3 | NO\_ARTIFACTS

Required: No

## **See Also**

- [AWS](https://docs.aws.amazon.com/goto/SdkForCpp/codebuild-2016-10-06/ResolvedArtifact) SDK for C++
- [AWS](https://docs.aws.amazon.com/goto/SdkForJavaV2/codebuild-2016-10-06/ResolvedArtifact) SDK for Java V2
- AWS SDK for [Ruby](https://docs.aws.amazon.com/goto/SdkForRubyV3/codebuild-2016-10-06/ResolvedArtifact) V3

# **S3LogsConfig**

Information about S3 logs for a build project.

## **Contents**

### *(i)* Note

In the following list, the required parameters are described first.

### **status**

The current status of the S3 build logs. Valid values are:

- ENABLED: S3 build logs are enabled for this build project.
- DISABLED: S3 build logs are not enabled for this build project.

Type: String

Valid Values: ENABLED | DISABLED

Required: Yes

### **bucketOwnerAccess**

Specifies the bucket owner's access for objects that another account uploads to their Amazon S3 bucket. By default, only the account that uploads the objects to the bucket has access to these objects. This property allows you to give the bucket owner access to these objects.

### *(i)* Note

To use this property, your CodeBuild service role must have the s3:PutBucketAcl permission. This permission allows CodeBuild to modify the access control list for the bucket.

This property can be one of the following values:

**NONE** 

The bucket owner does not have access to the objects. This is the default.

### READ\_ONLY

The bucket owner has read-only access to the objects. The uploading account retains ownership of the objects.

FULL

The bucket owner has full access to the objects. Object ownership is determined by the following criteria:

- If the bucket is configured with the **Bucket owner preferred** setting, the bucket owner owns the objects. The uploading account will have object access as specified by the bucket's policy.
- Otherwise, the uploading account retains ownership of the objects.

For more information about Amazon S3 object ownership, see [Controlling](https://docs.aws.amazon.com/AmazonS3/latest/userguide/about-object-ownership.html) ownership of uploaded objects using S3 Object [Ownership](https://docs.aws.amazon.com/AmazonS3/latest/userguide/about-object-ownership.html) in the *Amazon Simple Storage Service User Guide*.

Type: String

Valid Values: NONE | READ\_ONLY | FULL

Required: No

#### **encryptionDisabled**

Set to true if you do not want your S3 build log output encrypted. By default S3 build logs are encrypted.

Type: Boolean

Required: No

### **location**

The ARN of an S3 bucket and the path prefix for S3 logs. If your Amazon S3 bucket name is mybucket, and your path prefix is build-log, then acceptable formats are my-bucket/buildlog or arn:aws:s3:::my-bucket/build-log.

Type: String

Required: No

# **See Also**

- [AWS](https://docs.aws.amazon.com/goto/SdkForCpp/codebuild-2016-10-06/S3LogsConfig) SDK for C++
- [AWS](https://docs.aws.amazon.com/goto/SdkForJavaV2/codebuild-2016-10-06/S3LogsConfig) SDK for Java V2
- AWS SDK for [Ruby](https://docs.aws.amazon.com/goto/SdkForRubyV3/codebuild-2016-10-06/S3LogsConfig) V3

# **S3ReportExportConfig**

Information about the S3 bucket where the raw data of a report are exported.

## **Contents**

### **(i)** Note

In the following list, the required parameters are described first.

### **bucket**

The name of the S3 bucket where the raw data of a report are exported.

Type: String

Length Constraints: Minimum length of 1.

Required: No

### **bucketOwner**

The AWS account identifier of the owner of the Amazon S3 bucket. This allows report data to be exported to an Amazon S3 bucket that is owned by an account other than the account running the build.

Type: String

Required: No

### **encryptionDisabled**

A boolean value that specifies if the results of a report are encrypted.

Type: Boolean

Required: No

#### **encryptionKey**

The encryption key for the report's encrypted raw data.

Type: String

Length Constraints: Minimum length of 1.

Required: No

### **packaging**

The type of build output artifact to create. Valid values include:

- NONE: CodeBuild creates the raw data in the output bucket. This is the default if packaging is not specified.
- ZIP: CodeBuild creates a ZIP file with the raw data in the output bucket.

Type: String

Valid Values: ZIP | NONE

Required: No

### **path**

The path to the exported report's raw data results.

Type: String

Required: No

## **See Also**

- [AWS](https://docs.aws.amazon.com/goto/SdkForCpp/codebuild-2016-10-06/S3ReportExportConfig) SDK for C++
- [AWS](https://docs.aws.amazon.com/goto/SdkForJavaV2/codebuild-2016-10-06/S3ReportExportConfig) SDK for Java V2
- AWS SDK for [Ruby](https://docs.aws.amazon.com/goto/SdkForRubyV3/codebuild-2016-10-06/S3ReportExportConfig) V3

# **ScalingConfigurationInput**

The scaling configuration input of a compute fleet.

## **Contents**

### *(i)* Note

In the following list, the required parameters are described first.

### **maxCapacity**

The maximum number of instances in the fleet when auto-scaling.

Type: Integer

Valid Range: Minimum value of 1.

Required: No

### **scalingType**

The scaling type for a compute fleet.

Type: String

Valid Values: TARGET\_TRACKING\_SCALING

Required: No

#### **targetTrackingScalingConfigs**

A list of TargetTrackingScalingConfiguration objects.

Type: Array of [TargetTrackingScalingConfiguration](#page-416-0) objects

Required: No

# **See Also**

- [AWS](https://docs.aws.amazon.com/goto/SdkForCpp/codebuild-2016-10-06/ScalingConfigurationInput) SDK for C++
- [AWS](https://docs.aws.amazon.com/goto/SdkForJavaV2/codebuild-2016-10-06/ScalingConfigurationInput) SDK for Java V2
- AWS SDK for [Ruby](https://docs.aws.amazon.com/goto/SdkForRubyV3/codebuild-2016-10-06/ScalingConfigurationInput) V3

# **ScalingConfigurationOutput**

The scaling configuration output of a compute fleet.

## **Contents**

### **A** Note

In the following list, the required parameters are described first.

### **desiredCapacity**

The desired number of instances in the fleet when auto-scaling.

Type: Integer

Valid Range: Minimum value of 1.

Required: No

### **maxCapacity**

The maximum number of instances in the fleet when auto-scaling.

Type: Integer

Valid Range: Minimum value of 1.

Required: No

#### **scalingType**

The scaling type for a compute fleet.

Type: String

Valid Values: TARGET\_TRACKING\_SCALING

Required: No

### **targetTrackingScalingConfigs**

A list of TargetTrackingScalingConfiguration objects.

Type: Array of [TargetTrackingScalingConfiguration](#page-416-0) objects

Required: No

# **See Also**

- [AWS](https://docs.aws.amazon.com/goto/SdkForCpp/codebuild-2016-10-06/ScalingConfigurationOutput) SDK for C++
- [AWS](https://docs.aws.amazon.com/goto/SdkForJavaV2/codebuild-2016-10-06/ScalingConfigurationOutput) SDK for Java V2
- AWS SDK for [Ruby](https://docs.aws.amazon.com/goto/SdkForRubyV3/codebuild-2016-10-06/ScalingConfigurationOutput) V3

# <span id="page-408-0"></span>**ScopeConfiguration**

Contains configuration information about the scope for a webhook.

# **Contents**

### **Note**

In the following list, the required parameters are described first.

### **name**

The name of either the enterprise or organization that will send webhook events to CodeBuild, depending on if the webhook is a global or organization webhook respectively.

Type: String

Required: Yes

### **scope**

The type of scope for a GitHub webhook.

Type: String

Valid Values: GITHUB\_ORGANIZATION | GITHUB\_GLOBAL

Required: Yes

### **domain**

The domain of the GitHub Enterprise organization. Note that this parameter is only required if your project's source type is GITHUB\_ENTERPRISE

Type: String

Required: No

# **See Also**

- [AWS](https://docs.aws.amazon.com/goto/SdkForCpp/codebuild-2016-10-06/ScopeConfiguration) SDK for C++
- [AWS](https://docs.aws.amazon.com/goto/SdkForJavaV2/codebuild-2016-10-06/ScopeConfiguration) SDK for Java V2
- AWS SDK for [Ruby](https://docs.aws.amazon.com/goto/SdkForRubyV3/codebuild-2016-10-06/ScopeConfiguration) V3

# **SourceAuth**

Information about the authorization settings for AWS CodeBuild to access the source code to be built.

This information is for the AWS CodeBuild console's use only. Your code should not get or set this information directly.

# **Contents**

### **A** Note

In the following list, the required parameters are described first.

### **type**

The authorization type to use. Valid options are OAUTH or CODECONNECTIONS.

Type: String

Valid Values: OAUTH | CODECONNECTIONS

Required: Yes

### **resource**

The resource value that applies to the specified authorization type.

Type: String

Required: No

# **See Also**

- [AWS](https://docs.aws.amazon.com/goto/SdkForCpp/codebuild-2016-10-06/SourceAuth) SDK for C++
- [AWS](https://docs.aws.amazon.com/goto/SdkForJavaV2/codebuild-2016-10-06/SourceAuth) SDK for Java V2

### • AWS SDK for [Ruby](https://docs.aws.amazon.com/goto/SdkForRubyV3/codebuild-2016-10-06/SourceAuth) V3

# **SourceCredentialsInfo**

Information about the credentials for a GitHub, GitHub Enterprise, GitLab, GitLab Self Managed, or Bitbucket repository.

## **Contents**

### **A** Note

In the following list, the required parameters are described first.

#### **arn**

The Amazon Resource Name (ARN) of the token.

Type: String

Length Constraints: Minimum length of 1.

Required: No

#### **authType**

The type of authentication used by the credentials. Valid options are OAUTH, BASIC\_AUTH, PERSONAL\_ACCESS\_TOKEN, or CODECONNECTIONS.

Type: String

Valid Values: OAUTH | BASIC\_AUTH | PERSONAL\_ACCESS\_TOKEN | CODECONNECTIONS

Required: No

#### **resource**

The connection ARN if your serverType type is GITLAB or GITLAB\_SELF\_MANAGED and your authType is CODECONNECTIONS.

Type: String

Required: No

#### **serverType**

The type of source provider. The valid options are GITHUB, GITHUB\_ENTERPRISE, GITLAB, GITLAB\_SELF\_MANAGED, or BITBUCKET.

Type: String

```
Valid Values: GITHUB | BITBUCKET | GITHUB_ENTERPRISE | GITLAB | 
GITLAB_SELF_MANAGED
```
Required: No

# **See Also**

- [AWS](https://docs.aws.amazon.com/goto/SdkForCpp/codebuild-2016-10-06/SourceCredentialsInfo) SDK for C++
- [AWS](https://docs.aws.amazon.com/goto/SdkForJavaV2/codebuild-2016-10-06/SourceCredentialsInfo) SDK for Java V2
- AWS SDK for [Ruby](https://docs.aws.amazon.com/goto/SdkForRubyV3/codebuild-2016-10-06/SourceCredentialsInfo) V3

# **Tag**

A tag, consisting of a key and a value.

This tag is available for use by AWS services that support tags in AWS CodeBuild.

## **Contents**

### *(b)* Note

In the following list, the required parameters are described first.

### **key**

The tag's key.

Type: String

Length Constraints: Minimum length of 1. Maximum length of 127.

Pattern:  $($ [\p{L}\p{Z}\p{N}\_.:/=@+\-]\*)\$

Required: No

### **value**

The tag's value.

Type: String

Length Constraints: Minimum length of 0. Maximum length of 255.

Pattern: ^([\p{L}\p{Z}\p{N}\_.:/=@+\-]\*)\$

Required: No

# **See Also**

- [AWS](https://docs.aws.amazon.com/goto/SdkForCpp/codebuild-2016-10-06/Tag) SDK for C++
- [AWS](https://docs.aws.amazon.com/goto/SdkForJavaV2/codebuild-2016-10-06/Tag) SDK for Java V2
- AWS SDK for [Ruby](https://docs.aws.amazon.com/goto/SdkForRubyV3/codebuild-2016-10-06/Tag) V3

# <span id="page-416-0"></span>**TargetTrackingScalingConfiguration**

Defines when a new instance is auto-scaled into the compute fleet.

## **Contents**

### **(i)** Note

In the following list, the required parameters are described first.

### **metricType**

The metric type to determine auto-scaling.

Type: String

Valid Values: FLEET\_UTILIZATION\_RATE

Required: No

### **targetValue**

The value of metricType when to start scaling.

Type: Double

Required: No

## **See Also**

- [AWS](https://docs.aws.amazon.com/goto/SdkForCpp/codebuild-2016-10-06/TargetTrackingScalingConfiguration) SDK for C++
- [AWS](https://docs.aws.amazon.com/goto/SdkForJavaV2/codebuild-2016-10-06/TargetTrackingScalingConfiguration) SDK for Java V2
- AWS SDK for [Ruby](https://docs.aws.amazon.com/goto/SdkForRubyV3/codebuild-2016-10-06/TargetTrackingScalingConfiguration) V3

# **TestCase**

Information about a test case created using a framework such as NUnit or Cucumber. A test case might be a unit test or a configuration test.

# **Contents**

### **A** Note

In the following list, the required parameters are described first.

### **durationInNanoSeconds**

The number of nanoseconds it took to run this test case.

Type: Long

Required: No

### **expired**

The date and time a test case expires. A test case expires 30 days after it is created. An expired test case is not available to view in CodeBuild.

Type: Timestamp

Required: No

#### **message**

A message associated with a test case. For example, an error message or stack trace.

Type: String

Required: No

#### **name**

The name of the test case.

Type: String

Required: No

#### **prefix**

A string that is applied to a series of related test cases. CodeBuild generates the prefix. The prefix depends on the framework used to generate the tests.

Type: String

Required: No

### **reportArn**

The ARN of the report to which the test case belongs.

Type: String

Length Constraints: Minimum length of 1.

Required: No

### **status**

The status returned by the test case after it was run. Valid statuses are SUCCEEDED, FAILED, ERROR, SKIPPED, and UNKNOWN.

Type: String

Required: No

### **testRawDataPath**

The path to the raw data file that contains the test result.

Type: String

Required: No

# **See Also**

- [AWS](https://docs.aws.amazon.com/goto/SdkForCpp/codebuild-2016-10-06/TestCase) SDK for C++
- [AWS](https://docs.aws.amazon.com/goto/SdkForJavaV2/codebuild-2016-10-06/TestCase) SDK for Java V2

### • AWS SDK for [Ruby](https://docs.aws.amazon.com/goto/SdkForRubyV3/codebuild-2016-10-06/TestCase) V3

# **TestCaseFilter**

A filter used to return specific types of test cases. In order to pass the filter, the report must meet all of the filter properties.

# **Contents**

### **(i)** Note

In the following list, the required parameters are described first.

### **keyword**

A keyword that is used to filter on the name or the prefix of the test cases. Only test cases where the keyword is a substring of the name or the prefix will be returned.

Type: String

Required: No

#### **status**

The status used to filter test cases. A TestCaseFilter can have one status. Valid values are:

- SUCCEEDED
- FAILED
- ERROR
- SKIPPED
- UNKNOWN

Type: String

Required: No

## **See Also**

- [AWS](https://docs.aws.amazon.com/goto/SdkForCpp/codebuild-2016-10-06/TestCaseFilter) SDK for C++
- [AWS](https://docs.aws.amazon.com/goto/SdkForJavaV2/codebuild-2016-10-06/TestCaseFilter) SDK for Java V2
- AWS SDK for [Ruby](https://docs.aws.amazon.com/goto/SdkForRubyV3/codebuild-2016-10-06/TestCaseFilter) V3

# **TestReportSummary**

Information about a test report.

## **Contents**

#### **A** Note

In the following list, the required parameters are described first.

### **durationInNanoSeconds**

The number of nanoseconds it took to run all of the test cases in this report.

Type: Long

Required: Yes

#### **statusCounts**

A map that contains the number of each type of status returned by the test results in this TestReportSummary.

Type: String to integer map

Required: Yes

#### **total**

The number of test cases in this TestReportSummary. The total includes truncated test cases.

Type: Integer

Required: Yes

# **See Also**

For more information about using this API in one of the language-specific AWS SDKs, see the following:

• [AWS](https://docs.aws.amazon.com/goto/SdkForCpp/codebuild-2016-10-06/TestReportSummary) SDK for C++

- [AWS](https://docs.aws.amazon.com/goto/SdkForJavaV2/codebuild-2016-10-06/TestReportSummary) SDK for Java V2
- AWS SDK for [Ruby](https://docs.aws.amazon.com/goto/SdkForRubyV3/codebuild-2016-10-06/TestReportSummary) V3

# **VpcConfig**

Information about the VPC configuration that AWS CodeBuild accesses.

# **Contents**

### *(i)* Note

In the following list, the required parameters are described first.

### **securityGroupIds**

A list of one or more security groups IDs in your Amazon VPC.

Type: Array of strings

Array Members: Maximum number of 5 items.

Length Constraints: Minimum length of 1.

Required: No

#### **subnets**

A list of one or more subnet IDs in your Amazon VPC.

Type: Array of strings

Array Members: Maximum number of 16 items.

Length Constraints: Minimum length of 1.

Required: No

#### **vpcId**

The ID of the Amazon VPC.

Type: String

Length Constraints: Minimum length of 1.

Required: No

# **See Also**

- [AWS](https://docs.aws.amazon.com/goto/SdkForCpp/codebuild-2016-10-06/VpcConfig) SDK for C++
- [AWS](https://docs.aws.amazon.com/goto/SdkForJavaV2/codebuild-2016-10-06/VpcConfig) SDK for Java V2
- AWS SDK for [Ruby](https://docs.aws.amazon.com/goto/SdkForRubyV3/codebuild-2016-10-06/VpcConfig) V3

# **Webhook**

Information about a webhook that connects repository events to a build project in AWS CodeBuild.

# **Contents**

### **A** Note

In the following list, the required parameters are described first.

### **branchFilter**

A regular expression used to determine which repository branches are built when a webhook is triggered. If the name of a branch matches the regular expression, then it is built. If branchFilter is empty, then all branches are built.

### **A** Note

It is recommended that you use filterGroups instead of branchFilter.

### Type: String

Required: No

### **buildType**

Specifies the type of build this webhook will trigger.

Type: String

Valid Values: BUILD | BUILD\_BATCH

Required: No

### **filterGroups**

An array of arrays of WebhookFilter objects used to determine which webhooks are triggered. At least one WebhookFilter in the array must specify EVENT as its type.

For a build to be triggered, at least one filter group in the filterGroups array must pass. For a filter group to pass, each of its filters must pass.

Type: Array of arrays of [WebhookFilter](#page-430-0) objects

Required: No

#### **lastModifiedSecret**

A timestamp that indicates the last time a repository's secret token was modified.

Type: Timestamp

Required: No

#### **manualCreation**

If manualCreation is true, CodeBuild doesn't create a webhook in GitHub and instead returns payloadUrl and secret values for the webhook. The payloadUrl and secret values in the output can be used to manually create a webhook within GitHub.

**A** Note

manualCreation is only available for GitHub webhooks.

Type: Boolean

Required: No

#### **payloadUrl**

The AWS CodeBuild endpoint where webhook events are sent.

Type: String

Length Constraints: Minimum length of 1.

Required: No

#### **scopeConfiguration**

The scope configuration for global or organization webhooks.

### **a**) Note

Global or organization webhooks are only available for GitHub and Github Enterprise webhooks.

### Type: [ScopeConfiguration](#page-408-0) object

Required: No

#### **secret**

The secret token of the associated repository.

**A** Note

A Bitbucket webhook does not support secret.

Type: String

Length Constraints: Minimum length of 1.

Required: No

### **url**

The URL to the webhook.

Type: String

Length Constraints: Minimum length of 1.

Required: No

## **See Also**

For more information about using this API in one of the language-specific AWS SDKs, see the following:

• [AWS](https://docs.aws.amazon.com/goto/SdkForCpp/codebuild-2016-10-06/Webhook) SDK for C++

- [AWS](https://docs.aws.amazon.com/goto/SdkForJavaV2/codebuild-2016-10-06/Webhook) SDK for Java V2
- AWS SDK for [Ruby](https://docs.aws.amazon.com/goto/SdkForRubyV3/codebuild-2016-10-06/Webhook) V3

# <span id="page-430-0"></span>**WebhookFilter**

A filter used to determine which webhooks trigger a build.

# **Contents**

### **Note**

In the following list, the required parameters are described first.

### **pattern**

For a WebHookFilter that uses EVENT type, a comma-separated string that specifies one or more events. For example, the webhook filter PUSH, PULL\_REQUEST\_CREATED, PULL\_REQUEST\_UPDATED allows all push, pull request created, and pull request updated events to trigger a build.

For a WebHookFilter that uses any of the other filter types, a regular expression pattern. For example, a WebHookFilter that uses HEAD\_REF for its type and the pattern ^refs/heads/ triggers a build when the head reference is a branch with a reference name refs/heads/ branch-name.

Type: String

Required: Yes

### **type**

The type of webhook filter. There are nine webhook filter types: EVENT, ACTOR\_ACCOUNT\_ID, HEAD\_REF, BASE\_REF, FILE\_PATH, COMMIT\_MESSAGE, TAG\_NAME, RELEASE\_NAME, and WORKFLOW\_NAME.

- EVENT
	- A webhook event triggers a build when the provided pattern matches one of nine event types: PUSH, PULL\_REQUEST\_CREATED, PULL\_REQUEST\_UPDATED, PULL\_REQUEST\_CLOSED, PULL\_REQUEST\_REOPENED, PULL\_REQUEST\_MERGED, RELEASED, PRERELEASED, and WORKFLOW\_JOB\_QUEUED. The EVENT patterns are specified as a comma-separated string. For example, PUSH, PULL\_REQUEST\_CREATED, PULL\_REQUEST\_UPDATED filters all push, pull request created, and pull request updated events.

## **A** Note

Types PULL\_REQUEST\_REOPENED and WORKFLOW\_JOB\_QUEUED work with GitHub and GitHub Enterprise only. Types RELEASED and PRERELEASED work with GitHub only.

- ACTOR ACCOUNT ID
	- A webhook event triggers a build when a GitHub, GitHub Enterprise, or Bitbucket account ID matches the regular expression pattern.
- HEAD\_REF
	- A webhook event triggers a build when the head reference matches the regular expression pattern. For example, refs/heads/branch-name and refs/tags/tag-name.

### **A** Note

Works with GitHub and GitHub Enterprise push, GitHub and GitHub Enterprise pull request, Bitbucket push, and Bitbucket pull request events.

- BASE\_REF
	- A webhook event triggers a build when the base reference matches the regular expression pattern. For example, refs/heads/branch-name.

### **A** Note

Works with pull request events only.

- FILE\_PATH
	- A webhook triggers a build when the path of a changed file matches the regular expression pattern.

### **A** Note

Works with GitHub and Bitbucket events push and pull requests events. Also works with GitHub Enterprise push events, but does not work with GitHub Enterprise pull request events.
- COMMIT\_MESSAGE
	- A webhook triggers a build when the head commit message matches the regular expression pattern.

### **A** Note

Works with GitHub and Bitbucket events push and pull requests events. Also works with GitHub Enterprise push events, but does not work with GitHub Enterprise pull request events.

- TAG\_NAME
	- A webhook triggers a build when the tag name of the release matches the regular expression pattern.

### **A** Note

Works with RELEASED and PRERELEASED events only.

- RELEASE\_NAME
	- A webhook triggers a build when the release name matches the regular expression pattern.

### **A** Note

Works with RELEASED and PRERELEASED events only.

- REPOSITORY\_NAME
	- A webhook triggers a build when the repository name matches the regular expression pattern.

### **A** Note

Works with GitHub global or organization webhooks only.

- WORKFLOW\_NAME
	- A webhook triggers a build when the workflow name matches the regular expression pattern.

### **A** Note

Works with WORKFLOW\_JOB\_QUEUED events only.

Type: String

```
Valid Values: EVENT | BASE_REF | HEAD_REF | ACTOR_ACCOUNT_ID | FILE_PATH | 
COMMIT_MESSAGE | WORKFLOW_NAME | TAG_NAME | RELEASE_NAME
```
Required: Yes

### <span id="page-433-0"></span>**excludeMatchedPattern**

Used to indicate that the pattern determines which webhook events do not trigger a build. If true, then a webhook event that does not match the pattern triggers a build. If false, then a webhook event that matches the pattern triggers a build.

Type: Boolean

Required: No

## **See Also**

For more information about using this API in one of the language-specific AWS SDKs, see the following:

- [AWS](https://docs.aws.amazon.com/goto/SdkForCpp/codebuild-2016-10-06/WebhookFilter) SDK for C++
- [AWS](https://docs.aws.amazon.com/goto/SdkForJavaV2/codebuild-2016-10-06/WebhookFilter) SDK for Java V2
- AWS SDK for [Ruby](https://docs.aws.amazon.com/goto/SdkForRubyV3/codebuild-2016-10-06/WebhookFilter) V3

# **Public build API**

The public build API is used by the AWS CodeBuild console and public build results website to obtain information about public build projects. For more information, see Public build [projects](https://docs.aws.amazon.com/codebuild/latest/userguide/public-builds.html) in the *AWS CodeBuild User Guide*.

#### **A** Note

The CodeBuild public build API is not contained in the AWS CLI or AWS SDKs.

#### **Topics**

- Public build [actions](#page-434-0)
- [Public](#page-461-0) build data types

## <span id="page-434-0"></span>**Public build actions**

#### **A** Note

The CodeBuild public build API is not contained in the AWS CLI or AWS SDKs.

The following actions are supported by the CodeBuild public build API:

#### **Actions**

- [DescribeBuildBatchesForPublicProject](#page-435-0)
- [DescribeBuildsForPublicProject](#page-438-0)
- [GetCloudWatchLogsForPublicBuild](#page-443-0)
- [GetPresignedUrlsForPublicBuild](#page-446-0)
- [GetPublicBuild](#page-449-0)
- [GetPublicBuildBatch](#page-453-0)
- [GetPublicProject](#page-458-0)

## <span id="page-435-0"></span>**DescribeBuildBatchesForPublicProject**

### **A** Note

This API element is not contained in the AWS CLI or AWS SDKs.

### <span id="page-435-2"></span>**Request Syntax**

```
{ 
    "filter": { 
        "status": "string" 
    }, 
    "maxResults": number, 
    "nextToken": "string", 
    "publicProjectAlias": "string", 
    "sortOrder": "string"
}
```
### **Request Parameters**

For information about the parameters that are common to all actions, see Common [Parameters](#page-492-0).

The request accepts the following data in JSON format.

### *(b)* Note

In the following list, the required parameters are described first.

### <span id="page-435-1"></span>**[publicProjectAlias](#page-435-2)**

Type: String

Length Constraints: Minimum length of 1. Maximum length of 1024.

Pattern: ^[0-9a-zA-Z%+=]+\$

#### Required: Yes

#### <span id="page-436-0"></span>**[filter](#page-435-2)**

Specifies filters when retrieving batch builds.

Type: [BuildBatchFilter](#page-300-1) object

Required: No

#### <span id="page-436-1"></span>**[maxResults](#page-435-2)**

Type: Integer

Valid Range: Minimum value of 1. Maximum value of 100.

Required: No

#### <span id="page-436-2"></span>**[nextToken](#page-435-2)**

Type: String

Required: No

#### <span id="page-436-3"></span>**[sortOrder](#page-435-2)**

Type: String

Valid Values: ASCENDING | DESCENDING

Required: No

### <span id="page-436-4"></span>**Response Syntax**

```
{ 
    "nextToken": "string", 
    "publicBuildBatches": [ 
       { 
           "buildBatchNumber": number, 
           "buildBatchStatus": "string", 
           "endTime": number, 
           "publicBuildBatchAlias": "string", 
           "sourceVersion": "string", 
           "startTime": number
       } 
    ]
```
}

## **Response Elements**

If the action is successful, the service sends back an HTTP 200 response.

The following data is returned in JSON format by the service.

### <span id="page-437-0"></span>**[nextToken](#page-436-4)**

Type: String

### <span id="page-437-1"></span>**[publicBuildBatches](#page-436-4)**

Type: Array of [BuildBatchForDescribeBuildBatchesPublic](#page-463-4) objects

### **Errors**

For information about the errors that are common to all actions, see [Common](#page-495-0) Errors.

### **InvalidInputException**

HTTP Status Code: 400

### **ResourceNotFoundException**

## <span id="page-438-0"></span>**DescribeBuildsForPublicProject**

### *A* Note

This API element is not contained in the AWS CLI or AWS SDKs.

### <span id="page-438-3"></span>**Request Syntax**

```
{ 
    "maxResults": number, 
    "nextToken": "string", 
    "publicProjectAlias": "string", 
    "sortOrder": "string"
}
```
### **Request Parameters**

For information about the parameters that are common to all actions, see Common [Parameters](#page-492-0).

The request accepts the following data in JSON format.

### *(b)* Note

In the following list, the required parameters are described first.

### <span id="page-438-2"></span>**[publicProjectAlias](#page-438-3)**

Type: String

Length Constraints: Minimum length of 1. Maximum length of 1024.

Pattern: ^[0-9a-zA-Z%+=]+\$

Required: Yes

#### <span id="page-438-1"></span>**[maxResults](#page-438-3)**

Type: Integer

Valid Range: Minimum value of 1. Maximum value of 100.

#### Required: No

#### <span id="page-439-0"></span>**[nextToken](#page-438-3)**

Type: String

Required: No

#### <span id="page-439-1"></span>**[sortOrder](#page-438-3)**

Type: String

Valid Values: ASCENDING | DESCENDING

Required: No

### <span id="page-439-2"></span>**Response Syntax**

```
{ 
    "builds": [ 
       { 
           "artifacts": { 
              "artifactIdentifier": "string", 
              "packaging": "string", 
              "type": "string" 
           }, 
           "buildComplete": boolean, 
           "buildNumber": number, 
           "buildStatus": "string", 
           "endTime": number, 
           "environment": { 
              "computeType": "string", 
              "environmentVariables": [ 
\overline{a} "name": "string", 
                     "type": "string", 
                     "value": "string" 
 } 
              ], 
              "image": "string", 
              "type": "string" 
           }, 
           "id": "string", 
           "initiator": "string",
```

```
 "logsStatus": { 
             "cloudWatchLogsStatus": "string", 
             "s3LogsStatus": "string" 
          }, 
          "phases": [ 
\{\hspace{.1cm} \} "contexts": [ 
\{ "message": "string", 
                       "statusCode": "string" 
 } 
                 ], 
                 "durationInSeconds": number, 
                 "endTime": number, 
                 "phaseStatus": "string", 
                 "phaseType": "string", 
                 "startTime": number
             } 
          ], 
          "projectName": "string", 
          "queuedTimeoutInMinutes": number, 
          "resolvedSourceVersion": "string", 
          "secondaryArtifacts": [ 
\{\hspace{.1cm} \} "artifactIdentifier": "string", 
                 "packaging": "string", 
                 "type": "string" 
 } 
          ], 
          "secondarySources": [ 
\{\hspace{.1cm} \} "buildspec": "string", 
                 "gitCloneDepth": number, 
                 "gitSubmodulesConfig": { 
                    "fetchSubmodules": boolean
                 }, 
                 "location": "string", 
                 "sourceIdentifier": "string", 
                 "type": "string" 
             } 
          ], 
          "secondarySourceVersions": [ 
\{\hspace{.1cm} \} "sourceIdentifier": "string",
```

```
 "sourceVersion": "string" 
 } 
           ], 
           "source": { 
              "buildspec": "string", 
              "gitCloneDepth": number, 
              "gitSubmodulesConfig": { 
                  "fetchSubmodules": boolean
              }, 
              "location": "string", 
              "sourceIdentifier": "string", 
              "type": "string" 
           }, 
           "sourceVersion": "string", 
           "startTime": number, 
           "timeoutInMinutes": number
       } 
    ], 
    "nextToken": "string"
}
```
### **Response Elements**

If the action is successful, the service sends back an HTTP 200 response.

The following data is returned in JSON format by the service.

### <span id="page-441-0"></span>**[builds](#page-439-2)**

Type: Array of [PublicBuild](#page-465-5) objects

### <span id="page-441-1"></span>**[nextToken](#page-439-2)**

Type: String

### **Errors**

For information about the errors that are common to all actions, see [Common](#page-495-0) Errors.

### **InvalidInputException**

### **ResourceNotFoundException**

## <span id="page-443-0"></span>**GetCloudWatchLogsForPublicBuild**

### **A** Note

This API element is not contained in the AWS CLI or AWS SDKs.

### <span id="page-443-3"></span>**Request Syntax**

```
{ 
    "maxResult": number, 
    "nextToken": "string", 
    "publicBuildAlias": "string"
}
```
### **Request Parameters**

For information about the parameters that are common to all actions, see Common [Parameters](#page-492-0).

The request accepts the following data in JSON format.

### **A** Note

In the following list, the required parameters are described first.

### <span id="page-443-2"></span>**[publicBuildAlias](#page-443-3)**

#### Type: String

Length Constraints: Minimum length of 1. Maximum length of 1024.

```
Pattern: ^[0-9a-zA-Z%+=]+:\p{XDigit}{8}(-\p{XDigit}{4}){3}-\p{XDigit}{12}$
```
Required: Yes

#### <span id="page-443-1"></span>**[maxResult](#page-443-3)**

Type: Integer

Valid Range: Minimum value of 1. Maximum value of 10000.

Required: No

#### <span id="page-444-0"></span>**[nextToken](#page-443-3)**

Type: String

Required: No

### <span id="page-444-3"></span>**Response Syntax**

```
{ 
    "logs": [ "string" ], 
    "nextToken": "string"
}
```
### **Response Elements**

If the action is successful, the service sends back an HTTP 200 response.

The following data is returned in JSON format by the service.

#### <span id="page-444-1"></span>**[logs](#page-444-3)**

Type: Array of strings

#### <span id="page-444-2"></span>**[nextToken](#page-444-3)**

Type: String

Length Constraints: Minimum length of 1.

### **Errors**

For information about the errors that are common to all actions, see [Common](#page-495-0) Errors.

### **InvalidInputException**

HTTP Status Code: 400

### **ResourceNotFoundException**

## <span id="page-446-0"></span>**GetPresignedUrlsForPublicBuild**

### *(b)* Note

This API element is not contained in the AWS CLI or AWS SDKs.

### <span id="page-446-2"></span>**Request Syntax**

```
{ 
    "publicBuildAlias": "string"
}
```
### **Request Parameters**

For information about the parameters that are common to all actions, see Common [Parameters](#page-492-0).

The request accepts the following data in JSON format.

**A** Note

In the following list, the required parameters are described first.

### <span id="page-446-1"></span>**[publicBuildAlias](#page-446-2)**

Type: String

Length Constraints: Minimum length of 1. Maximum length of 1024.

Pattern: ^[0-9a-zA-Z%+=]+:\p{XDigit}{8}(-\p{XDigit}{4}){3}-\p{XDigit}{12}\$

Required: Yes

### <span id="page-446-3"></span>**Response Syntax**

{

"[artifacts"](#page-447-0): {

```
GetPresignedUrlsForPublicBuild API Version 2016-10-06 429
```

```
 "expiredAt": number, 
        "identifier": "string", 
        "md5Checksum": "string", 
        "presignedUrl": "string", 
        "s3Arn": "string", 
        "sha256Checksum": "string" 
    }, 
    "log": { 
        "expiredAt": number, 
        "identifier": "string", 
        "md5Checksum": "string", 
        "presignedUrl": "string", 
        "s3Arn": "string", 
        "sha256Checksum": "string" 
    }, 
    "secondaryArtifacts": [ 
        { 
           "expiredAt": number, 
           "identifier": "string", 
           "md5Checksum": "string", 
           "presignedUrl": "string", 
           "s3Arn": "string", 
           "sha256Checksum": "string" 
        } 
    ]
}
```
### **Response Elements**

If the action is successful, the service sends back an HTTP 200 response.

The following data is returned in JSON format by the service.

#### <span id="page-447-0"></span>**[artifacts](#page-446-3)**

Type: [S3Downloadable](#page-490-5) object

#### <span id="page-447-1"></span>**[log](#page-446-3)**

Type: [S3Downloadable](#page-490-5) object

#### <span id="page-447-2"></span>**[secondaryArtifacts](#page-446-3)**

Type: Array of [S3Downloadable](#page-490-5) objects

### **Errors**

For information about the errors that are common to all actions, see [Common](#page-495-0) Errors.

### **InvalidInputException**

HTTP Status Code: 400

### **ResourceNotFoundException**

## <span id="page-449-0"></span>**GetPublicBuild**

### **A** Note

This API element is not contained in the AWS CLI or AWS SDKs.

### <span id="page-449-2"></span>**Request Syntax**

```
{ 
    "publicBuildAlias": "string"
}
```
### **Request Parameters**

For information about the parameters that are common to all actions, see Common [Parameters](#page-492-0).

The request accepts the following data in JSON format.

### *(b)* Note

In the following list, the required parameters are described first.

### <span id="page-449-1"></span>**[publicBuildAlias](#page-449-2)**

Type: String

Length Constraints: Minimum length of 1. Maximum length of 1024.

Pattern: ^[0-9a-zA-Z%+=]+:\p{XDigit}{8}(-\p{XDigit}{4}){3}-\p{XDigit}{12}\$

Required: Yes

### <span id="page-449-3"></span>**Response Syntax**

```
{ 
    "build": { 
        "artifacts": { 
           "artifactIdentifier": "string", 
           "packaging": "string",
```

```
 "type": "string" 
       }, 
       "buildComplete": boolean, 
       "buildNumber": number, 
       "buildStatus": "string", 
       "endTime": number, 
       "environment": { 
          "computeType": "string", 
          "environmentVariables": [ 
              { 
                 "name": "string", 
                 "type": "string", 
                 "value": "string" 
 } 
          ], 
          "image": "string", 
          "type": "string" 
       }, 
       "id": "string", 
       "initiator": "string", 
       "logsStatus": { 
          "cloudWatchLogsStatus": "string", 
          "s3LogsStatus": "string" 
       }, 
       "phases": [ 
          { 
              "contexts": [ 
\overline{a} "message": "string", 
                    "statusCode": "string" 
 } 
             ], 
              "durationInSeconds": number, 
              "endTime": number, 
              "phaseStatus": "string", 
              "phaseType": "string", 
              "startTime": number
          } 
       ], 
       "projectName": "string", 
       "queuedTimeoutInMinutes": number, 
       "resolvedSourceVersion": "string", 
       "secondaryArtifacts": [ 
          {
```

```
 "artifactIdentifier": "string", 
               "packaging": "string", 
               "type": "string" 
           } 
        ], 
        "secondarySources": [ 
           { 
               "buildspec": "string", 
               "gitCloneDepth": number, 
               "gitSubmodulesConfig": { 
                  "fetchSubmodules": boolean
              }, 
               "location": "string", 
               "sourceIdentifier": "string", 
               "type": "string" 
           } 
        ], 
        "secondarySourceVersions": [ 
           { 
               "sourceIdentifier": "string", 
               "sourceVersion": "string" 
           } 
        ], 
        "source": { 
           "buildspec": "string", 
           "gitCloneDepth": number, 
           "gitSubmodulesConfig": { 
               "fetchSubmodules": boolean
           }, 
           "location": "string", 
           "sourceIdentifier": "string", 
           "type": "string" 
        }, 
        "sourceVersion": "string", 
        "startTime": number, 
        "timeoutInMinutes": number
    }
}
```
### **Response Elements**

If the action is successful, the service sends back an HTTP 200 response.

The following data is returned in JSON format by the service.

### <span id="page-452-0"></span>**[build](#page-449-3)**

Type: **[PublicBuild](#page-465-5)** object

## **Errors**

For information about the errors that are common to all actions, see [Common](#page-495-0) Errors.

### **InvalidInputException**

HTTP Status Code: 400

### **ResourceNotFoundException**

## <span id="page-453-0"></span>**GetPublicBuildBatch**

### **A** Note

This API element is not contained in the AWS CLI or AWS SDKs.

### <span id="page-453-2"></span>**Request Syntax**

```
{ 
    "publicBuildBatchAlias": "string"
}
```
### **Request Parameters**

For information about the parameters that are common to all actions, see Common [Parameters](#page-492-0).

The request accepts the following data in JSON format.

#### *(b)* Note

In the following list, the required parameters are described first.

### <span id="page-453-1"></span>**[publicBuildBatchAlias](#page-453-2)**

Type: String

Length Constraints: Minimum length of 1. Maximum length of 1024.

```
Pattern: ^[0-9a-zA-Z%+=]+:[a-z0-9]{8}(-[a-z0-9]{4}){3}-[a-z0-9]{12}$
```
Required: Yes

### <span id="page-453-3"></span>**Response Syntax**

```
{ 
    "publicBuildBatch": { 
       "artifacts": { 
           "artifactIdentifier": "string", 
           "packaging": "string",
```

```
 "type": "string" 
       }, 
       "buildBatchConfig": { 
          "combineArtifacts": boolean, 
          "restrictions": { 
             "computeTypesAllowed": [ "string" ], 
             "maximumBuildsAllowed": number
          }, 
          "timeoutInMins": number
       }, 
       "buildBatchNumber": number, 
       "buildBatchStatus": "string", 
       "buildGroups": [ 
          { 
             "currentBuildSummary": { 
                 "buildStatus": "string", 
                 "primaryArtifact": { 
                    "identifier": "string", 
                    "location": "string", 
                    "type": "string" 
                 }, 
                 "publicBuildAlias": "string", 
                 "requestedOn": number, 
                 "secondaryArtifacts": [ 
\{ "identifier": "string", 
                       "location": "string", 
                       "type": "string" 
 } 
 ] 
             }, 
             "dependsOn": [ "string" ], 
             "identifier": "string", 
             "ignoreFailure": boolean, 
              "priorBuildSummaryList": [ 
\overline{a} "buildStatus": "string", 
                    "primaryArtifact": { 
                       "identifier": "string", 
                       "location": "string", 
                       "type": "string" 
, and the state \mathbb{R} , the state \mathbb{R} "publicBuildAlias": "string", 
                    "requestedOn": number,
```

```
 "secondaryArtifacts": [ 
\{ \} "identifier": "string", 
                        "location": "string", 
                        "type": "string" 
 } 
 ] 
 } 
 ] 
         } 
      ], 
      "buildTimeoutInMinutes": number, 
      "complete": boolean, 
      "currentPhase": "string", 
      "endTime": number, 
      "environment": { 
         "computeType": "string", 
         "environmentVariables": [ 
            { 
               "name": "string", 
               "type": "string", 
               "value": "string" 
 } 
         ], 
         "image": "string", 
         "type": "string" 
      }, 
      "id": "string", 
      "initiator": "string", 
      "logsStatus": { 
         "cloudWatchLogsStatus": "string", 
         "s3LogsStatus": "string" 
      }, 
      "phases": [ 
         { 
            "contexts": [ 
\overline{a} "message": "string", 
                  "statusCode": "string" 
 } 
            ], 
            "durationInSeconds": number, 
            "endTime": number, 
            "phaseStatus": "string",
```

```
 "phaseType": "string", 
        "startTime": number
    } 
 ], 
 "projectName": "string", 
 "publicBuildBatchAlias": "string", 
 "queuedTimeoutInMinutes": number, 
 "resolvedSourceVersion": "string", 
 "secondaryArtifacts": [ 
    { 
        "artifactIdentifier": "string", 
        "packaging": "string", 
        "type": "string" 
    } 
 ], 
 "secondarySources": [ 
    { 
        "buildspec": "string", 
        "gitCloneDepth": number, 
        "gitSubmodulesConfig": { 
           "fetchSubmodules": boolean
       }, 
        "location": "string", 
        "sourceIdentifier": "string", 
        "type": "string" 
    } 
 ], 
 "secondarySourceVersions": [ 
    { 
       "sourceIdentifier": "string", 
       "sourceVersion": "string" 
    } 
 ], 
 "source": { 
    "buildspec": "string", 
    "gitCloneDepth": number, 
    "gitSubmodulesConfig": { 
        "fetchSubmodules": boolean
    }, 
    "location": "string", 
    "sourceIdentifier": "string", 
    "type": "string" 
 }, 
 "sourceVersion": "string",
```

```
 "startTime": number
    }
}
```
### **Response Elements**

If the action is successful, the service sends back an HTTP 200 response.

The following data is returned in JSON format by the service.

### <span id="page-457-0"></span>**[publicBuildBatch](#page-453-3)**

Type: [PublicBuildBatch](#page-470-5) object

### **Errors**

For information about the errors that are common to all actions, see [Common](#page-495-0) Errors.

### **InvalidInputException**

HTTP Status Code: 400

### **ResourceNotFoundException**

## <span id="page-458-0"></span>**GetPublicProject**

### **A** Note

This API element is not contained in the AWS CLI or AWS SDKs.

### <span id="page-458-2"></span>**Request Syntax**

```
{ 
    "publicProjectAlias": "string"
}
```
### **Request Parameters**

For information about the parameters that are common to all actions, see Common [Parameters](#page-492-0).

The request accepts the following data in JSON format.

#### *(b)* Note

In the following list, the required parameters are described first.

### <span id="page-458-1"></span>**[publicProjectAlias](#page-458-2)**

Type: String

Length Constraints: Minimum length of 1. Maximum length of 1024.

Pattern: ^[0-9a-zA-Z%+=]+\$

Required: Yes

### <span id="page-458-3"></span>**Response Syntax**

```
{ 
    "project": { 
        "artifacts": { 
           "artifactIdentifier": "string", 
           "location": "string",
```

```
 "type": "string" 
       }, 
       "buildBatchConfig": { 
           "combineArtifacts": boolean, 
           "restrictions": { 
              "computeTypesAllowed": [ "string" ], 
              "maximumBuildsAllowed": number
           }, 
           "timeoutInMins": number
       }, 
       "concurrentBuildLimit": number, 
       "description": "string", 
       "environment": { 
           "computeType": "string", 
           "environmentVariables": [ 
              { 
                 "name": "string", 
                 "type": "string", 
                 "value": "string" 
 } 
           ], 
           "image": "string", 
           "type": "string" 
       }, 
       "name": "string", 
       "queuedTimeoutInMinutes": number, 
       "secondaryArtifacts": [ 
           { 
              "artifactIdentifier": "string", 
              "location": "string", 
              "type": "string" 
           } 
       ], 
       "secondarySources": [ 
          \mathcal{L} "buildspec": "string", 
              "gitCloneDepth": number, 
              "gitSubmodulesConfig": { 
                  "fetchSubmodules": boolean
              }, 
              "location": "string", 
              "sourceIdentifier": "string", 
              "type": "string" 
           }
```

```
 ], 
       "secondarySourceVersions": [ 
          { 
              "sourceIdentifier": "string", 
              "sourceVersion": "string" 
          } 
       ], 
       "source": { 
          "buildspec": "string", 
          "gitCloneDepth": number, 
          "gitSubmodulesConfig": { 
              "fetchSubmodules": boolean
          }, 
          "location": "string", 
          "sourceIdentifier": "string", 
          "type": "string" 
       }, 
       "sourceVersion": "string", 
       "timeoutInMinutes": number, 
       "webhook": { 
          "branchFilter": "string", 
          "buildType": "string", 
          "filterGroups": [ 
 [ 
\overline{a} "excludeMatchedPattern": boolean, 
                    "pattern": "string", 
                    "type": "string" 
 } 
 ] 
          ], 
          "payloadUrl": "string", 
          "url": "string" 
       } 
    }
}
```
### **Response Elements**

If the action is successful, the service sends back an HTTP 200 response.

The following data is returned in JSON format by the service.

### <span id="page-461-1"></span>**[project](#page-458-3)**

Type: [PublicProject](#page-479-5) object

### **Errors**

For information about the errors that are common to all actions, see [Common](#page-495-0) Errors.

### **InvalidInputException**

HTTP Status Code: 400

### **ResourceNotFoundException**

HTTP Status Code: 400

## <span id="page-461-0"></span>**Public build data types**

### **A** Note

The CodeBuild public build API is not contained in the AWS CLI or AWS SDKs.

The following data types are supported by the CodeBuild public build API:

### **Data types**

- [BuildBatchForDescribeBuildBatchesPublic](#page-463-4)
- [PublicBuild](#page-465-5)
- [PublicBuildArtifacts](#page-469-3)
- [PublicBuildBatch](#page-470-5)
- [PublicBuildGroup](#page-474-5)
- [PublicBuildSummary](#page-476-4)
- [PublicLogsStatus](#page-478-2)
- [PublicProject](#page-479-5)
- [PublicProjectArtifacts](#page-482-3)
- [PublicProjectBuildBatchConfig](#page-483-3)
- [PublicProjectEnvironment](#page-484-4)
- [PublicProjectSource](#page-486-4)
- [PublicWebhook](#page-488-5)
- [S3Downloadable](#page-490-5)

## <span id="page-463-4"></span>**BuildBatchForDescribeBuildBatchesPublic**

### *(b)* Note

This API element is not contained in the AWS CLI or AWS SDKs.

### **Contents**

### *A* Note

In the following list, the required parameters are described first.

### <span id="page-463-0"></span>**buildBatchNumber**

Type: Long

Required: No

### <span id="page-463-1"></span>**buildBatchStatus**

Type: String

```
Valid Values: PENDING | SUCCEEDED | FAILED | FAULT | TIMED_OUT | 
IN_PROGRESS | STOPPED
```
Required: No

### <span id="page-463-2"></span>**endTime**

Type: Timestamp

Required: No

### <span id="page-463-3"></span>**publicBuildBatchAlias**

Type: String

Length Constraints: Minimum length of 1. Maximum length of 1024.

Pattern: ^[0-9a-zA-Z%+=]+:[a-z0-9]{8}(-[a-z0-9]{4}){3}-[a-z0-9]{12}\$

#### Required: No

#### <span id="page-464-0"></span>**sourceVersion**

Type: String

Length Constraints: Minimum length of 1.

Required: No

### <span id="page-464-1"></span>**startTime**

Type: Timestamp

Required: No

## <span id="page-465-5"></span>**PublicBuild**

### *A* Note

This API element is not contained in the AWS CLI or AWS SDKs.

### **Contents**

### *(b)* Note

In the following list, the required parameters are described first.

### <span id="page-465-0"></span>**artifacts**

Type: [PublicBuildArtifacts](#page-469-3) object

Required: No

### <span id="page-465-1"></span>**buildComplete**

Type: Boolean

Required: No

### <span id="page-465-2"></span>**buildNumber**

Type: Long

Required: No

### <span id="page-465-3"></span>**buildStatus**

Type: String

Valid Values: PENDING | SUCCEEDED | FAILED | FAULT | TIMED\_OUT | IN\_PROGRESS | STOPPED

Required: No

### <span id="page-465-4"></span>**endTime**

Type: Timestamp

#### Required: No

#### <span id="page-466-0"></span>**environment**

Type: [PublicProjectEnvironment](#page-484-4) object

Required: No

#### <span id="page-466-1"></span>**id**

Type: String

Length Constraints: Minimum length of 1.

Required: No

#### <span id="page-466-2"></span>**initiator**

Type: String

Required: No

#### <span id="page-466-3"></span>**logsStatus**

Type: [PublicLogsStatus](#page-478-2) object

Required: No

#### <span id="page-466-4"></span>**phases**

Type: Array of [BuildPhase](#page-307-4) objects

Required: No

### <span id="page-466-5"></span>**projectName**

Type: String

Length Constraints: Minimum length of 1.

Required: No

### <span id="page-466-6"></span>**queuedTimeoutInMinutes**

Type: Integer

Required: No

#### <span id="page-467-0"></span>**resolvedSourceVersion**

#### Type: String

Length Constraints: Minimum length of 1.

Required: No

#### <span id="page-467-1"></span>**secondaryArtifacts**

Type: Array of [PublicBuildArtifacts](#page-469-3) objects

Required: No

#### <span id="page-467-2"></span>**secondarySources**

Type: Array of [PublicProjectSource](#page-486-4) objects

Array Members: Minimum number of 0 items. Maximum number of 12 items.

Required: No

#### <span id="page-467-3"></span>**secondarySourceVersions**

Type: Array of [ProjectSourceVersion](#page-380-2) objects

Array Members: Minimum number of 0 items. Maximum number of 12 items.

Required: No

#### <span id="page-467-4"></span>**source**

Type: [PublicProjectSource](#page-486-4) object

Required: No

#### <span id="page-467-5"></span>**sourceVersion**

Type: String

Length Constraints: Minimum length of 1.

Required: No

#### <span id="page-467-6"></span>**startTime**

Type: Timestamp
# **timeoutInMinutes**

Type: Integer

# <span id="page-469-0"></span>**PublicBuildArtifacts**

# *A* Note

This API element is not contained in the AWS CLI or AWS SDKs.

# **Contents**

# *(b)* Note

In the following list, the required parameters are described first.

# **artifactIdentifier**

Type: String

Required: No

# **packaging**

Type: String

Required: No

#### **type**

Type: String

Valid Values: CODEPIPELINE | S3 | NO\_ARTIFACTS | DOCKER\_IMAGE

# **PublicBuildBatch**

#### *A* Note

This API element is not contained in the AWS CLI or AWS SDKs.

# **Contents**

# **(i)** Note

In the following list, the required parameters are described first.

# **artifacts**

Type: [PublicBuildArtifacts](#page-469-0) object

Required: No

#### **buildBatchConfig**

Type: [PublicProjectBuildBatchConfig](#page-483-0) object

Required: No

# **buildBatchNumber**

Type: Long

Required: No

#### **buildBatchStatus**

Type: String

Valid Values: PENDING | SUCCEEDED | FAILED | FAULT | TIMED\_OUT | IN\_PROGRESS | STOPPED

Required: No

#### **buildGroups**

Type: Array of [PublicBuildGroup](#page-474-0) objects

### **buildTimeoutInMinutes**

Type: Integer

Required: No

#### **complete**

Type: Boolean

Required: No

#### **currentPhase**

Type: String

Required: No

#### **endTime**

Type: Timestamp

Required: No

#### **environment**

Type: [PublicProjectEnvironment](#page-484-0) object

Required: No

#### **id**

Type: String

Length Constraints: Minimum length of 1.

Required: No

### **initiator**

Type: String

Required: No

#### **logsStatus**

Type: [PublicLogsStatus](#page-478-0) object

#### **phases**

Type: Array of [BuildBatchPhase](#page-301-0) objects

Required: No

#### **projectName**

Type: String

Length Constraints: Minimum length of 1.

Required: No

#### **publicBuildBatchAlias**

Type: String

Length Constraints: Minimum length of 1. Maximum length of 1024.

Pattern: ^[0-9a-zA-Z%+=]+:[a-z0-9]{8}(-[a-z0-9]{4}){3}-[a-z0-9]{12}\$

Required: No

#### **queuedTimeoutInMinutes**

Type: Integer

Required: No

#### **resolvedSourceVersion**

Type: String

Length Constraints: Minimum length of 1.

Required: No

#### **secondaryArtifacts**

Type: Array of [PublicBuildArtifacts](#page-469-0) objects

Required: No

#### **secondarySources**

Type: Array of [PublicProjectSource](#page-486-0) objects

Array Members: Minimum number of 0 items. Maximum number of 12 items.

Required: No

# **secondarySourceVersions**

Type: Array of [ProjectSourceVersion](#page-380-0) objects

Array Members: Minimum number of 0 items. Maximum number of 12 items.

Required: No

#### **source**

Type: [PublicProjectSource](#page-486-0) object

Required: No

#### **sourceVersion**

Type: String

Length Constraints: Minimum length of 1.

Required: No

#### **startTime**

Type: Timestamp

# <span id="page-474-0"></span>**PublicBuildGroup**

# *(b)* Note

This API element is not contained in the AWS CLI or AWS SDKs.

# **Contents**

# *(i)* Note

In the following list, the required parameters are described first.

#### **currentBuildSummary**

Type: [PublicBuildSummary](#page-476-0) object

Required: No

### **dependsOn**

Type: Array of strings

Length Constraints: Minimum length of 1.

Required: No

#### **identifier**

Type: String

Required: No

### **ignoreFailure**

Type: Boolean

Required: No

#### **priorBuildSummaryList**

Type: Array of [PublicBuildSummary](#page-476-0) objects

# <span id="page-476-0"></span>**PublicBuildSummary**

### *(b)* Note

This API element is not contained in the AWS CLI or AWS SDKs.

# **Contents**

# *A* Note

In the following list, the required parameters are described first.

### **buildStatus**

Type: String

Required: No

# **primaryArtifact**

Represents a resolved build artifact. A resolve artifact is an artifact that is built and deployed to the destination, such as Amazon S3.

Type: [ResolvedArtifact](#page-397-0) object

Required: No

# **publicBuildAlias**

Type: String

Length Constraints: Minimum length of 1. Maximum length of 1024.

Pattern: ^[0-9a-zA-Z%+=]+:\p{XDigit}{8}(-\p{XDigit}{4}){3}-\p{XDigit}{12}\$

Required: No

#### **requestedOn**

Type: Timestamp

# **secondaryArtifacts**

Type: Array of [ResolvedArtifact](#page-397-0) objects

# <span id="page-478-0"></span>**PublicLogsStatus**

# *A* Note

This API element is not contained in the AWS CLI or AWS SDKs.

# **Contents**

# *A* Note

In the following list, the required parameters are described first.

### **cloudWatchLogsStatus**

Type: String

Valid Values: ENABLED | DISABLED

Required: No

# **s3LogsStatus**

Type: String

Valid Values: ENABLED | DISABLED

# **PublicProject**

# *(b)* Note

This API element is not contained in the AWS CLI or AWS SDKs.

# **Contents**

# *(i)* Note

In the following list, the required parameters are described first.

#### **artifacts**

Type: [PublicProjectArtifacts](#page-482-0) object

Required: No

### **buildBatchConfig**

Type: [PublicProjectBuildBatchConfig](#page-483-0) object

Required: No

#### **concurrentBuildLimit**

Type: Integer

Required: No

### **description**

Type: String

Length Constraints: Minimum length of 0. Maximum length of 255.

Required: No

#### **environment**

Type: [PublicProjectEnvironment](#page-484-0) object

#### **name**

Type: String

Length Constraints: Minimum length of 2. Maximum length of 150.

Pattern: [A-Za-z0-9][A-Za-z0-9\-\_]{1,254}

Required: No

#### **queuedTimeoutInMinutes**

Type: Integer

Valid Range: Minimum value of 5. Maximum value of 480.

Required: No

#### **secondaryArtifacts**

Type: Array of [PublicProjectArtifacts](#page-482-0) objects

Array Members: Minimum number of 0 items. Maximum number of 12 items.

Required: No

#### **secondarySources**

Type: Array of [PublicProjectSource](#page-486-0) objects

Array Members: Minimum number of 0 items. Maximum number of 12 items.

Required: No

#### **secondarySourceVersions**

Type: Array of [ProjectSourceVersion](#page-380-0) objects

Array Members: Minimum number of 0 items. Maximum number of 12 items.

Required: No

#### **source**

Type: [PublicProjectSource](#page-486-0) object

#### **sourceVersion**

Type: String

Length Constraints: Minimum length of 1.

Required: No

# **timeoutInMinutes**

Type: Integer

Valid Range: Minimum value of 5. Maximum value of 480.

Required: No

#### **webhook**

Type: [PublicWebhook](#page-488-0) object

# <span id="page-482-0"></span>**PublicProjectArtifacts**

# *(i)* Note

This API element is not contained in the AWS CLI or AWS SDKs.

# **Contents**

# *(b)* Note

In the following list, the required parameters are described first.

### **type**

Type: String

Valid Values: CODEPIPELINE | S3 | NO\_ARTIFACTS | DOCKER\_IMAGE

Required: Yes

#### **artifactIdentifier**

Type: String

Required: No

# **location**

Type: String

# <span id="page-483-0"></span>**PublicProjectBuildBatchConfig**

# *A* Note

This API element is not contained in the AWS CLI or AWS SDKs.

# **Contents**

# *(b)* Note

In the following list, the required parameters are described first.

# **combineArtifacts**

Type: Boolean

Required: No

### **restrictions**

Specifies restrictions for the batch build.

Type: [BatchRestrictions](#page-280-0) object

Required: No

### **timeoutInMins**

Type: Integer

# <span id="page-484-0"></span>**PublicProjectEnvironment**

#### **A** Note

This API element is not contained in the AWS CLI or AWS SDKs.

# **Contents**

# *(b)* Note

In the following list, the required parameters are described first.

#### **computeType**

Type: String

```
Valid Values: BUILD_GENERAL1_SMALL | BUILD_GENERAL1_MEDIUM | 
BUILD_GENERAL1_LARGE | BUILD_GENERAL1_2XLARGE
```
Required: No

#### **environmentVariables**

Type: Array of [EnvironmentVariable](#page-327-0) objects

Required: No

#### **image**

Type: String

Length Constraints: Minimum length of 1.

Required: No

#### **type**

Type: String

```
Valid Values: WINDOWS_CONTAINER | WINDOWS_SERVER_2019_CONTAINER | 
LINUX_CONTAINER | LINUX_GPU_CONTAINER | ARM_CONTAINER | MAC
```
# <span id="page-486-0"></span>**PublicProjectSource**

#### *(b)* Note

This API element is not contained in the AWS CLI or AWS SDKs.

# **Contents**

### *A* Note

In the following list, the required parameters are described first.

### **type**

Type: String

```
Valid Values: NO_SOURCE | CODECOMMIT | CODEPIPELINE | GITHUB | S3 | 
BITBUCKET | GITHUB_ENTERPRISE | GITLAB | GITLAB_SELF_MANAGED
```
Required: Yes

#### **buildspec**

Type: String

Required: No

#### **gitCloneDepth**

Type: Integer

Valid Range: Minimum value of 0.

Required: No

#### **gitSubmodulesConfig**

Information about the Git submodules configuration for an AWS CodeBuild build project.

Type: [GitSubmodulesConfig](#page-339-0) object

# **location**

Type: String

Required: No

# **sourceIdentifier**

Type: String

# <span id="page-488-0"></span>**PublicWebhook**

# *(b)* Note

This API element is not contained in the AWS CLI or AWS SDKs.

# **Contents**

# *A* Note

In the following list, the required parameters are described first.

### **branchFilter**

Type: String

Required: No

#### **buildType**

Type: String

Required: No

#### **filterGroups**

Type: Array of arrays of [WebhookFilter](#page-430-0) objects

Required: No

### **payloadUrl**

Type: String

Length Constraints: Minimum length of 1.

Required: No

#### **url**

Type: String

# Length Constraints: Minimum length of 1.

# **S3Downloadable**

# *C* Note

This API element is not contained in the AWS CLI or AWS SDKs.

# **Contents**

# *A* Note

In the following list, the required parameters are described first.

#### **expiredAt**

Type: Timestamp

Required: No

#### **identifier**

Type: String

Required: No

# **md5Checksum**

Type: String

Required: No

# **presignedUrl**

Type: String

Required: No

#### **s3Arn**

Type: String

### **sha256Checksum**

Type: String

# **Common Parameters**

The following list contains the parameters that all actions use for signing Signature Version 4 requests with a query string. Any action-specific parameters are listed in the topic for that action. For more information about Signature Version 4, see Signing AWS API [requests](https://docs.aws.amazon.com/IAM/latest/UserGuide/reference_aws-signing.html) in the *IAM User Guide*.

#### **Action**

The action to be performed.

Type: string

Required: Yes

#### **Version**

The API version that the request is written for, expressed in the format YYYY-MM-DD.

Type: string

Required: Yes

#### **X-Amz-Algorithm**

The hash algorithm that you used to create the request signature.

Condition: Specify this parameter when you include authentication information in a query string instead of in the HTTP authorization header.

Type: string

Valid Values: AWS4-HMAC-SHA256

Required: Conditional

#### **X-Amz-Credential**

The credential scope value, which is a string that includes your access key, the date, the region you are targeting, the service you are requesting, and a termination string ("aws4\_request"). The value is expressed in the following format: *access\_key*/*YYYYMMDD*/*region*/*service*/ aws4\_request.

For more information, see Create a signed AWS API [request](https://docs.aws.amazon.com/IAM/latest/UserGuide/create-signed-request.html) in the *IAM User Guide*.

Condition: Specify this parameter when you include authentication information in a query string instead of in the HTTP authorization header.

Type: string

Required: Conditional

#### **X-Amz-Date**

The date that is used to create the signature. The format must be ISO 8601 basic format (YYYYMMDD'T'HHMMSS'Z'). For example, the following date time is a valid X-Amz-Date value: 20120325T120000Z.

Condition: X-Amz-Date is optional for all requests; it can be used to override the date used for signing requests. If the Date header is specified in the ISO 8601 basic format, X-Amz-Date is not required. When X-Amz-Date is used, it always overrides the value of the Date header. For more information, see Elements of an AWS API request [signature](https://docs.aws.amazon.com/IAM/latest/UserGuide/signing-elements.html) in the *IAM User Guide*.

Type: string

Required: Conditional

#### **X-Amz-Security-Token**

The temporary security token that was obtained through a call to AWS Security Token Service (AWS STS). For a list of services that support temporary security credentials from AWS STS, see AWS [services](https://docs.aws.amazon.com/IAM/latest/UserGuide/reference_aws-services-that-work-with-iam.html) that work with IAM in the *IAM User Guide*.

Condition: If you're using temporary security credentials from AWS STS, you must include the security token.

Type: string

Required: Conditional

#### **X-Amz-Signature**

Specifies the hex-encoded signature that was calculated from the string to sign and the derived signing key.

Condition: Specify this parameter when you include authentication information in a query string instead of in the HTTP authorization header.

Type: string

Required: Conditional

### **X-Amz-SignedHeaders**

Specifies all the HTTP headers that were included as part of the canonical request. For more information about specifying signed headers, see Create a signed AWS API [request](https://docs.aws.amazon.com/IAM/latest/UserGuide/create-signed-request.html) in the *IAM User Guide*.

Condition: Specify this parameter when you include authentication information in a query string instead of in the HTTP authorization header.

Type: string

Required: Conditional

# **Common Errors**

This section lists the errors common to the API actions of all AWS services. For errors specific to an API action for this service, see the topic for that API action.

#### **AccessDeniedException**

You do not have sufficient access to perform this action.

HTTP Status Code: 400

#### **IncompleteSignature**

The request signature does not conform to AWS standards.

HTTP Status Code: 400

#### **InternalFailure**

The request processing has failed because of an unknown error, exception or failure.

HTTP Status Code: 500

#### **InvalidAction**

The action or operation requested is invalid. Verify that the action is typed correctly.

HTTP Status Code: 400

#### **InvalidClientTokenId**

The X.509 certificate or AWS access key ID provided does not exist in our records.

HTTP Status Code: 403

#### **NotAuthorized**

You do not have permission to perform this action.

HTTP Status Code: 400

#### **OptInRequired**

The AWS access key ID needs a subscription for the service.

HTTP Status Code: 403

#### **RequestExpired**

The request reached the service more than 15 minutes after the date stamp on the request or more than 15 minutes after the request expiration date (such as for pre-signed URLs), or the date stamp on the request is more than 15 minutes in the future.

HTTP Status Code: 400

### **ServiceUnavailable**

The request has failed due to a temporary failure of the server.

HTTP Status Code: 503

#### **ThrottlingException**

The request was denied due to request throttling.

HTTP Status Code: 400

#### **ValidationError**

The input fails to satisfy the constraints specified by an AWS service.

HTTP Status Code: 400